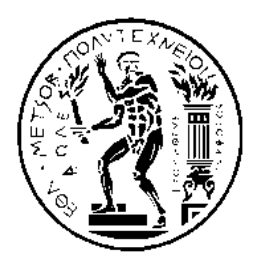

**ΕΘΝΙΚΟ ΜΕΤΣΟΒΙΟ ΠΟΛΥΤΕΧΝΕΙΟ** 

#### **ΣΧΟΛΗ ΑΓΡΟΝΟΜΩΝ & ΤΟΠΟΓΡΑΦΩΝ ΜΗΧΑΝΙΚΩΝ**

**Τομέας Τοπογραφίας Εργαστήρια Τηλεπισκόπησης & Φωτογραμμετρίας**

# **Αμπελουργία Ακριβείας:**

# **Εντοπισμός αμπελοτεμαχίων και Διαχωρισμός ποικιλιών αμπέλου με Τηλεπισκοπικές μεθόδους**

Precision Viticulture: Vineyard Detection and Vine Variety Discrimination using Remote Sensing Techniques

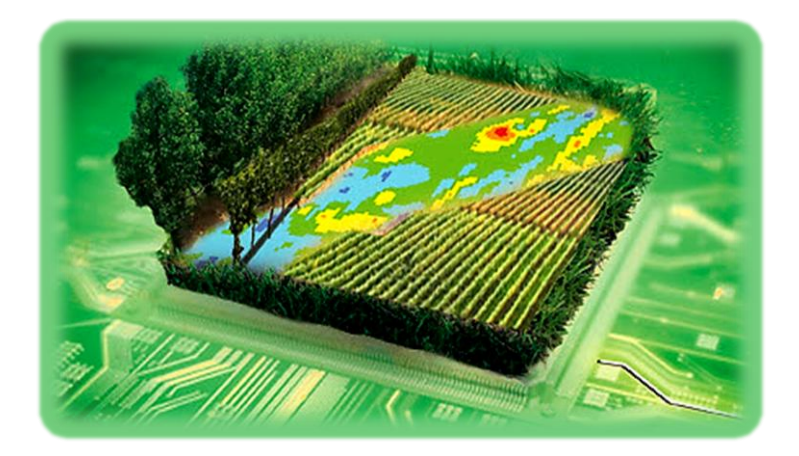

*Διπλωματική Εργασία*

*Χριστίνα Καρακίζη Αθήνα, Απρίλιος 2013*

# **In Vino Veritas**

*" Ἐν οἴνῳ ἀλήθεια"*

Αλκαίος, 7<sup>ος</sup> - 6<sup>ος</sup> αιώνας π.Χ.

# **Ευχαριστίες**

Αρχικά θα ήθελα να ευχαριστήσω ιδιαίτερα τον επιβλέποντα καθηγητή της διπλωματικής μου εργασίας Κωνσταντίνο Καράντζαλο. Τον ευχαριστώ ειλικρινά για κάθε φορά που αντιμετώπισε με προθυμία και καλή διάθεση, τις απορίες και τις πρωτοβουλίες μου, αλλά και για το χρόνο που αφιέρωσε σε αυτή την εργασία ˙ στάθηκε όχι μόνο επιβλέπων αλλά ουσιαστικός συνεργάτης στη διεξαγωγή και ολοκλήρωση της.

Ευχαριστώ τον καθηγητή Ανδρέα Γεωργόπουλο για τη συμβολή του στην υλοποίηση της ιδέας για τη συγκεκριμένη εργασία. Τον ευχαριστώ επίσης από καρδιάς για κάθε είδους γνώση, συμβουλή και υποστήριξη που μου έδωσε εντός και εκτός αίθουσας διδασκαλίας, σε όλα τα χρόνια φοίτησης μου.

Ιδιαίτερες ευχαριστίες θα ήθελα να δώσω στον επιστημονικό συνεργάτη της Σ.Α.Τ.Μ., Γιώργο Μακρή, που υπήρξε ο εμπνευστής της ιδέας για αυτή την εργασία και με τη διττή του επιστημονική ιδιότητα υπήρξε η γέφυρα ανάμεσα στο κόσμο του τοπογράφου και σε αυτόν του κρασιού. Τον ευχαριστώ επίσης για όλες τις γαστρο-οινικές γνώσεις και γεύσεις που προσέφερε με αληθινό ενδιαφέρον για τη μύηση μου σε αυτόν τον κόσμο.

Θα ήθελα επίσης να ευχαριστήσω τον καθηγητή Χαράλαμπο Ιωαννίδη, και τις Ι.Δ.Α.Χ. Σεβαστή Ταπεινάκη και Σοφία Σοϊλέ, για κάθε συμβουλή και βοήθεια που μου παρείχαν στο φωτογραμμετρικό τμήμα της εργασίας.

Από το εργαστήριο τηλεπισκόπησης ευχαριστώ τους υποψήφιους διδάκτορες Άγγελο Τζώτσο και Αργυρό Αργυρίδη, για την πολύτιμη βοήθειά τους σε πρακτικά θέματα κατά την εκπόνηση της εργασίας αλλά και για τις συμβουλές τους κατά τη συγγραφή του τεύχους.

Θα ήθελα να ευχαριστήσω ιδιαίτερα, τα οινοποιεία «Οινοφόρος» του Άγγελου Ρούβαλη και «Κτήμα Χατζημιχάλη» του Δημήτρη Χατζημιχάλη, χωρίς τη συνεργασία των οποίων, η εκπόνηση αυτής της εργασίας δεν θα ήταν εφικτή.

Για την παροχή σχετικής βιβλιογραφίας και γνώσης πάνω στο αντικείμενο της αμπελουργίας και της αμπελουργίας ακριβείας, ευχαριστώ τον οινολόγο Τάσο Δροσιάδη, το γεωπόνο-οινολόγο καθηγητή του Α.Π.Θ. Στέφανο Κουνδουρά, τον οινολόγο καθηγητή του Γ.Π.Α. Γεώργιο Κοτσερίδη, το γεωπόνο-οινολόγο Γιάννη Κανάκη, το γεωπόνοοινολόγο Δημήτρη Τάσκο και τον Μιχάλη Κοτζακουλάκη, διευθυντή επιχειρηματικής ανάπτυξης και πωλήσεων της εταιρείας *Astrium.* Ευχαριστώ επίσης τις εταιρείες *Digital Globe, Total View* και ΚΤΗΜΑΤΟΛΟΓΙΟ Α.Ε. για τη δωρεάν διάθεση των απαραίτητων δεδομένων για την εργασία.

Θα ήθελα να ευχαριστήσω ιδιαίτερα το συμφοιτητή και αγαπημένο μου φίλο Ζαχαρία Κανδυλάκη, που υπήρξε ο βασικός μου συνεργάτης σε μεγάλο μέρος αυτής της εργασίας, για την κάθε είδους βοήθεια που μου παρείχε απλόχερα. Επίσης ευχαριστώ το φοιτητή Μάριο Οικονόμου για την καλή συνεργασία και βοήθεια που προσέφερε στη διεξαγωγή της εργασίας. Για την πολύτιμη συμβολή του στην ολοκλήρωση αυτού του τεύχους και για κάθε είδους υποστήριξη που μου προσέφερε ευχαριστώ πολύ το συμφοιτητή μου Δημήτρη Φίλιππα.

Τέλος θα ήθελα να ευχαριστήσω την οικογένεια μου, τη μητέρα μου Αμαλία και την αδερφή μου Ελένη, που πάντα στέκονται δίπλα μου και στηρίζουν με αγάπη και σεβασμό κάθε απόφαση μου.

> *Χριστίνα Καρακίζη Αθήνα, Απρίλιος 2013*

#### **ΠΕΡΙΛΗΨΗ**

Η σημαντική τεχνολογική πρόοδος την τελευταία δεκαετία στην εξέλιξη και ανάπτυξη προηγμένων τηλεπισκοπικών αισθητήρων, δίνει τη δυνατότητα για ανάλυση και παρακολούθηση των καλλιεργειών με τηλεπισκοπικά μέσα και σε μεγάλες χωρικές κλίμακες. Προς την κατεύθυνση αυτή, στην παρούσα εργασία διερευνήθηκαν, αναπτύχθηκαν και αξιολογήθηκαν σύγχρονες μέθοδοι και τεχνικές από την επιστήμη της γεωπληροφορικής για εφαρμογές στον τομέα της αμπελουργίας ακριβείας. Συγκεκριμένα, αξιοποιήθηκαν πολυφασματικά δορυφορικά δεδομένα υψηλής χωρικής ανάλυσης (*WorldView-2*) σε συνδυασμό με ταυτόχρονες μετρήσεις στο πεδίο με απώτερο στόχο την ανάπτυξη μεθοδολογίας για τον εντοπισμό αμπελοτεμαχίων και το διαχωρισμό ποικιλιών αμπέλου, μέσω ταξινομήσεων. Αφού διερευνήθηκαν οι έως τώρα προσεγγίσεις στη διεθνή βιβλιογραφία, σχεδιάστηκε και πραγματοποιήθηκε η συλλογή των γεωχωρικών δεδομένων τόσο τηλεπισκοπικά όσο και στο πεδίο και στις δυο περιοχές μελέτης (σε επιλεγμένους αμπελώνες, στο Αίγιο και στην Αταλάντη, συνεργαζόμενων οινοποιείων). Ακολούθησαν τα βασικά στάδια στην προετοιμασία των δεδομένων όπως η ραδιομετρική διόρθωση των πολυφασματικών δορυφορικών δεδομένων και η συγχώνευση εικόνων. Ανάμεσα στις μεθόδους ταξινόμησης που χρησιμοποιήθηκαν, επιλέχθηκε η μέθοδος της αντικειμενοστραφούς ανάλυσης εικόνας για την ανάπτυξη της βασικής μεθοδολογίας. Αρχικά επιχειρήθηκε ο εντοπισμός αμπελοτεμαχίων, με μια τυποποιημένη προσέγγιση ασαφούς λογικής, στην αντικειμενοστραφή ταξινόμηση. Η μέθοδος που προτείνεται περιλαμβάνει δέκα βασικούς κανόνες παραγωγής, που αξιοποιούν χαρακτηριστικά ραδιομετρίας, γεωμετρίας και υφής των αντικειμένων. Η μεθοδολογία και τα αποτελέσματα αξιολογήθηκαν ποιοτικά και ποσοτικά με βιβλιογραφικά καθιερωμένους δείκτες ποιότητας. Στη συνέχεια στα εντοπισμένα αμπελοτεμάχια διενεργήθηκε επιβλεπόμενη ταξινόμηση με τον αλγόριθμο του Εγγύτερου Γείτονα, για το διαχωρισμό ποικιλιών αμπέλου. Αξιολογήθηκε η πληρότητα των αποτελεσμάτων και αναλύθηκαν οι σχέσεις φασματικών υπογραφών και η συμπεριφορά των ποικιλιών στις ταξινομήσεις. Τέλος, από την ποσοτική και ποιοτική αξιολόγηση της αναπτυγμένης μεθοδολογίας και των αποτελεσμάτων της προκύπτει η επιτυχημένη πλήρωση των στόχων της εργασίας και η προσδοκία για ελπιδοφόρα χρήση παρόμοιων τεχνικών στην αμπελουργία αλλά και γεωργία ακριβείας γενικότερα.

#### **Vineyard Detection and Vine Variety Discrimination using Remote Sensing Techniques**

*Christina Karakizi*

Diploma Thesis April 2013

#### **ABSTRACT**

The significant technological advances, over the last decade, concerning the progress and development of advanced remote sensing sensors, have allowed the analysis and monitoring of crops through remote sensing, in large spatial scales. To this end, the present study focuses on the development and evaluation of contemporary methods and techniques from the science of geoinformatics, for applications in precision viticulture. Multispectral satellite data with high spatial resolution (WorldView-2), along with simultaneous field surveys were acquired in order to design, develop and evaluate a processing procedure able to detect vineyards and discriminate vine varieties based on object-based classification. Having reviewed the existing international publications, the acquisition of remote sensing data and field geospatial data was planned and implemented in two study areas (selected vineyards in Aigio and Atalanti). Then, the key steps in data preparation, such as the radiometric correction of the multispectral satellite data and the image fusion, were conducted. The object-based image analysis (OBIA) framework was employed for the classification procedure. At first, the detection of vineyards was conducted using fuzzy logic techniques in object-based classification. The developed approach consisted of ten (10) basic rules of spectral, geometric and texture features. Experimental results were evaluated qualitatively and quantitatively using standard quality indicators. Moreover, a supervised classification using the Nearest Neighbor algorithm was carried out on the detected vineyard parcels in order to distinguish the different vine varieties. Experimental results were evaluated and the relationship between the spectral signatures of the vine varieties and their classification-behavior was discussed. Finally, from the quantitative and qualitative evaluation of the developed methodology and results, arise the successful fulfillment of this thesis objectives but also expectations for future application of similar techniques in precision viticulture and precision agriculture in general.

# **ΠΙΝΑΚΑΣ ΠΕΡΙΕΧΟΜΕΝΩΝ**

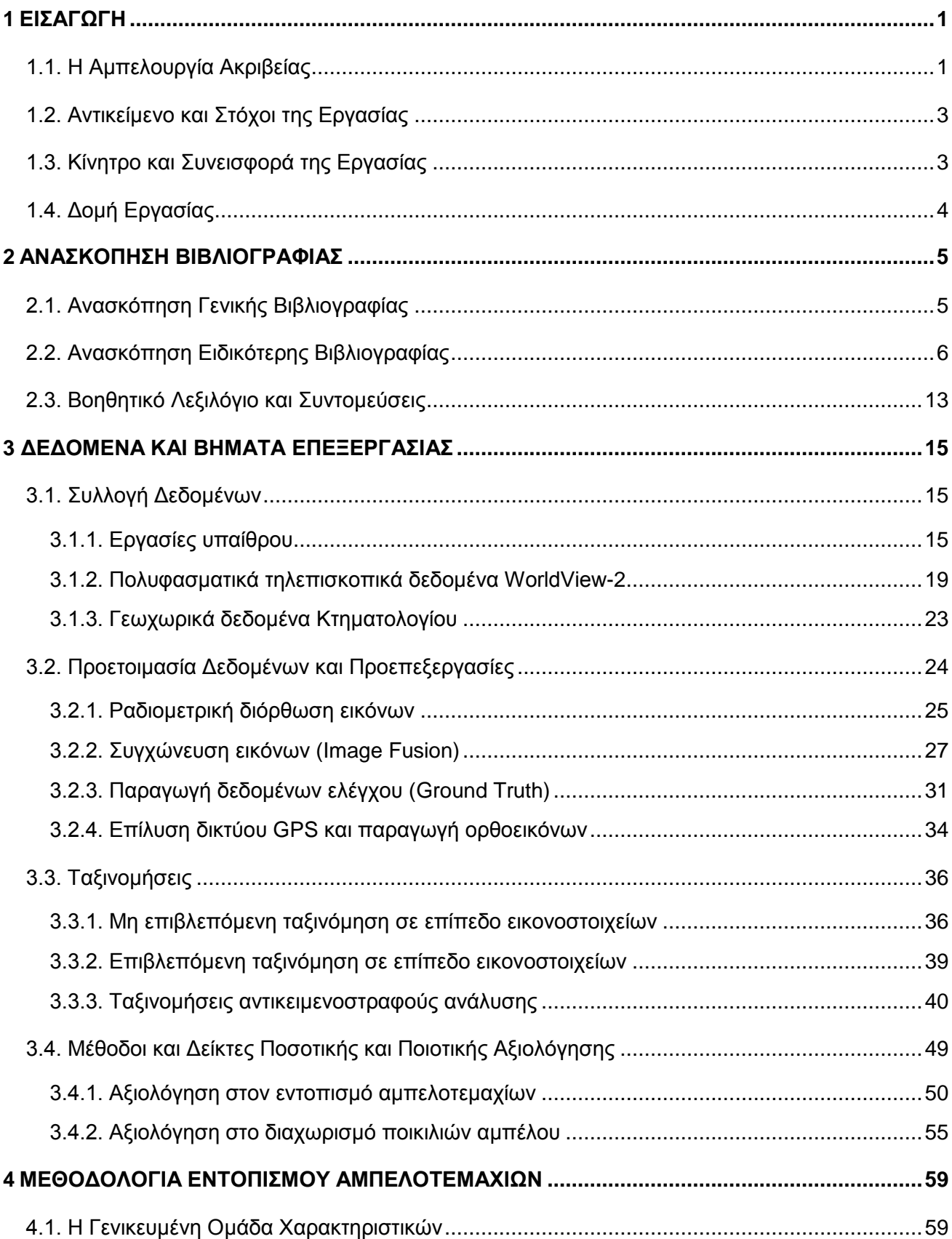

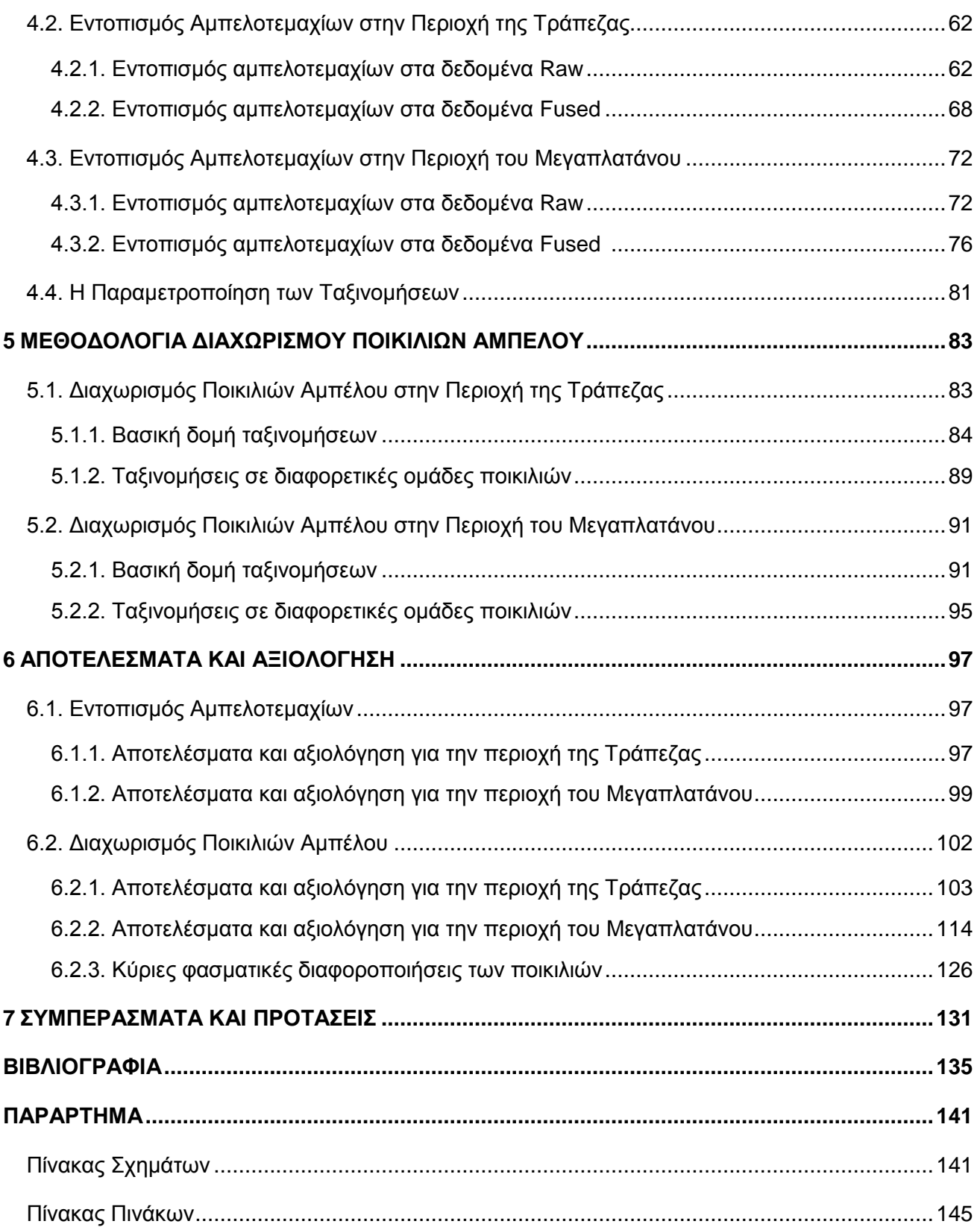

# <span id="page-8-0"></span>**1**<br>**ΕΙΣΑΓΩΓΗ**

Στο εισαγωγικό Κεφάλαιο 1, παρατίθενται γενικά στοιχεία για την αμπελουργία ακριβείας, και μετέπειτα περιγράφονται το αντικείμενο, οι στόχοι, το κίνητρο και η συνεισφορά της παρούσας διπλωματικής εργασίας. Τέλος πραγματοποιείται συνοπτική περιγραφή της διάρθρωσης και δομής των κεφαλαίων της εργασίας.

### <span id="page-8-1"></span>**1.1. Η Αμπελουργία Ακριβείας**

Η υγεία και η παραγωγικότητα του αμπελιού (*Vitis vinifera*) επηρεάζονται από ένα πλήθος φυσικών, βιολογικών και χημικών παραγόντων, συμπεριλαμβανομένων των χωρικών διακυμάνσεων στην τοπογραφία, των χαρακτηριστικών του εδάφους και της συχνότητας εμφάνισης ασθενειών και παρασίτων. Η διακύμανση αυτών των παραγόντων έχει ως αποτέλεσμα τη χωρική διακύμανση στην απόδοση παραγωγής και στην ποιότητα των σταφυλιών μέσα στο ίδιο τεμάχιο, που τις περισσότερες φορές οδηγεί σε συνολική μείωση της ποιότητας και της ποσότητας του παραγόμενου οίνου και κατά συνέπεια σε μείωση των οικονομικών εσόδων για τους παραγωγούς *[Hall et al.,2003].* Ο κύριος **στόχος της αμπελουργίας ακριβείας** είναι η κατάλληλη διαχείριση των διακυμάνσεων, που προαναφέρθηκαν, στις καλλιέργειες αμπέλου σε συνδυασμό με την αύξηση των οικονομικών εσόδων και τη μείωση των περιβαλλοντικών επιπτώσεων *[Arnό et al.,2009]*.

Η αμπελουργία ακριβείας (*Precision Viticulture*) εντάσσεται γενικότερα στις πρακτικές της γεωργίας ακριβείας (*Precision Agriculture*) με στόχο τη βελτιστοποίηση της καλλιέργειας αμπέλου. Η αμπελουργία ακριβείας, όπως και οι περισσότερες εφαρμογές της γεωργίας ακριβείας, είναι μια συνεχής κυκλική διαδικασία *[Bramley al.,2003]* που συνήθως περιλαμβάνει τη συλλογή δεδομένων, την ανάλυση των δεδομένων, τη δημιουργία και σχεδιασμό διαφορετικών ζωνών διαχείρισης, τις αποφάσεις διαχείρισης και την αξιολόγηση των εφαρμοσμένων πρακτικών*.*

Σε επίπεδο εφαρμογής η αμπελουργία ακριβείας αναπτύσσεται αξιοποιώντας ποικίλες τεχνολογικές εξελίξεις όπως είναι οι αισθητήρες παρακολούθησης και καταγραφής της απόδοσης παραγωγής (*crop sensors-yield monitors*), οι τοπικοί και τηλεπισκοπικοί αισθητήρες, τα δορυφορικά και εναέρια δεδομένα, το παγκόσμιο σύστημα εντοπισμού (*GPS*), τα γεωγραφικά συστήματα πληροφοριών (*GIS*) και τα συστήματα για την ανάλυση και την ερμηνεία των δεδομένων. Ειδικότερα, η χρήση της τηλεπισκόπησης ως μέσο παρακολούθησης της ανάπτυξης των καλλιεργειών προσελκύει το ενδιαφέρον ερευνητών και εμπορικών οργανισμών, καθώς προσφέρει τη δυνατότητα της οικονομικά αποδοτικής χρήσης γεωχωρικών δεδομένων κατάλληλων για την υποστήριξη των δραστηριοτήτων της αμπελουργίας ακριβείας *[Lamb,2000].*

Προς την κατεύθυνση αυτή, οι πρακτικές της αμπελουργία ακριβείας έχουν αρχίσει να έχουν σημαντικό αντίκτυπο στον τομέα της καλλιέργειας αμπέλου σε όλο τον κόσμο. Η υιοθέτηση των τελευταίων επιστημονικών και τεχνολογικών εξελίξεων, καθώς επίσης και η ανάλυση οικονομικών κριτηρίων σχετικών με την ανταγωνιστικότητα στις αγορές, έχουν οδηγήσει σε σύγχρονες και ρεαλιστικές προσεγγίσεις στην αμπελουργία ακριβείας, όπως επίσης και στην αυξανόμενη έμφαση στην αμπελουργία στην Ευρώπη, στην Αυστραλία, στον Καναδά και στη Χιλή. Σε αυτές τις χώρες διεξάγονται πολλές από τις κορυφαίες έρευνες για την αμπελουργία ακριβείας.

Οι καλλιέργειες αμπελιών διαθέτουν ορισμένα ιδιαίτερα χαρακτηριστικά που ευνοούν τις πρακτικές της αμπελουργίας ακριβείας. Αρχικά, καθώς τα αμπέλια αναπτύσσονται σε γραμμές και με σταθερή απόσταση φύτευσης, καθίσταται δυνατή η εφαρμογή τεχνικών σε επιμέρους τμήματα του αμπελώνα (γραμμή, πρέμνο) με αξιοποίηση γεωαναφερμένων δεδομένων. Επιπρόσθετα αν η συλλογή δεδομένων είναι διαχρονική καθίσταται δυνατή η δημιουργία βάσης γεωχωρικών πληροφοριών με σημαντική αξία για τη διαχείριση του τρύγου κάθε έτους. Η χωρική διακύμανση της απόδοσης παραγωγής (εσοδείας) θεωρείται ότι διατηρεί σε μεγάλο ποσοστό κοινό μοτίβο από τον ένα χρόνο στον άλλο καθώς το αμπέλι είναι πολυετές φυτό *[Arnό et al.,2009]*.

Η ''χαρτογράφηση" (*mapping*) της απόδοσης παραγωγής των αμπελιών αλλά και των ιδιοτήτων εδάφους και των ασθενειών, κατέστη δυνατή από τις πρόσφατες εξελίξεις στην τηλεπισκόπηση. Εκτός από την απόδοση παραγωγής ιδιαίτερο ενδιαφέρον παρουσιάζει η συμβολή της αμπελουργίας ακριβείας σε ζητήματα σχετικά με την ποιότητα των σταφυλιών. Σίγουρα, η δυνατότητα διαχωρισμού ζωνών διαφορετικής ποιότητας μέσα στο ίδιο τεμάχιο είναι μία από τις προτεραιότητες της αμπελουργίας ακριβείας *[Johnson et al.,2003; Acevedo-Opazo et al., 2008; Arnό et al.,2009]*.

Πιο εξειδικευμένη εφαρμογή της αμπελουργίας ακριβείας αποτελεί ο διαχωρισμός ποικιλιών αμπέλου. Σε λιγότερο από μία δεκαετία οικονομικά προσιτές υπερφασματικές συσκευές επέτρεψαν τον ακριβή ραδιομετρικό χαρακτηρισμό της κόμης φυλλώματος (*canopy*) του αμπελιού, συμπεριλαμβανομένης της ''χαρτογράφησης" διαφορετικών ποικιλιών. Σε επίπεδο αμπελοτεμαχίου, η ανάγκη για διάκριση ανάμεσα σε διαφορετικές ποικιλίες αμπέλου, προκύπτει ως ένα χρήσιμο εργαλείο για τον εντοπισμό λανθασμένων φυτεύσεων και για τη διαχείριση διαφορετικών ποικιλιών μέσα στο ίδιο τεμάχιο. Σε τοπικό επίπεδο, ο διαχωρισμός ποικιλιών επιτρέπει την ''χαρτογράφηση'' των ποικιλιών αμπέλου για μια ευρύτερη περιοχή, η οποία μπορεί να χρησιμοποιηθεί για σκοπούς απογραφής ή σχεδιασμού. Για παράδειγμα στην οινοπαραγωγική περιοχή Bordeaux της Γαλλίας, οι ενώσεις οινοπαραγωγών χρειάζονται εργαλεία που θα βοηθήσουν την πιστοποίηση των αμπελουργών. Οι προδιαγραφές των ετικετών κρασιού περιλαμβάνουν περιορισμούς στο ποσοστό καλλιέργειας κάθε ποικιλίας καθώς και στην πυκνότητα φύτευσης των φυτών. Η ''χαρτογράφηση'' ποικιλιών λοιπόν αποτελεί μια πολύτιμη βοήθεια και για την πιστοποίηση της οινικής παραγωγής *[Ferreiro-Armán et al.,2006]*.

# <span id="page-10-0"></span>**1.2. Αντικείμενο και Στόχοι της Εργασίας**

Βασικό αντικείμενο της παρούσας εργασίας αποτέλεσε η διερεύνηση, ανάπτυξη και αξιολόγηση σύγχρονων τεχνολογικών μεθόδων και τεχνικών γεωπληροφορικής για την αμπελουργία ακριβείας. Ειδικότερα, συλλέγονται και αναλύονται γεωχωρικά δεδομένα, μελετώνται και αναπτύσσονται τεχνικές για την επεξεργασίας τους και τον εντοπισμό χαρακτηριστικών, ενώ τέλος αξιολογούνται τα αποτελέσματα στην επίλυση υπαρκτών προβλημάτων που αφορούν την καλλιέργεια των αμπελιών και απαιτούν μεγάλες χωρικές κλίμακες.

Στόχος της εργασίας ήταν η μελέτη, ανάπτυξη και αξιολόγηση μεθοδολογίας (i) για τον εντοπισμό αμπελοτεμαχίων και (ii) για το διαχωρισμό ποικιλιών αμπέλου σε πολυφασματικά δορυφορικά δεδομένα υψηλής χωρικής και φασματικής ανάλυσης. Επιπροσθέτως, βασική επιδίωξη ήταν η όσο το δυνατόν μεγαλύτερη τυποποίηση των αλγοριθμικών διαδικασιών εντοπισμού με απώτερο στόχο τη μελλοντική τους αυτοματοποίηση. Τέλος, σημαντικό στόχο αποτέλεσε η παραγωγή αποτελεσμάτων με υψηλά ποσοστά επιτυχίας και η προσπάθεια βαθύτερης ερμηνείας των αποτελεσμάτων και της αξιολόγησης.

Η μελέτη αφορά τις οινοπαραγωγικές περιοχές του Αιγίου (Π.Ε. Αχαΐας) και της Αταλάντης (Π.Ε. Φθιώτιδας). Συγκεκριμένα οι περιοχές μελέτης βρίσκονται στις εκτάσεις αμπελώνων που αξιοποιεί το οινοποιείο "Οινοφόρος" του Άγγελου Ρούβαλη στο οροπέδιο Τράπεζα (Αίγιο), και των αμπελώνων του κτήματος Χατζημιχάλη στην περιοχή του Μεγαπλατάνου (Αταλάντη).

# <span id="page-10-1"></span>**1.3. Κίνητρο και Συνεισφορά της Εργασίας**

Κίνητρο για τη διερεύνηση τηλεπισκοπικών μεθόδων και τεχνικών σε θέματα αμπελουργίας ακριβείας αποτέλεσε τόσο η ανάπτυξη σύγχρονων τηλεπισκοπικών αισθητήρων που παρέχουν πλέον δεδομένα μεγάλης χωρικής και φασματικής ανάλυσης αλλά και η διαφαινόμενη ανάγκη από την πλευρά των αμπελουργών και οινολόγων να μελετήσουν τη διαφορετικότητα μέσα σε κάθε ένα αμπελοτεμάχιο ξεχωριστά και να διαχειριστούν κατάλληλα τις καλλιέργειες και τα προϊόντα τους. Πιο συγκεκριμένα:

Η παρούσα εργασία συνεισφέρει στη διεθνή βιβλιογραφία σε τρία (3) επίπεδα:

Ι. Ανάπτυξη και αξιολόγηση μεθοδολογίας για τον εντοπισμό αμπελοτεμαχίων σε πολυφασματικά δορυφορικά δεδομένα υψηλής ανάλυσης.

ΙΙ. Ανάπτυξη και αξιολόγηση μεθοδολογίας για τον εντοπισμό και διαχωρισμό ποικιλιών αμπέλου με περισσότερες από δυο κατηγορίες.

ΙΙΙ. Τυποποίηση κανόνων παραγωγής στις διαδικασίες αντικειμενοστραφούς ανάλυσης, καταγραφή της ευαισθησίας των παραμέτρων επεξεργασίας και των βασικών ποσοτικών και ποιοτικών διαφορών στις φασματικές υπογραφές των ποικιλιών.

# <span id="page-11-0"></span>**1.4. Δομή Εργασίας**

Μετά το **Κεφάλαιο 1** που αποτελεί εισαγωγή στο αντικείμενο, κίνητρο και συνεισφορά της διπλωματικής εργασίας, το τεύχος αναπτύσσεται σε έξι (6) ακόμη κεφάλαια. Στο **Κεφάλαιο 2** υλοποιείται ανασκόπηση της βιβλιογραφίας. Αρχικά περιγράφονται οι σημαντικότερες εξελίξεις της βιβλιογραφίας για το γενικότερο πλαίσιο της αμπελουργίας ακριβείας και σε δεύτερο στάδιο η ανασκόπηση επικεντρώνεται στη βιβλιογραφία που συνδέεται άμεσα με τις εφαρμογές της συγκεκριμένης εργασίας. Στο **Κεφάλαιο 3** αναλύονται τα διαθέσιμα δεδομένα και ο τρόπος απόκτησης τους και περιγράφονται οι προεπεξεργασίες που προετοίμασαν τα δεδομένα για τις ταξινομήσεις. Επίσης αναλύεται η μεθοδολογία των ταξινομήσεων σε επίπεδο εικονοστοιχείων, ενώ περιγράφεται το θεωρητικό υπόβαθρο των ταξινομήσεων αντικειμενοστραφούς ανάλυσης και η μεθοδολογία της αξιολόγησης των αποτελεσμάτων. Στο **Κεφάλαιο 4** γίνεται εκτενής ανάπτυξη της μεθοδολογίας που ακολουθήθηκε για τις ταξινομήσεις αντικειμενοστραφούς ανάλυσης με σκοπό τον εντοπισμό αμπελοτεμαχίων, ενώ στο **Κεφάλαιο 5** αναλύεται η μεθοδολογία ταξινομήσεων για το διαχωρισμό ποικιλιών αμπέλου. Στο **Κεφάλαιο 6** παρουσιάζονται τα σημαντικότερα αποτελέσματα από τις ταξινομήσεις που περιγράφονται στα δύο (2) προηγούμενα κεφάλαια, και παράλληλα παρατίθεται και σχολιάζεται η αξιολόγηση τους. Το **Κεφάλαιο 7** περιλαμβάνει τα τελικά συμπεράσματα που εξήχθησαν από το σύνολο της εργασίας, καθώς επίσης και προτάσεις για μελλοντική εργασία βελτίωσης και επέκτασης πάνω στο αντικείμενο. Το τεύχος ολοκληρώνεται με παράθεση της βιβλιογραφία που αξιοποιήθηκε για την παρούσα εργασία και συμπληρώνεται με παράρτημα το οποίο περιλαμβάνει τον πίνακα σχημάτων και τον πίνακα πινάκων.

# <span id="page-12-0"></span>2 **ΑΝΑΣΚΟΠΗΣΗ ΒΙΒΛΙΟΓΡΑΦΙΑΣ**

Σε αυτό το κεφάλαιο πραγματοποιείται ανασκόπηση της σημαντικότερης βιβλιογραφίας για το αντικείμενο της διπλωματικής εργασία. Αρχικά στο υποκεφάλαιο 2.1. γίνεται ανασκόπηση των σημαντικότερων εξελίξεων στο γενικότερο πλαίσιο της αμπελουργίας ακριβείας. Στο υποκεφάλαιο 2.2., η ανασκόπηση επικεντρώνεται στη βιβλιογραφία που συνδέεται άμεσα με τις εφαρμογές της συγκεκριμένης εργασίας, δηλαδή την αντικειμενοστραφή ταξινόμηση για τον εντοπισμό αντικειμένων ενδιαφέροντος (αμπέλια), και το διαχωρισμό ανάμεσα σε διαφορετικές ποικιλίες αμπέλου. Στο υποκεφάλαιο 2.3. παρατίθεται βοηθητικό λεξιλόγιο και οδηγός συντομεύσεων για την ευκολότερη ανάγνωση και κατανόηση των κεφαλαίων που ακολουθούν.

# <span id="page-12-1"></span>**2.1. Ανασκόπηση Γενικής Βιβλιογραφίας**

Η εφαρμογή τεχνικών αμπελουργίας ακριβείας είναι σχετικά πρόσφατη. Οι πρώτες βιβλιογραφικές αναφορές περιλαμβάνουν εφαρμογές στις Η.Π.Α. *[Wample et al.,1999]* και στην Αυστραλία *[Bramley & Proffitt,1999].* Στη συνέχεια, πολλές εταιρείες και οργανισμοί που ασχολούνται με τη γεωργία ακριβείας, ανέπτυξαν ενδιαφέρον για την αμπελουργία ακριβείας ειδικά μετά την είσοδο στην αγορά συσκευών που επέτρεπαν την παρακολούθηση και καταγραφή της απόδοσης παραγωγής (*yield monitors*) *[Tagarakis et al.,2012].* Στο *Montpellier* της Γαλλίας, αναπτύχθηκε ένας αισθητήρας μέτρησης απόδοσης παραγωγής και ποιότητας *[Tisseyre et al.,2001]*. Η χωρική διακύμανση της απόδοσης παραγωγής του σταφυλιού μελετήθηκε επίσης στην Χιλή *[Ortega et al.,2003]* και στην Ισπανία *[Arnό et al.,2005].* Στην Ελλάδα (Θεσσαλία) το 2006 διεξήχθη εφαρμογή δημιουργίας χαρτών απόδοσης παραγωγής και ποιότητας σταφυλιών *[Tagarakis et al.,2006; Tagarakis et al.,2012].*

Οι χάρτες απόδοσης παραγωγής και μετέπειτα οι ζώνες διαχείρισης μπορούν να σχηματιστούν χρησιμοποιώντας πλήθος διαφορετικών δεδομένων. Κατά μία προσέγγιση ,σταθερές στο χρόνο ζώνες δημιουργούνται με μετρήσεις βασισμένες στο έδαφος *[Tagarakis et al.,2012].* Ανάμεσα σε αυτές, η ''χαρτογράφηση'' (*mapping*) της ηλεκτρικής αγωγιμότητας του εδάφους (*ECa*) έχει χρησιμοποιηθεί σε πολλές εργασίες και ερευνητικές μελέτες για το σχεδιασμό ζωνών διαχείρισης *[Kitchen et al.,2005; Molin & Castro,2008; Moral et al.,2010]*, και κάποιες φορές συνδυασμένη με χάρτες υψομέτρου με χρήση *RTK-GPS [Fridgen et al.,2004; Schepers et al.,2004].*

Οι τεχνικές αμπελουργίας ακριβείας πολύ συχνά χρησιμοποιούν δείκτες βλάστησης ως μέσο εκτίμησης της ανάπτυξης του φυτού. Ανάμεσα στους δείκτες βλάστησης ο περισσότερο χρησιμοποιούμενος είναι ο *NDVI* (*Normalized Difference Vegetation Index*), καθώς σχετίζεται με τις ιδιότητες της κόμης φυλλώματος (*canopy*) όπως είναι η περιεκτικότητα χλωροφύλλης, η συνολική βιομάζα και η έκταση φυλλώματος *[Hansen & Schjoerring,2003]*, με την απόδοση παραγωγής, και επίσης με τα επίπεδα νερού, τα χαρακτηριστικά φρούτων και τελικά την ποιότητα του κρασιού *[Johnson et al.,2003].* Τα χαρακτηριστικά της κόμης φυλλώματος μπορούν να λειτουργήσουν ως ένας καλός δείκτης της παραγωγής απόδοσης και της ποιότητας του σταφυλιού [*Hall et al.,2011].* Οι *Zarco-Tejada et al. (2005)* έχουν αναπτύξει μεθόδους παρακολούθησης της φυσιολογικής κατάστασης του αμπελιού, μέσω ακριβών εκτιμήσεων στα επίπεδα χλωροφύλλης, αξιοποιώντας, μεταξύ άλλων, δείκτες βλάστησης όπως ο *TCARI* (*Transformed Cab Absorption in Reflectance Index*) και ο *OSAVI* (*Optimised Soil-Adjusted Vegetation Index).*

Οι περισσότερες έρευνες πάνω στην αμπελουργία ακριβείας, που αξιοποιούν δείκτες βλάστησης, χρησιμοποιούν πολυφασματικά δορυφορικά ή εναέρια δεδομένα *[Lamb et al.,2004; Hall et al.,2003; Acevedo-Opazo et al.,2008; Hall et al.,2011, Fiorillo et al.,2012].* Πρόσφατα, εκτός από δορυφορικά/εναέρια δεδομένα, χρησιμοποιήθηκαν επίγειοι αισθητήρες σε μεγάλη εγγύτητα με την κόμη φυλλώματος (*canopy*) του αμπελιού, προκειμένου να εκτιμηθεί η ανάκλαση της *[Stamatiadis et al.,2010; Bramley et al.,2011].* Οι *Bramley et al*. (*2011*) κατέληξαν στο ότι οι τηλεπισκοπικές και οι επίγειες μέθοδοι μέτρησης όσον αφορά την απόκριση της κόμης φυλλώματος του αμπελιού παρουσιάζουν παραπλήσια δομή διακυμάνσεων.

Στην Ελλάδα το 2011 έγινε η πρώτη εμπορική προσπάθεια για την εφαρμογή μεθόδων αμπελουργίας ακριβείας και συγκεκριμένα για επιλεκτικό τρύγο. Η εφαρμογή βασίστηκε στο εργαλείο *Oenoview* της *Astrium Services*, θυγατρική της ευρωπαϊκής αεροδιαστημικής *EADS*, στα αμπέλια του οινοποιείου «Οινοφόρος» του 'Αγγελου Ρούβαλη. Χρησιμοποιήθηκαν δεδομένα από δορυφορικές απεικονίσεις των αμπελώνων στις πλαγιές Αιγιαλείας, που ελήφθησαν στις 31.08.11. και 01.08.11. από το δορυφόρο *FORMOSAT-2* με χωρική ανάλυση παγχρωματικής εικόνας 2m και πολυφασματικής 8m. Τα βασικά προϊόντα του *Oenoview* ήταν οι επονομαζόμενοι "χάρτες ευρωστίας" για κάθε τεμάχιο του αμπελώνα που ουσιαστικά εξέφραζαν το ποιοτικό χαρακτηριστικό της ζωηρότητας, η οποία εκδηλώνεται ως ταχύτητα αύξησης της βλάστησης. Για την παραγωγή των συγκεκριμένων χαρτών χαρτογραφούταν ο παράγοντας "κλάσμα κάλυψης της βλάστησης'' *(Green Cover Fraction*) που ήταν άμεσα συνδεδεμένος με το δείκτη *LAI* (*Leaf Area Index*). Μετά τη δημιουργία των "χάρτων ευρωστίας" γινόταν ομαδοποίηση επιμέρους τμημάτων των αμπελώνων σε ομοιογενείς ζώνες, πάνω στις οποίες βασίζονταν οι συστάσεις και συμβουλές που παρέχονταν στον οινοποιό για διαφορετική διαχείριση οινοποίησης.

# <span id="page-13-0"></span>**2.2. Ανασκόπηση Ειδικότερης Βιβλιογραφίας**

Η ανασκόπηση της ειδικότερης βιβλιογραφίας που αξιοποιεί η συγκεκριμένα εργασία αφορά το πρόβλημα διαχωρισμού ποικιλιών αμπέλου μέσω ταξινόμησης, καθώς και το τεχνικό τμήμα των ταξινομήσεων αντικειμενοστραφούς ανάλυσης.

#### **Διαχωρισμός ποικιλιών αμπέλου**

Το **2001** οι **Arkun, S.A., Dunk, I.J., Ranson, S.M.** της εταιρείας *Ball Advanced Imaging and Management Solutions (AIMS)* παρουσίασαν το άρθρο **Hyperspectral remote sensing for vineyard management** (*Proceeding of the Symposium on* 

*Precision Agriculture Research in Australasia).* Το άρθρο περιγράφει μια προσέγγιση στην αμπελουργία ακριβείας με χρήση εναέριων δεδομένων από τον υπερφασματικό αισθητήρα *CASI-2* (*Compact Airborne Spectrographic Imager*)*,* για την οινοπαραγωγική περιοχή *Coonawarra* της Αυστραλίας*.* Ο αισθητήρας *CASI* (και *CASI-2*) δίνει την δυνατότητα επιλογής δύο λειτουργιών, την *spectral* που προσφέρει μεγάλη ραδιομετρική ανάλυση αλλά με μικρή χωρική ανάλυση (π.χ. 3m εικονοστοιχείο και 144 φασματικά κανάλια) και την *spatial* που επιτυγχάνεται υψηλή χωρική ανάλυση αλλά χαμηλή ραδιομετρική (π.χ. 0,6m εικονοστοιχείο και 4 φασματικά κανάλια). Η χωρική ανάλυση καθορίζεται από το ύψος πτήσης. Δεδομένα από αυτόν τον υπερφασματικό αισθητήρα χρησιμοποιεί και επεξεργάζεται η εταιρεία *AIMS* από το 1999.

Το άρθρο περιγράφει τη γενικότερη διαδικασία προσέγγισης για το συγκεκριμένο παράδειγμα, χωρίς να δίνει στοιχεία και λεπτομέρειες για πολλά από τα τεχνικά ζητήματα. Τα δεδομένα του αισθητήρα *CASI-2* αποκτήθηκαν με χωρική ανάλυση 0,70 m και κατέγραψαν ραδιομετρική πληροφορία σε 18 κανάλια στο ορατό-εγγύς υπέρυθρο (*visible-near infrared - VNIR*),με εύρος από 6 nm έως 11,8nm το καθένα. Τα δεδομένα διορθώθηκαν γεωμετρικά και ραδιομετρικά για την ατμοσφαιρική επίδραση και μετέπειτα χρησιμοποιήθηκαν για την παραγωγή διαφόρων αποτελεσμάτων.

Αρχικά έγινε προσπάθεια καθορισμού των γραμμών φύτευσης του αμπελιού και συγκεκριμένα αυτές διαχωρίστηκαν από τα υπόλοιπα στοιχεία της απεικόνισης με χρήση μαθηματικών πράξεων στα κανάλια, δεικτών και κατωφλίων του δείκτη *NDVI*. Αυτές οι μέθοδοι σχεδιάστηκαν για να εκμεταλλεύονται τις φασματικές διαφορές μεταξύ των αμπελιών και των άλλων στοιχείων συμπεριλαμβανομένων του γρασιδιού και των άγριων χόρτων. Μετέπειτα δημιουργήθηκαν διαβαθμισμένοι χάρτες "Ένδειξης Πρασίνου" (*Greenness Index*) χρησιμοποιώντας μια ομαλοποιημένη έκδοση της εικόνας του δείκτη *NDVI*, από την οποία είχε αφαιρεθεί η μεταβλητότητα μέσα στην ίδια γραμμή αμπελιού.

Η ''χαρτογράφηση'' διαφορετικών ποικιλιών υλοποιήθηκε με το συνδυασμό δυο επιβλεπόμενων μεθόδων ταξινόμησης, τη μέθοδο της φασματικής αντιστοίχισης (*spectral matching*) και τη μέθοδο της μέγιστης πιθανοφάνειας (*maximum likelihood*). Κάθε μέθοδος παρήγαγε ένα επίπεδο ταξινόμησης, και το τελικό αποτέλεσμα ταξινόμησης προέκυψε από συνδυασμό των δύο επιπέδων. Στο άρθρο δεν αναφέρονται οι ποικιλίες ανάμεσα στις οποίες υλοποιήθηκε η ταξινόμηση αλλά σε υπόμνημα του χάρτη διαφορετικών ποικιλιών, αναγράφονται οι ποικιλίες *Cabernet Sauvignon, Syrah* και *Merlot.* Δεν αναφέρονται ποσοστά επιτυχίας των ταξινομήσεων.

Μετά τη ''χαρτογράφηση'' (*mapping*) διαφορετικών ποικιλιών υλοποιήθηκε αναγνώριση κενών ανάμεσα στις γραμμές φύτευσης χρησιμοποιώντας και πάλι την εικόνα του δείκτη *NDVI* και τέλος οι συγγραφείς προτείνουν τις περιοδικές συγκρίσεις δεδομένων σε άλλες εποχές σε συνδυασμό με στοιχεία του ανάγλυφου και την ενσωμάτωση όλων των μετρήσεων με συστήματα GIS.

Το *2001* οι **Lacar, F.M., Lewis, M. M., Grierson, I.T.** παρουσίασαν το άρθρο **Use of hyperspectral imagery for mapping grape varieties in the Barossa Valley,**  **South Australia** (*Proceedings of the Int. Geoscience and Remote Sensing Symposium, Sydney, Australia*, vol. 6, pp. 2875 - 2877).

Στο άρθρο περιγράφεται η χρήση εναέριων δεδομένων του υπερφασματικού αισθητήρα *CASI* για την απεικόνιση αμπελώνα στην *Barossa Valley* της Νότιας Αυστραλίας σε μια προσπάθεια διαχωρισμού των ποικιλιών *Cabernet Sauvignon* και *Syrah*.

Η μελέτη έγινε στον αμπελώνα του Koonunga Hill, που έχει έκταση περίπου 360 στρέμματα και περιείχε δύο ποικιλίες: *Cabernet Sauvignon* και *Syrah*. Τα δεδομένα αποκτήθηκαν τον Απρίλιο του 1999 με χωρική ανάλυση 1m και με χρήση 12 φασματικών καναλιών ανάμεσα στο εύρος 400-900nm. Τα δεδομένα γεωαναφέρθηκαν στο *Australian Map Grid*, χρησιμοποιώντας μετρήσεις *GPS* κατά τη διάρκεια της πτήσης.

Αρχικά δημιουργήθηκε μια μάσκα με την υλοποίηση ενός πολυγώνου που περιείχε μόνο την περιοχή ενδιαφέροντος και μετέπειτα μια δεύτερη μάσκα που αξιοποίησε ένα κατώφλι στο δείκτη *NDVI* για το διαχωρισμό των γραμμών των αμπελιών με τα υπόλοιπα στοιχεία όπως το χώμα. Οι μάσκες χρησιμοποιήθηκαν σε συνδυασμό για να εντοπιστούν με σαφήνεια οι περιοχές που θα χρησιμοποιούνταν για την ταξινόμηση. Για την ανάλυση της φασματικής απόκρισης των ποικιλιών συλλέχθηκαν 80 δείγματα από κάθε ποικιλία και αναλύθηκαν με το τεστ *ANOVA* που συγκρίνει τις μέσες τιμές των καναλιών και βρίσκει σε ποια κανάλια υπάρχουν οι μεγαλύτερες διαφορές.

Ύστερα, επιλέχθηκαν περιοχές εκπαίδευσης (περίπου 150 εικονοστοιχεία η κάθε μια) για κάθε ποικιλία με τη βοήθεια χάρτη που απεικόνιζε τα σύνορα στις καλλιέργειες των ποικιλιών. Οι ταξινομήσεις έγιναν με τη μέθοδο της Μέγιστης Πιθανοφάνειας (*maximum likelihood*). Στην πρώτη ταξινόμηση χρησιμοποιήθηκαν και τα 12 φασματικά κανάλια και μετέπειτα υλοποιήθηκε και δεύτερη ταξινόμηση χρησιμοποιώντας μόνον επτά (7) κανάλια, τα οποία από την φασματική ανάλυση είχαν αποδειχθεί τα πιο σημαντικά για το διαχωρισμό των ποικιλιών. Τα αποτελέσματα της ταξινόμησης αξιολογήθηκαν με έλεγχο στο πεδίο και καταγεγραμμένα στοιχεία για τις ποικιλίες φύτευσης ανά γραμμή. Επίσης η ποσοτική εκτίμηση της ακρίβειας έγινε σε επίπεδο γραμμής, δηλαδή κάθε γραμμή ταξινομήθηκε στην ποικιλία στην οποία είχαν ταξινομηθεί τα περισσότερα της εικονοστοιχεία και μετέπειτα η ακρίβεια της ταξινόμησης υπολογίστηκε ως το ποσοστό των γραμμών με σωστά ταξινομημένη ποικιλία.

Η φασματική ανάλυση έδειξε ότι οι δύο (2) ποικιλίες διέφεραν σημαντικά ανάμεσα στα 530 nm και 570nm, δηλαδή στα κανάλια που σχετίζονται με τη μέγιστη ανακλαστικότητα της χλωροφύλλης. Η ταξινόμηση με τα 12 κανάλια ταξινόμησε κατά 91,5% στη σωστή ποικιλία τις γραμμές και η δεύτερη ταξινόμηση δε βελτίωσε περαιτέρω το ποσοστό. Οι ταξινομήσεις θεωρήθηκαν επιτυχείς όσον αφορά την ταξινόμηση των γραμμών. Παρόλα αυτά μέσα στην ίδια γραμμή υπήρχαν αρκετά εικονοστοιχεία με λανθασμένα αποτελέσματα ταξινόμησης.

Το *2006* οι **Ferreiro-Armán, M., Da Costa, J. P., Homayouni, S., Martín -Herrero, J.**, δημοσιεύουν το άρθρο **Hyperspectral image analysis for precision viticulture** (*Lecture Notes in Computer Science*, vol. 4142, pp. 730-741). Στο άρθρο περιγράφεται η χρήση εναέριων δεδομένων του υπερφασματικού αισθητήρα *CASI* για την απεικόνιση αμπελώνων της οινοπαραγωγικής περιοχής *Pessac-Léognan* στο *Bordeaux* της Γαλλίας, σε προσπάθεια διαχωρισμού των καλλιεργούμενων ποικιλιών. Οι περισσότερες καλλιέργειες της περιοχής και συγκεκριμένα του τομέα *Château Luchey-Halde* που εξετάζεται, περιλάμβαναν τις ποικιλίες *Cabernet Sauvignon* και *Merlot Noir*, ενώ σε μικρότερες εκτάσεις καλλιεργούνταν επίσης οι ποικιλίες *Cabernet Franc* και *Sauvignon*. Τα δεδομένα του *CASI* στη συγκεκριμένη περίπτωση ελήφθησαν τον Αύγουστο του 2005 και αξιοποίησαν το μέγιστο του ραδιομετρικού εύρους χρησιμοποιώντας 144 κανάλια στο εύρος 400-950nm και με ραδιομετρική ανάλυση 10nm, ενώ είχαν χωρική ανάλυση 3m.

Για την εξέταση της διαχωριστικής ικανότητας του αισθητήρα όσον αφορά τις ποικιλίες έγιναν πριν από τις ταξινομήσεις προσεγγίσεις χρησιμοποιώντας την ανάλυση κύριων συνιστωσών (*Principal Component Analysis - PCA*) και τη γραμμική διαχωριστική ανάλυση (*Linear Discriminant Analysis - LDA*) *[Fisher et al.,1936; Duda et. al.,2000]* . Οι προσεγγίσεις αυτές έγιναν πρώτα ανάμεσα στις ποικιλίες *Cabernet Sauvignon* και *Merlot Noir* και μετέπειτα σε αυτές προστέθηκαν οι *Cabernet Franc* και *Sauvignon*. Τα αποτελέσματα αν και δεν είχαν ιδιαίτερα υψηλούς βαθμούς επιτυχίας έδειξαν ότι υπάρχει κάποιος βαθμός διαχωρισιμότητας, ακόμα και στην περίπτωση των τεσσάρων (4) ποικιλιών, χάριν στη μεγάλη ραδιομετρική ανάλυση των δεδομένων. Η μικρή χωρική ανάλυση των δεδομένων σχετίστηκε με τη μεγάλη διασπορά της φασματικής πληροφορίας μέσα σε κάθε ποικιλία, καθώς στο εικονοστοιχείο μεγέθους 3 m εκτός από αμπέλια απεικονίζονται χώμα, χόρτα και άλλα στοιχεία.

Ακολούθως, υλοποιήθηκαν επιβλεπόμενες ταξινομήσεις με τις τεχνικές "*multi-layer perceptron - MLP*" *[McCullogh & Pitts,1943; Werbos,1974]*, "*radial basis function neural networks*" με χρήση "*self-organizing map*" (*SOM-RBF*) *[Kohonen, 1997; Mekkaia et al., 2002]* και "*Gaussian kernel support vector machines - SVM* " *[Vapnik,1995]*. Η ταξινόμηση έγινε ανάμεσα στις κατηγορίες: *Cabernet Sauvignon, Merlot Noir*, Χώμα και Δέντρα. Η συνολική ακρίβεια (και από τις 3 τεχνικές) που επιτυγχάνεται είναι κοντά στο 90%, με τα περισσότερα λάθη στις ταξινομήσεις να αφορούν την ανάμειξη των *Cabernet Sauvignon* και *Merlot Noir*. Υλοποιήθηκε και δεύτερη επιβλεπόμενη ταξινόμηση ανάμεσα στις ίδιες κατηγορίες με τη διαφορά ότι οι περιοχές εκπαίδευσης για τις ποικιλίες είχαν προέλθει από περιοχές με μικρότερη πυκνότητα βλάστησης. Τα αποτελέσματα είχαν περίπου τα ίδια ποσοστά ακρίβειας με πριν (γύρω στο 89%) αποδεικνύοντας έτσι ότι μικρές διαφορές στην πυκνότητας της βλάστησης δεν επηρέασαν σημαντικά την ταξινόμηση.

Το *2007* οι **Ferreiro-Armán, M., Alba-Castro, J. L., Homayouni, S., Da Costa, J. P., Martín-Herrero, J.**, παρουσιάζουν το άρθρο **Vine variety discrimination with airborne imaging spectroscopy** (*Proc. SPIE Remote Sensing and Modeling of Ecosystems for Sustainability IV*, vol. 667909). Στο άρθρο αυτό περιγράφεται η χρήση εναέριων δεδομένων του υπερφασματικού αισθητήρα *CASI-2* σε προσπάθεια διαχωρισμού των καλλιεργούμενων ποικιλιών λαμβάνοντας υπόψη τα διαφορετικά επίπεδα φωτεινότητας, στην οινοπαραγωγική περιοχή *Pessac-Léognan* στο *Bordeaux* της Γαλλίας. Οι συγγραφείς επισήμαναν ότι οι διαφορές στα επίπεδα φωτεινότητας λόγω των ατμοσφαιρικών συνθηκών (όπως τα σύννεφα) και των

σκιών, αυξάνουν τη διασπορά στο φασματικό χαρακτήρα κάθε κλάσης και έτσι εμποδίζουν τη σωστή ταξινόμηση.

Σε αυτή την εργασία χρησιμοποιούνται δύο (2) εικόνες του υπερφασματικού δέκτη *CASI-2*. Η πρώτη λήψη έγινε τον Αύγουστο του 2005 με σταθερές συνθήκες φωτισμού, πάνω από τον τομέα *Château Luchey-Halde*. Αξιοποιήθηκε το μέγιστο του ραδιομετρικού εύρους του αισθητήρα χρησιμοποιώντας 144 κανάλια στο εύρος 400- 950nm και με ραδιομετρική ανάλυση 10nm, ενώ η χωρική ανάλυση ήταν 3m. Η δεύτερη λήψη έγινε τον Ιούλιο του 2006 με επίπεδα φωτεινότητας που δεν ήταν σταθερά, πάνω από τον τομέα *Château Couhins*. Η χωρική ανάλυση ήταν 3m, ενώ χρησιμοποιήθηκαν 48 φασματικά κανάλια στο εύρος 407,8-942,2nm και με ραδιομετρική ανάλυση 6,3nm.

Δημιουργήθηκαν δύο (2) ομάδες δεδομένων για τις ταξινομήσεις. Η πρώτη περιλάμβανε περιοχές εκπαίδευσης και περιοχές ταξινόμησης για την πρώτη εικόνα που έχει σταθερά επίπεδα φωτεινότητας ανάμεσα στις ποικιλίες *Cabernet Sauvignon* και *Merlot Noir*. Η δεύτερη ομάδα αφορούσε τη δεύτερη εικόνα στην οποία τα επίπεδα φωτεινότητας ποικίλουν. Σε αυτή την περίπτωση έγινε προσπάθεια διαχωρισμού ανάμεσα στις ποικιλίες *Cabernet Sauvignon, Cabernet Frank* και *Merlot Noir*, κάθε φορά ανά δύο. Για κάθε ζευγάρι ποικιλιών ανά δύο (2) εξετάστηκε η ικανότητα διαχωρισμού σε τμήματα με διαφορετικά επίπεδα φωτεινότητας, και συγκεκριμένα για κάθε ποικιλία δημιουργήθηκαν τρεις (3) εκδόσεις, η σκοτεινή, η φωτεινή και η ανάμεικτη. Τα δεδομένα αυτά κανονικοποιήθηκαν με τις τεχνικές *Spectral Angle Mapper - SAM [Kruse et al.,1993; Crosta et al.,1998; Schwarz et al.,2001]* και *Hyperspectrum Normalization - ΗΝ [Stockman &. Gevers,1999]*, οι οποίες έχουν αναπτυχθεί για να ελαχιστοποιούν τον αντίκτυπο των μη σταθερών συνθηκών φωτεινότητας.

Με την πρώτη ομάδα δεδομένων ταξινομήθηκε η πρώτη εικόνα για τις κατηγορίες *Cabernet Sauvignon, Merlot Noir*, Χώμα και Δέντρα, με την τεχνική "*Gaussian kernel support vector machines - SVM* " *[Vapnik,1995].* Τα αποτελέσματα για αυτή την περίπτωση σταθερού φωτισμού παρουσίασαν ποσοστά συνολικής ακρίβειας πάνω από 88%.

Για τη δεύτερη ομάδα εξετάστηκαν όλοι οι συνδυασμοί ανά δύο (2) ανάμεσα στις τρείς (3) εκδόσεις για κάθε μία από τις τρείς (3) ποικιλίες με τις τεχνικές ταξινόμησης: α) k-Εγγύτερος γείτονας *[Fix & Hodges,1951]* σε συνδυασμό με *SAM*, β) k- Εγγύτερος γείτονας σε συνδυασμό με *HN*, γ) *SVM,* και δ) *SVM* σε συνδυασμό με *HN*. Η τεχνική ταξινόμησης *SVM* έδωσε καλύτερα αποτελέσματα σε σχέση με την k-Εγγύτερος γείτονας. Για τη μέθοδο ταξινόμησης k-Εγγύτερος γείτονας τα αποτελέσματα ήταν καλύτερα σε συνδυασμό με την τεχνική *HN* σε σχέση με την τεχνική *SAM.* Τα ποσοστά συνολικής ακρίβειας σε κάθε περίπτωση συνδυασμού εκδοχής ποικιλιών και τεχνικής ταξινόμησης ήταν πάνω από 82,6 %. Τα προβλήματα που σχετίζονται με τα λανθασμένα αποτελέσματα ταξινομήσεων συνδέθηκαν με την επιρροή του χώματος και τη διακύμανση στην ποσότητα της βιομάζας τω φυτών εξαιτίας της χαμηλής χωρικής ανάλυσης.

Στον πίνακα 2.1. παρουσιάζονται συνοπτικά οι σημαντικότερες εργασίες για το διαχωρισμό ποικιλιών αμπέλου και τα χαρακτηριστικά τους.

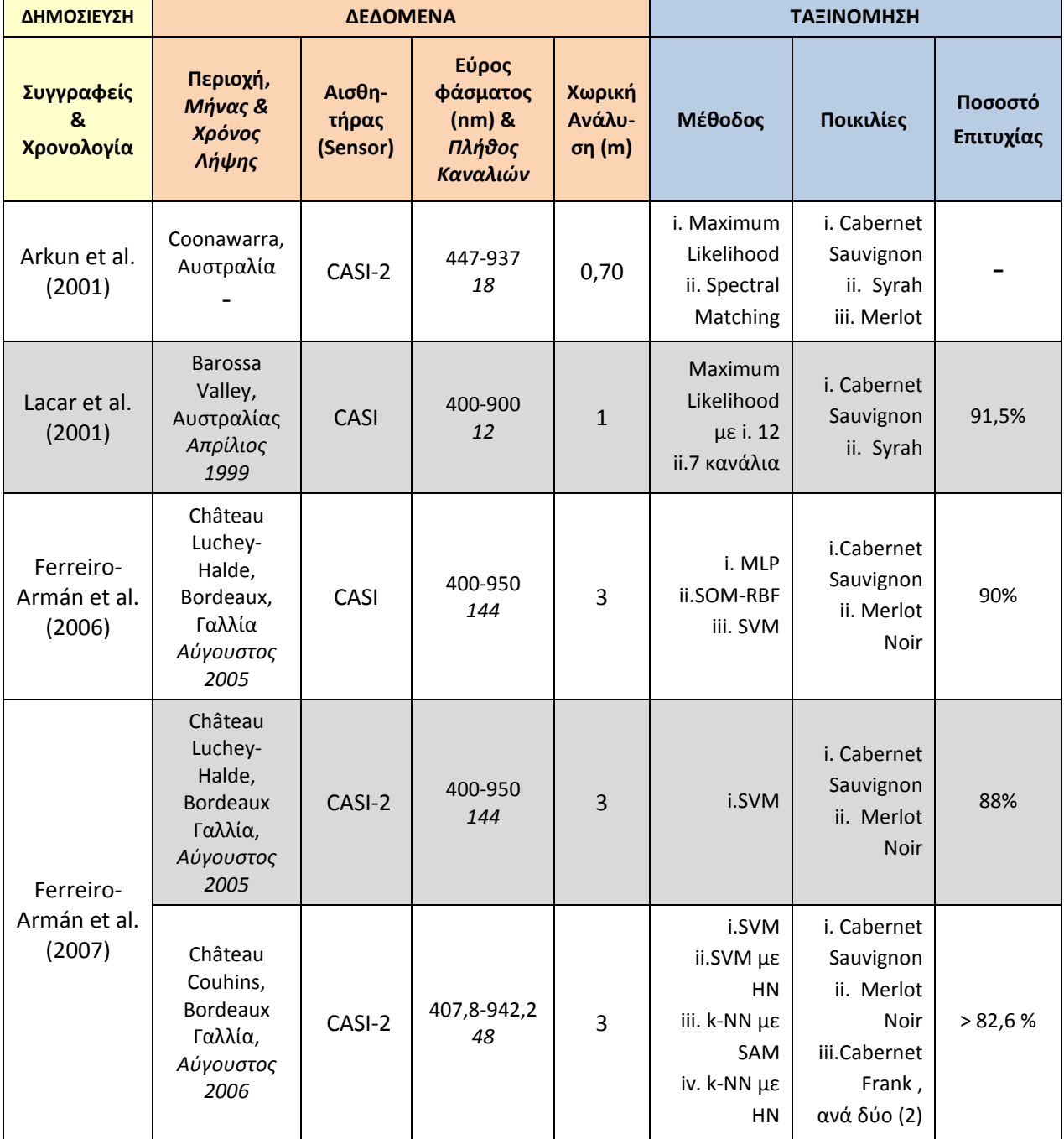

**Πίνακας 2.1.** - Οι σημαντικότερες επιστημονικές δημοσιεύσεις για την ταξινόμηση διαχωρισμού ποικιλιών αμπέλου με τηλεπισκοπικές μεθόδους.

#### **Ταξινομήσεις αντικειμενοστραφούς ανάλυσης**

Το *2011* οι **Pu, R. και Landry, S.**, παρουσίασαν το άρθρο **A comparative analysis of high spatial resolution IKONOS and WorldView-2 imagery for mapping urban tree species** (*Remote Sensing of Environment*, vol. 124, pp. 516-533). Σε αυτή την εργασία έγινε προσπάθεια διαχωρισμού μέσω ταξινόμησης επτά (7) ειδών δέντρων που συναντώνται στις αστικές περιοχές. Τα δεδομένα προέρχονταν από τους δορυφόρους *IKONOS* και *WorldView-2,* για την περιοχή *Tampa*, στη Φλόριντα των Η.Π.Α.. Πριν την ταξινόμηση εφαρμόστηκαν ορισμένες "μάσκες" στις εικόνες. Αρχικά με ένα απλό κατώφλι στο δείκτη *NDVI* διαχωρίστηκαν οι περιοχές που απεικόνιζαν βλάστηση από τις υπόλοιπες, μετέπειτα με ένα κατώφλι σε χαρακτηριστικά υφής εντοπίστηκαν από τις περιοχές βλάστησης εκείνες που απεικόνιζαν δέντρα, και τέλος με ένα κατώφλι στα εγγύς υπέρυθρα κανάλια (4 για τον *IKONOS* και το 7 για τον *WV2*) διαχωρίστηκαν περιοχές φωτισμένης και σκιασμένης κόμης φυλλώματος (*canopy*) των δέντρων. Για τη δημιουργία αντικειμένων ταξινόμησης χρησιμοποιήθηκε ο αλγόριθμος πολλαπλής κατάτμησης (*multi-resolution segmentation algorithm)* του προγράμματος *eCognition Developer 8.64*. Μετέπειτα εφαρμόστηκαν οι τεχνικές γραμμική διαχωριστική ανάλυση (*Linear Discriminant Analysis - LDA*) *[Clark et al.,2005; Pu et al.,2011; van Aardt & Wynne,2007]* και ταξινόμηση με δένδρα παλινδρόμησης (*Classification and Regression Trees-CART*) *[Steinberg & Colla,1997]* προκειμένου να ταξινομηθούν τα αντικείμενα. Τα αποτελέσματα έδειξαν ότι τα δεδομένα του δορυφόρου *WorldView-2* προσέφεραν υψηλότερα ποσοστά επιτυχίας στις ταξινομήσεις σε σχέση με αυτά του *IKONOS.*

Χρήσιμες πληροφορίες για τις ταξινομήσεις αντικειμενοστραφούς ανάλυσης παρουσιάστηκαν και σε ορισμένες εργασίες φοιτητών της Σ.ΑΤ.Μ. Αρχικά αξιοποιήθηκε η ανάγνωση της μεταπτυχιακής εργασίας της *Αϊνάλη Α. (2012)*, με τίτλο **Σύγκριση δορυφορικών δεδομένων πολύ υψηλής ανάλυσης IKONOS και WorldView2 στην ταξινόμηση τύπων βλάστησης με την ανάπτυξη Αντικειμενοστρεφούς ανάλυσης: Εφαρμογή στην περιοχή Άνω Καλαμά του Δήμου Πωγωνίου.** Στην εργασία αυτή επιχειρήθηκε η ταξινόμηση διαφορετικών τύπων βλάστησης σε δορυφορικά δεδομένα των *IKONOS* και *WorldView-2* και χρήση του προγράμματος αντικειμενοστραφούς ανάλυσης *eCognition Developer.* Τέλος συγκρίθηκαν τα αποτελέσματα των ταξινομήσεων που προέρχονταν από δεδομένα διαφορετικών δεκτών και αποδείχθηκε ότι η χρήση εικόνων *WorldView-2* έδωσε καλύτερα αποτελέσματα στην ταξινόμηση της βλάστησης από τις I*KONOS*.

Το πρόγραμμα αντικειμενοστραφούς ανάλυσης *eCognition Developer* χρησιμοποιείται και στη διπλωματική εργασία της *Μιχαηλίδου Σ. (2011)*, **Αυτόματη ανίχνευση μεταβολών κτισμάτων στον περιαστικό χώρο από δορυφορικές απεικονίσεις πολύ υψηλής διακριτικής ικανότητας μέσω ανάπτυξης ασαφούς βάσης γνώσης σε αντικειμενοστραφές περιβάλλον ανάλυσης εικόνων**. Στην εργασία αυτή χρησιμοποιήθηκαν διαχρονικά δορυφορικά δεδομένα από τους *Quickbird* και *IKONOS*, τα οποία μετά τις ταξινομήσεις συγκρίθηκαν ούτως ώστε να εντοπιστούν αυτόματα οι διαφορές των αντικειμένων ενδιαφέροντος, δηλαδή των σπιτιών.

Οι δυνατότητες της αντικειμενοστραφούς ανάλυσης με αποκλειστική χρήση ψηφιακού μοντέλου εδάφους (Ψ.Μ.Ε.) για τη διερεύνηση και αυτόματη αναγνώριση τοπογραφικών γεωμορφολογικών χαρακτηριστικών του πυθμένα της θάλασσας, μελετήθηκαν στη διπλωματική εργασία της *Σιακαβάρα Κ. (2011)*, με τίτλο **Αυτόματη Εξαγωγή Τοπογραφικών και Γεωμορφολογικών Χαρακτηριστικών Πυθμένα από Ψηφιακά Χωροθετημένα Βυθομετρικά Μοντέλα Πυθμένα με Αντικειμενοστραφή Ανάλυση Εικόνας**. Τα δεδομένα για αυτή την εργασία ήταν πέντε (5) τμήματα Ψ.Μ.Ε., από την επεξεργασία των οποίων δημιουργήθηκαν τα παράγωγα Ψ.Μ.Ε : τιμή κλίσης (*slope gradient*), προσανατολισμός κλίσης (*slope aspect*) και δείκτης θετικού openness (*Morphometric Protection Index-MPI*) στο ελεύθερο λογισμικό *SAGA-GIS*. Μετέπειτα ακολούθησε η διαδικασία αντικειμενοστραφούς ανάλυσης στο πρόγραμμα *eCognition*. Κατά την κατάτμηση και την ταξινόμηση έγινε χρήση των παραπάνω παραγώγων Ψ.Μ.Ε ως θεματικά επίπεδα .

#### <span id="page-20-0"></span>**2.3. Βοηθητικό Λεξιλόγιο και Συντομεύσεις**

Στο πλαίσιο της παρούσας εργασίας συχνά γίνεται χρήση όρων της αγγλικής γλώσσας ή/και συντομεύσεων για τη διευκόλυνση της περιγραφής των επεξεργασιών μεθοδολογίας και των αποτελεσμάτων. Ακολούθως παρατίθενται οι συχνότερα χρησιμοποιούμενοι όροι και η επεξήγηση τους.

- Δεδομένα *Raw* : Αναφέρεται στα αρχικά πολυφασματικά δορυφορικά δεδομένα *WorldView-2* έπειτα από τις προεπεξεργασίες της περικοπής (*Crop*) και της ραδιομετρικής διόρθωσης (βλ. παρ. 3.2.1.). Για τη συγκεκριμένη εργασία δημιουργήθηκαν δύο (2) *Raw* εικόνες, μία για την περιοχή της Τράπεζας και μία για την περιοχή του Μεγαπλατάνου.

- Δεδομένα *Fused* : Αναφέρεται στη συγχωνευμένη δορυφορική εικόνα *WorldView-2* που προέκυψε από την επεξεργασία συγχώνευσης εικόνας (*Image Fusion*), κατά την οποία η υψηλή χωρική ανάλυση των παγχρωματικών δεδομένων μεταφέρεται στα πολυφασματικά (βλ. παρ. 3.2.1.) Για τη συγκεκριμένη εργασία δημιουργούνται δύο (2) *Fused* εικόνες, μία για την περιοχή της Τράπεζας και μία για την περιοχή του Μεγαπλατάνου.

*- WV2* : Συντομογραφία για το δορυφόρο *WorldView-2.*

*- pixel* : Το μοναδιαίο εικονοστοιχείο μιας εικόνας.

*- object* **:** Το αντικείμενο που δημιουργείται από τη συνένωση εικονοστοιχείων.

*-* **Κλάση, Τάξη** : Λέξεις που χρησιμοποιούνται ως ταυτόσημες με τη λέξη κατηγορία, ως κατηγορίες συμμετοχής στις ταξινομήσεις.

Γενικότερα όλοι οι αγγλικοί όροι στο σώμα του κυρίως κειμένου είναι σε πλάγια γραφή (*Italics).*

# <span id="page-21-0"></span>3 **ΔΕΔΟΜΕΝΑ ΚΑΙ ΒΗΜΑΤΑ ΕΠΕΞΕΡΓΑΣΙΑΣ**

Στο κεφάλαιο αυτό περιγράφεται αρχικά η συλλογή δεδομένων που χρησιμοποιήθηκαν στην εργασία και μετέπειτα η μεθοδολογία των επεξεργασιών που ακολούθησαν.

Αρχικά στο υποκεφάλαιο 3.1. αναλύονται τα διαθέσιμα δεδομένα και ο τρόπος απόκτησης του. Στη συνέχεια στο 3.2., περιγράφονται οι προεπεξεργασίες που προετοίμασαν τα δεδομένα για τις ταξινομήσεις. Το υποκεφάλαιο 3.3. αναφέρεται στις ταξινομήσεις, και αρχικά περιγράφεται η μεθοδολογία που ακολουθήθηκε για τις ταξινομήσεις σε επίπεδο εικονοστοιχείων, παραθέτοντας και κάποια αποτελέσματα. Οι αντικειμενοστραφείς ταξινομήσεις προσεγγίζονται μέσω της περιγραφής του θεωρητικού υποβάθρου για την αντικειμενοστραφή μέθοδο ταξινόμησης. Η θεωρητική ανάλυση συνδέεται με μία σκελετική περιγραφή των ταξινομήσεων που υλοποιήθηκαν, καθώς η μεθοδολογία για αυτές αναλύεται ενδελεχώς στα κεφάλαια 4 και 5. Στο υποκεφάλαιο 3.4. αναπτύσσεται η μεθοδολογία αξιολόγησης των αντικειμενοστραφών ταξινομήσεων και των αποτελεσμάτων τους.

# <span id="page-21-1"></span>**3.1. Συλλογή Δεδομένων**

Πριν από οποιαδήποτε επεξεργασία ήταν απαραίτητη η συλλογή των δεδομένων που θα αξιοποιούνταν για την εξαγωγή αποτελεσμάτων. Η συνολική συλλογή δεδομένων αφορούσε: i. τις μετρήσεις στο πεδίο, ii. την παραλαβή των δορυφορικών εικόνων WV2 και iii. την παραλαβή των δεδομένων που διέθεσε η ΚΤΗΜΑΤΟΛΟΓΙΟ Α.Ε.

#### <span id="page-21-2"></span>**3.1.1. Εργασίες υπαίθρου**

Η συλλογή δεδομένων μέσω των εργασιών υπαίθρου περιλάμβανε τη δημιουργία αυτοσχεδίων-κροκί για τις θέσεις των αμπελοτεμαχίων και τις ποικιλίες καλλιέργειας αμπέλου, τις μετρήσεις με όργανα *GPS* και τις καταγραφές με φασματογράφο. Οι ημερομηνίες διεξαγωγής τους και για τις δύο (2) περιοχές μελέτης, επιλέχθηκαν να είναι μέσα στο διάστημα που ο δορυφόρος έκανε λήψη των εικόνων (30.07.12 με 04.08.12), ώστε τόσο οι συνθήκες καταγραφής όσο και το χρονικό στάδιο στη ζωή του αμπελιού, να μην διαφέρουν σημαντικά. Πριν την επίσκεψη στις δύο (2) περιοχές μελέτης προηγήθηκε προγραμματισμός των εργασιών.

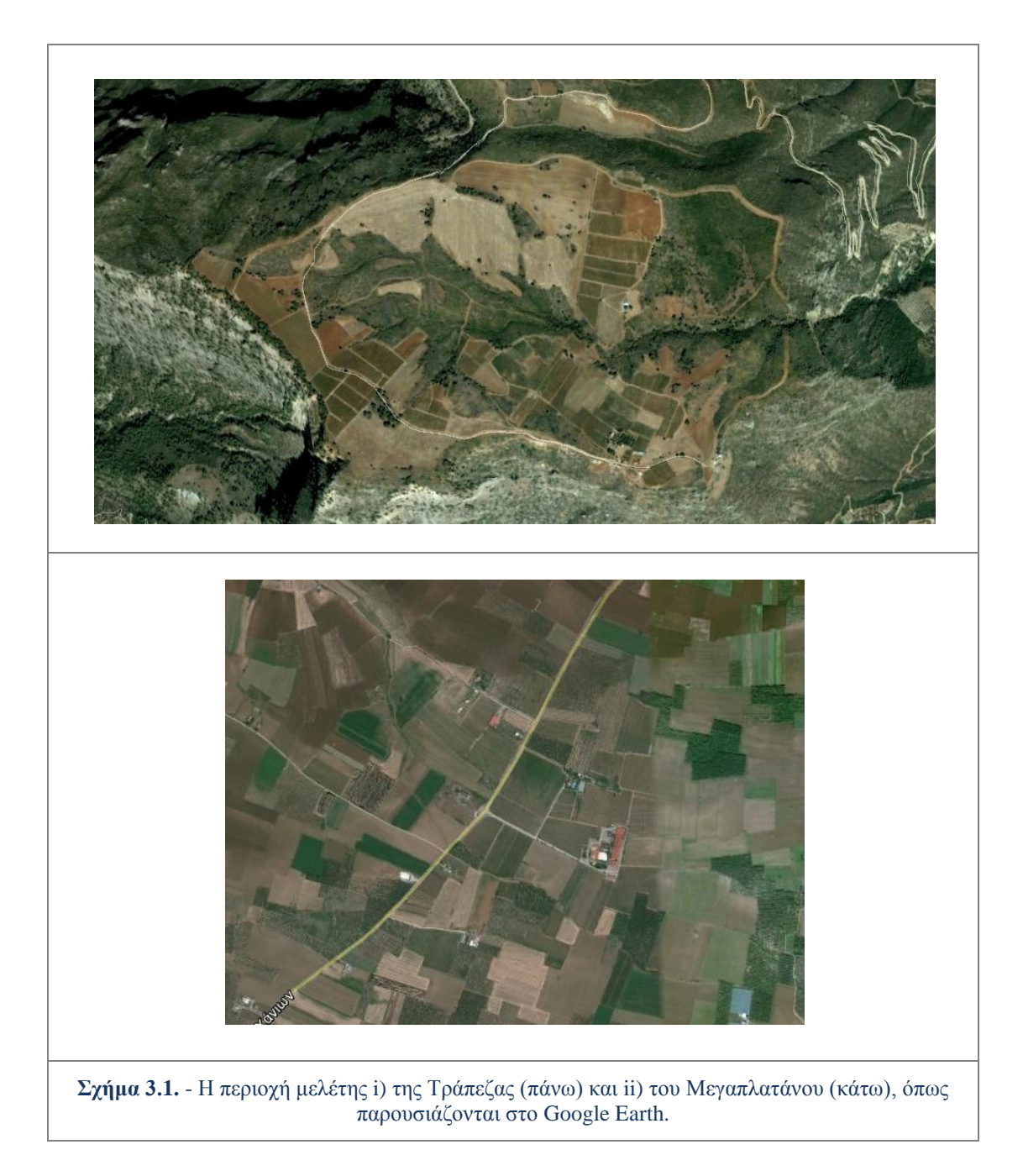

#### **Προγραμματισμός εργασιών**

Αρχικά έγινε επιλογή των οργάνων που θα χρησιμοποιούνταν και εξοικείωση με τη χρήση τους. Το σύστημα οργάνων *GPS* που χρησιμοποιήθηκε ήταν το *Trimble Spectra Epoch 25 L1/L2 RTK GPS*, με ένα δέκτη *Base* και έναν *Rover*. Η ονομαστική ακρίβεια στατικού εντοπισμού που προσφέρει το συγκεκριμένο όργανο είναι οριζοντιογραφικά 5mm + 0,5 ppm και υψομετρικά 5mm + 1 ppm. Πρακτικά η ακρίβεια των μετρήσεων μπορεί να διαφέρει κατά πολύ από την ονομαστική, καθώς εξαρτάται κυρίως από το χρόνο μέτρησης και κατ' επέκταση το πλήθος και τη γεωμετρία των δορυφόρων που συμμετείχαν.

Ο φασματογράφος που χρησιμοποιήθηκε ήταν ο *GER 1500* της *Spectra Vista Corporation* με ραδιομετρικό εύρος από 350nm έως 1050nm και 512 κανάλια. Το όργανο αυτό χρησιμοποιήθηκε για την καταγραφή της ανακλώμενης ακτινοβολίας των αντικειμένων και κυρίως των διαφορετικών ποικιλιών αμπέλου. Εκτός από τις διαφορετικές ποικιλίες καταγράφηκαν και διαφορετικές καταστάσεις υγείας και διαφορετικά επίπεδα στρες του αμπελιού. Συνήθως η καταγραφή περιλάμβανε ένα τετράγωνο 5cm X 5cm, στο οποίο γινόταν προσπάθεια καταγραφής αμιγούς φυλλώματος χωρίς τα στοιχεία του υποβάθρου. Επιπρόσθετα το όργανο συνδεόταν με σύστημα *GPS* ώστε να υπάρχουν διαθέσιμες πληροφορίες και για τη χωρική θέση κάθε καταγραφής.

Ο σχεδιασμός των εργασιών πέρα από τη γνώση λειτουργίας των οργάνων, απαιτεί και καλή γνώση της περιοχής. Αρχικά, χρησιμοποιώντας το λογισμικό *Google Earth* καθώς και βασικές γνώσεις Φωτοερμηνείας, σχηματίστηκε μία πρώτη εικόνα για τις δύο (2) περιοχές μελέτης. Επίσης σχεδιάστηκαν ηλεκτρονικά και εκτυπώθηκαν κάποια αρχικά αυτοσχέδια ώστε να είναι ταχύτερη η καταγραφή στο πεδίο. Για την περιοχή μελέτης του Μεγαπλατάνου, αξιοποιήθηκε διαθέσιμό τοπογραφικό σχέδιο των αμπελώνων του κτήματος Χατζημιχάλη με καταγεγραμμένες τις ποικιλίες αμπέλου, και της γύρω περιοχής, από παλαιότερη εργασία του Γιώργου Μακρή.

Επόμενο βήμα αποτέλεσε η εύρεση τριγωνομετρικών και φωτοσταθερών σημείων για τις μετρήσεις *GPS*. Τα καταλληλότερα τριγωνομετρικά σημεία βρέθηκαν από τους χάρτες γεωγραφικής αναζήτησης της ιστοσελίδας της γεωγραφικής υπηρεσίας στρατού (*http://web.gys.gr/GeoSearch/*). Στα αυτοσχέδια που είχαν εκτυπωθεί σημειώθηκε η θέση τους, όπως επίσης και η θέση προτεινόμενων φωτοσταθερών σημείων (π.χ. γωνίες κτηρίων).

Για την ακρίβεια των μετρήσεων αξιοποιήθηκε το μέγεθος εδαφοψηφίδας για το δορυφόρο *WV2*. Το ονομαστικό μέγεθος εδαφοψηφίδας για την παγχρωματική εικόνα είναι 0,46m Χ 0,46m. Θεωρητικά η ακρίβεια μέτρησης στη δορυφορική εικόνα θα είναι σε επίπεδο χαμηλότερο του εικονοστοιχείου της παγχρωματικής εικόνας (*subpixel)*, έστω η μισή δηλαδή 0,23 μέτρα, και έτσι προτείνεται η ακρίβεια μέτρησης των φωτοσταθερών να είναι 10-15 εκατοστά. Για να εξασφαλιστεί με βεβαιότητα η καλή γεωμετρία δορυφόρων που θα έκανε εφικτό αυτό το επίπεδο ακρίβειας, επιλέχθηκε η μέθοδος του στατικού εντοπισμού.

Τέλος έγινε μια χρονική εκτίμηση των εργασιών που θα υλοποιούνταν ώστε να γίνει και σωστός χρονικός προγραμματισμός στις επισκέψεις που θα ακολουθούσαν.

#### **Εργασίες υπαίθρου**

Στις 28.07.12 έγινε επίσκεψη στο οινοποιείο και τα αμπελοτεμάχια του κτήματος Χατζημιχάλη στην περιοχή Μεγαπλάτανος στην Αταλάντη Φθιώτιδας. Ο αρχικός προγραμματισμός εργασιών προέβλεπε αυθημερόν επίσκεψη που θα περιλάμβανε τη μέτρηση δικτύου με όργανα *GPS*, το σχεδιασμό αυτοσχεδίων για τη θέση αμπελώνων και ποικιλιών και την καταγραφή με φασματογράφο διαφόρων ποικιλιών αμπέλου και λοιπών στοιχείων.

Κατά τη διάρκεια της επίσκεψης αποφασίστηκε ότι δεν θα πραγματοποιηθούν μετρήσεις *GPS*, λόγω χρονικών και τεχνικών περιορισμών που προέκυψαν. Οι μετρήσεις αυτές θα αξιοποιούνταν στην παραγωγή ορθοεικόνας από τη δορυφορική εικόνα *WV2* σε συνδυασμό με ορθοφωτοχάρτες και ψηφιακά μοντέλα εδάφους που είχαν δοθεί από την Κτηματολόγιο Α.Ε.. Δεν προγραμματίστηκε εκ νέου επίσκεψη για τη διεξαγωγή μετρήσεων καθώς κατά την πρώτη επίσκεψη στο πεδίο διαπιστώθηκε ότι η περιοχή δεν παρουσίαζε έντονο ανάγλυφο εδάφους και έτσι κρίθηκαν επαρκή τα δεδομένα του κτηματολογίου για την παραγωγή ορθοεικόνας.

Με βάση τις πληροφορίες και υποδείξεις ανθρώπου που δουλεύει στο οινοποιείο έγινε καταγραφή της θέσης καλλιέργειας για κάθε μία από τις συνολικά 20 ποικιλίες. Οι ποικιλίες αυτές παρουσιάζονται στον πίνακα 3.1..

Επιπρόσθετα έγιναν με τον φασματογράφο χειρός 274 καταγραφές ποικιλιών αμπέλου και άλλων στοιχείων. Οι καταγραφές με το φασματογράφο δεν αφορούσαν μόνο τις διαφορετικές ποικιλίες αλλά και διαφορετικές καταστάσεις της υγείας και της ζωηρότητας του φυτού, όπως και άλλα στοιχεία που υπήρχαν στην περιοχή, δηλαδή χώμα, ξερά χόρτα, φυτά, τσιμέντο κ.α..

Δεν υλοποιήθηκε καταγραφή για 3 από τις 20 ποικιλίες, είτε επειδή ήταν πολύ νεαρές (δεν υπήρχε επαρκής μάζα φυλλώματος) είτε επειδή δεν ήταν διαθέσιμη την δεδομένη στιγμή η ακριβής τους θέση. Οι ποικιλίες για τις οποίες δεν έγινε καταγραφή με τον φασματογράφο είναι οι: *Trebbiano*, Ασύρτικο και *Arintho*.

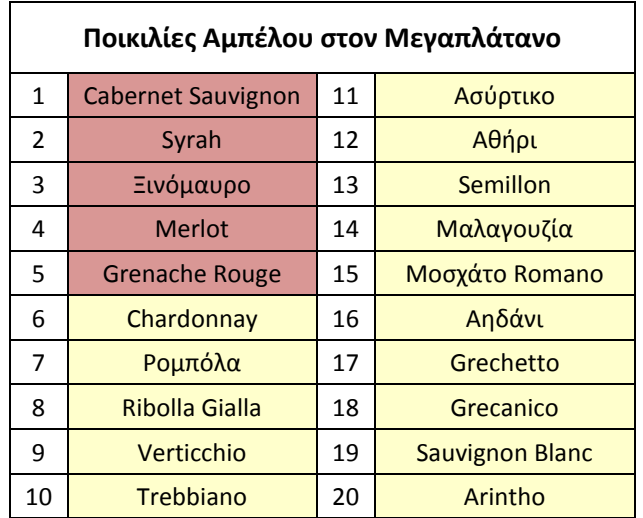

**Πίνακας 3.1.** - Οι ποικιλίες αμπέλου που καταγράφηκαν στην περιοχή του Μεγαπλατάνου.

Στις 30-31.07.12 έγινε επίσκεψη στην περιοχή Τράπεζα Αιγίου, όπου μεταξύ άλλων υπάρχουν αμπελοτεμάχια που αξιοποιεί το οινοποιείο "Οινοφόρος". Ο αρχικός προγραμματισμός προέβλεπε διήμερη παραμονή στην περιοχή με βασικές εργασίες τις μετρήσεις *GPS* και καταγραφές με το φασματογράφο.

Στις 30.07.12 πραγματοποιήθηκε αναγνώριση της περιοχής και καταγραφή των διαφόρων ποικιλιών σε κατάλληλα αυτοσχέδια, με βοήθεια και υπόδειξη από αμπελουργό που δραστηριοποιούταν στην περιοχή.

Επίσης υλοποιήθηκαν περίπου 200 μετρήσεις με το φασματογράφο για τις οκτώ (8) διαφορετικές ποικιλίες που καλλιεργούνται στην περιοχή και για άλλα στοιχεία (χώμα, άγρια χόρτα κ.α.). Οι ποικιλίες αυτές παρουσιάζονται στον πίνακα 3.2. Παράλληλα με τις καταγραφές του φασματογράφου πραγματοποιήθηκαν και φωτογραφικές λήψεις ως συμπληρωματικά δεδομένα.

| Ποικιλίες Αμπέλου στην<br>Τράπεζα |                        |
|-----------------------------------|------------------------|
| $\mathbf{1}$                      | Syrah                  |
| 2                                 | Merlot                 |
| 3                                 | Μαύρη Σταφίδα          |
| 4                                 | Μαυροδάφνη             |
| 5                                 | <b>Riesling</b>        |
| 6                                 | Ροδίτης                |
| 7                                 | Λαγόρθι                |
| 8                                 | <b>Sauvignon Blanc</b> |

**Πίνακας 3.2.** - Οι ποικιλίες αμπέλου που καταγράφηκαν στην περιοχή της Τράπεζας.

Στις 31.07.12 πραγματοποιήθηκαν οι μετρήσεις *GPS* για την περιοχή της Τράπεζας. Επιλέχθηκε το τριγωνομετρικό σημείο 77 με ονομασία ΚΑΤΑΦΥΓΙΑ (Φύλλο Χάρτη ΑΙΓΙΟΝ) για την τοποθέτηση του δέκτη *Base* του *GPS*. Η μέθοδος που χρησιμοποιήθηκε ήταν αυτή του στατικού εντοπισμού και το σύστημα αναφοράς που επιλέχθηκε το Ελληνικό Γεωδαιτικό Σύστημα Αναφοράς 1987 (ΕΓΣΑ '87).

Για την παραγωγή ορθοεικόνας από δορυφορική εικόνα εφόσον αυτή φέρει την γεωαναφορά της είναι επαρκή ένα (1) με δύο (2) φωτοσταθερά. Επιλέχθηκαν όμως πέντε (5) σημεία στην περιοχή που θα λειτουργούσαν ως φωτοσταθερά όπου και τοποθετήθηκε ο δέκτης *Rover,* καθώς δεν υπήρχε βεβαιότητα ότι όλα θα ήταν ορατά στις εικόνες. Η καταγραφή διήρκησε περί τα 20 λεπτά της ώρας για κάθε φωτοσταθερό για να εξασφαλιστεί καλή γεωμετρία δορυφόρων. Παράλληλα σημειώθηκαν οι θέσεις των φωτοσταθερών σε κατάλληλα αυτοσχέδια και έγιναν λήψεις φωτογραφιών.

#### <span id="page-25-0"></span>**3.1.2. Πολυφασματικά τηλεπισκοπικά δεδομένα WorldView-2**

Ο κορμός των δεδομένων για την παρούσα εργασία ήταν οι δορυφορικές εικόνες. Για την απόκτηση των επιθυμητών δορυφορικών δεδομένων για τις δύο (2) περιοχές μελέτης υποβλήθηκε αίτημα στην αμερικάνικη εταιρία *DigitalGlobe* για μία παγχρωματική και μία πολυφασματική εικόνα για κάθε περιοχή από το εργαστήριο Τηλεπισκόπησης της Σ.Α.Τ.Μ.. Η εταιρεία, που αποτελεί μία από τις μεγαλύτερες εταιρείες διάθεσης δορυφορικών δεδομένων, αποδέχθηκε το αίτημα για δωρεάν διάθεση μια παγχρωματικής και μια πολυφασματικής εικόνας για κάθε περιοχή μελέτης, που θα είχαν ληφθεί κοντά στις πρώτες μέρες του Αυγούστου. Οι μέρες αυτές εμπίπτουν στο εύρος ±2 εβδομάδες πριν την έναρξη του περκασμού (*veraison*), χρονικό στάδιο που θεωρείται ότι είναι το βέλτιστο για τη λήψη εικόνων για εφαρμογές αμπελουργίας ακριβείας *[Lamb et al.,2004].* Ο περκασμός είναι το στάδιο ωρίμανσης του αμπελιού, κατά το οποίο η ρόγα του σταφυλιού μεγαλώνει και αρχίζει να αποκτά το χρώμα της.

Τα δορυφορικά δεδομένα προήλθαν από το δορυφόρο *WorldView-2* (*WV2*). Ο δορυφόρος αυτός ξεχωρίζει σε σχέση με τους άλλους καθώς είναι ο πρώτος δορυφόρος πολύ υψηλής ευκρίνειας με οχτώ πολυφασματικά κανάλια. Ο *WV2* παρέχει ανάλυση παγχρωματικής εικόνας 0.46m και πολυφασματικής 1.85m, με άξονα λήψης στο ναδίρ. Ο δορυφόρος αυτός εκτός από τα συνήθη τέσσερα κανάλια Μπλε (*Blue*)*,* Πράσινο (*Green*), Κόκκινο (*Red*) και Εγγύς Υπέρυθρο (*NIR*) κατακερματίζει περισσότερο το φάσμα και προσφέρει τέσσερα νέα κανάλια τα Παράκτιο Μπλε (*Coastal Blue*), το Κίτρινο (*Yellow*)*,* το Οριακό Κόκκινο (*Red-Edge*) και δεύτερο εγγύς υπέρυθρο (*NIR2*), όπως παρουσιάζεται στο σχήμα 3.2.

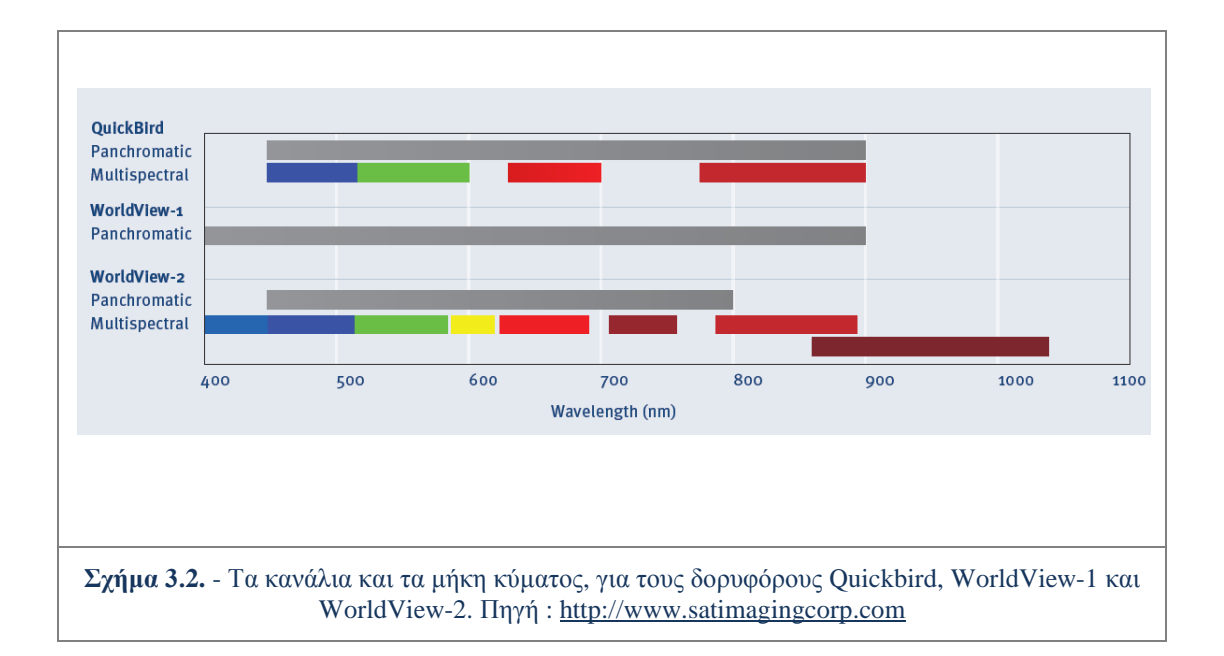

Κάθε κανάλι του *WV2* ενδείκνυται για διαφορετικές εφαρμογές και τα νέα κανάλια έχουν σχεδιαστεί έτσι ώστε να προσφέρουν επιπλέον δυνατότητες στην ερμηνεία των εικόνων. Το παγχρωματικό κανάλι έχει εύρος από 450-800nm. Το εύρος και χαρακτηριστικά κάθε πολυφασματικού καναλιού σε σύγκριση με τον ευρέως χρησιμοποιούμενο δορυφόρο *Quickbird*, παρουσιάζονται στο σχήμα 3.3.

Η ηλεκτρονική παραλαβή των εικόνων έγινε λίγες μόνο μέρες μετά τη λήψη τους και συγκεκριμένα στις 06.08.12. Για κάθε περιοχή έγινε παραλαβή μιας παγχρωματικής και μιας πολυφασματικής εικόνας με δυναμικό εύρος 11*bit*, που είχαν ληφθεί την ίδια στιγμή. Οι εικόνες ήταν σε *format GeoTIFF* και έτσι έφεραν ενσωματωμένη τη γεωναφορά τους. Και στις δύο (2) περιοχές μελέτης οι εικόνες απεικονίζουν ευρύτερη περιοχή από αυτή που ενδιαφέρει, καθώς έτσι είχε ζητηθεί για την εξασφάλιση της απεικόνισης.

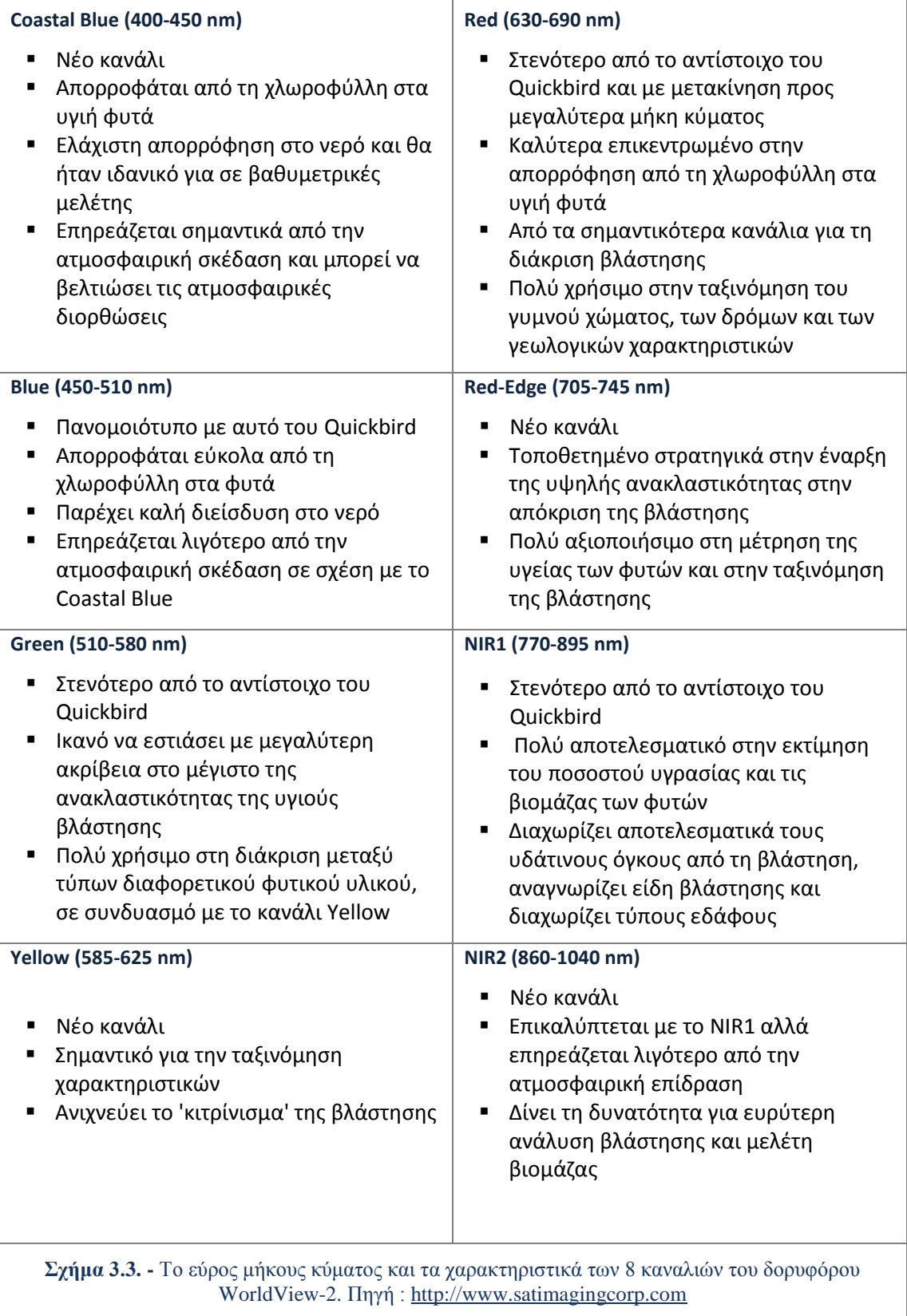

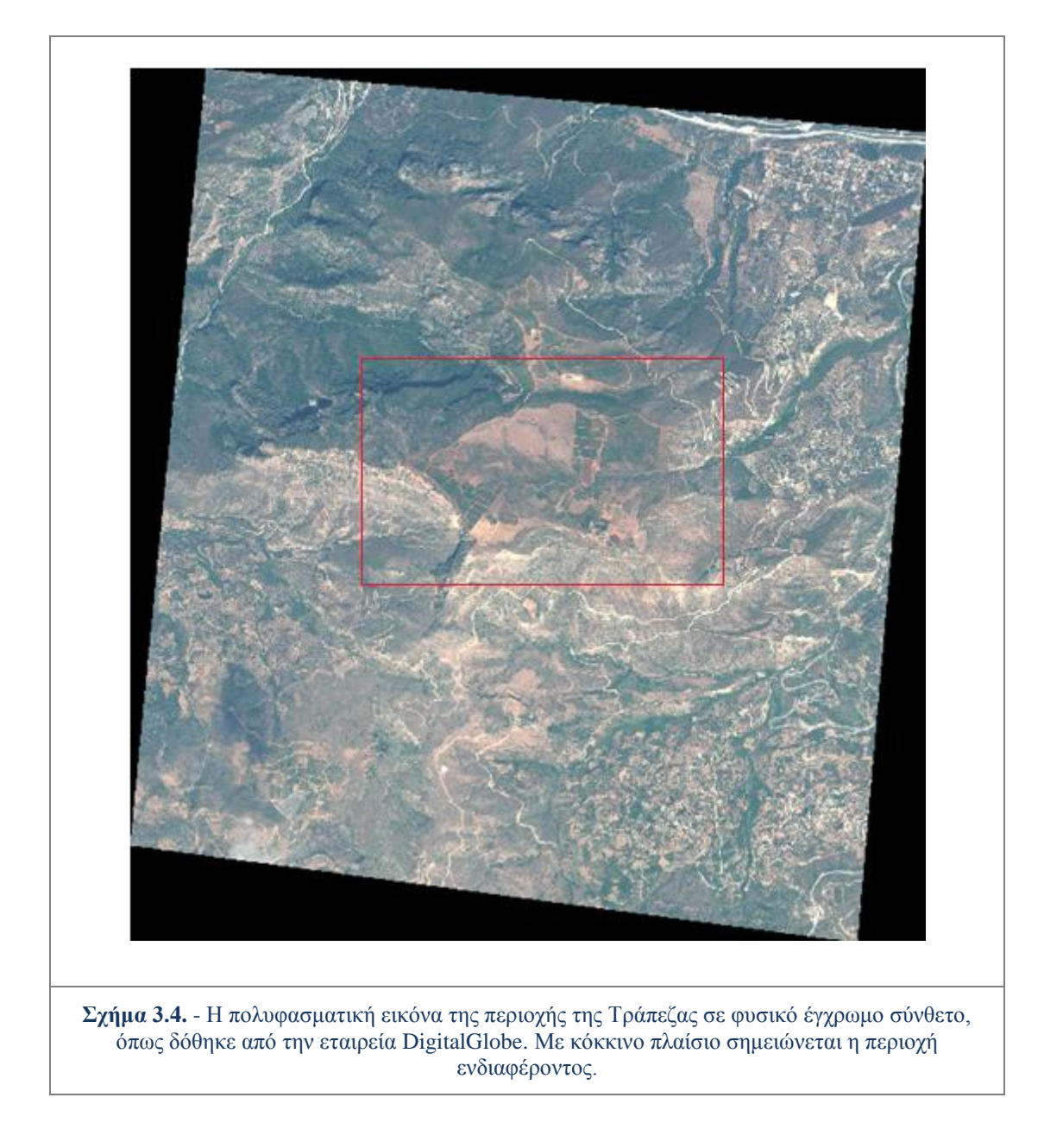

Το γεωδαιτικό σύστημα αναφοράς που χρησιμοποιείται στις εικόνες είναι το *WGS 84* (*World Geodetic System*), το προβολικό το *UTM* (*Universal Transverse Mercator*) στη ζώνη γεωγραφικού μήκους 34. Το μέγεθος *pixel* για τις παγχρωματικές εικόνες είναι 0,5m Χ 0,5m και για τις πολυφασματικές 2m Χ2 m.

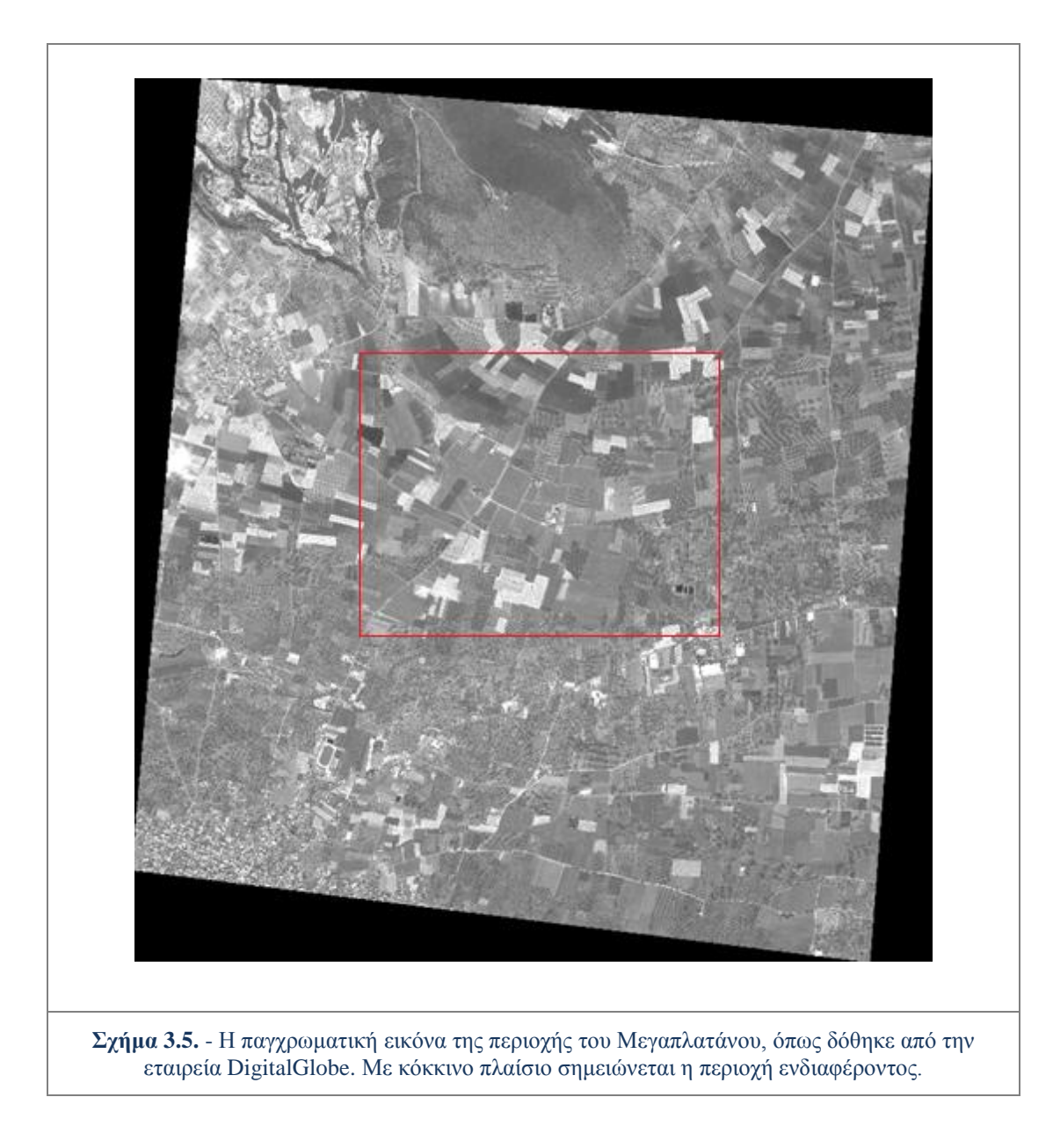

#### <span id="page-29-0"></span>**3.1.3. Γεωχωρικά δεδομένα Κτηματολογίου**

Μετά από σχετικό αίτημα του εργαστηρίου Φωτογραμμετρίας της Σ.Α.Τ.Μ. έγινε αποστολή από την ΚΤΗΜΑΤΟΛΟΓΙΟ Α.Ε. ορθοεικόνων και Ψηφιακών Μοντέλων Εδάφους (Ψ.Μ.Ε.) για τις δύο (2) περιοχές μελέτης.

Το γεωδαιτικό σύστημα αναφοράς των δεδομένων είναι το *European Terrestrial System 1989* (*ETRS89*). Το προβολικό σύστημα είναι η Εγκάρσια Μερκατορική προβολή (*TM*) με τα εξής χαρακτηριστικά:

- κεντρικός μεσημβρινός :  $\lambda_0 = 24^\circ A$
- συντελεστής κλίμακας σε λ<sub>0</sub>=24<sup>o</sup>A : k<sub>0</sub>=0,9996
- πλάτος αναφοράς :

 $\Phi_0 = 00^{\circ}00'00''.00$ 

- προσθετική σταθερά στο Χ :  $X_0 = 500000,00 \text{ m}$ 
	-
- προσθετική σταθερά στο Υ :  $X_0 = -2000\,000,00\,$  m

*σελ. 23*

Οι ορθοεικόνες έχουν μέγεθος *pixel* και συνεπώς χωρική ανάλυση 0,5 m, ενώ τo *format* τους είναι το *JPEG 2000*. Σε ότι αφορά τη γεωμετρική ακρίβεια των ορθοεικόνων αυτές ορίζονται από τις προδιαγραφές από την ΚΤΗΜΑΤΟΛΟΓΙΟ Α.Ε. : *RMSEx* ≤1,00m, *RMSEy* ≤1,00m, *RMSExy* ≤1,00m, απόλυτη ακρίβεια ≤ 2,44m για επίπεδο εμπιστοσύνης 95%. Τα Ψ.Μ.Ε. έχουν χωρική ανάλυση 5 m και είναι σε format adf. Η γεωμετρική ακρίβεια για τα Ψ.Μ.Ε. ορίζεται *RMSEz* ≤2,00 m και απόλυτη υψομετρική ακρίβεια ≤ 3,92m για επίπεδο εμπιστοσύνης 95%.

### <span id="page-30-0"></span>**3.2. Προετοιμασία Δεδομένων και Προεπεξεργασίες**

Ως προεπεξεργασίες ορίζονται οι επεξεργασίες που προηγήθηκαν των βασικών. Ως επί το πλείστον οι επεξεργασίες αυτές σχετίζονταν με βελτιωτικές επεμβάσεις στις δορυφορικές εικόνες των δύο (2) περιοχών μελέτης.

Οι κεντρικότερες προεπεξεργασίες για τη συγκεκριμένη εργασία ήταν αυτές που περιγράφονται στις επόμενες δύο (2) παραγράφους, δηλαδή η περικοπή εικόνων (*Crop*), η ραδιομετρική διόρθωση και η συγχώνευση εικόνων (*Image Fusion).* Μετά τη διενέργεια αυτών των προεπεξεργασιών προέκυψε από τα αρχικά δορυφορικά δεδομένα, μια νέα ομάδα δεδομένων που τελικά χρησιμοποιήθηκε σε όλες τις επεξεργασίες ταξινόμησης. Η νέα ομάδα δεδομένων προέκυψε από επεμβάσεις και διορθώσεις στις δορυφορικές εικόνες, αλλά και από δημιουργία νέων δεδομένων, όπως συμβαίνει στην περίπτωση της συγχώνευσης εικόνων. Από τη συγχώνευση εικόνων προέκυψαν δύο νέες επιπρόσθετες εικόνες για κάθε περιοχή μελέτης, που ήταν απαραίτητα δεδομένα για τις ταξινομήσεις. Έτσι η συγχώνευση εικόνων αποτέλεσε βασική προεπεξεργασία για την συγκεκριμένη εργασία και περιγράφεται εκτενέστερα στο πλαίσιο των προεπεξεργασιών.

Ως επιπρόσθετη επεξεργασία περιγράφεται η παραγωγή των δεδομένων ελέγχου μέσω ψηφιοποίησης, που συλλέχθηκαν κατά τις εργασίες πεδίου και αφορούσαν τη θέση και ποικιλία καλλιέργειας των αμπελοτεμαχίων.

Στις προεπεξεργασίες εντάσσεται επίσης η επίλυση του δικτύου *GPS* από τις μετρήσεις που είχαν γίνει στην περιοχή της Τράπεζας και μετέπειτα η παραγωγή ορθοεικόνων και για τις δύο (2) περιοχές μελέτης. Στο πλαίσιο της συγκεκριμένης εργασίας τα παράγωγα αυτών των επεξεργασιών δεν χρησιμοποιήθηκαν περαιτέρω σε επόμενες επεξεργασίες, και έτσι η περιγραφή τους γίνεται συνοπτικά.

Στο γενικότερο πλαίσιο προσέγγισης της αμπελουργίας ακριβείας υλοποιήθηκαν και άλλες προεπεξεργασίες που όμως δεν αποτελούν αντικείμενο της παρούσας διπλωματικής εργασίας, όπως η ατμοσφαιρική διόρθωση και η εφαρμογή φίλτρων, στις δορυφορικές εικόνες. Τα παράγωγα της ατμοσφαιρικής διόρθωσης θα χρησιμοποιούνταν ως επιπλέον δεδομένα για τις ταξινομήσεις. Τελικά όμως τα αποτελέσματα της διόρθωσης δεν κρίθηκαν ικανοποιητικά και έτσι θεωρήθηκαν ακατάλληλα για χρήση στις ταξινομήσεις.

#### <span id="page-31-0"></span>**3.2.1. Ραδιομετρική διόρθωση εικόνων**

Πριν τη ραδιομετρική διόρθωση υλοποιήθηκε η περικοπή (*Crop*) των εικόνων. Οι δορυφορικές εικόνες και για τις δύο (2) περιοχές μελέτης απεικόνιζαν ευρύτερη περιοχή σε σχέση με την περιοχή προς μελέτης. Αυτό συμβαίνει καθώς έτσι είχε ζητηθεί για την εξασφάλιση της απεικόνισης της ειδικότερης περιοχής ενδιαφέροντος. Για την περαιτέρω επεξεργασία τους ήταν απαραίτητη η διαδικασία της περικοπής (*Crop*), με σκοπό οι εικόνες να μην απεικονίζουν τμήματα γήινης επιφάνειας που δεν ενδιαφέρουν στην παρούσα εργασία. Η απεικόνιση μόνο της περιοχής ενδιαφέροντος διευκολύνει τόσο το χρήστη ο οποίος δεν αποπροσανατολίζεται από επιπλέον πληροφορίες, αλλά και την ταχύτητα επεξεργασίας των προγραμμάτων, εφόσον διαχειρίζονται αρχεία σημαντικά μικρότερου μεγέθους.

Συγκεκριμένα για την περιοχή της Τράπεζας η παγχρωματική εικόνα όπως στάλθηκε από την εταιρεία *DigitalGlobe* είχε διαστάσεις 10452 Χ 11508 *pixels*, με μέγεθος *pixel* 0,5m, και μέγεθος αρχείου 230ΜΒ. Η πολυφασματική εικόνα είχε διαστάσεις υποτετραπλάσιες σε σχέση με την παγχρωματική, δηλαδή 2613Χ2877 *pixels,* και τετραπλάσιο μέγεθος *pixel* δηλαδή 2m, και μέγεθος αρχείου 119ΜΒ.

Για την περιοχή του Μεγαπλατάνου η παγχρωματική εικόνα όπως στάλθηκε από την εταιρεία *DigitalGlobe* είχε διαστάσεις 10292 Χ 11436 *pixels*, με μέγεθος *pixel* 0,5m, και μέγεθος αρχείου 224ΜΒ. Η πολυφασματική εικόνα είχε διαστάσεις υποτετραπλάσιες σε σχέση με την παγχρωματική, δηλαδή 2573Χ2859 *pixels,* με μέγεθος *pixel* 2m, και μέγεθος αρχείου 119ΜΒ.

Οι εικόνες αυτές όπως φαίνεται στα σχήματα 3.4. και 3.5. απαρτίζονται από εικονοστοιχεία που απεικονίζουν τη γήινη επιφάνεια αλλά και κάποια που δεν περιέχουν φασματική πληροφορία και απεικονίζονται μαύρα, εξαιτίας της στροφής της γεωαναφοράς.

Η περικοπή έγινε με χρήση του λογισμικού *Quantum GIS* (εκδ. 1.8.0 *Lisboa*), που είναι ελεύθερο λογισμικό Γεωγραφικών Συστημάτων Πληροφοριών. Δημιουργήθηκε ένα "παράθυρο" περικοπής για κάθε περιοχή μελέτης, το οποίο καθορίστηκε σύμφωνα με τις συντεταγμένες του συστήματος αναφοράς των εικόνων και διατηρήθηκε σταθερό, ούτως ώστε να εξασφαλιστεί ότι η παγχρωματική και η πολυφασματική εικόνα απεικονίζουν το ίδιο ακριβώς τμήμα της γήινης επιφάνειας.

Κατ' αυτό τον τρόπο δημιουργήθηκαν οι περικομμένες εικόνες για τις δύο (2) περιοχές μελέτης. Συγκεκριμένα για την περιοχή της Τράπεζας η παγχρωματική εικόνα μετά την περικοπή είχε διαστάσεις 3474 Χ 2468 *pixels*, και μέγεθος αρχείου 16,3ΜΒ, ενώ η πολυφασματική εικόνα 868Χ617 *pixels* και μέγεθος αρχείου 8,17ΜΒ*.* Η εικόνα απεικονίζει έκταση περίπου 2.142 στρεμμάτων.

Για την περιοχή του Μεγαπλατάνου η παγχρωματική εικόνα μετά την περικοπή είχε διαστάσεις 4459 Χ 3126 *pixels* και μέγεθος αρχείου 26,6ΜΒ, ενώ η πολυφασματική εικόνα 1115Χ781 *pixels* και μέγεθος αρχείου 13,2ΜΒ*.* Η εικόνα απεικονίζει έκταση περίπου 3.483 στρεμμάτων.

Οι παγχρωματικές εικόνες μετά την περικοπή παρουσιάζονται στο σχήμα 3.6.

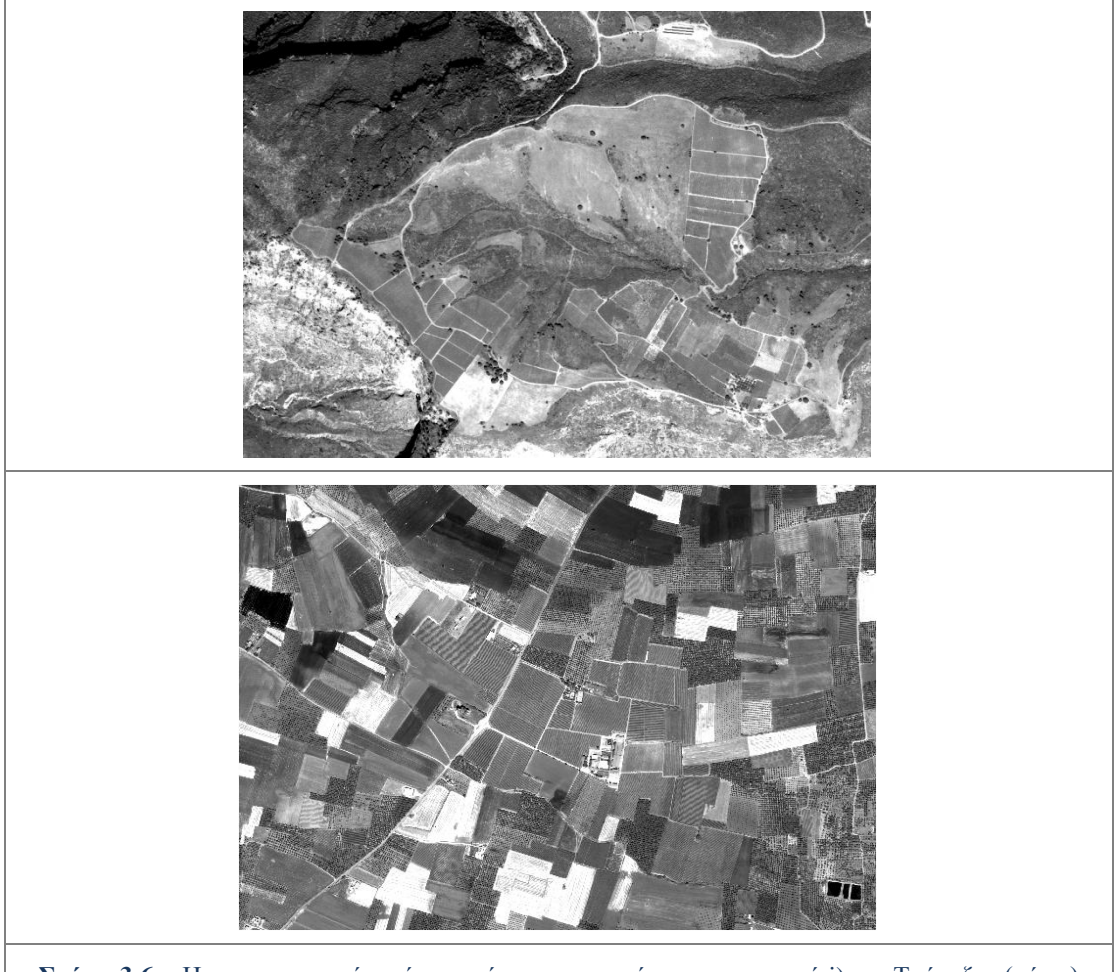

**Σχήμα 3.6.** - Η παγχρωματική εικόνα μετά την περικοπή για την περιοχή i) της Τράπεζας (πάνω) και ii) του Μεγαπλατάνου (κάτω).

Στη συνέχεια πραγματοποιήθηκε η ραδιομετρική διόρθωση. Η ραδιομετρική διόρθωση υλοποιήθηκε στις περικομμένες πολυφασματικές εικόνες των δύο (2) περιοχών μελέτης. Η διαδικασία αυτή θεωρήθηκε αναγκαία καθώς κάποια από τα *pixels* που συνήθως απεικόνιζαν κτήρια, χέρσα ή ανοιχτόχρωμες κατασκευές, είχαν πάρει εξαιρετικά υψηλές τιμές φωτεινότητας (είχαν "καεί").

Το γεγονός αυτό επηρέαζε όλη τη ραδιομετρία της εικόνας και ειδικότερα είχε ως αποτέλεσμα τα στοιχεία που ενδιέφεραν στην παρούσα εργασία (δηλ. αμπέλια, χώμα, κ.α.) να έχουν απεικονιστεί σε εύρος τιμών φωτεινότητας μικρότερο από το επιθυμητό.

Για την επίλυση του συγκεκριμένου προβλήματος έγινε ραδιομετρική επεξεργασία των πολυφασματικών εικόνων (στο λογισμικό *Matlab)*. Για κάθε εικόνα εξετάστηκαν οι τιμές φωτεινότητας ξεχωριστά σε κάθε κανάλι. Παρατηρήθηκε ότι τα *pixels* που είχαν "καεί" ήταν σχεδόν σε κάθε περίπτωση καναλιού τα ίδια. Μετέπειτα βρέθηκε για κάθε κανάλι ένα όριο τιμής φωτεινότητας πάνω από την οποία έπαιρναν τιμές μόνον τα εν λόγω *pixels.* Με σκοπό την καλύτερη κατανομή του εύρους των τιμών φωτεινότητας, δόθηκε σε όλα τα *pixels* που είχαν ''καεί'' η τιμή φωτεινότητας του ορίου. Έτσι, κάθε κανάλι της εκάστοτε εικόνας απέκτησε ως μέγιστη τιμή φωτεινότητας την τιμή του ορίου. Οι πολυφασματικές δορυφορικές εικόνες μετά τις επεξεργασίες της περικοπής και της ραδιομετρικής διόρθωσης αναφέρονται χάριν συντομίας ως *Raw* .

Κατά τη ραδιομετρική διόρθωση στην πολυφασματική εικόνα του Μεγαπλατάνου παρατηρήθηκε ένα ραδιομετρικό πρόβλημα. Συγκεκριμένα σε ορισμένα τμήματα της εικόνας υπήρχαν πλάγιες διαγραμμίσεις σε μορφή σκιασμένων και φωτεινών λωρίδων που δημιουργούσαν ένα γραμμικό πρότυπο. Το πρόβλημα αυτό σχετίζεται με πρόβλημα του αισθητήρα κατά τη διάρκεια της καταγραφής και δεν ήταν εύκολο να επιδιορθωθεί. Παρουσιάζεται στο σχήμα 3.7.

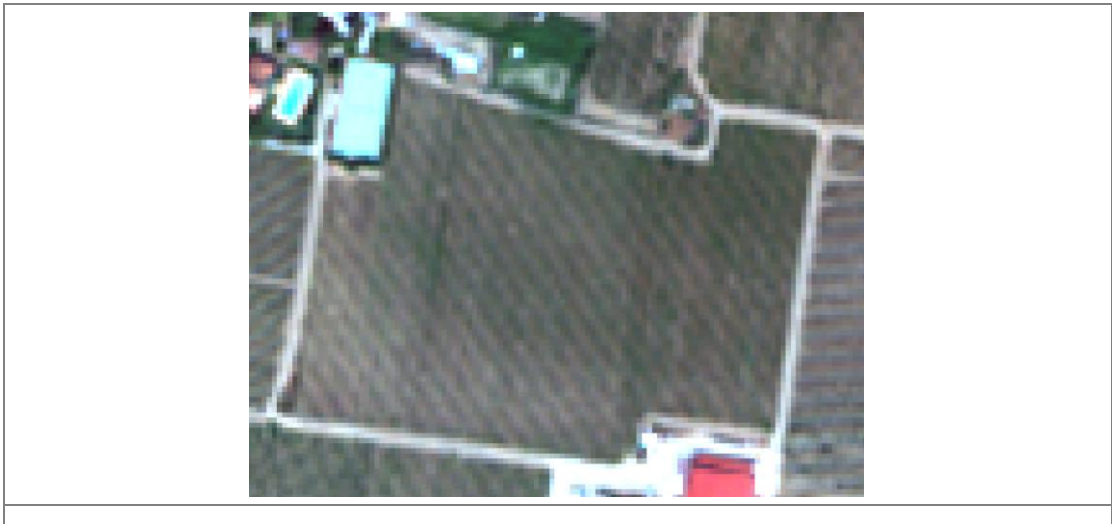

**Σχήμα 3.7.** - Το πρόβλημα καταγραφής τους αισθητήρα, σε μορφή πλάγιας διαγράμμισης, σε τμήμα της πολυφασματικής εικόνας της περιοχής του Μεγαπλατάνου.

#### <span id="page-33-0"></span>**3.2.2. Συγχώνευση εικόνων (Image Fusion)**

Μετά την περικοπή (*Crop*) και τη ραδιομετρική διόρθωση των πρωτογενών δορυφορικών δεδομένων, ακολούθησε η διαδικασία της συγχώνευσης εικόνας (*Image Fusion).*

Η συγχώνευση εικόνας είναι ένα χρήσιμο εργαλείο για την ενσωμάτωση μιας παγχρωματικής εικόνας υψηλής ανάλυσης με μία πολυφασματική εικόνα χαμηλής ανάλυσης, με σκοπό την παραγωγή μιας πολυφασματικής εικόνας υψηλής ανάλυσης για την καλύτερη κατανόηση και ερμηνεία της παρατηρούμενης επιφάνειας γης *[Yuhendra et al.,2012]*. Ουσιαστικά η συγχώνευση εικόνων στοχεύει στη δημιουργία δεδομένων με την καλύτερη δυνατή ανάλυση, τόσο χωρικά όσο και ραδιομετρικά. Η συγχώνευση εικόνων συναντάται στη διεθνή βιβλιογραφία με τους όρους *image fusion*, *pan-sharpening*, *resolution merge*, *image integration ή multi-sensor data fusion [Vijayaraj et al.,2006; Kumar et al., 2009]*.

Στη συγκεκριμένη εργασία η τεχνική της συγχώνευσης εικόνας υλοποιήθηκε στο λογισμικό *ERDAS IMAGINE 2011*. Οι παγχρωματικές και πολυφασματικές εικόνες και για τις δύο (2) περιοχές μελέτης έχουν ληφθεί την ίδια στιγμή και από τον ίδιο καταγραφέα (*sensor*), και έτσι η τεχνική μπορεί να εφαρμοστεί απευθείας χωρίς περαιτέρω ''εγγραφή'' (*registration).* Η διαδικασία ξεκινά με την επαναδειγματοληψία (*resampling*) της πολυφασματικής εικόνας στην παγχρωματική, προκειμένου οι προς συγχώνευση εικόνες να αποκτήσουν το ίδιο μέγεθος εικονοστοιχείου (*pixel*). Στη συνέχεια ακολουθούν μαθηματικοί μετασχηματισμοί, που διαφέρουν ανάλογα με τη μέθοδο που εφαρμόζεται.

Το λογισμικό προσφέρει πληθώρα διαφορετικών μεθόδων για τη διενέργεια συγχώνευσης εικόνων. Από αυτές εφαρμόστηκαν οι μέθοδοι *Ehler*, *Modified IHS*, *High Pass filter*, *Wavelet-PCA*, *Principal Components* και *Hyperspherical Color Space*.

Η μέθοδος *Ehler* σχηματιστικέ ειδικά για συγχώνευση εικόνων που διατηρεί τα ραδιομετρικά χαρακτηριστικά *[Ling et al.,2007]*. Με σκοπό το βέλτιστο διαχωρισμό χρωμάτων, η μέθοδος αυτή εξετάζει των συνδυασμό τριών καναλιών με τη χρήση πολλαπλών μετατροπών Έντασης, Χρώματος, Κορεσμού (*intensity, hue, saturation - IHS*), μέχρι να εξαντληθεί ο αριθμός των καναλιών. Για την ενίσχυση του μετασχηματισμού *IHS* , εφαρμόζεται στην αρχική πολυφασματική εικόνα ένας Ταχύς Μετασχηματισμός *Fourier (Fast Fourier Transform - FFT*) ώστε να αποσυντεθεί η συνιστώσα της έντασης.

Η μέθοδος *Modified IHS (M-IHS) [Siddiqui,2003; Kumar et al.,2011]*, αποτελεί μια σημαντικά βελτιωμένη παραλλαγή των παραδοσιακών μεθόδων *IHS.* Η μέθοδος λειτουργεί υπολογίζοντας τη φασματική επικάλυψη μεταξύ κάθε ενός από τα πολυφασματικά κανάλια με το υψηλής ανάλυσης παγχρωματικό κανάλι και δίνοντας βάρη στη συγχώνευση ανάλογα με τα σχετικά μήκη κύματος. Παρουσιάζει τον περιορισμό ότι μπορεί να επεξεργαστεί μόνο τρία (3) κανάλια τη φορά. Η τεχνική αυτή μπορεί να εφαρμοστεί και για να συγχωνεύσει δεδομένα από διαφορετικούς δέκτες *[ERDAS IMAGINE Help Guide,2011]*.

Η μέθοδος *High Pass filter (HPF)* βασίζεται στη μεταφορά λεπτομερειών υψηλής χωρικής ανάλυσης που έχουν εξαχθεί από την παγχρωματική εικόνα, στην πολυφασματική εικόνα που έχει υποστεί *resampling [Schowengerdt,1998]*. Η διαδικασία περιλαμβάνει μια συνέλιξη χρησιμοποιώντας ένα υψιπερατό φίλτρο (*HPF*) επί των δεδομένων υψηλής ανάλυσης και στη συνέχεια συνδυάζοντας αυτά με τα πολυφασματικά δεδομένα χαμηλότερης ανάλυσης.

Η μέθοδος *Wavelet-PCA* (*W-PCA*) παρουσιάζει ομοιότητες με την ανάλυση Fourier. Στο μετασχηματισμό *Fourier* χρησιμοποιούνται ως βάση επιμήκη συνεχή κύματα (ημίτονου και συνημίτονου). Η μέθοδος *Wavelet-PCA* χρησιμοποιεί μικρά διακριτά τμήματα κύματος (*wavelets*) *[ERDAS IMAGINE Help Guide,2011]*. Στη μέθοδο αυτή το εκάστοτε *wavelet* μετατρέπεται σε κύριες συνιστώσες και η πρώτη συνιστώσα συγχωνεύεται με την παγχρωματική εικόνα. Έπειτα, στη συγχωνευμένη κύρια συνιστώσα και στις υπόλοιπες συνιστώσες, εφαρμόζεται ο αντίστροφος μετασχηματισμός *wavelet,* ώστε να παραχθεί η τελική συγχωνευμένη εικόνα *[King & Wang,2001]*.

Η μέθοδος συγχώνευσης εικόνας *Principal Components* (*PC*) υπολογίζει τις κύριες συνιστώσες, αλλάζει το εύρος τιμών της εικόνας υψηλής ανάλυσης στο εύρος της πρώτης κύριας συνιστώσας και κατόπιν εφαρμόζει αντίστροφο μετασχηματισμό κυρίων συνιστωσών. Έτσι η μέθοδος αυτή χρησιμοποιείται σε περιπτώσεις που είναι

ιδιαίτερα σημαντική η διατήρηση της αρχικής ραδιομετρίας της πολυφασματικής εικόνας *[ERDAS IMAGINE Help Guide,2011]*.

Η μέθοδος συγχώνευσης εικόνας *Hyperspherical Color Sharpening* (*HCS*), σχεδιάστηκε από την *DigitalGlobe* ειδικά για τον αισθητήρα του *WV2* με τα οκτώ (8) κανάλια. Η μέθοδος αυτή έχει αποδειχθεί αποτελεσματικότερη σε σχέση με κάποιες από τις προαναφερθείσες, και σε άλλες εργασίες που περιλάμβαναν συγχώνευση εικόνων από το δορυφόρο *WV2 [Pu & Landry,2012].* O προτεινόμενος αλγόριθμος δέχεται αρχικά οποιοδήποτε αριθμό καναλιών, και μετέπειτα διενεργούνται ποσοτικές συγκρίσεις χρώματος χρησιμοποιώντας διαφορετικούς συνδυασμούς καναλιών από την αρχική πολυφασματική εικόνα *[Padwick et al.,2010]*. Η μέθοδος αυτή βασίζεται στη μετατροπή μεταξύ του "αρχικού χώρου χρώματος" της εικόνας (*native color space*) στον "υπερσφαιρικό χώρο χρώματος" (*hyperspherical color space*), ως ευθύς και αντίστροφος μετασχηματισμός συντεταγμένων χρώματος. Υπάρχουν δύο εκδόσεις του αλγορίθμου. Η πρώτη που ονομάζεται *naïve*, απλώς αντικαθιστά τη συνιστώσα της έντασης της πολυφασματικής εικόνας με μια προσαρμοσμένη εκδοχή της έντασης του παγχρωματικού καναλιού. Σε γενικές γραμμές αυτό παρέχει μια ευκρινή εικόνα, αλλά είναι αισθητή λίγη χρωματική παραμόρφωση στη τελική συγχωνευμένη εικόνα, καθώς γίνεται η υπόθεση ότι κάθε κανάλι συμβάλλει εξίσου στην ένταση της παγχρωματικής εικόνας. Η δεύτερη έκδοση ονομάζεται *smart* και αποδίδει με επιτυχία το αρχικό χρώμα των πολυφασματικών δεδομένων. Αυτό συμβαίνει καθώς σε αυτή την εκδοχή ο αλγόριθμος μοντελοποιεί τη διαφορά μεταξύ της συνιστώσας της έντασης της παγχρωματικής και των πολυφασματικών εικόνων *[Padwick et al., 2010]*.

Στο πλαίσιο της συγκεκριμένης εργασίας, έγιναν πολλές δοκιμές στην παραμετροποίηση της κάθε μεθόδου ώστε να παραχθεί το επιθυμητό αποτέλεσμα. Όπως ήταν αναμενόμενο καθώς τα δεδομένα προέρχονταν από το δορυφόρο *WV2*, η μέθοδος που έδωσε αποτέλεσμα τόσο χωρικά όσο και ραδιομετρικά ικανοποιητικό ήταν η μέθοδος *Hyperspherical Color Sharpening.* Συγκεκριμένα το καλύτερο αποτέλεσμα επετεύχθη με αυτή τη μέθοδο και επιλογή μεθόδου επαναδειγματοληψίας (*resampling*) με διγραμμική παρεμβολή (*Bilinear Interpolation*) και μέγεθος φίλτρου 9 Χ 9.

Στο σχήμα 3.8. παρουσιάζεται τμήμα των συγχωνευμένων εικόνων στην περιοχής της Τράπεζας με διάφορες μεθόδους όπως και το αντίστοιχο τμήμα της αρχικής πολυφασματικής εικόνας. Από τις μεθόδους που περιγράφηκαν δεν παρουσιάζεται το αποτέλεσμα της μεθόδου *HPF*, καθώς είχε σοβαρό ραδιομετρικό πρόβλημα και όλη η εικόνα παρουσιαζόταν εξαιρετικά σκοτεινή.

Στο σχήμα 3.8. παρατηρούνται τα προβλήματα της κάθε μεθόδου. Το αποτέλεσμα της μεθόδου *Elhers* παρότι ραδιομετρικά πλησιάζει αρκετά την αρχική εικόνα, παρουσιάζει χωρικά προβλήματα. Οι γραμμές των αμπελιών διακρίνονται σε ένα βαθμό αλλά υπάρχει αρκετή θόλωση. Το αποτέλεσμα της μεθόδου *M-IHS* παρουσιάζεται ιδιαίτερα ευκρινές, δηλαδή έχει επιτευχθεί επαρκής χωρική λεπτομέρεια, αλλά είναι εμφανές ότι υπάρχει ραδιομετρική αλλοίωση και κυρίως στις αποχρώσεις του πράσινου που εμφανίζονται περισσότερο κυανές από ότι στην αρχική πολυφασματική εικόνα. Το αποτέλεσμα της μεθόδου *PC* που χρησιμοποιεί της κύριες συνιστώσες, παρουσιάζει σημαντικό πρόβλημα αλλοίωσης χρωμάτων,
καθώς οι πράσινες αποχρώσεις στα αμπέλια απεικονίζονται πολύ σκοτεινές. Το αποτέλεσμα της μεθόδου *W-PCA* ραδιομετρικά ομοιάζει με την αρχική εικόνα απλώς είναι ελαφρώς φωτεινότερο. Χωρικά όμως διακρίνεται το πρόβλημα της φατνιδίωσης ("πιξέλιασμα"). Η συγχωνευμένη εικόνα της μεθόδου *HCS* όπως φαίνεται είχε τον καλύτερο συνδυασμό ραδιομετρικής και χωρικής ακρίβειας.

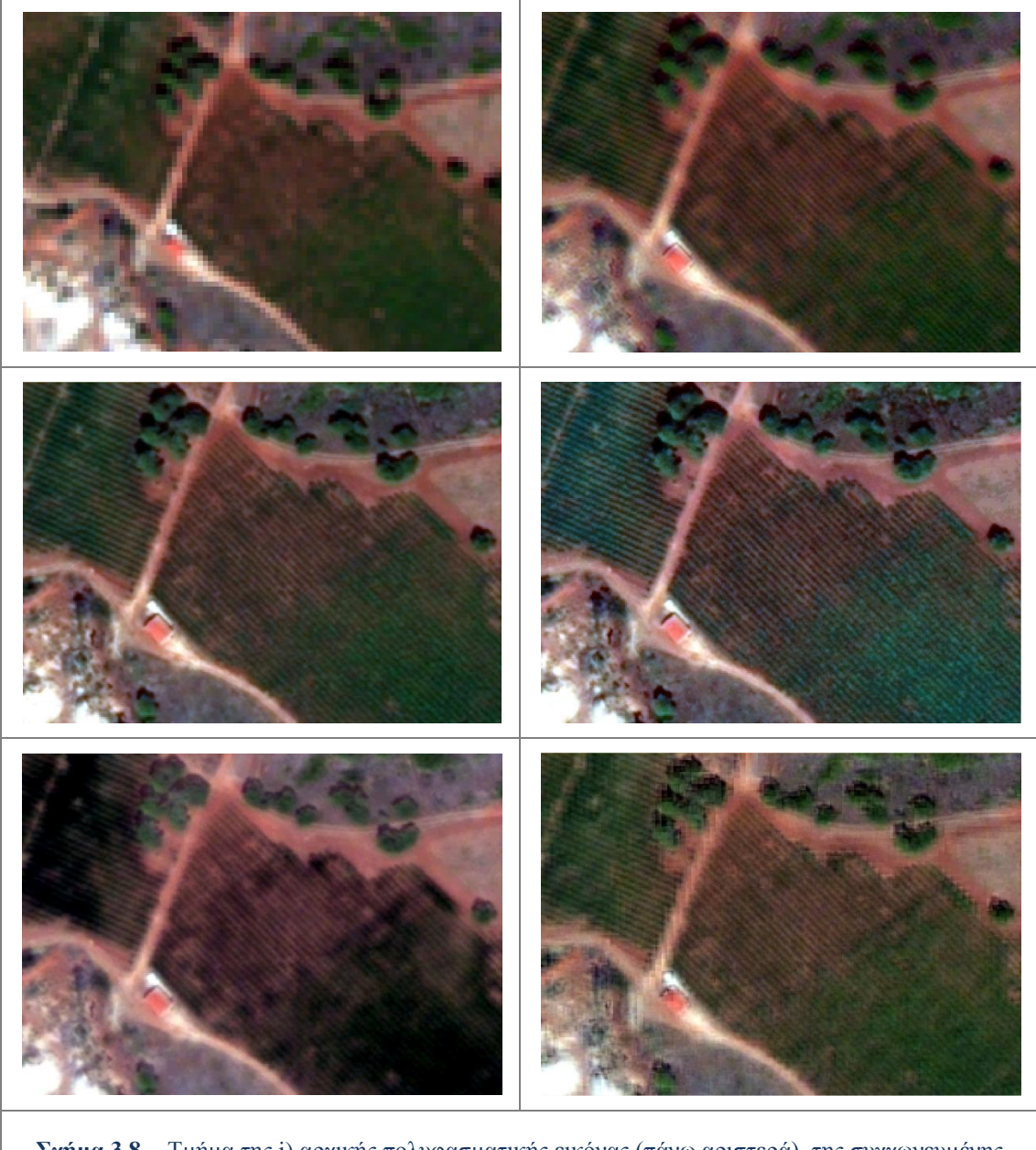

**Σχήμα 3.8.** - Τμήμα της i) αρχικής πολυφασματικής εικόνας (πάνω αριστερά), της συγχωνευμένης εικόνας με τη μέθοδο ii) Elhers (πάνω δεξιά), iii) HCS (μέση αριστερά), iv) M-IHS (μέση δεξιά), v) PC (κάτω αριστερά), vi) W-PCA (κάτω δεξιά).

Τα προβλήματα που παρουσιάστηκαν στις μεθόδους όπως περιγράφηκαν παραπάνω παρουσιάστηκαν και στην περίπτωση εικόνας στην περιοχή του Μεγαπλατάνου. Έτσι και για τις δύο περιοχές έγινε συγχώνευση των παγχρωματικών με τις πολυφασματικές εικόνες με τη μέθοδο *Hyperspherical Color Sharpening* (*HCS*), με αποτέλεσμα μια συγχωνευμένη εικόνα για κάθε περιοχή.

#### **3.2.3. Παραγωγή δεδομένων ελέγχου (Ground Truth)**

Η παραγωγή των δεδομένων ελέγχου έγινε με ψηφιοποίηση στο λογισμικό *Quantum GIS* (εκδ. 1.8.0 *Lisboa*). Τα πρωτογενή δεδομένα ελέγχου που ψηφιοποιήθηκαν προέρχονταν από τις εργασίες πεδίου και συγκεκριμένα ήταν τα αυτοσχέδια όπου είχαν σημειωθεί οι θέσεις των αμπελοτεμαχίων και οι ποικιλίες που καλλιεργούνταν σε αυτά.

Για την ψηφιοποίηση των δεδομένων ελέγχου χρησιμοποιήθηκαν ως εικόνες υποβάθρου οι συγχωνευμένες (*Fused)* εικόνες των δύο περιοχών μελέτης (Τράπεζας και Μεγαπλατάνου). Έτσι, εξασφαλίστηκε η καλύτερη δυνατή χωρική ακρίβεια σε συνδυασμό με τις αναγκαίες ραδιομετρικές πληροφορίες για την ορθή ψηφιοποίηση.

Αρχικά ψηφιοποιήθηκαν τα δεδομένα ελέγχου για τη θέση των αμπελοτεμαχίων σε κάθε εικόνα. Ουσιαστικά σχεδιάστηκε ένα διανυσματικό επίπεδο (*shapefile layer*) που περιλάμβανε τα αμπελοτεμάχια των εικόνων. Για την πλειονότητα των αμπελοτεμαχίων ήταν γνωστή η ύπαρξη και θέση τους από τα αυτοσχέδια των εργασιών πεδίου. Όμως ψηφιοποιήθηκαν και άλλα αμπελοτεμάχια, τα οποία αναγνωρίστηκαν με βεβαιότητα στις εικόνες με χρήση φωτοερμηνείας. Τα ψηφιοποιημένα αμπελοτεμάχια για τις δύο (2) περιοχές μελέτης παρουσιάζονται στα σχήματα 3.9. και 3.10.

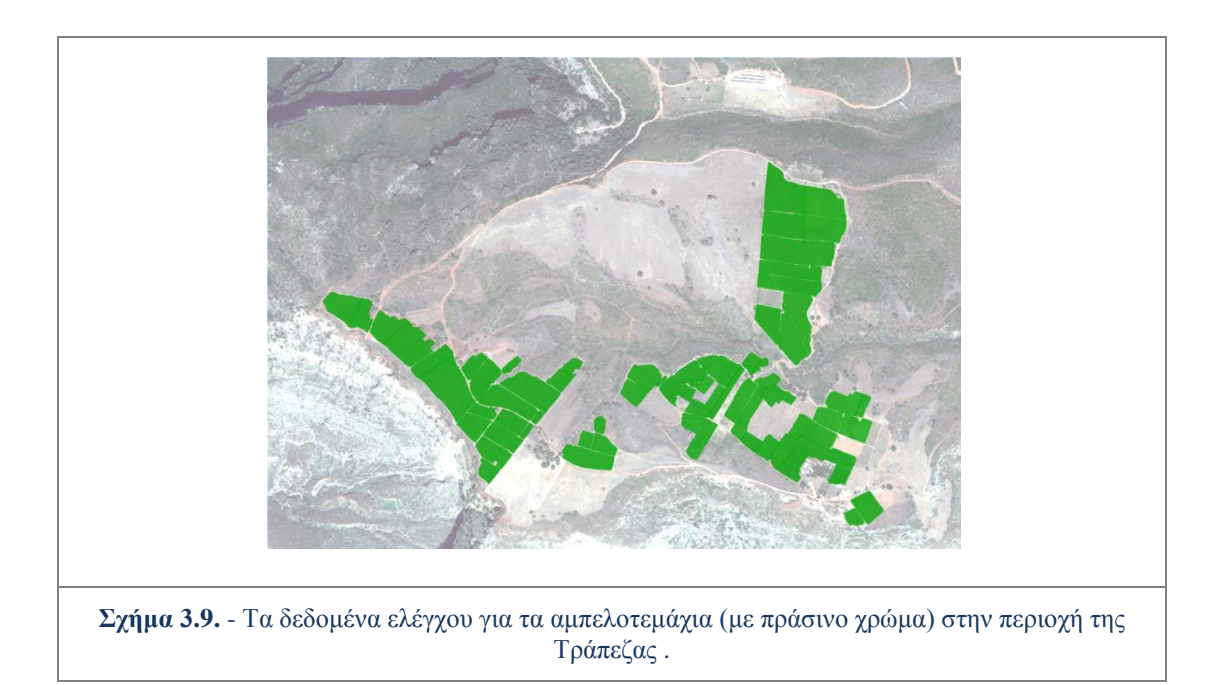

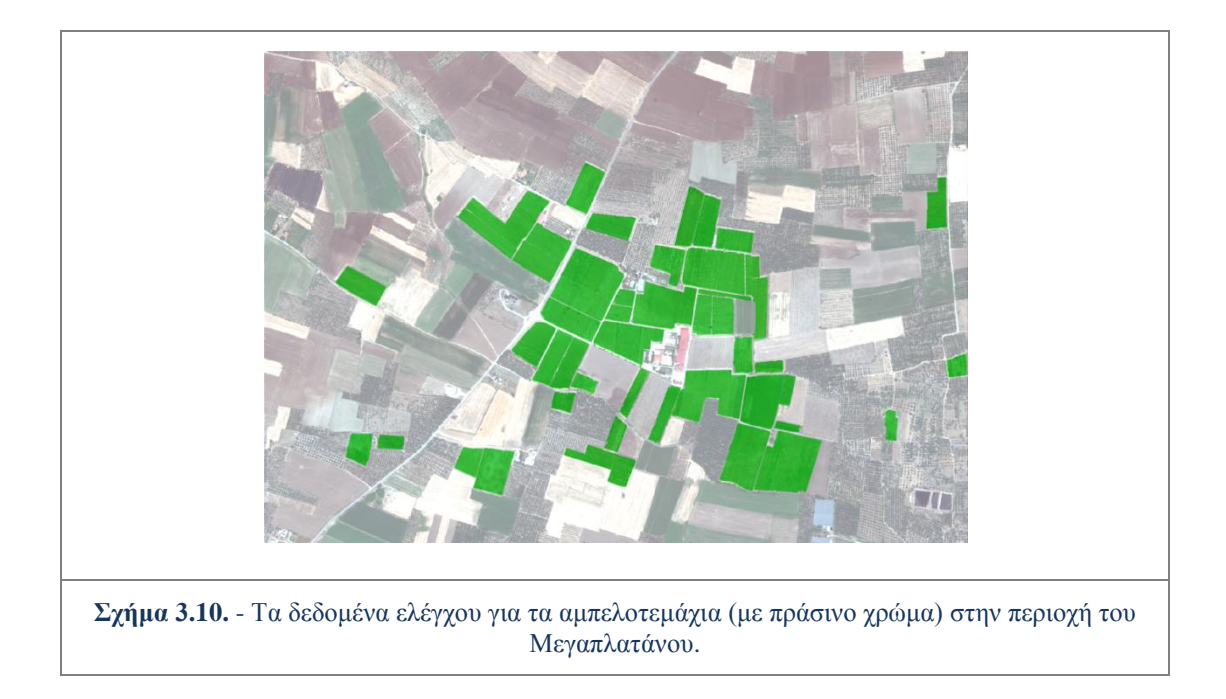

Για πολλά από τα αμπελοτεμάχια που ψηφιοποιήθηκαν ήταν γνωστή η ποικιλία που καλλιεργούταν. Μετά την ψηφιοποίηση των συνολικών αμπελοτεμαχίων για τις δύο (2) περιοχές μελέτης, επιλέγονταν τα αμπελοτεμάχια, που από τις διαθέσιμες πληροφορίες περιείχαν την ίδια καλλιέργεια ποικιλίας, και με απλή αντιγραφή δημιουργούταν κάθε φορά ένα νέο διανυσματικό επίπεδο που αφορούσε την εκάστοτε ποικιλία.

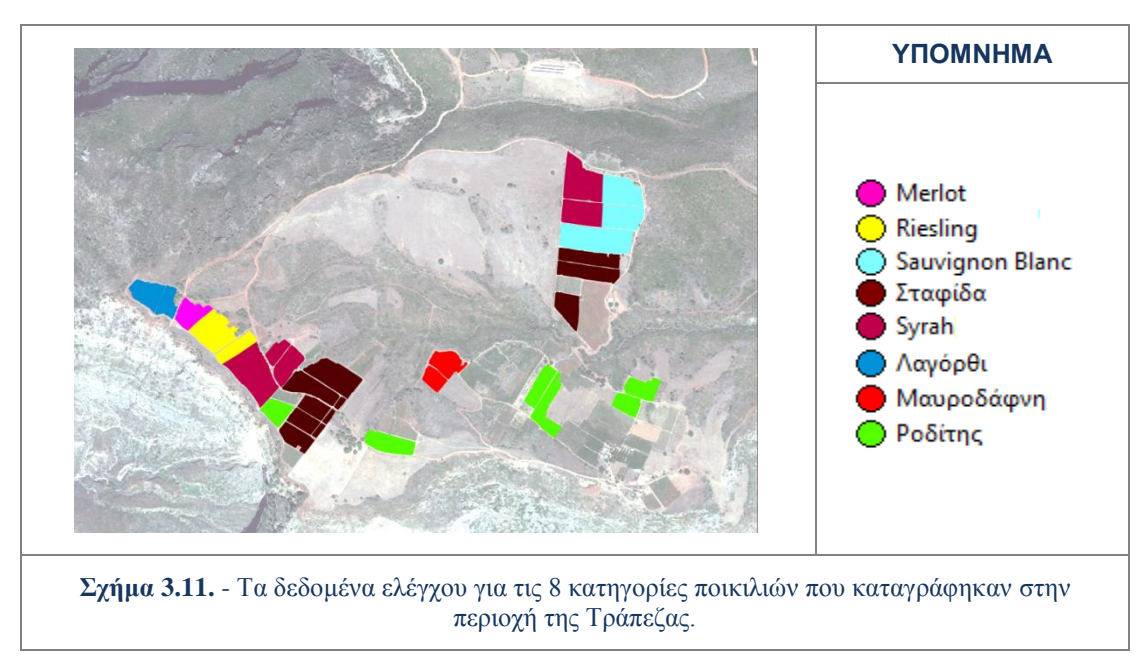

Για την περιοχή της Τράπεζας αρχικά δημιουργήθηκε μια ομάδα διανυσματικών επίπεδων που περιλάμβανε τις οκτώ (8) ποικιλίες αμπέλου που καταγράφηκαν στην περιοχή (βλ. παρ. 3.1.1.). Αυτή η ομάδα δεδομένων ελέγχου χρησιμοποιήθηκε μόνο στις ταξινομήσεις σε επίπεδο εικονοστοιχείων που υλοποιήθηκαν επικουρικά (βλ. παρ. 3.3.1. & 3.3.2.) και παρουσιάζεται στο σχήμα 3.11.

Μετέπειτα δημιουργήθηκε με τον ίδιο τρόπο μια νέα ομάδα διανυσματικών επιπέδων που περιείχε τα δεδομένα ελέγχου για τις κατηγορίες και υποκατηγορίες ποικιλιών που συμμετείχαν στις αντικειμενοστραφείς ταξινομήσεις (βλ. παρ. 5.1.2). Η ομάδα αυτή παρουσιάζεται στο σχήμα 3.12.

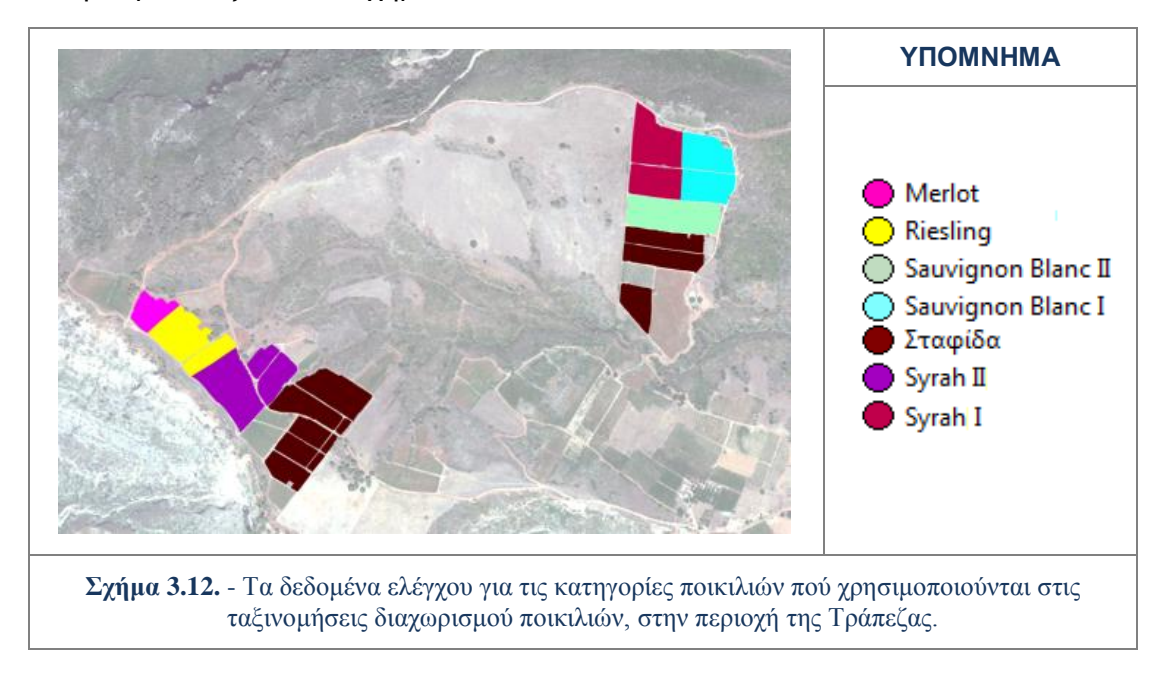

Για την περιοχή του Μεγαπλατάνου δημιουργήθηκε μια ομάδα διανυσματικών επίπεδων που περιλάμβανε τα αμπελοτεμάχια καλλιέργειας μόνο των ποικιλιών που συμμετείχαν στις ταξινομήσεις (βλ. παρ. 5.2.2.). Η ομάδα αυτή παρουσιάζεται στο σχήμα 3.13.

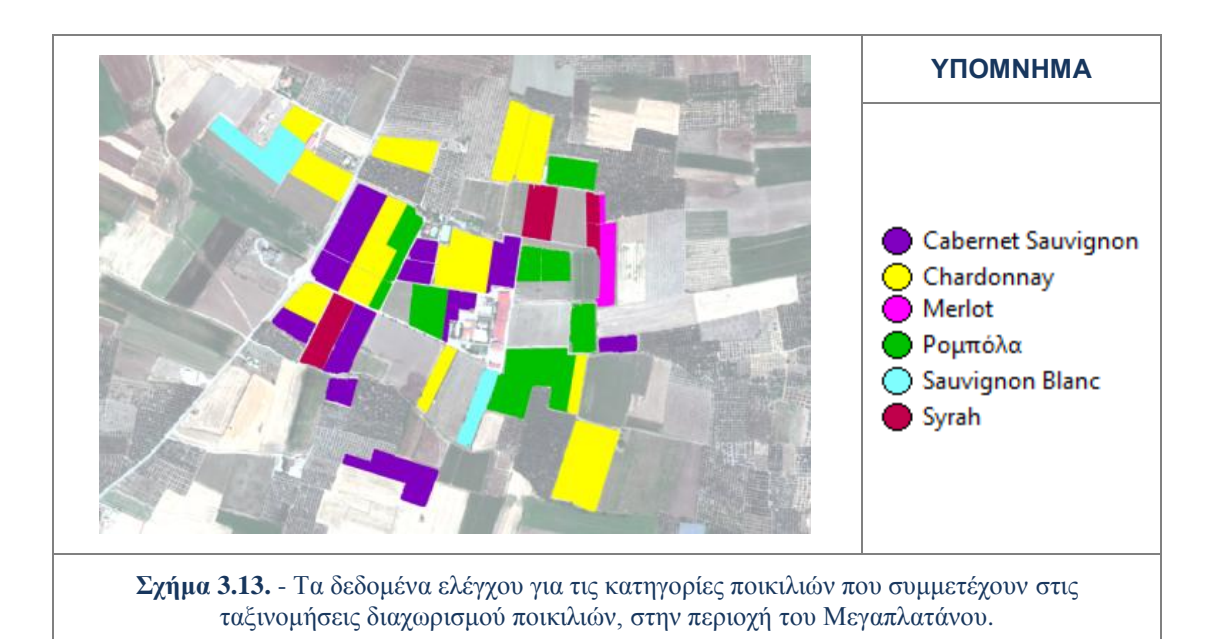

#### **3.2.4. Επίλυση δικτύου GPS και παραγωγή ορθοεικόνων**

Η παραγωγή ορθοεικόνων προγραμματίστηκε στην αρχή των εργασιών, με σκοπό την ανατροφοδότηση (*feedback*) εξωτερικών πληροφοριών από το πεδίο (από αμπελουργό, γεωπόνο, οινολόγο) με αναφορά σε γεωδαιτικές συντεταγμένες. Η ανατροφοδότηση αυτή είναι χρήσιμη για την άμεση σύνδεση των στοιχείων που παρατηρούνται στα δεδομένα με πραγματικά στοιχεία στο πεδίο.

Η επίλυση του δικτύου *GPS* που μετρήθηκε στην περιοχή της τράπεζας έγινε με χρήση του λογισμικού *Survey Office* της *Spectra Precision*. Όπως περιγράφηκε στην παράγραφο 3.1.1. μετρήθηκαν πέντε (5) σημεία ως φωτοσταθερά με το δείκτη *Rover* ενώ ο δείκτης *Base* ήταν στημένος στο τριγωνομετρικό σημείο 77 με ονομασία ΚΑΤΑΦΥΓΙΑ (Φύλλο Χάρτη ΑΙΓΙΟΝ).

Για την επίλυση του δικτύου έγινε εισαγωγή των δεδομένων μέτρησης των βάσεων στο *Survey Office* και των συντεταγμένων στο ΕΓΣΑ '87 για το τριγωνομετρικό σημείο. Οι βάσεις επιλύθηκαν με μέσο τετραγωνικό σφάλμα (*RMS*) κάτω από 0,007m, σε κάθε περίπτωση και έτσι θεωρήθηκαν όλες αποδεκτές από το πρόγραμμα. Μετά την επίλυση των βάσεων του δικτύου προέκυψαν οι συντεταγμένες για τα πέντε (5) σημεία στο ΕΓΣΑ '87.

| <b>ΣHMEIO</b>     | <b>ΧΕΓΣΑ</b> (m) | $Y E\Gamma\Sigma A(m)$ | $Z$ ΕΓΣΑ(m) |
|-------------------|------------------|------------------------|-------------|
| Τ.Σ. 77 ΚΑΤΑΦΥΓΙΑ | 343489,009       | 4223995,957            | 787,107     |
| $Φ/Σ$ 1           | 343540,639       | 4224077,451            | 763,007     |
| Φ/Σ2              | 343267,792       | 4224512,87             | 762,373     |
| $\Phi/\Sigma$ 3   | 343083,563       | 4224949,106            | 811,463     |
| Φ/Σ 4             | 342183,988       | 4224510,084            | 831,253     |
| Φ/Σ 5             | 343240,477       | 4224122,43             | 770,914     |

**Πίνακας 3.3.** - Οι συντεταγμένες σε ΕΓΣΑ '87 του τριγωνομετρικού σημείου και των 5 φωτοσταθερών, μετά την επίλυση του δικτύου GPS.

Η παραγωγή ορθοεικόνων έγινε στο εργαλείο *LPS* (*Leica Photogrammetry Suite*) του λογισμικού *ERDAS IMAGINE 2011*, με βασικά δεδομένα τις περικομμένες και ραδιομετρικά διορθωμένες δορυφορικές εικόνες, τις συντεταγμένες από την επίλυση του δικτύου *GPS*, τις ορθοεικόνες και τα Ψ.Μ.Ε. του Κτηματολογίου. Το σύστημα αναφοράς των ορθοεικόνων επιλέχθηκε να είναι το ΕΓΣΑ '87, το ίδιο με το σύστημα των συντεταγμένων των τριγωνομετρικών σημείων, και έτσι για τα δεδομένα που ήταν σε άλλο σύστημα έγινε μετατροπή σε αυτό, στο περιβάλλον *ArcMAP* του *ArcGIS*.

Από τα πέντε (5) φωτοσταθερά σημεία που είχαν μετρηθεί στην περιοχή της Τράπεζας, ήταν ορατά προς στόχευση στην παγχρωματική εικόνα τα τέσσερα (4). Από αυτά τα δύο (2) χρησιμοποιήθηκαν στην επίλυση του τριγωνισμού ως φωτοσταθερά (*Control Points*) και τα άλλα δύο (2) ως σημεία ελέγχου (*Check Points*), με *RMS* για τη συνολική εικόνα 0,22 *pixels*. Η ορθοεικόνα από την πολυφασματική εικόνα για την περιοχή της Τράπεζας έγινε σκοπεύοντας ένα φωτοσταθερό σημείο και χρησιμοποιώντας σημεία σύνδεσης έχοντας ως αναφορά την ορθοεικόνα της παγχρωματικής. Αυτή η επιλογή έγινε καθώς στην

πολυφασματική εικόνα που είναι εικόνα χαμηλότερης χωρικής ανάλυσης δεν ήταν ορατά τα περισσότερα φωτοσταθερά.

Για την παραγωγή ορθοεικόνας από την παγχρωματική εικόνα της περιοχής του Μεγαπλατάνου και εφόσον δεν είχαν γίνει μετρήσεις *GPS*, έγινε εξαγωγή συνταγμένων Χ,Υ,Ζ, από τα δεδομένα του Κτηματολογίου για κάποια χαρακτηριστικά σημεία, τα οποία και σκοπεύτηκαν στην εικόνα. Παράλληλα χρησιμοποιήθηκαν σημεία σύνδεσης έχοντας την ορθοεικόνα του Κτηματολογίου ως αναφορά. Οπότε η ακρίβεια σε αυτή την περίπτωση εξαρτάται, και είναι χαμηλότερη από αυτή, που ορίζουν οι προδιαγραφές των δεδομένων του Κτηματολογίου (βλ. παρ. 3.1.3.). Η ορθοεικόνα από την πολυφασματική εικόνα για την περιοχή του Μεγαπλατάνου έγινε όπως και στην περίπτωση της εικόνας της Τράπεζας με σκόπευση ενός σημείου ως φωτοσταθερό, και χρησιμοποιώντας ως αναφορά την ορθοεικόνα της παγχρωματικής.

Τέλος ελέγχθηκε η ταύτιση των ορθοεικόνων με τις ορθοεικόνες του κτηματολογίου, με επίθεση των δύο εικόνων και η σύμπτωση κρίθηκε ικανοποιητική.

## **3.3. Ταξινομήσεις**

Για τις ανάγκες τόσο του εντοπισμού των αμπελώνων όσο και για το διαχωρισμό τους ανά ποικιλία και ανά αμπελοτεμάχιο χρησιμοποιήθηκαν τεχνικές ταξινόμησης πολυφασματικών δεδομένων.

Ανάμεσα στις μεθόδους ταξινόμησης επιλέχθηκε για τον πυρήνα των εργασιών και την εξαγωγή τελικών αποτελεσμάτων, η μέθοδος της αντικειμενοστραφούς ανάλυσης εικόνας (*object based image analysis- ΟΒΙΑ*), δεδομένου ότι έχει παράξει αξιόλογα αποτελέσματα σε πρόσφατες εργασίες ταξινόμησης ανίχνευσης και εντοπισμού αντικειμένων *[Pu & Laundry, 2011; Μιχαηλίδου, 2011; Αϊνάλη, 2012]*.

Εκτός από την αντικειμενοστραφή ανάλυση, επικουρικά και για λόγους αξιολόγησης πραγματοποιήθηκαν ταξινομήσεις στα δεδομένα με βάση μη επιβλεπόμενες τεχνικές αλλά και επιβλεπόμενες με βάση τα εικονοστοιχεία (*pixel based analysis*). Αυτές οι ταξινομήσεις ακριβώς λόγω του ότι υλοποιήθηκαν επικουρικά, πραγματοποιήθηκαν σε μία από τις δύο (2) περιοχές μελέτης, αυτή της Τράπεζας.

Στα επόμενα υποκεφάλαια αναπτύσσονται και περιγράφονται συνοπτικά οι τεχνικές που χρησιμοποιήθηκαν στο πλαίσιο της παρούσας διπλωματικής εργασίας.

#### **3.3.1. Μη επιβλεπόμενη ταξινόμηση σε επίπεδο εικονοστοιχείων**

Η μη επιβλεπόμενη ταξινόμηση αποτελεί προσέγγιση κατά την οποία τα εικονοστοιχεία (*pixels*) μιας εικόνας κατανέμονται σε φασματικές κατηγορίες χωρίς την εισαγωγή ''γνώσης'' από το χρήστη. Μετά την διενέργεια της, ο χρήστης καλείται να αναγνωρίσει τις φασματικής κατηγορίες και να τις συσχετίσει με δεδομένα επιγείων πληροφοριών που έχει στη διάθεση του *[Αργιαλάς,1998]*.

#### **Εντοπισμός Αμπελοτεμαχιών**

Η διενέργεια μη επιβλεπόμενης ταξινόμησης υλοποιήθηκε σε αυτή την περίπτωση, καθώς κρίθηκε κατάλληλη ως ένα πρώτο βήμα πριν από τις επιβλεπόμενες ταξινομήσεις. Στο βήμα αυτό, καθίσταται δυνατό, να καθοριστούν οι υπάρχουσες φασματικές κατηγορίες και μετέπειτα να συνδεθούν με τις θεματικές που είναι ήδη γνωστές. Τουτέστιν για τη συγκεκριμένη εργασία, αποτέλεσε ένα δείκτη για το πόσο η θεματική κατηγορία Αμπέλια ήταν διακριτή και ως φασματική κατηγορία ή κατηγορίες.

Η μη επιβλεπόμενη ταξινόμηση υλοποιήθηκε στο περιβάλλον του λογισμικού *ERmapper*, το οποίο διαχειρίζεται εικόνες με τη μέθοδο της ανάλυσης που στηρίζεται στα εικονοστοιχεία (*pixel based analysis*). Το λογισμικό αυτό δίνει τη δυνατότητα διενέργειας μη επιβλεπόμενης ταξινόμησης με χρήση του αλγορίθμου ανάλυσης συσσωρεύσεων της επαναληπτικής βελτιστοποίησης, γνωστός ως αλγόριθμος *ISOCLASS* (ή *ISODATA*). Ο αλγόριθμος αυτός βασίζεται στην εκτίμηση μιας σχετικά καλής αρχικής κατανομής των *pixels* σε κάποιες υποψήφιες συσσωρεύσεις και ύστερα τα *pixels* ανακατανέμονται μεταξύ των συσσωρεύσεων, ώστε το ολικό τετραγωνικό σφάλμα να ελαχιστοποιείται *[Αργιαλάς,1998].*

Οι βασικές δοκιμές για τη μη επιβλεπόμενη ταξινόμηση πραγματοποιήθηκαν στη *Fused* εικόνα της περιοχής της Τράπεζας, με χρήση και των οκτώ (8) καναλιών του *WV2*.

Έγιναν διάφορες δοκιμές αλλάζοντας το πλήθος (π.χ. 15,20,30) των επιθυμητών κατηγοριών στις οποίες θα κατανέμονταν εικονοστοιχεία. Τελικά έπειτα από εκτεταμένη φωτοερμηνεία της περιοχής αναλύθηκε η ταξινόμηση με 20 κατηγορίες. Οι υπόλοιπες παράμετροι του αλγορίθμου αφέθηκαν ως είχαν προκαθορισμένες (*default*).

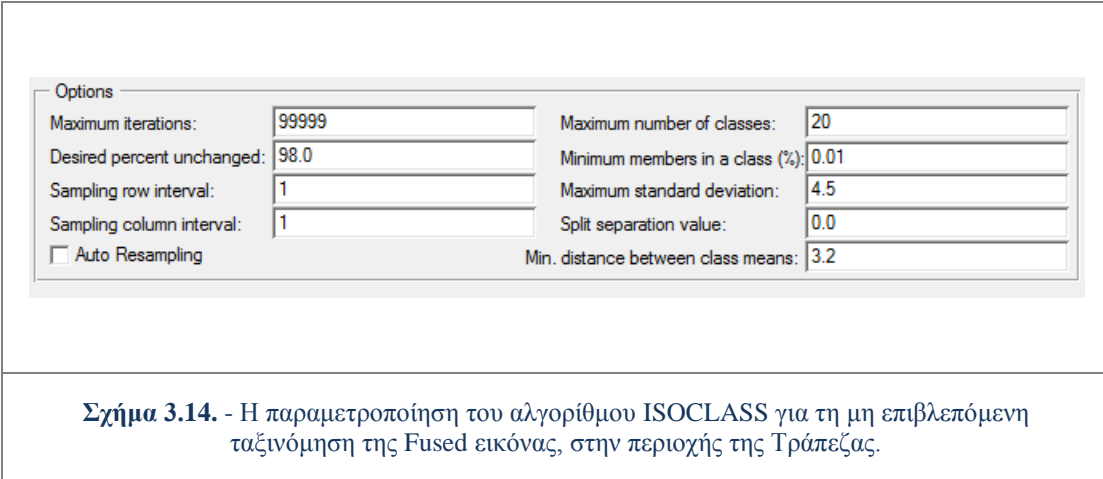

Το αποτέλεσμα της ταξινόμησης σε συνδυασμό με τα δεδομένα ελέγχου οδήγησαν στη σχετική αναγνώριση των θεματικών κατηγοριών στις οποίες αντιστοιχούσαν οι φασματικές.

Το συμπέρασμα ήταν ότι τα τμήματα της εικόνας όπου βρίσκονταν τα αμπέλια (οι βασικές καλλιέργειες που ήταν σε πλήρη ανάπτυξη την εποχή της λήψης), συμπυκνώθηκαν κυρίως σε τρείς (3) φασματικές κατηγορίες, οι οποίες εμφανίζονταν ελάχιστα σε περιοχές της εικόνας που δεν απεικόνιζαν αμπελοτεμάχια. Κάποιες φασματικές κατηγορίες που εμφανίζονται κυρίως σε άλλα είδη βλάστησης βρέθηκαν και σε τμήματα των αμπελοτεμαχίων.

Σε γενικές γραμμές η μη επιβλεπόμενη ταξινόμηση έδωσε θετικά ποιοτικά στοιχεία για το πόσο τα αμπελοτεμάχια (συστηματικές καλλιέργειες) ξεχωρίζουν από τις άλλες κατηγορίες και κυριότερα από τη βλάστηση.

Στο σχήμα 3.15. παρουσιάζονται τα αποτέλεσμα της μη επιβλεπόμενης ταξινόμησης με τον αλγόριθμο *ISOCLASS* για 20 φασματικές κατηγορίες, στη *Fused* εικόνα της περιοχή της Τράπεζας. Από τις 20 φασματικές κατηγορίες, οι σημαντικές για την εργασία που συσχετίστηκαν με τα αμπελοτεμάχια, απεικονίζονται σε αποχρώσεις του πράσινου και κίτρινου. Οι περιοχές με πορτοκαλί/καφέ χρώμα στα αμπελοτεμάχια σχετίζονται με προβλήματα στις καλλιέργειες και την έντονη παρουσία χώματος.

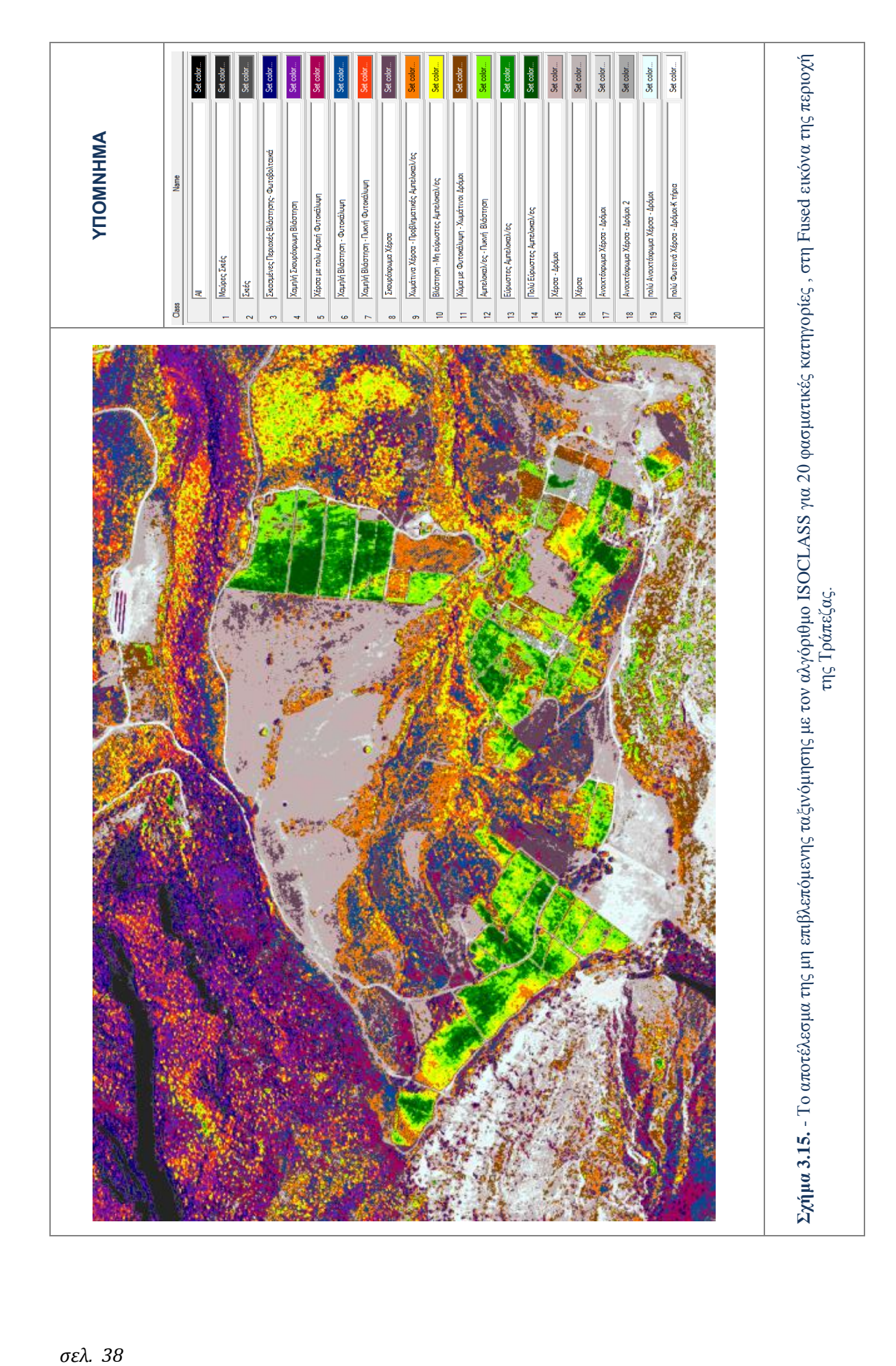

#### **Αναγνώριση και Διαχωρισμός Ποικιλιών Αμπέλου**

Μετά την εύρεση των αμπελοτεμαχίων όπως προέκυψαν από την αντικειμενοστραφή ταξινόμηση (βλ. Κεφ. 4), δημιουργήθηκαν εικόνες που περιείχαν φασματική πληροφορία μόνο στα εικονοστοιχεία που είχαν ταξινομηθεί ως αμπελοτεμάχια ενώ τα υπόλοιπα εικονοστοιχεία πήραν τιμή 0 (δηλαδή απεικονίστηκαν μαύρα).

Αποφασίστηκε να υλοποιηθεί ξανά μια μη επιβλεπόμενη ταξινόμηση, οδηγός για την αντικειμενοστραφή που θα ακολουθούσε, με σκοπό το διαχωρισμό των ποικιλιών αμπέλου. Στόχος ήταν να γίνει μια αρχική εκτίμηση για το κατά πόσο διαχωρίζονται οι ποικιλίες μεταξύ τους, αν κάποιες ποικιλίες ξεχώριζαν περισσότερο και ποιές ήταν αυτές. Η μη επιβλεπόμενη ταξινόμηση εφαρμόστηκε σε δεδομένα που περιείχαν φασματική πληροφορία μόνο στα εντοπισμένα αμπελοτεμάχια στη *Raw* εικόνα της περιοχής της Τράπεζας. Υλοποιήθηκε στο λογισμικό *ER Mapper* και με τη χρήση του αλγορίθμου *ISOCLASS*.

Έγιναν ταξινομήσεις για οκτώ (8) φασματικές κατηγορίες στην εικόνα και με τα οκτώ (8) κανάλια αλλά επειδή τα αποτελέσματα δεν ήταν ικανοποιητικά, επιχειρήθηκαν ταξινομήσεις μόνο στα κανάλια *Red-Edge, NIR 1,NIR 2* και στο λόγο καναλιών *NIR 2/Blue*, συνδυασμούς γνωστούς για την καταλληλότητα τους στο διαχωρισμό υποκειμένων βλάστησης.

Σε καμία όμως περίπτωση δεν επετεύχθη κάποιο αξιόλογο αποτέλεσμα, δεν κατέστη δυνατή η συσχέτιση των φασματικών κατηγοριών με ποικιλίες και έτσι αυτές οι ταξινομήσεις δεν χρησιμοποιήθηκαν περαιτέρω.

#### **3.3.2. Επιβλεπόμενη ταξινόμηση σε επίπεδο εικονοστοιχείων**

Επιπροσθέτως της μη επιβλεπόμενης ταξινόμησης, πραγματοποιήθηκαν δοκιμές με τεχνικές επιβλεπόμενης ταξινόμησης σε επίπεδο εικονοστοιχείων. Οι βασικές δοκιμές έγιναν στα δεδομένα σε δεδομένα που περιείχαν φασματική πληροφορία μόνο στα εντοπισμένα αμπελοτεμάχια στη *Raw* εικόνα της περιοχής της Τράπεζας.

Για την επιβλεπόμενη ταξινόμηση ψηφιοποιήθηκαν, στο λογισμικό *ER Mapper*, περιοχές εκπαίδευσης για τις οκτώ (8) διαφορετικές ποικιλίες αμπέλου που είναι γνωστή η ύπαρξη και θέση τους στην περιοχή, δηλαδή τις: *Syrah, Sauvignon Blanc , Merlot, Riesling*, Σταφίδα, Μαυροδάφνη, Ροδίτης και Λαγόρθι.

Στην ταξινόμηση χρησιμοποιήθηκαν και τα οκτώ (8) κανάλια της δορυφορικής εικόνας. Η μέθοδος επιβλεπόμενης ταξινόμησης που επιλέχθηκε, μετά από ορισμένους πειραματισμούς για το βέλτιστο αποτέλεσμα, ήταν αυτή της Ελάχιστης Απόστασης (*Minimum Distance*). Ο αλγόριθμος της ελάχιστης απόστασης χρησιμοποιεί ως φασματικές υπογραφές της κάθε τάξης, τη μέση τιμή της, και ως κριτήριο ταξινόμησης για κάθε *pixel*, την εγγύτερη απόσταση από τους μέσους.

Τα αποτελέσματα όπως και στην περίπτωση της μη επιβλεπόμενης ταξινόμησης δεν ήταν ικανοποιητικά. Το αποτέλεσμα παρουσιάζεται στην εικόνα 3.16, όπου γίνεται φανερό ότι οι ποικιλίες αναγνωρίζονται από την ταξινόμηση σε λάθος θέσεις ενώ ταυτόχρονα μπλέκουν ιδιαίτερα μεταξύ τους. Μόνον η ποικιλία *Merlot* έχει εντοπιστεί σε μεγάλο ποσοστό στην περιοχή που υποδεικνύουν τα δεδομένα ελέγχου.

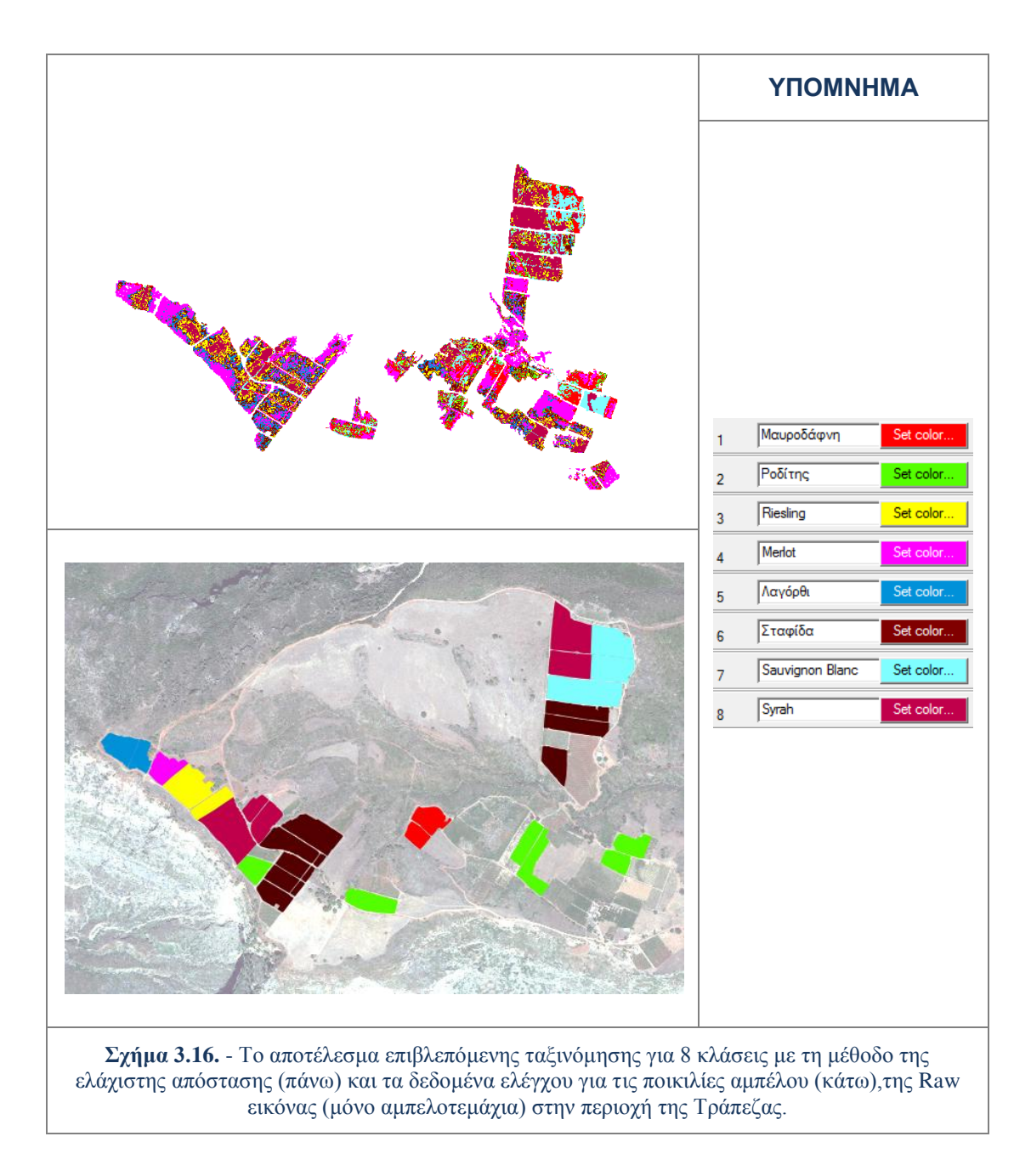

Οι δύο αποτυχημένες προσεγγίσεις σε επίπεδο εικονοστοιχείων στο *ER mapper*, έκαναν έκδηλη την ανάγκη για μια περισσότερο πολύπλοκη δομή και αντιμετώπιση στο πρόβλημα του διαχωρισμού ποικιλιών, η οποία υλοποιήθηκε στα πλαίσια της ταξινόμησης αντικειμενοστραφούς ανάλυσης.

#### **3.3.3. Ταξινομήσεις αντικειμενοστραφούς ανάλυσης**

Βασική ιδέα πάνω στην οποία στηρίζεται η αντικειμενοστραφής ανάλυση είναι ότι οι απαραίτητες πληροφορίες για την επεξεργασία, ανάλυση και ερμηνεία μιας εικόνας δεν περιέχονται εξολοκλήρου στα μεμονωμένα εικονοστοιχεία αλλά σε νοηματικά αντικείμενα ή τμήματα της εικόνας και τις αλληλοσυσχετίσεις τους *[Baatz & Schape,1999; Δερζέκος & Αργιαλάς, 2002; Blaschke et al.,2008; Blaschke,2009 ].*

Ουσιαστικά η στοιχειώδης μονάδα της εικόνας παύει να είναι το εικονοστοιχείο (*pixel*), το οποίο αντικαθίσταται από ομάδες *pixels* που σχηματίζουν ένα αντικείμενο (*object*). Έτσι δημιουργούνται σημασιολογικά αντικείμενα τα οποία μπορούν να σχηματίζουν πολύπλοκες σχέσεις μεταξύ τους και να εσωκλείουν πληθώρα ποσοτικών και ποιοτικών πληροφοριών.

Οι ταξινομήσεις αντικειμενοστραφούς ανάλυσης για τη συγκεκριμένη εργασία έγιναν στο περιβάλλον του *eCognition*. Συγκεκριμένα χρησιμοποιήθηκε η έκδοση *Developer 8.64*, του εν λόγω λογισμικού που είναι από τα σημαντικότερα εργαλεία για αυτού του είδους ανάλυση *[Benz et al.,2004]* .

Απαραίτητη προεπεξεργασία για την ταξινόμηση σύμφωνα με την αντικειμενοστραφή ανάλυση, είναι η διαδικασία της κατάτμησης. Η κατάτμηση αποτελεί τη διαδικασία σχηματισμού των αντικειμένων από ομαδοποιήσεις *pixels* με συγκεκριμένα κοινά χαρακτηριστικά.

Για τη δημιουργία αντικειμένων στο λογισμικό *eCognition* χρησιμοποιείται η μέθοδος *multiresolution segmentation*, δηλαδή η κατάτμηση πολλών επιπέδων. Η κατάτμηση πολλών επιπέδων, είναι μία διαδικασία συνένωσης των εικονοστοιχείων που αναπτύχθηκε με σκοπό την εξαγωγή ομοιογενών αντικειμένων βάσει των τιμών των διάφορων χαρακτηριστικών σε επίπεδο εικονοστοιχείου αλλά και βάσει του σχήματός τους σε οποιαδήποτε επίπεδο ανάλυσης επιλεχθεί. Ξεκινά με αντικείμενα που αποτελούνται από ένα εικονοστοιχείο τα οποία στη συνέχεια συνενώνονται με επαναλήψεις δημιουργώντας μεγαλύτερες οντότητες, με βάση την ανώτερη τιμή ετερογένειας που έχει εισάγει ο χρήστης με την παράμετρο κλίμακας *[User Guide eCognition Developer 8.7.,2011]*.

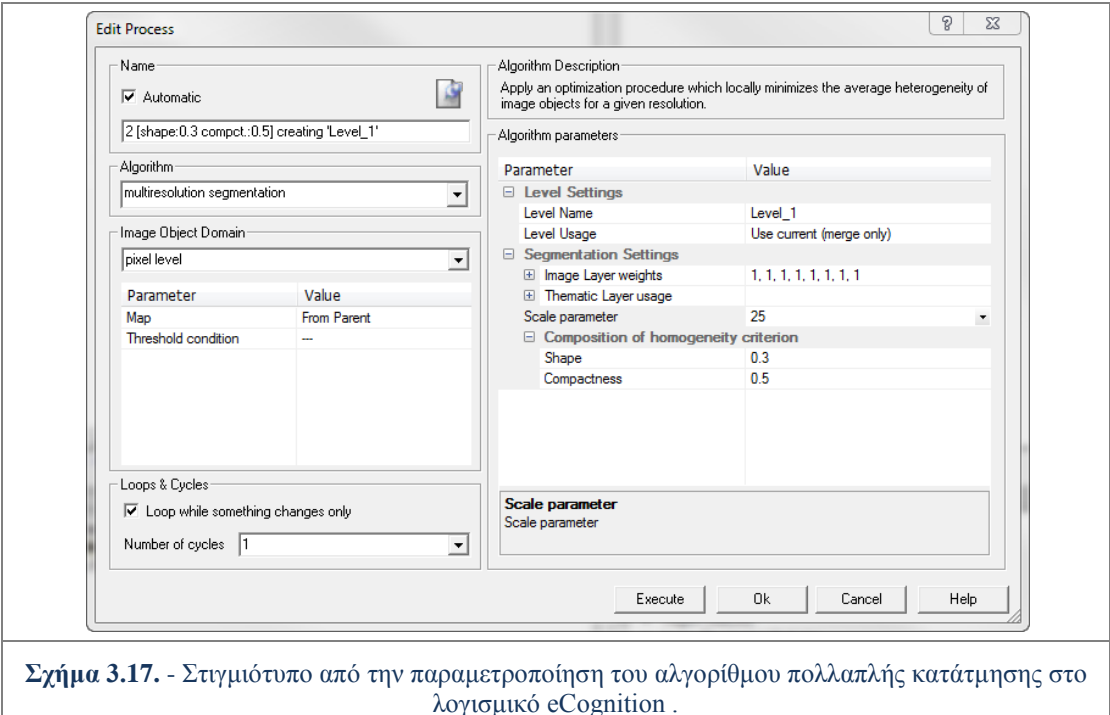

Ο χρήστης εκτός από την παράμετρο κλίμακας (*scale parameter*) εισάγει βάρη στα επίπεδα/κανάλια της κάθε εικόνας, ανάλογα με τη συμμετοχή που επιθυμεί να έχουν στην κατάτμηση, και επιπλέον τις παραμέτρους του κριτηρίου ομοιογένειας (*Composition of homogenity Criterion*). Η σύνθεση του κριτηρίου ομοιογένειας χρησιμοποιείται για την ελαχιστοποίηση της ετερογένειας. Το *eCognition* υπολογίζει εσωτερικά τρία κριτήρια: Το χρώμα (*Color*), την ομαλότητα (*Smoothness*) και το συμπαγές του σχήματος (*Compactness*).

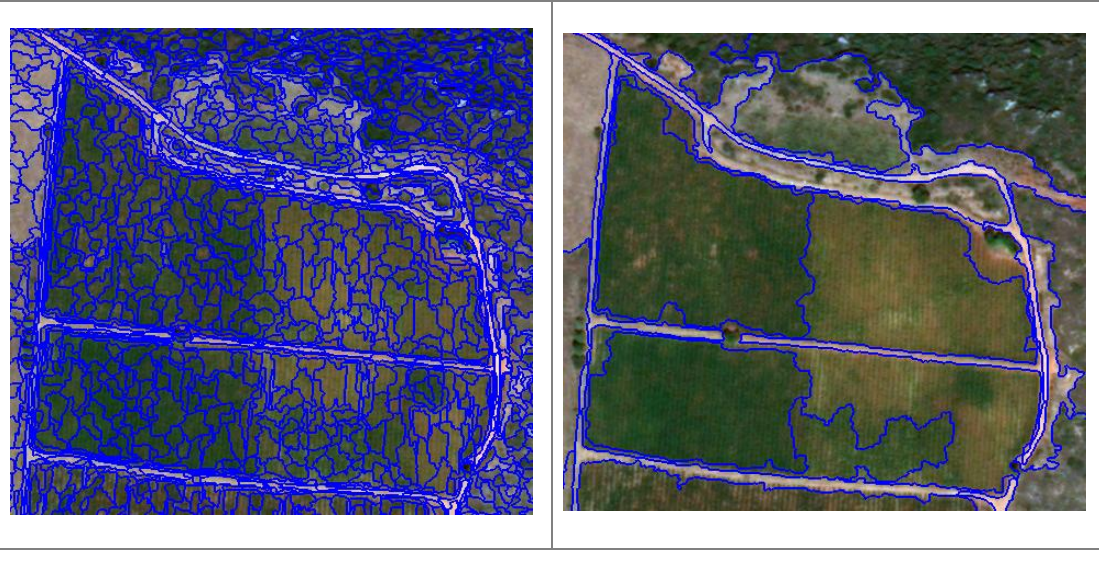

**Σχήμα 3.18.** - Επίπεδα κατατμήσεων διαφορετικής κλίμακας στο λογισμικό eCognition .

Στον τομέα του *Color* καθορίζεται η βαρύτητα που δίνεται στα φασματικά χαρακτηριστικά των εικονοστοιχείων που απαρτίζουν το παραγόμενο αντικείμενο. Όσο μεγαλύτερη τιμή δίνεται στο *Color* τόσο μικρότερη είναι η τιμή βαρύτητας που δίνεται στο τελικό σχήμα (*Shape)*, και αντίστροφα.

Επόμενο βήμα είναι η δημιουργία της Ιεραρχίας Τάξεων (*Class Hierarchy*). Η ιεραρχία τάξεων περιέχει όλες τις κατηγορίες προς ταξινόμηση σε μια ιεραρχικά δομημένη μορφή. Οι σχέσεις που ορίζονται σε αυτήν έχουν διπλή σημασία, η μία αφορά την κληροδοσία χαρακτηριστικών από τη μητρική κατηγορία στις θυγατρικές και η άλλη τις εννοιολογικές ομάδες στις οποίες ανήκει η κάθε κατηγορία. Οι σχέσεις αυτές περιγράφονται στα πεδία Κληρονομιά (*Inheritance*) και Ομάδες (*Groups*) αντίστοιχα.

Στο πλαίσιο των εφαρμογών για τη συγκεκριμένη διπλωματική εργασία χρησιμοποιήθηκε αποκλειστικά η ιεραρχία κληροδότησης, που είναι ένας μηχανισμός με τον οποίο μεταφέρονται ιδιότητες μέσω μίας ιεραρχίας, από κατηγορίες γονείς σε κατηγορίες παιδιά (ή αλλιώς υποκατηγορίες).

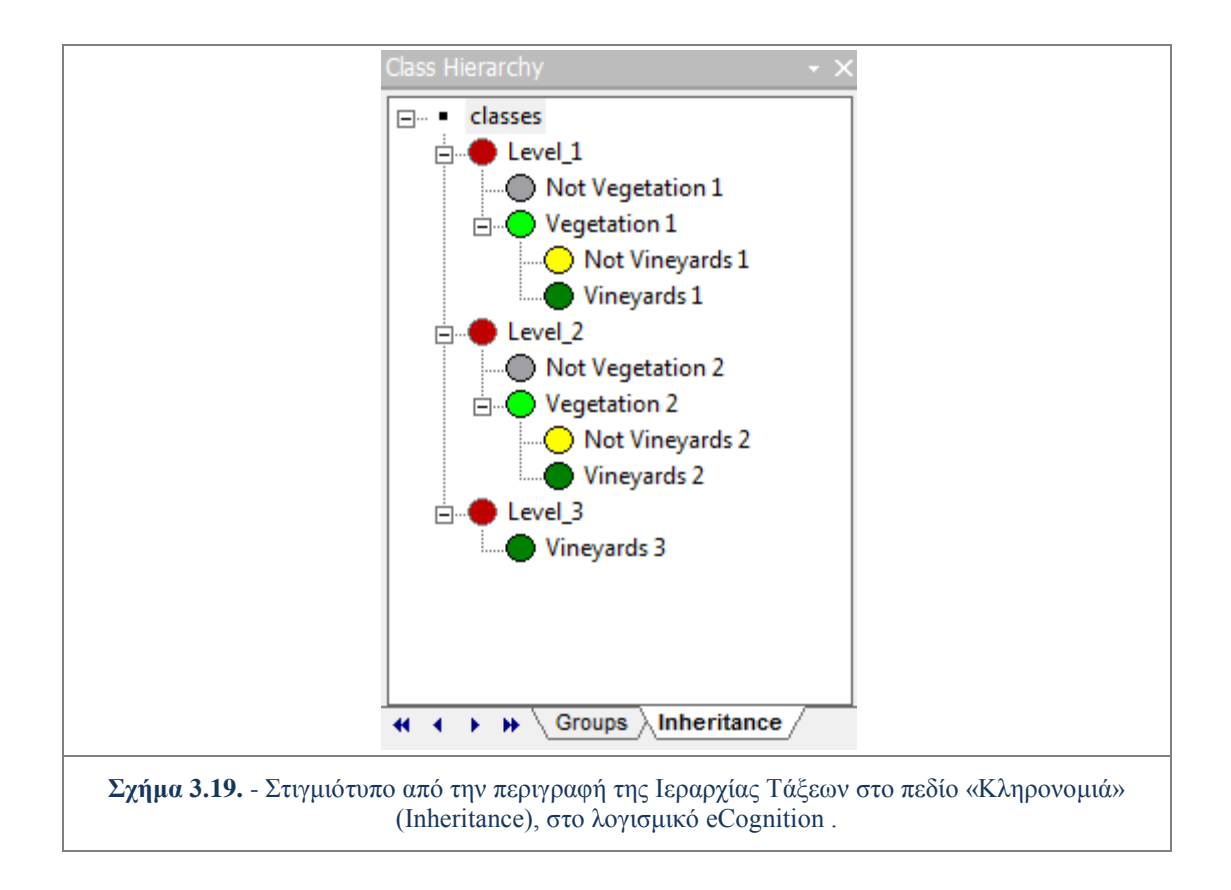

Μετά την παραγωγή των αρχικών πρωτογενών αντικειμένων, όπως προκύπτουν από την κατάτμηση, το *eCognition* προσφέρει ένα σύνολο εργαλείων για την αξιοποίηση των διαφόρων χαρακτηριστικών αυτών των αντικειμένων (όπως είναι η φωτεινότητα, οι μέσες τιμές διαφόρων καναλιών, η υφή, το μέγεθος, η γειτνίαση με άλλα αντικείμενα κ.α.).

Σημαντική δυνατότητα που προσφέρει η αντικειμενοστραφής ανάλυση είναι η ταξινόμηση εικόνας βάσει ασαφούς λογικής (*Fuzzy Logic*). Η ταξινόμηση με βάση την ασαφή λογική στηρίζεται στη μετατροπή της δυαδικής λογικής των απόλυτων «ΝΑΙ/ΑΛΗΘΕΣ» και «ΟΧΙ/ΨΕΥΔΕΣ» σε διάστημα τιμών συμμετοχής [0,1] με το μηδέν να αντιστοιχεί στο απόλυτο όχι και το 1 στο απόλυτο ναι, ενώ συμμετέχουν και οι ενδιάμεσες τιμές *[Zadeh, 1965].*

Στο *eCognition* η ασαφής λογική στην ταξινόμηση αντικειμένων, εμφανίζεται με τη μορφή ασαφών συναρτήσεων συμμετοχής (κανόνων παραγωγής) ή με μια ασαφή εκδοχή του αλγορίθμου του Εγγύτερου Γείτονα (*Nearest Neighbor*) στην περιγραφή της κλάσης. Έτσι, για κάθε αντικείμενο υπολογίζεται η τιμή συμμετοχής του σε όλες τις θεματικές κατηγορίες και κατατάσσεται σε οποία παίρνει την υψηλότερη τιμή συμμετοχής. Η διαδικασία της ταξινόμησης είναι επαναληπτική με αριθμό επαναλήψεων/κύκλων που ορίζεται από τον χρήστη.

Η προσέγγιση ταξινόμησης με ασαφή λογική επιλέχθηκε για την ανάλυση και ταξινόμηση των εικόνων καθώς λόγω των εγγενών χαρακτηριστικών της παρείχε σημαντικά πλεονεκτήματα στις πολύπλοκες περιπτώσεις ταξινόμησης για την αναγνώριση των αμπελοτεμαχίων και το διαχωρισμό των ποικιλιών αμπέλου.

Ειδικότερα η δυνατότητα που προσφέρει το λογισμικό να μεταφράζονται οι τιμές ιδιοτήτων σε ασαφείς τιμές, τις θέτει εύκολες προς διαχείριση και επιτρέπει το συνδυασμό τους. Επιπρόσθετα καθιστά δυνατό το σχηματισμό σύνθετων χαρακτηριστικών γνωρισμάτων μέσω ιεραρχιών περιγραφής κατηγοριών και μαθηματικών λογικών τελεστών (*AND, OR, NOT κ.τ.λ*.), και την παραμετροποίηση αυτών μέσω μαθηματικών συναρτήσεων.

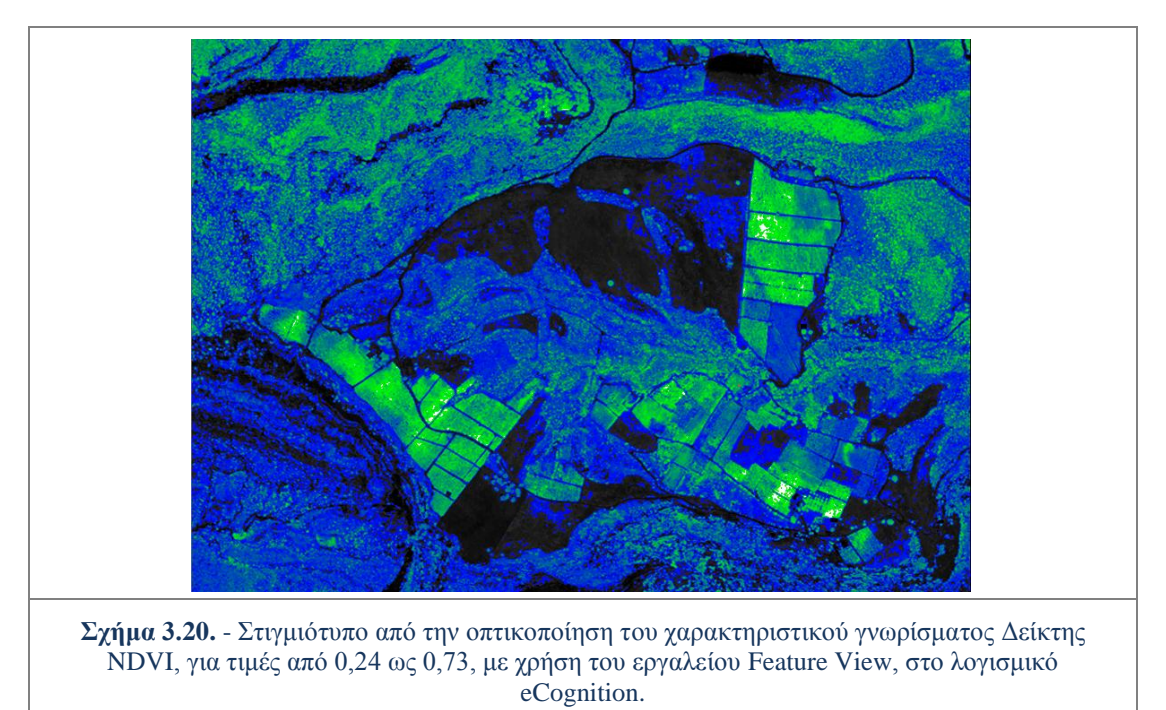

Για την παραμετροποίηση των χαρακτηριστικών γνωρισμάτων, αξιοποιήθηκε το εργαλείο "Άποψη Χαρακτηριστικών Γνωρισμάτων" (*Feature View*). Αυτό το εργαλείο επιτρέπει στις ιδιότητες των αντικειμένων της εικόνας να απεικονίζονται με έναν γραφικό τρόπο και επομένως παρέχει μια οπτική ερμηνεία στην ιδιαιτερότητα ενός χαρακτηριστικού πρωτογενούς αντικειμένου σε όλα τα αντικείμενα της εικόνας. Οποιοδήποτε χαρακτηριστικό γνώρισμα που είναι διαθέσιμο για την ταξινόμηση στο *eCognition*, μπορεί να απεικονιστεί με το *Feature View*. Το *Feature View* είναι ένα ισχυρό εργαλείο εύρεσης διαφορών στα χαρακτηριστικά γνωρίσματα των αντικειμένων της εικόνας *[Tutorial\_Askisi\_6,2013].*

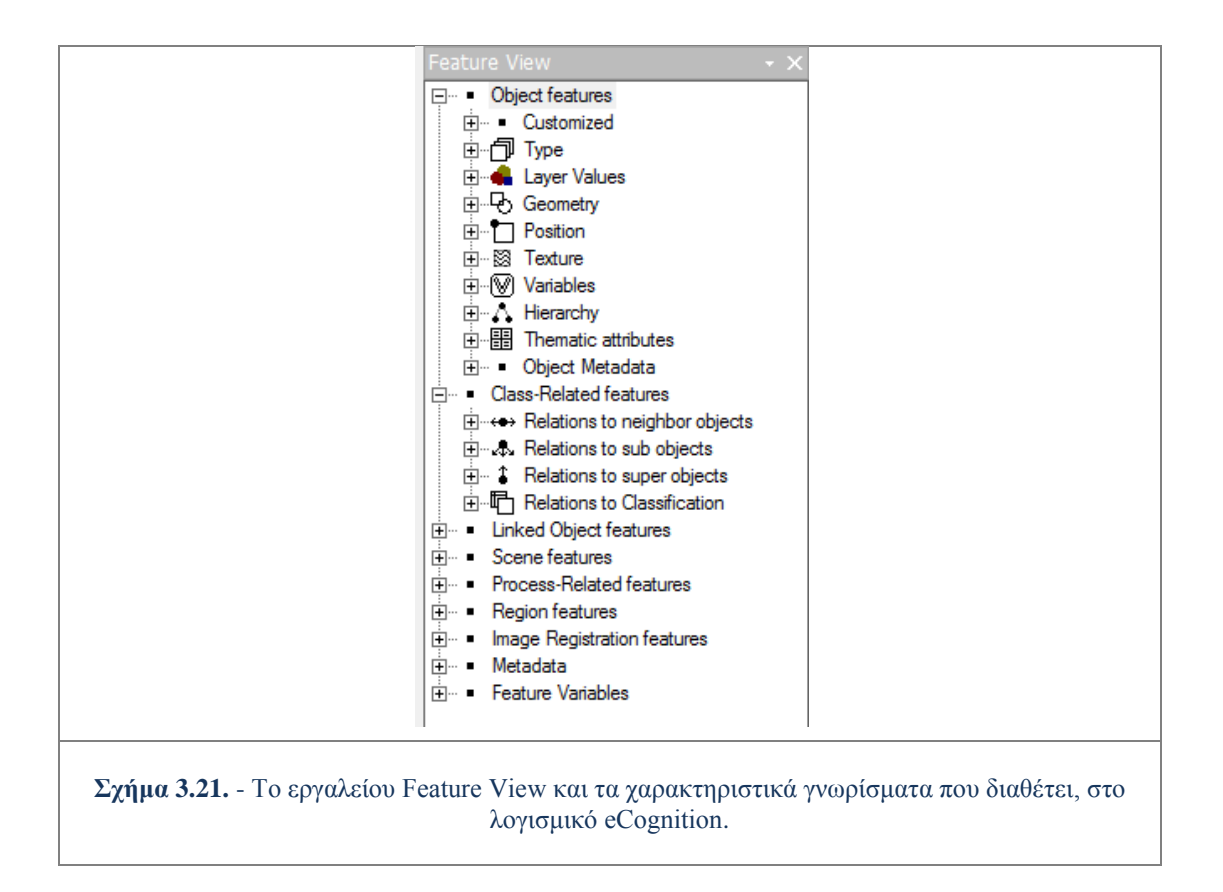

Ο αλγόριθμος ταξινόμησης που χρησιμοποιήθηκε στο πλαίσιο της συγκεκριμένης εργασίας είναι αυτός της Ιεραρχικής Ταξινόμησης (*Hierarchical Classification algorithm*). Ο αλγόριθμος αυτός βασίζεται στη λογική της ιεραρχία κληροδότησης. Συγκεκριμένα οι κατηγορίες που περιέχουν ενεργές κατηγορίες-παιδία στην ιεραρχία κληροδότησης, δεν εφαρμόζονται στην ταξινόμηση. Οι κατηγορίες-παιδιά κληρονομούν από τις κατηγορίες-γονείς τα χαρακτηριστικά τους και έχουν και άλλα επιπρόσθετα χαρακτηριστικά, οπότε διαιρούν σε πολλές, την κατηγορία-γονέα. Αν υπάρχουν αντικείμενα που θα ταξινομούνταν στην κατηγορία-γονέας, αλλά σε καμία από τις κατηγορίες-παιδιά που υποδιαιρείται, δεν ταξινομούνται ούτε στην κατηγορίαγονέας ούτε σε καμία από τις κατηγορίες-παιδιά. Επιπρόσθετα ο αλγόριθμος της "Ιεραρχικής Ταξινόμησης", επιτρέπει την ταξινόμηση αντικειμένων σε κάποια κατηγορία μόνο όταν όλα τα χαρακτηριστικά γνωρίσματα που υπάρχουν στην περιγραφή της μπορούν να εφαρμοστούν *[User Guide eCognition Developer 8.7.,2011]*.

#### **Εντοπισμός Αμπελοτεμαχιών**

Για τον εντοπισμό των αμπελοτεμαχιών και το διαχωρισμό τους από τα υπόλοιπα αντικείμενα εφαρμόστηκαν τεχνικές που βασίζονται στη χρήση ασαφούς λογικής στην περιγραφή των κατηγοριών/κλάσεων. Οι περιγραφές των κλάσεων γίνονται με την εφαρμογή ασαφών συναρτήσεων και λογικών τελεστών στα χαρακτηριστικά των αντικειμένων που ανήκουν σε κάποια κατηγορία.

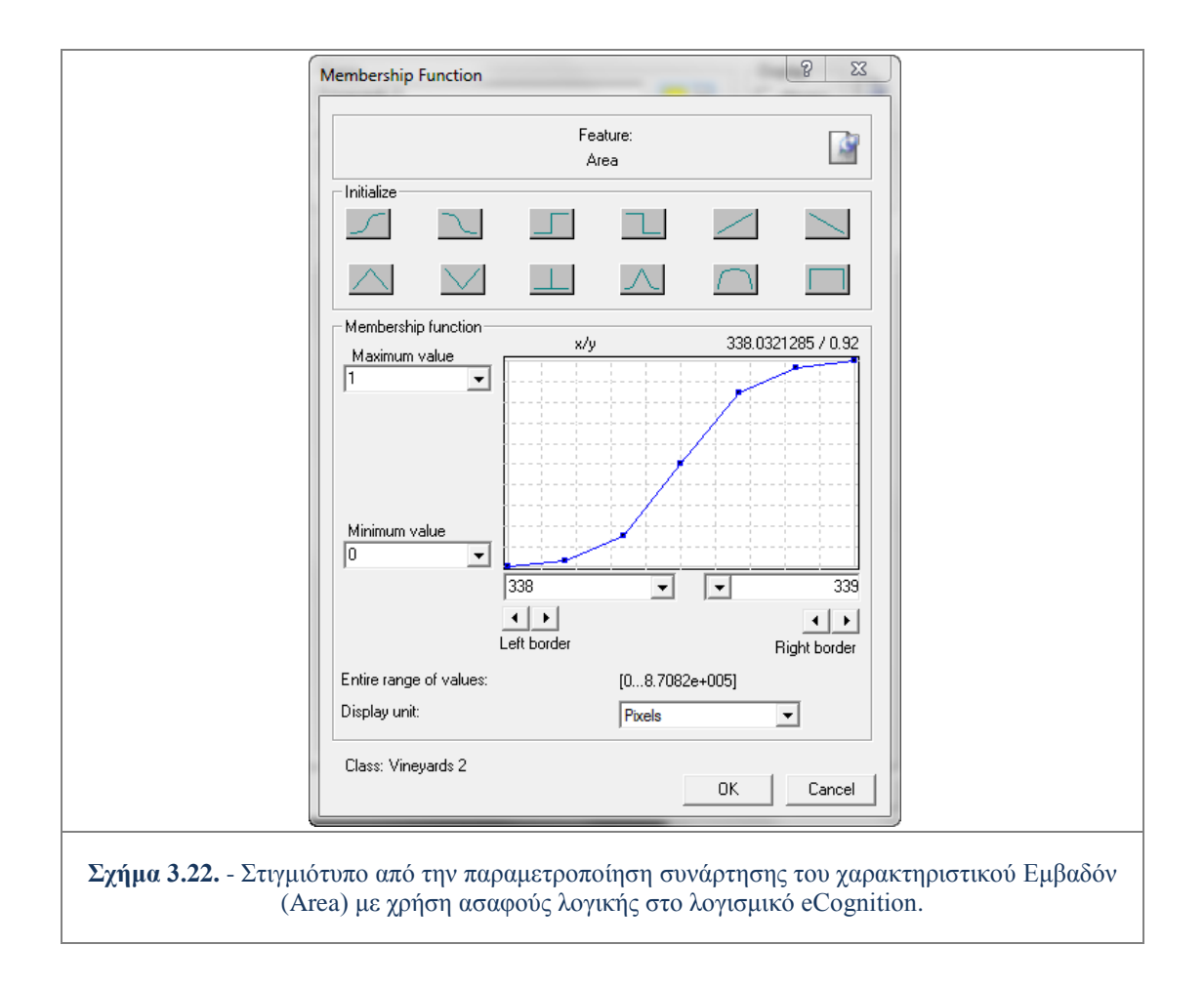

Οι ταξινομήσεις για τον εντοπισμό των αμπελοτεμαχίων πραγματοποιήθηκαν τόσο στις *Raw* όσο και στις *Fused* εικόνες και για τις δυο περιοχές μελέτης.

Ο ειδικότερος στόχος στη διενέργεια αυτών των ταξινομήσεων ήταν η δημιουργία μιας ομάδας χαρακτηριστικών (*features*) που με ανάλογη παραμετροποίηση στην εκάστοτε εικόνα, θα εντόπιζε επιτυχώς τα αμπελοτεμάχια. Ουσιαστικά, αναζητήθηκε μέσα από πολλούς πειραματισμούς ένα σετ κανόνων/χαρακτηριστικών που θα ήταν κατάλληλο να εφαρμοστεί και στις τέσσερις (4) εικόνες που ταξινομούνταν, και κατ' επέκταση πιθανώς και σε άλλα δεδομένα.

Κατ' αυτό το τρόπο δημιουργήθηκε μια ομάδα-σκελετός δέκα (10) χαρακτηριστικών που αποδείχθηκαν κατάλληλα για τον εντοπισμό των αμπελοκαλλιεργειών στις εικόνες. Βέβαια καθώς κάθε εικόνα έχει άλλο βαθμό πολυπλοκότητας και δυσκολίας, διαφέρει η συνεισφορά των χαρακτηριστικών στον εντοπισμό των αμπελοτεμαχίων. Στις πολύπλοκες περιπτώσεις συνέβαλαν και τα δέκα (10) χαρακτηριστικά στον εντοπισμό των αμπελοτεμαχίων και ίσως ήταν αναγκαία και κάποια επιπλέον, ενώ στις απλούστερες, αρκούσαν λιγότερα, οπότε κάποια δρούσαν πλεοναστικά χωρίς φυσικά να επηρεάζουν το αποτέλεσμα. Η μεθοδολογία που ακολουθήθηκε για τον εντοπισμό αμπελιών περιγράφεται εκτενώς στο Κεφάλαιο 4.

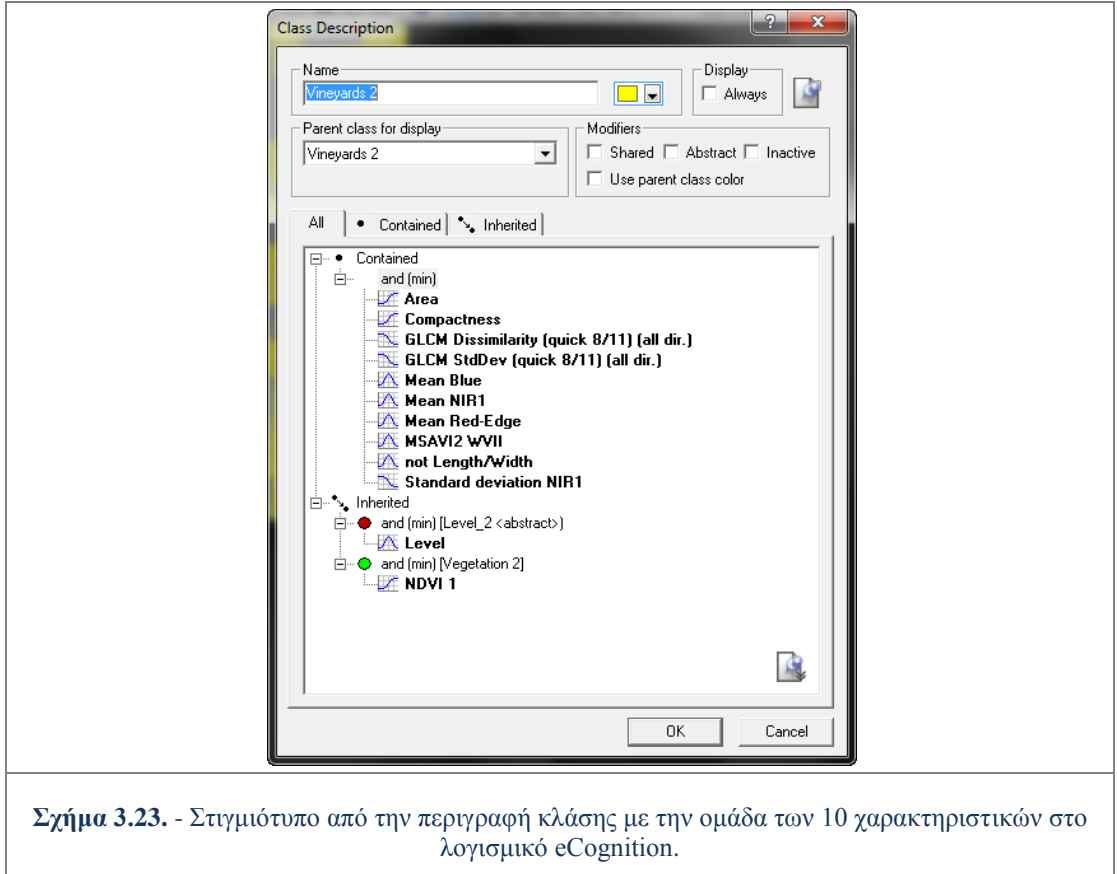

#### **Αναγνώριση και Διαχωρισμός Ποικιλιών Αμπέλου**

Για την αναγνώριση και το διαχωρισμό των ποικιλιών αμπέλου χρησιμοποιήθηκε η ασαφής εκδοχή του αλγορίθμου του Εγγύτερου Γείτονα (*Nearest Neighbor - NN*) στην περιγραφή των κατηγοριών/κλάσεων.

Η ταξινόμηση με τον αλγόριθμο του *ΝΝ* απαιτεί αρχικά, την εκπαίδευση του συστήματος δίνοντας του συγκεκριμένα αντιπροσωπευτικά αντικείμενα ως δείγματα για κάθε κατηγορία, και στη συγκεκριμένη περίπτωση δείγματα των διαφορετικών ποικιλιών αμπέλου. Ο αλγόριθμος ακολούθως εξετάζει κάθε ένα από τα τμήματα προς ταξινόμηση και ανιχνεύει σε ποιο από τα δείγματα που έχουν υποδειχθεί πλησιάζει περισσότερο. Κάθε τμήμα θα ταξινομηθεί στην κατηγορία, στην οποία ανήκει το δείγμα που βρίσκεται εγγύτερα του.

Συγκεκριμένα, ο ταξινομητής *ΝΝ* επιστρέφει μια τιμή ανάμεσα στο 0 και το 1, ανάλογα με το ''Διάστημα Χαρακτηριστικών Γνωρισμάτων" (*feature space distance*), του εκάστοτε αντικειμένου από τον εγγύτερο γείτονα του. Η τιμή συμμετοχής είναι 1 όταν το αντικείμενο παρουσιάζεται ως ταυτόσημο με το δείγμα, ως προς κάποιο/κάποια χαρακτηριστικά. Αν το αντικείμενο διαφέρει από το δείγμα, το ''Διάστημα Χαρακτηριστικών Γνωρισμάτων" παίρνει ενδιάμεσες τιμές, βασιζόμενες στην ασαφή λογική, ανάλογα με την απόσταση του χαρακτηριστικού από το εγγύτερο δείγμα μιας κλάσης. Ο χρήστης μπορεί να επιλέξει τα χαρακτηριστικά, τα οποία θα συμμετέχουν στον υπολογισμό του διαστήματος χαρακτηριστικών γνωρισμάτων *[User Guide eCognition Developer 8.7.,2011]*.

To λογισμικό περιέχει δύο τύπους εκφράσεων εγγύτερων γειτόνων: τον εγγύτερο γείτονα (*Nearest neighbor, NN*) και τον προκαθορισμένο εγγύτερο γείτονα (*standard nearest neighbor, standard NN*). Η κύρια διαφορά μεταξύ αυτών των εκφράσεων είναι ότι ο εγγύτερος γείτονας (συνεπώς και το ''διάστημα χαρακτηριστικών γνωρισμάτων'' του), μπορεί να καθοριστεί για κάθε ανεξάρτητη κατηγορία. Αντίθετα, το ''διάστημα χαρακτηριστικών γνωρισμάτων'' του προκαθορισμένου εγγύτερου γείτονα ισχύει για ολόκληρο το πρόγραμμα και με αυτόν τον τρόπο και για όλες τις κατηγορίες στις οποίες εφαρμόζεται *[Tutorial\_Askisi\_6,2013]*.

Στη συγκεκριμένη εφαρμογή χρησιμοποιήθηκε ο προκαθορισμένος εγγύτερος γείτονας (*standard nearest neighbor, standard NN*).

Για την εύρεση των καταλληλότερων χαρακτηριστικών που θα χρησιμοποιούνταν στον *standard NN* για το διαχωρισμό ποικιλιών, αξιοποιήθηκε το εργαλείο του *eCognition* ''Βελτιστοποίηση διαστήματος χαρακτηριστικών γνωρισμάτων" (*Feature Space Optimization*). Το εργαλείο αυτό βοηθά στην εύρεση του καταλληλότερου συνδυασμού χαρακτηριστικών για το διαχωρισμό των κλάσεων σε συνδυασμό με τον αλγόριθμο *ΝΝ*. Συγκρίνει τα χαρακτηριστικά των επιλεγμένων κλάσεων έτσι ώστε να βρει τον κατάλληλο συνδυασμό χαρακτηριστικών, ο οποίος παράγει την "καλύτερη απόσταση διαχωρισμού" (*Best Seperation Distance*) ανάμεσα στα δείγματα των διαφορετικών τάξεων *[User Guide eCognition Developer 8.7., 2011]*.

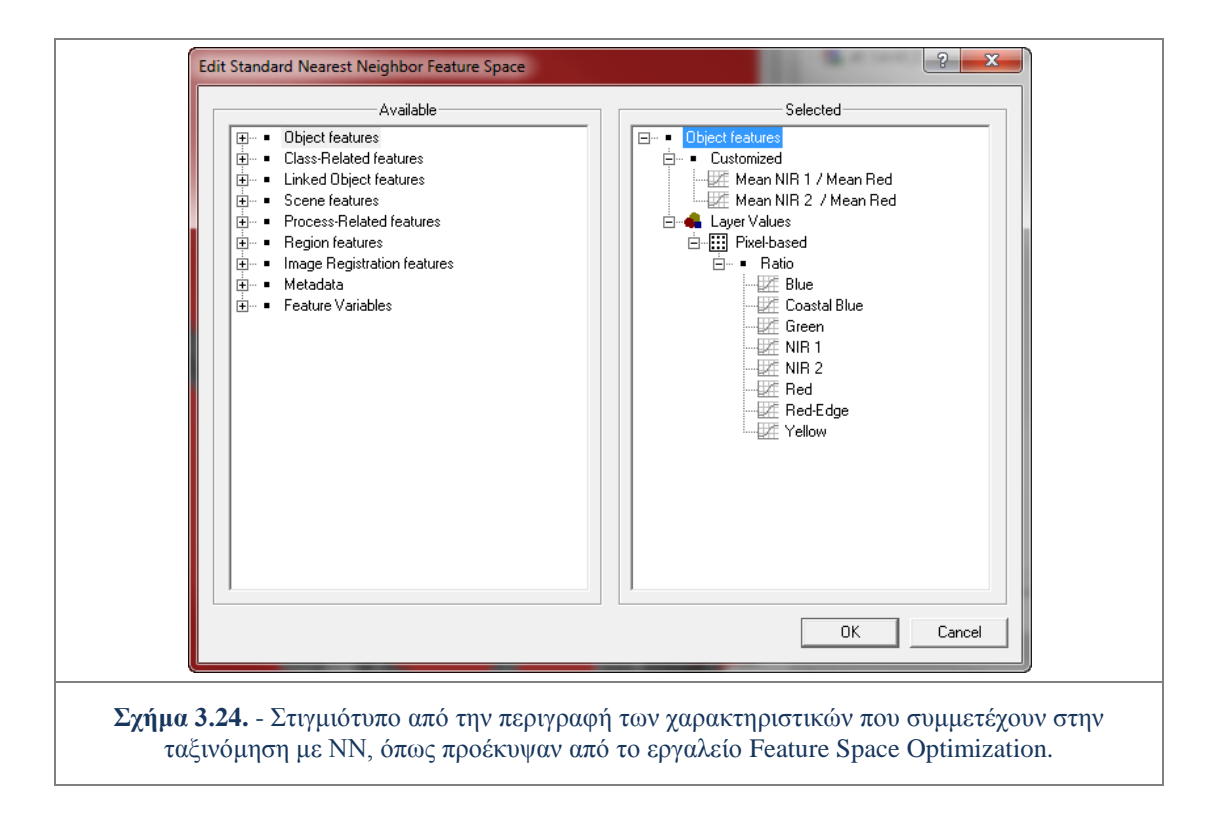

Οι ταξινομήσεις για το διαχωρισμό ποικιλιών αποφασίστηκε να γίνουν στις εικόνες που περιείχαν φασματική πληροφορία μόνο στα εικονοστοιχεία που είχαν ταξινομηθεί ως αμπελοτεμάχια από τις *Raw* εικόνες των δύο περιοχών μελέτης. Η επιλογή αυτή έγινε καθώς το πρόβλημα παρουσιάστηκε εξαιρετικά δύσκολο στις προηγούμενες αποτυχημένες μη επιβλεπόμενες και επιβλεπόμενες ταξινομήσεις σε επίπεδο εικονοστοιχείων (βλ. παρ. 3.3.1 & 3.3.2.). Έτσι αποφασίστηκε να χρησιμοποιηθούν τα δεδομένα που περιείχαν τους αμπελώνες από τις *Raw* εικόνες, δηλαδή από τα αρχικά δεδομένα και όχι τα *Fused* όπου μεν η χωρική ανάλυση ήταν καλύτερη αλλά η ραδιομετρία των *pixels* είχε απομακρυνθεί έστω και ελάχιστα από τις αρχικές καταγραφές του δορυφορικού αισθητήρα.

Οι ποικιλίες που επιλέχθηκαν να συμμετέχουν στις ταξινομήσεις για την περιοχή της Τράπεζας ήταν εκείνες οι οποίες υπήρχαν σε υγιείς καλλιέργειες και συνεπώς θα έδιναν μια αντιπροσωπευτική εικόνα. Συγκεκριμένα επιλέχθηκαν οι ποικιλίες *Syrah, Sauvignon Blanc, Merlot, Riesling* και Σταφίδα, και κάποιες υποκατηγορίες αυτών.

Στην περιοχή του Μεγαπλατάνου, ήταν αναγκαία η επιλογή ποικιλιών για τις ταξινομήσεις καθώς από τα δεδομένα έλεγχου, συναντώνται 20 διαφορετικές ποικιλίες αμπέλου. Επιλέχθηκαν οι τρείς (3) κοινές ποικιλίες με αυτές της περιοχής της Τράπεζας, δηλαδή οι ποικιλίες *Syrah, Sauvignon Blanc* και *Merlot*, και επιπλέον οι επικρατέστερες, σε έκταση, καλλιέργειες *Chardonnay, Cabernet Sauvignon* και Ρομπόλα.

Και για τις δύο (2) περιοχές μελέτης έγιναν διαφορετικές ταξινομήσεις αλλάζοντας κάθε φορά τις ποικιλίες που συμμετείχαν. Η μεθοδολογία που ακολουθήθηκε για την αναγνώριση και διαχωρισμό ποικιλιών αμπέλου, περιγράφεται εκτενώς στο Κεφάλαιο 5.

## **3.4. Μέθοδοι και Δείκτες Ποσοτικής και Ποιοτικής Αξιολόγησης**

Μετά τη διενέργεια των αντικειμενοστραφών ταξινομήσεων, τόσο για τον εντοπισμό των αμπελοτεμαχίων όσο και για το διαχωρισμό ποικιλιών, πραγματοποιήθηκαν αξιολογήσεις ταξινομήσεων.

Αρχικά πραγματοποιήθηκε χονδροειδής ποιοτική αξιολόγηση για κάθε ταξινόμηση, με οπτική σύγκριση των αποτελεσμάτων με τα δεδομένα ελέγχου που ήταν διαθέσιμα. Βέβαια η μέθοδος αυτή, δεν προσφέρει ποσοτική ακρίβεια αλλά ήταν επαρκής για να εντοπιστούν σημαντικά προβλήματα και να γίνουν οι απαραίτητες αλλαγές ώστε να επιλεγούν τα τελικά βέλτιστα αποτελέσματα σε κάθε περίπτωση ταξινόμησης.

Στις αντικειμενοστραφείς ταξινομήσεις για τον εντοπισμό αμπελοτεμαχίων που έγιναν για τις δύο (2) Raw εικόνες και τις δύο (2) *Fused* των δύο (2) περιοχών μελέτης, έγινε αρχικός έλεγχος της εσωτερικής ακρίβειας με χρήση των εργαλείων του *eCognition* Σταθερότητα Ταξινόμησης (*Classification Stability*) και Καλύτερο Αποτέλεσμα Ταξινόμησης (*Best Classification Result*). Μετέπειτα, τα αποτελέσματα των ταξινομήσεων αξιολογήθηκαν ποσοτικά σε επίπεδο εικονοστοιχείων με χρήση αλγόριθμου που αξιοποιεί βιβλιογραφικά καθιερωμένους δείκτες ποιότητας. Οι δείκτες ποιότητας υπολογίστηκαν με εφαρμογή αλγορίθμου στο λογισμικό *Matlab*.

Η ποσοτική αξιολόγηση των αποτελεσμάτων των ταξινομήσεων για το διαχωρισμό των ποικιλιών έγινε στο περιβάλλον του *eCognition*. Συγκεκριμένα αξιοποιήθηκε η δυνατότητα ποσοτικής αξιολόγησης που προσφέρει το λογισμικό με βάση τον "Πίνακα Λάθους βασισμένος σε Μάσκα Επίγειου Ελέγχου" (*Error Matrix based on* 

*TTA Mask*). Η μάσκα επίγειου ελέγχου δημιουργήθηκε μέσα στο *eCognition* με βάση τα δεδομένα ελέγχου. Στις περιπτώσεις ταξινομήσεων, όπου ο Πίνακας Λάθους δεν είχε ικανοποιητικά αποτελέσματα για συγκεκριμένες ποικιλίες, υλοποιήθηκε επιπρόσθετη συνολική αξιολόγηση με βάση τα δεδομένα ελέγχου (στο *Matlab)*.

Στις επόμενες παραγράφου περιγράφονται οι μέθοδοι αξιολόγησης των αποτελεσμάτων, πρώτα για τον εντοπισμό αμπελοτεμαχίων και κατόπιν για το διαχωρισμό ποικιλιών.

#### **3.4.1. Αξιολόγηση στον εντοπισμό αμπελοτεμαχίων**

Πριν τη διενέργεια ποσοτικής αξιολόγησης των αποτελεσμάτων της ταξινόμησης αξιολογήθηκε η εσωτερική αξιοπιστία και σταθερότητα των τεσσάρων (4) ταξινομήσεων.

## **Ποσοτική Αξιολόγηση Ταξινομήσεων**

Η αξιολόγηση αυτή έγινε μέσα στο πρόγραμμα*.* Χρησιμοποιήθηκαν δύο (2) από τα εργαλεία εκτίμησης ακρίβειας (*Accuracy Assesment*) και συγκεκριμένα η Σταθερότητα Ταξινόμησης (*Classification Stability*) και το Καλύτερο Αποτέλεσμα Ταξινόμησης (*Best Classification Result*).

Λόγω της χρήσης ασαφούς λογικής στις ταξινομήσεις, ένα αντικείμενο μπορεί να έχει βαθμό συμμετοχής σε παραπάνω από μία τάξεις. Η Σταθερότητα της Ταξινόμησης εξυπηρετεί τη διερεύνηση των διαφορών μεταξύ του μέγιστου βαθμού συμμετοχής σε μια κλάση και του αμέσως μεγαλύτερου σε κάποια άλλη. Η διαφορά αυτή αποτελεί ένδειξη για την ασάφεια και αστάθεια με την οποία τα αντικείμενα έχουν ταξινομηθεί στις κατηγορίες. Εάν η διαφορά μεταξύ της καλύτερης και της δεύτερης καλύτερης συμμετοχής είναι μικρή (στο διάστημα 0-1), σημαίνει ότι το αποτέλεσμα της ταξινόμησης είναι ασταθές, καθώς το αντικείμενο το ''διεκδικούν'' τουλάχιστον δύο (2) κλάσεις.

Στο σχήμα 3.25. που ακολουθεί, στη πρώτη στήλη (*Class*) αναγράφονται οι κατηγορίες της ταξινόμησης του επιπέδου που εξετάζεται. Στη δεύτερη στήλη (*Objects*) αναγράφεται το πλήθος των αντικειμένων που ταξινομήθηκαν σε αυτή την κατηγορία. Στην τρίτη στήλη (*Mean*) αναγράφεται η μέση τιμή των διαφορών ανάμεσα στην καλύτερη και δεύτερη καλύτερη τιμή του βαθμού συμμετοχής, ενώ η τέταρτη στήλη (*StdDev*) παρουσιάζει την τυπική απόκλιση των διαφορών. Η πέμπτη (*Minimum*) και έκτη στήλη (*Maximum*) καταγράφουν την ελάχιστη και τη μέγιστη τιμή των διαφορών, αντίστοιχα. Στο συγκεκριμένο παράδειγμα οι μέσες τιμές είναι πάνω από 0,993, δηλαδή η ταξινόμηση αξιολογείται ως ιδιαίτερα σταθερή.

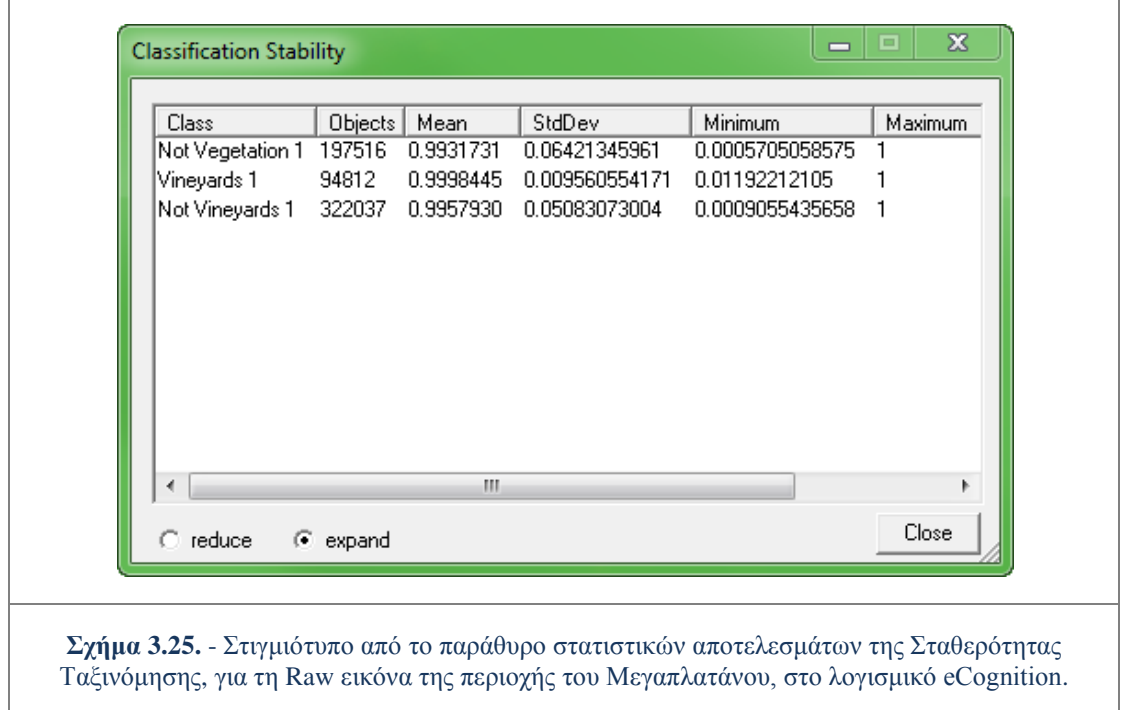

Σύμφωνα με την ασαφή λογική τα αντικείμενα ταξινομούνται στην κατηγορία στην οποία έχουν το μεγαλύτερο βαθμό συμμετοχής. Το εργαλείο Καλύτερο Αποτέλεσμα Ταξινόμησης, υπολογίζεται στατιστικά ως ο μέγιστος βαθμός συμμετοχής των αντικειμένων.

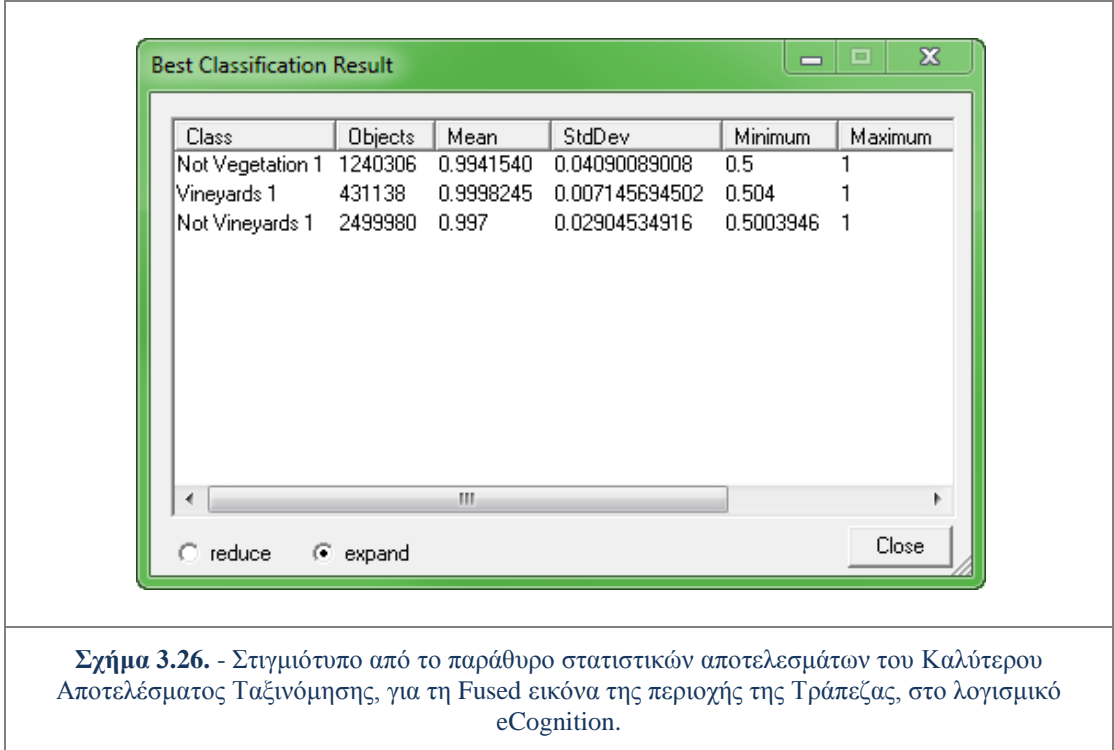

Η μέση τιμή για τους μέγιστους βαθμούς σε κάθε κατηγορία φαίνονται στο παράδειγμα του σχήματος 3.26. στη στήλη *Mean*. Οι υπόλοιπες στήλες ακολουθούν την ίδια δομή με αυτή που περιγράφτηκε στην αμέσως προηγούμενη παράγραφο για το εργαλείο *Classification Stability*. Και σε αυτό το παράδειγμα αξιολογείται ότι τα αντικείμενα έχουν ταξινομηθεί με σαφήνεια σε κατηγορίες καθώς έχουν υψηλούς βαθμούς συμμετοχής, δηλαδή ικανοποιούν σε μεγάλο βαθμό τα χαρακτηριστικά γνωρίσματα των κατηγοριών στις οποίες κατατάχθηκαν.

Η εσωτερική αξιοπιστία και σταθερότητα όπως εξετάστηκε μέσω των στατιστικών στοιχείων των δύο (2) εργαλείων, αξιολογήθηκε ιδιαίτερα υψηλή και για τις τέσσερις (4) ταξινομήσεις που υλοποιήθηκαν για τον εντοπισμό των αμπελοτεμαχίων. Συγκεκριμένα οι μέσες τιμές για τη Σταθερότητα Ταξινόμησης ήταν μεγαλύτερες από 0,98 για τις ταξινομήσεις στην περιοχή της Τράπεζας και πάνω από 0,99 για αυτές του Μεγαπλατάνου. Οι μέσες τιμές για το Καλύτερο Αποτέλεσμα Ταξινόμησης ήταν πάνω από 0,99 σε κάθε περίπτωση ταξινόμησης.

Μετά τον έλεγχο της αξιοπιστίας και σταθερότητας των ταξινομήσεων, τα αποτελέσματα των ταξινομήσεων αξιολογήθηκαν ποσοτικά σε σύγκριση με πραγματικά δεδομένα ελέγχου.

#### **Ποσοτική Αξιολόγηση με χρήση Δεδομένων Ελέγχου**

Οι βιβλιογραφικά καθιερωμένοι δείκτες ποιότητας ουσιαστικά εκφράζουν πόσο ολοκληρωμένο (δείκτης πληρότητας) και πόσο σωστό (δείκτης ορθότητας) είναι το εξαγόμενο αποτέλεσμα *[Wiedemann et al.,1998; Doucette et al.,2004; Karantzalos & Argialas,2009].*

Μετά την ψηφιοποίηση των αμπελοτεμαχίων και για τις δύο (2) περιοχές μελέτης (βλ. παρ. 3.2.3.) έγινε εξαγωγή του επιπέδου των αμπελοτεμαχίων σε εικόνες μωσαϊκού μοντέλου *(Raster*). Εξήχθησαν δύο εικόνες για κάθε περιοχή, η μία στο μέγεθος της *Fused*, σε υψηλή ανάλυση, και η άλλη στις διαστάσεις της *Raw*, σε χαμηλότερη ανάλυση.

Οι εικόνες αυτές εισήχθησαν μαζί με τα τέσσερα (4) αποτελέσματα των ταξινομήσεων στο λογισμικό *Matlab*. Όλες οι εικόνες μετατράπηκαν σε δυαδική μορφή, δηλαδή όπου τα εικονοστοιχεία απεικόνιζαν αμπελοτεμάχια είχαν την τιμή 1 (λευκό) και όλα τα υπόλοιπα την τιμή 0 (μαύρο).

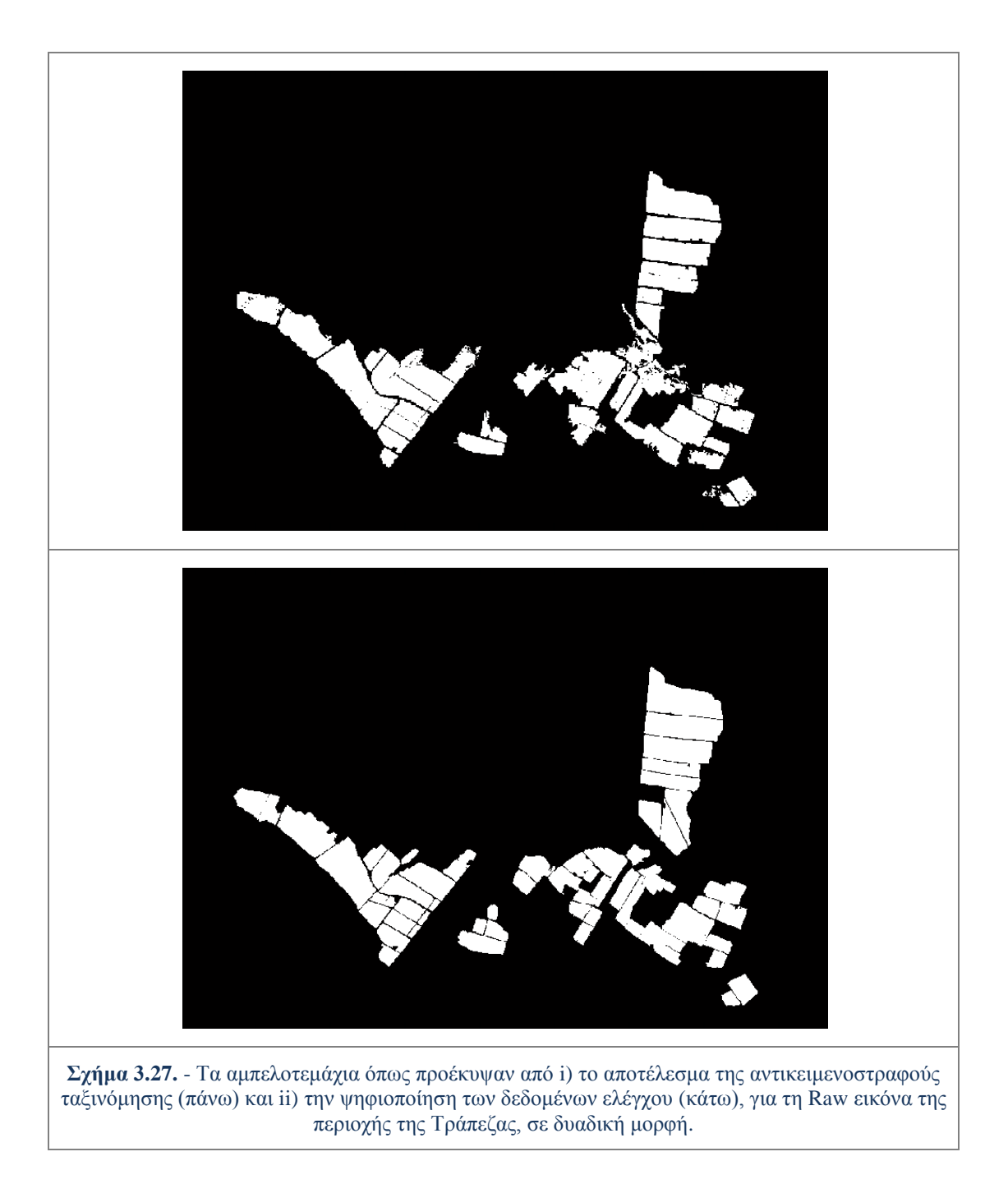

Ο αλγόριθμος υπολογίζει αρχικά, για κάθε αποτέλεσμα ταξινόμησης συνδυασμένο με την αντίστοιχη εικόνα δεδομένων ελέγχου, τρείς (3) ομάδες εικονοστοιχείων (*pixels*) :

- Τα "Αληθώς Θετικά" (*True Positive, TP*) : Είναι ο αριθμός των *pixels* που έχουν ταξινομηθεί σωστά. Προκύπτουν από τη μαθηματική τομή της εικόνας ταξινόμησης με την εικόνα των δεδομένων ελέγχου. Ουσιαστικά είναι τα *pixels* που ταξινομήθηκαν στην κατηγορία αμπελοτεμάχια και όντως είναι, σύμφωνα με τα δεδομένα ελέγχου.

- Τα "Λανθασμένα Θετικά" (*False Positive, FP*) : Είναι ο αριθμός των *pixels* που έχουν, από λάθη της ταξινόμησης, ανιχνευτεί ως αμπελοτεμάχια. Προκύπτουν από τη μαθηματική αφαίρεση της τομής (εικόνας ταξινόμησης με εικόνα δεδομένων ελέγχου) από την εικόνα της ταξινόμησης. Ουσιαστικά είναι τα *pixels* που ταξινομήθηκαν στην κατηγορία αμπελοτεμάχια, ενώ σύμφωνα με τα δεδομένα ελέγχου, δεν είναι.

- Τα "Λανθασμένα Αρνητικά" (*False Negative, FN*) : Είναι ο αριθμός των *pixels* που, από λάθη της ταξινόμησης δεν έχουν ανιχνευτεί ως αμπελοτεμάχια. Προκύπτουν από τη μαθηματική αφαίρεση της τομής (εικόνας ταξινόμησης με εικόνα δεδομένων ελέγχου) από την εικόνα των δεδομένων ελέγχου . Ουσιαστικά είναι τα *pixels* που δεν ταξινομήθηκαν στην κατηγορία αμπελοτεμάχια, ενώ σύμφωνα με τα δεδομένα ελέγχου, είναι.

Με βάση τις παραπάνω ομάδες υπολογίζονται οι τρεις (3) δείκτες ποιότητας των αποτελεσμάτων των ταξινομήσεων σε σχέση με τα δεδομένα ελέγχου:

- Ο δείκτης της Πληρότητας (*Completeness*) : Ο δείκτης της πληρότητας εκφράζει το ποσοστό των δεδομένων ελέγχου που έχουν ταξινομηθεί ως αμπελοτεμάχια από την ταξινόμηση. Υπολογίζεται με τη σχέση :

$$
\Pi \lambda \eta \rho \delta \tau \eta \tau \alpha = \frac{\Sigma \omega \sigma \tau \dot{\alpha} \tau \alpha \xi \nu \omega \mu \eta \mu \dot{\epsilon} \nu \alpha - \omega \zeta \alpha \mu \pi \epsilon \lambda \sigma \epsilon \mu \dot{\alpha} \chi \nu \alpha - \rho \text{ixels (TP)}}{P \text{ixels } \Delta \epsilon \delta \omega \mu \dot{\epsilon} \nu \omega \nu \text{ E } \lambda \dot{\epsilon} \gamma \chi \sigma \nu \text{ (TP + FN)}}
$$

- Ο δείκτης της Ορθότητας (*Correctness*) : Ο δείκτης της ορθότητας εκφράζει κατά πόσο τα *pixels* που ταξινομήθηκαν στην κατηγορία αμπελοτεμάχια είναι όντως αμπελοτεμάχια σύμφωνα με τα δεδομένα ελέγχου. Υπολογίζεται με τη σχέση :

#### $0$ ρθότητα =

$$
\frac{\sum \omega \sigma \tau \dot{\alpha} \tau \alpha \xi \iota \nu \omega \mu \eta \mu \dot{\epsilon} \nu \alpha - \omega \varsigma \alpha \mu \pi \epsilon \lambda \sigma \epsilon \mu \dot{\alpha} \chi \nu \alpha - \rho \text{ixels (TP)}}{\sum \dot{\nu} \nu \sigma \lambda \sigma \tau \alpha \xi \iota \nu \sigma \mu \eta \mu \dot{\epsilon} \nu \omega \nu - \omega \varsigma \alpha \mu \pi \epsilon \lambda \sigma \epsilon \mu \dot{\alpha} \chi \nu \alpha - \rho \text{ixels (TP + FP)}}
$$

- Ο δείκτης της Ποιότητας (*Quality*) : Ο δείκτης της ποιότητας προσδιορίζει ένα γενικευμένο δείκτη που συνδυάζει τις μετρήσεις για την πληρότητα και την ορθότητα των αποτελεσμάτων. Υπολογίζεται με τη σχέση :

$$
Ποιότητα = \frac{TP}{TP + FP + FN}
$$

Στο σχήμα 3.28. παρουσιάζονται σε δυαδική μορφή τα "Αληθώς Θετικά", τα "Λανθασμένα Θετικά" και τα "Λανθασμένα Αρνητικά" σημεία, για την ταξινόμηση στη *Raw* εικόνα της περιοχής της Τράπεζας, σε δυαδική μορφή.

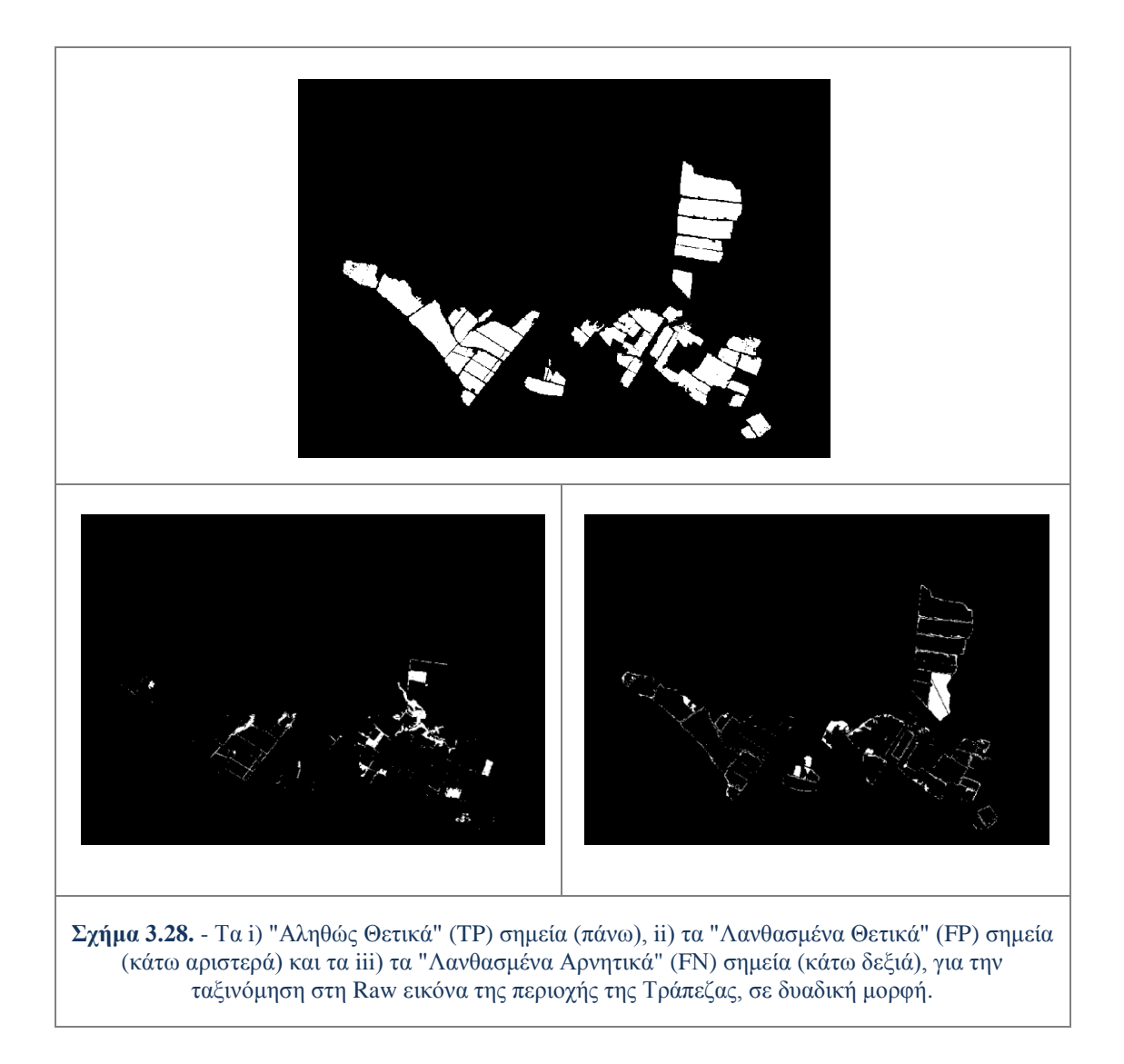

#### **3.4.2. Αξιολόγηση στο διαχωρισμό ποικιλιών αμπέλου**

Για την αξιολόγηση των ταξινομήσεων διαχωρισμού ποικιλιών αμπέλου χρησιμοποιήθηκε ένα από τα εργαλεία ποσοτικής αξιολόγησης του λογισμικό *eCognition*. Το εργαλείο που χρησιμοποιήθηκε ήταν ο "Πίνακας Λάθους βασισμένος σε Μάσκα Επίγειου Ελέγχου" (*Error Matrix based on TTA Mask*).

Αυτή η μέθοδος χρησιμοποιεί περιοχές εκπαίδευσης ως αναφορά για την αξιολόγηση της ποιότητας της ταξινόμησης. Αυτές οι περιοχές μπορούν να παραχθούν έξω από το *eCognition* και να εισαχθούν στο πρόγραμμα με τη βοήθεια μιας μάσκας επίγειου ελέγχου (*TTA Mask*), είτε να δημιουργηθούν μέσα στο πρόγραμμα. Πρακτικά συγκρίνουν την ταξινόμηση με μια "αληθή εικόνα" (*ground truth*) βασισμένη στα εικονοστοιχεία *[Tutorial\_Askisi\_6,2013].*

Για την αξιολόγηση των ταξινομήσεων και για τις δυο (2) περιοχές, δημιουργήθηκε μέσα στο *eCognition* μάσκα επιγείου ελέγχου σε νέο επίπεδο κατάτμησης (*Level\_TTA*) σε μικρή κλίμακα (2 για την περιοχή της Τράπεζας και 2,5 για αυτή του Μεγαπλατάνου). Η επιλογή του μικρού συντελεστή κλίμακας, έγινε ούτως ώστε να δημιουργηθούν αντικείμενα λίγων *pixels*. Έτσι καθίσταται δυνατή η ορθή επιλογή δειγμάτων για ποικιλίες που βρίσκονται στο ίδιο αμπελοτεμάχιο, καθώς θα πρέπει με προσοχή να επιλεχθούν δείγματα από τα σημεία που συνορεύουν.

Η δημιουργία της μάσκας επιγείου ελέγχου γίνεται με επιλογή δειγμάτων, στις θέσεις που υποδεικνύουν τα δεδομένα ελέγχου, όπως στην περίπτωση εφαρμογής του Εγγύτερου Γείτονα. Τα δείγματα συλλέχθηκαν με χρήση δύο εργαλείων που διατίθενται στο λογισμικό. Το πρώτο είναι ένας απλός κέρσορας που επιλέγει ένα αντικείμενο κάθε φορά (επιλογή *"Select Samples"*) και το άλλο είναι ένα ''πινέλο'', μεταβλητού μεγέθους, που μπορεί να επιλέξει πολλά αντικείμενα μαζί (επιλογή *"Select Samples with Brush"*)*.*

Χρησιμοποιήθηκε κυρίως το δεύτερο εργαλείο χάριν ταχύτητας. Όμως στα σημεία που συνόρευαν στο ίδιο αμπελοτεμάχιο, τα αντικείμενα επιλέγονταν ένα-ένα για την αποφυγή λάθους. Επιπρόσθετα για την επίτευξη απόλυτης βεβαιότητας επιλογής σωστών δειγμάτων για κάθε ποικιλία, στα σύνορα των καλλιεργειών διαφορετικών ποικιλιών αφηνόταν τουλάχιστον μια σειρά αντικειμένων (από 2 έως 8 *pixels*) χωρίς να αποδοθεί σε καμία ποικιλία.

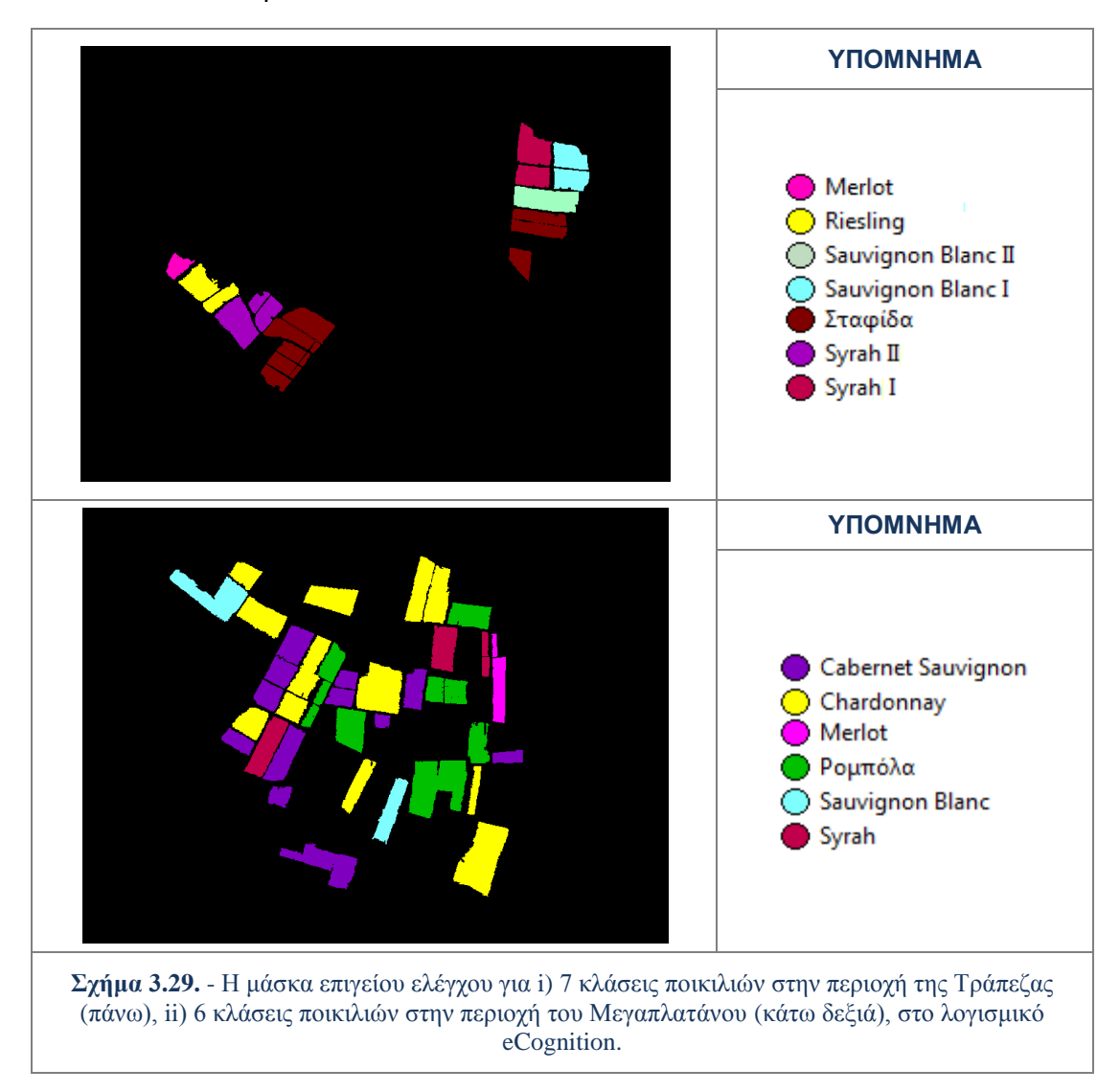

Το αποτέλεσμα της σύγκρισης της ταξινόμησης με τη μάσκα επιγείου ελέγχου παρουσιάζεται ως πίνακας συσχέτισης με διάφορα μέτρα ακρίβειας. Όπως φαίνεται στο σχήμα 3.30. η πρώτη στήλη του πίνακα στο πεδίο *Confusion Matrix* εμφανίζει τις κατηγορίες που αξιολογούνται *(User).* Στις ακόλουθες στήλες, επιδεικνύονται οι αριθμοί των εικονοστοιχείων που καλύπτονται από τη μάσκα επίγειου ελέγχου *(Reference Class)* για κάθε κατηγορία. Το άθροισμα για κάθε κατηγορία στη μάσκα επίγειου ελέγχου παρουσιάζεται στην τελευταία σειρά. Συνεπώς, η τελευταία στήλη παρουσιάζει το πλήθος όλων των εικονοστοιχείων που έχουν ταξινομηθεί *[Tutorial\_Askisi\_6,2013].*

Στο πεδίο *Accuracy* παρουσιάζονται διάφορα ποσοστά που σχετίζονται με την ακρίβεια. Στη συγκεκριμένη περίπτωση ενδιαφέρει το ποσοστό *Producer*, το οποίο εκφράζει την πληρότητα της ταξινόμησης. Συγκεκριμένα εξετάζει κατά πόσο τα *pixels* που ορίστηκαν στη μάσκα επιγείου ελέγχου ως κλάση Α, έχουν καταταχθεί από την ταξινόμηση στην κλάση Α. Επίσης αξιοποιείται και ο δείκτης *Overall Accuracy* που αποτελεί μια γενικευμένη ένδειξη για την ακρίβειας της ταξινόμησης καθώς αφορά όλες τις κατηγορίες που συμμετέχουν σε αυτή.

| User \ Reference Cl                                                                                                    | Chardon                                                       | Caberne                                                       | Syrah tta                                            | Robola tta                                            | Merlot tta                                                | Sauvign                                                            | Sum                                                  |
|----------------------------------------------------------------------------------------------------|---------------------------------------------------------------|---------------------------------------------------------------|------------------------------------------------------|-------------------------------------------------------|-----------------------------------------------------------|--------------------------------------------------------------------|------------------------------------------------------|
| <b>Confusion Matrix</b>                                                                                                    |                                                               |                                                               |                                                      |                                                       |                                                           |                                                                    |                                                      |
| Chardonnay tta<br>Cabernet Sauvignon tta<br>Svrah tta<br> Robola tta<br>Merlot tta<br>Sauvignon Blanc tta<br>unclassified<br>Sum. | 13155<br>4277<br>769<br>4120<br>141<br>2091<br>3.<br>24556    | 3073<br>8226<br>597<br>1895<br>8<br>1133<br>14933             | 785<br>784<br>2020<br>714<br>67<br>439<br>0.<br>4809 | 3483<br>1811<br>756<br>7071<br>145<br>604<br>13871    | 53<br>4<br>61<br>38<br>1646<br>29<br>0.<br>1831           | 1325<br>884<br>294<br>506<br>140<br>1885<br>$\overline{2}$<br>5036 | 21874<br>15986<br>4497<br>14344<br>2147<br>6181<br>7 |
| Accuracy                                                                                                    |                                                               |                                                               |                                                      |                                                       |                                                           |                                                                    |                                                      |
| Producer<br>lUser.<br>Hellden.<br>lShort.<br>KIA Per Class                                                                        | 0.5357143<br>0.6013989<br>0.5666595<br>0.3953418<br>0.3004197 | 0.5508605<br>0.5145753<br>0.5321000<br>0.3624906<br>0.4044804 | 0.42<br>0.4491883<br>0.4341285<br>0.2772440<br>0.377 | 0.5097686<br>0.493<br>0.5012228<br>0.3344211<br>0.371 | 0.899<br>0.7666511<br>0.8275515<br>0.7058319<br>0.8955129 | 0.3743050<br>0.305<br>0.336<br>0.202<br>0.3085940                  |                                                      |
| <b>Totals</b>                                                                                                    |                                                               |                                                               |                                                      |                                                       |                                                           |                                                                    |                                                      |
| Overall Accuracy<br>KIA                                                                                                    | 0.5228335<br>0.369                                            |                                                               |                                                      |                                                       |                                                           |                                                                    |                                                      |

**Σχήμα 3.30.** - Στιγμιότυπο από πίνακα συσχέτισης βασισμένο σε μάσκα επιγείου ελέγχου, στο λογισμικό eCognition.

Από τον πίνακα αυτό δημιουργείται ένας πίνακας ποσοστών πληρότητας για κάθε ταξινόμηση, διαιρώντας κάθε φορά τα *pixels* της μάσκας επιγείου ελέγχου που ταξινομηθήκαν σε μία ποικιλία, με τα συνολικά *pixels* της μάσκας για την ποικιλία που εξετάζεται, ώστε το άθροισμα των ποσοστών κατά στήλη να βγάζει 100%.

Στις περιπτώσεις ταξινομήσεων στις οποίες συμμετείχε η πολυπληθέστερη ομάδα ταξινομήσεων για κάθε περιοχή, συχνά τα αποτελέσματα της αξιολόγησης πληρότητας με τη μάσκα επιγείου ελέγχου για ορισμένες κατηγορίες/ποικιλίες ήταν κάτω του 45% για την ποικιλία της μάσκας. Για αυτές τις περιπτώσεις κρίθηκε αναγκαία η διεξαγωγή δεύτερου λεπτομερέστερου ελέγχου αξιολόγησης.

Συγκεκριμένα, έγινε εισαγωγή των εικόνων ταξινόμησης στο περιβάλλον *Matlab* και εικόνων δεδομένων ελέγχου όπως αυτά είχαν προκύψει από την ψηφιοποίηση αμπελοτεμαχίων στο για τις συγκεκριμένες ποικιλίες (βλ. παρ. 3.2.3.). Μετέπειτα εξεταζόταν για την εκάστοτε ομάδα αμπελοτεμαχίων που αντιστοιχούσε σε μια ποικιλία-κατηγορία (εικόνα δεδομένων ελέγχου) σε ποιες κατηγορίες είχε ταξινομηθεί και ποια είχε το μεγαλύτερο ποσοστό.

Αυτός ο έλεγχος θεωρείται πιο ολοκληρωμένος καθώς παρουσιάζει λιγότερους περιορισμούς σε σύγκριση με τη μάσκα επίγειου ελέγχου. Αρχικά η μάσκα έχει δημιουργηθεί στα ανιχνευμένα αμπελοτεμάχια των *Raw* εικόνων, αφού αυτές χρησιμοποιήθηκαν στις ταξινομήσεις για το διαχωρισμό ποικιλιών. Επιπρόσθετα η μάσκα αναγκαστικά δημιουργείται σε επίπεδο αντικειμένων και έτσι όπως προαναφέρθηκε στα σύνορα των καλλιεργειών διαφορετικών ποικιλιών αφηνόταν μια σειρά αντικειμένων χωρίς να αποδοθεί σε καμία ποικιλία για να γίνει αποφυγή κάποιου λάθους. Αντίθετα η μεθοδολογία αυτής της αξιολόγησης, επεξεργάζεται τα δεδομένα σε επίπεδο *pixel* ενώ τα δεδομένα ελέγχου έχουν ψηφιοποιηθεί στη *Fused* εικόνα, όπου υπήρχε η δυνατότητα λεπτομερέστερης και ασφαλέστερης προσέγγισης στα σύνορα των καλλιεργειών. Τέλος καθώς χρησιμοποιούνται τα ολοκληρωμένα δεδομένα ελέγχου για τα αμπελοτεμάχια, ο έλεγχος αυτός αποδίδει ποσοστό και για τα *pixels* που δεν έχουν ανιχνευθεί ως αμπελοτεμάχια σε κάθε περίπτωση ποικιλίας-κατηγορίας.

# 4 **ΜΕΘΟΔΟΛΟΓΙΑ ΕΝΤΟΠΙΣΜΟΥ ΑΜΠΕΛΟΤΕΜΑΧΙΩΝ**

Ο πρώτος βασικός στόχος της παρούσας εργασίας ήταν ο εντοπισμός αμπελοτεμαχίων σε δορυφορικές εικόνες μεγάλης χωρικής ανάλυσης.

Τα τηλεπισκοπικά δεδομένα που χρησιμοποιήθηκαν στην ταξινόμηση με σκοπό την εύρεση της θέσης των αμπελοτεμαχίων ήταν τόσο οι *Raw* όσο και οι *Fused* εικόνες της περιοχής της Τράπεζας και του Μεγαπλατάνου.

Μετά τη μη επιβλεπόμενη ταξινόμηση (βλ. παρ. 3.3.1.) ακολούθησαν πολυάριθμες προσεγγίσεις αντικειμενοστραφούς ανάλυσης, στις ταξινομήσεις για τον εντοπισμό των αμπελοτεμαχίων, μέχρι να επιτευχθεί και για τις δύο περιοχές ένα ικανοποιητικό αποτέλεσμα.

Βασική επιδίωξη του όλου σχεδιασμού των ταξινομήσεων ήταν ο καθορισμός μιας γενικευμένης ομάδας χαρακτηριστικών (*features*) και για τις δύο (2) περιοχές μελέτης, που με ανάλογη παραμετροποίηση στην εκάστοτε εικόνα, θα εντόπιζαν επιτυχώς τα αμπελοτεμάχια. Κατ' αυτόν τον τρόπο οι διαδικασίες εντοπισμού των αμπελώνων τυποποιούνται όσο το δυνατόν περισσότερο

Συγκεκριμένα μετά την αρχική επίτευξη ενός σχετικώς ικανοποιητικού ποσοστού εντοπισμού των αμπελοτεμαχίων σε κάθε μία από τις τέσσερις (4) εικόνες που ταξινομούνταν, αναζητήθηκε ένα σετ κανόνων/χαρακτηριστικών που θα ήταν κοινό και κατάλληλο να εφαρμοστεί και στις τέσσερις (4) περιπτώσεις.

Κατ' αυτό το τρόπο δημιουργήθηκε μια ομάδα-σκελετός δέκα (10) χαρακτηριστικών που αποδείχθηκαν κατάλληλα για τον εντοπισμό των αμπελοκαλλιεργειών στις τέσσερις (4) εικόνες και κατ' επέκταση πιθανώς και σε άλλα δεδομένα και περιοχές μελέτης.

Στην επόμενη παράγραφο περιγράφεται αρχικά η ομάδα-σκελετός των δέκα (10) χαρακτηριστικών και στις παραγράφους που ακολουθούν αναπτύσσεται αναλυτικά η μεθοδολογία που ακολουθήθηκε για την εξαγωγή αποτελεσμάτων για κάθε μία από τις τέσσερις (4) εικόνες.

## **4.1. Η Γενικευμένη Ομάδα Χαρακτηριστικών**

Η γενικευμένη ομάδα χαρακτηριστικών προέκυψε μετά από πειραματισμούς, παρατήρηση και ανάλυση των αρχικών ταξινομήσεων καθώς και με αξιοποίηση της ενδιάμεσης αξιολόγησης των αποτελεσμάτων. Με αυτό τον τρόπο καταγράφηκαν ορισμένοι κοινοί "κανόνες" (με κάποιες παραλλαγές) κατάλληλοι ώστε να εφαρμοστούν στους διαφορετικούς τύπους δεδομένων και στις διαφορετικές περιοχές μελέτης.

Βέβαια καθώς κάθε εικόνα έχει άλλο βαθμό πολυπλοκότητας και δυσκολίας, διαφέρει η συνεισφορά αυτών των χαρακτηριστικών στον εντοπισμό των αμπελοτεμαχίων. Συγκεκριμένα οι εικόνες απ' την περιοχή του Μεγαπλατάνου παρουσιάζουν σημαντικά μεγαλύτερη πολυπλοκότητα στον εντοπισμό αμπελοτεμαχίων, καθώς εκτός από τις αμπελοκαλλιέργειες υπάρχουν πολλές καλλιέργειες χαμηλού ύψους στην περιοχή, όπως και ελαιώνες. Τουτέστιν είναι πολύ πιο δύσκολο να εντοπιστούν τα αμπελοτεμάχια σε σχέση με την αντίστοιχη περίπτωση στην περιοχή της Τράπεζας, όπου εκτός από τις αμπελοκαλλιέργειες δεν υπάρχουν άλλες συστηματικές καλλιέργειες, παρά μόνο χαμηλή και θαμνώδης βλάστηση.

Πολυπλοκότερη αντιμετώπιση έχρησαν και οι *Fused* εικόνες σε σχέση με τις *Raw* καθώς περιείχαν σημαντικά περισσότερη ποσότητα πληροφοριών, λόγω υψηλότερης χωρικής ανάλυσης.

Σε κάθε περίπτωση όμως, η βασική ομάδα χαρακτηριστικών παραμετροποιήθηκε κατάλληλα ώστε να συντελέσει στον εντοπισμό των αμπελοτεμαχίων. Πρακτικά, στις πολύπλοκες περιπτώσεις συνέβαλαν και τα δέκα (10) χαρακτηριστικά στον εντοπισμό των αμπελοτεμαχίων, ενώ στις απλούστερες, αρκούσαν λιγότερα, οπότε κάποια δρούσαν πλεοναστικά. Τα χαρακτηριστικά που δρούσαν πλεοναστικά δεν επηρέαζαν το αποτέλεσμα, είτε συμμετείχαν, είτε όχι στην ταξινόμηση.

## **Τα δέκα (10) βασικά χαρακτηριστικά που επιλέχθηκαν είναι τα εξής :**

 **MSAVI** : Ραδιομετρικό χαρακτηριστικό αντικειμένου που αντιστοιχεί σε δείκτη βλάστησης με προσαρμογή εδάφους. Εισήχθη στο *eCognition* ως προσαρμοσμένο αριθμητικό χαρακτηριστικό (*Customised Arithmetic Feature*).

Ο πρωταρχικός δείκτης με χαρακτηριστικά προσαρμογής εδάφους, ελαχιστοποιώντας έτσι τις επιδράσεις του υποβάθρου, είναι ο - *Soil-Adjusted Vegetation Index - SAVI [Huete,1988]*, ο οποίος περιλαμβάνει έναν παράγοντα προσαρμογής *L*, για το υπόβαθρο του φυλλώματος.

Για τη βελτίωση του *SAVI*, όσον αφορά στα διαφορετικά εδαφικά υπόβαθρα, οι *Qi et al.* (1994) δημιούργησαν τον *MSAVI* έναν βελτιωμένο *SAVI*, με αυτό-προσαρμογή του παράγοντα *L*, χωρίς αυτός να εμφανίζεται στην εξίσωση του *MSAVI*.

Ο μαθηματικός του τύπος είναι :

$$
MSAVI = \frac{1}{2} \left[ 2 \times R_{800} + 1 - \sqrt{(2 \times R_{800} + 1)^2 - 8 \times (R_{800} - R_{670})} \right]
$$

$$
= \frac{1}{2} \left[ 2 \times NIR1 + 1 - \sqrt{(2 \times NIR1 + 1)^2 - 8 \times (NIR1 - Red)} \right]
$$

- **Mean Blue** : Ραδιομετρικό χαρακτηριστικό αντικειμένου που αντιστοιχεί στη μέση τιμή φωτεινότητας στο κανάλι *Blue*.
- **Mean Red-Edge** : Ραδιομετρικό χαρακτηριστικό αντικειμένου που αντιστοιχεί στη μέση τιμή φωτεινότητας στο κανάλι *Red-Edge*.
- **Mean NIR1** : Ραδιομετρικό χαρακτηριστικό αντικειμένου που αντιστοιχεί στη μέση τιμή φωτεινότητας στο κανάλι *NIR1*.
- **Standart Deviation NIR1** : Ραδιομετρικό χαρακτηριστικό αντικειμένου που αντιστοιχεί στην τυπική απόκλιση των τιμών φωτεινότητας στο κανάλι *NIR1*.
- **Area**: Γεωμετρικό χαρακτηριστικό αντικειμένου που αντιστοιχεί στην έκταση σε *pixels*, που καταλαμβάνει ένα αντικείμενο.
- **Length/Width**: Γεωμετρικό χαρακτηριστικό αντικειμένου που αντιστοιχεί στο λόγο μήκους δια πλάτους ενός αντικειμένου.
- **Compactness**: Γεωμετρικό χαρακτηριστικό αντικειμένου που αντιστοιχεί στο συμπαγές του σχήματος ενός αντικειμένου, ως παράγωγο του αθροίσματος μήκους και πλάτους διηρημένο με τον αριθμό των *pixels* που το σχηματίζουν.
- **GLCM Dissimilarity**: Χαρακτηριστικό που περιγράφει την υφή του αντικειμένου. Ανήκει στα χαρακτηριστικά υφής *Haralick (Texture after Haralick)*, τα οποία υπολογίζουν την υφή χρησιμοποιώντας πληροφορίες από τον πίνακα σύμπτωσης των επιπέδων του γκρι *GLCM (gray level co-occurrence matrix*).

Ο *GLCM* αποτελεί μια καταμέτρηση του πόσο συχνά εμφανίζονται σε μια απεικόνιση διαφορετικοί συνδυασμοί επιπέδων του γκρι στα *pixels*. Για να υπάρχει σταθερότητα όσον αφορά τις διευθύνσεις, υπολογίζεται, πριν τον υπολογισμό της υφής, το άθροισμα και των τεσσάρων διευθύνσεων (0°, 45°, 90°, 135°). Το χαρακτηριστικό *GLCM Dissimilarity* είναι όμοιο με αυτό της αντίθεσης, δηλαδή είναι ένα μέτρο της τοπικής διακύμανσης των τόνων στην εικόνα, το οποίο όμως αυξάνεται γραμμικά *[Reference Book eCognition Developer 8.7.,2011]*.

 **GLCM Std. Dev.** : Χαρακτηριστικό που περιγράφει την υφή του αντικειμένου. Ανήκει στα χαρακτηριστικά υφής *Haralick (Texture after Haralick)*, τα οποία υπολογίζουν την υφή χρησιμοποιώντας πληροφορίες από τον πίνακα σύμπτωσης των επιπέδων του γκρι *GLCM*, όπως περιγράφηκε παραπάνω.

Το χαρακτηριστικό *GLCM Std. Dev.* χρησιμοποιεί τον *GLCM* και ως εκ τούτου, ασχολείται ειδικά με τους συνδυασμούς των γειτονικών και των *pixels* αναφοράς. Έτσι, διαφέρει από τη συμβατική τυπική απόκλιση των τιμών του γκρι στην εικόνα. Η τυπική απόκλιση είναι ένα μέτρο της διασποράς των τιμών γύρω από τη μέση τιμή *[Reference Book eCognition Developer 8.7.,2011]*.

Τα τέσσερα (4) πρώτα ραδιομετρικά χαρακτηριστικά σχετίζονται όλα με κανάλια που αναδεικνύουν τις καλλιέργειες είτε λόγω της μεγάλης απορρόφησης (όπως στα *Red* και *Blue*), είτε λόγω της μεγάλης ανάκλασης (όπως στα *NIR 1* και *Red-Edge*). Τα τρία (3) επόμενα γεωμετρικά χαρακτηριστικά συμβάλλουν στον εντοπισμό των αμπελοτεμαχίων προσεγγίζοντας το σύνηθες σχήμα και τη συνήθη έκταση που καταλαμβάνουν. Τέλος οι δυο (2) κανόνες υφής αποδείχθηκαν ιδιαίτερα αποτελεσματικοί στην περιοχή του Μεγαπλατάνου για το διαχωρισμό των αμπελοτεμαχίων από το μοτίβο των ελαιώνων, καθώς και στα δεδομένα *Fused* για την αναγνώριση του γραμμικού προτύπου των αμπελιών.

# **4.2. Εντοπισμός Αμπελοτεμαχίων στην Περιοχή της Τράπεζας**

Ο εντοπισμός αμπελοτεμαχιών στην περιοχή της Τράπεζας επιχειρήθηκε πρώτα για τη *Raw* εικόνα και μετέπειτα για τη *Fused*.

#### **4.2.1. Εντοπισμός αμπελοτεμαχίων στα δεδομένα Raw**

#### **Κατάτμηση**

Πριν την ταξινόμηση προηγήθηκε η διαδικασία της κατάτμησης, δηλαδή η υποδιαίρεση της εικόνας σε επιμέρους περιοχές. Για τον εντοπισμό των αμπελοτεμαχίων στη *Raw* εικόνα της περιοχής της Τράπεζας, δημιουργήθηκαν τρία (3) επίπεδα κατάτμησης διαφορετικής κλίμακας.

Για τη δημιουργία αντικειμένων στο λογισμικό χρησιμοποιήθηκε η μέθοδος *multiresolution segmentation*, δηλαδή η κατάτμηση πολλών επιπέδων. Το κατώτερο επίπεδο κατάτμησης *Level\_1*, επιλέχθηκε να υλοποιηθεί με κριτήριο στατιστικής ομοιογένειας των *pixels* κλίμακας 2. Σε αυτό το επίπεδο αποφασίστηκε ότι θα παραχθεί το τελικό αποτέλεσμα της ταξινόμησης. Το επίπεδο κατάτμησης με κλίμακα 2, αποτελούταν από αντικείμενα που παραμένουν μικρές μοναδιαίες οντότητες (περίπου 2-4 *pixels*) ώστε να μην εμφανίζουν υψηλό βαθμό ετερογένειας.

Τα δύο (2) επόμενα επίπεδα κατάτμησης δημιουργηθήκαν ως αναγκαία για το βέλτιστο δυνατό αποτέλεσμα ταξινόμησης. Το *Level\_2* σε κλίμακα 100 δημιούργησε αντικείμενα μεγέθους όσο περίπου ένα αμπελοτεμάχιο, μέγεθος επαρκές ώστε να παρέχει τις αναγκαίες πληροφορίες για την ορθή κατάταξη τους σε κατηγορίες. Έτσι ο κύριος κορμός της ταξινόμησης υλοποιήθηκε σε αυτό το επίπεδο.

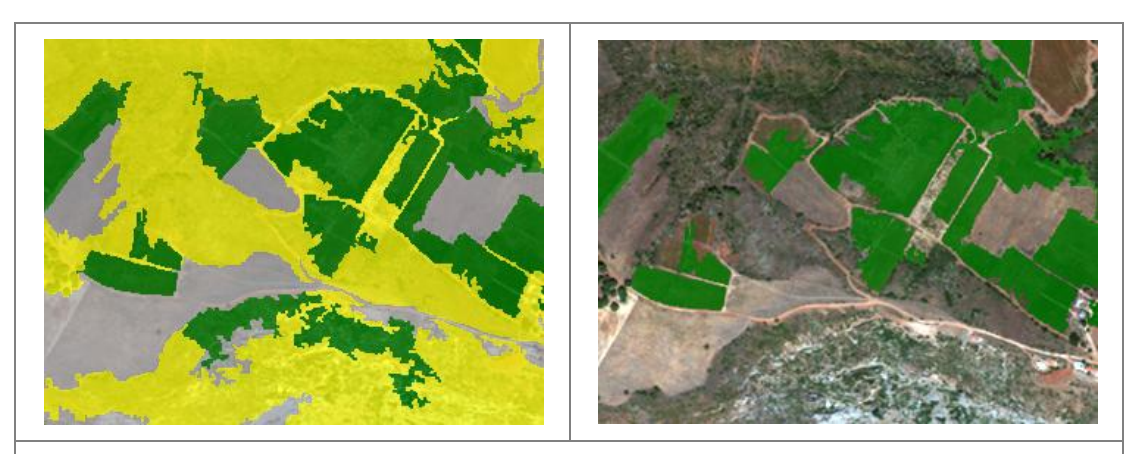

**Σχήμα 4.1.** - Δύο λανθασμένα αποτελέσματα ταξινόμησης ως αμπέλια (τα χαμηλότερα πράσινα) στο Level\_2 (αριστερά) και η απαλοιφή τους στην ταξινόμηση του Level\_3 (δεξιά), σε μεγεθυμένο τμήμα της Raw εικόνας στην περιοχή της Τράπεζας.

Το τρίτο κατά σειρά επίπεδο που δημιουργήθηκε, ήταν το *Level\_3* σε κλίμακα 120, το οποίο απαρτίζεται από αντικείμενα ελαφρώς μεγαλύτερα από αυτά του προηγούμενου. Το επίπεδο αυτό δημιουργήθηκε ώστε να εξαλειφθούν κάποια λάθη ταξινομήσεων σε αντικείμενα του *Level\_2* που απεικόνιζαν βλάστηση, χρησιμοποιείται δηλαδή ως βοηθητικό. Τα λάθη στις ταξινομήσεις εξαλείφονται με την προβολή της κλάσης των αμπελοτεμαχίων, όπως αυτά έχουν προκύψει στο δεύτερο επίπεδο, πάνω στο τρίτο.

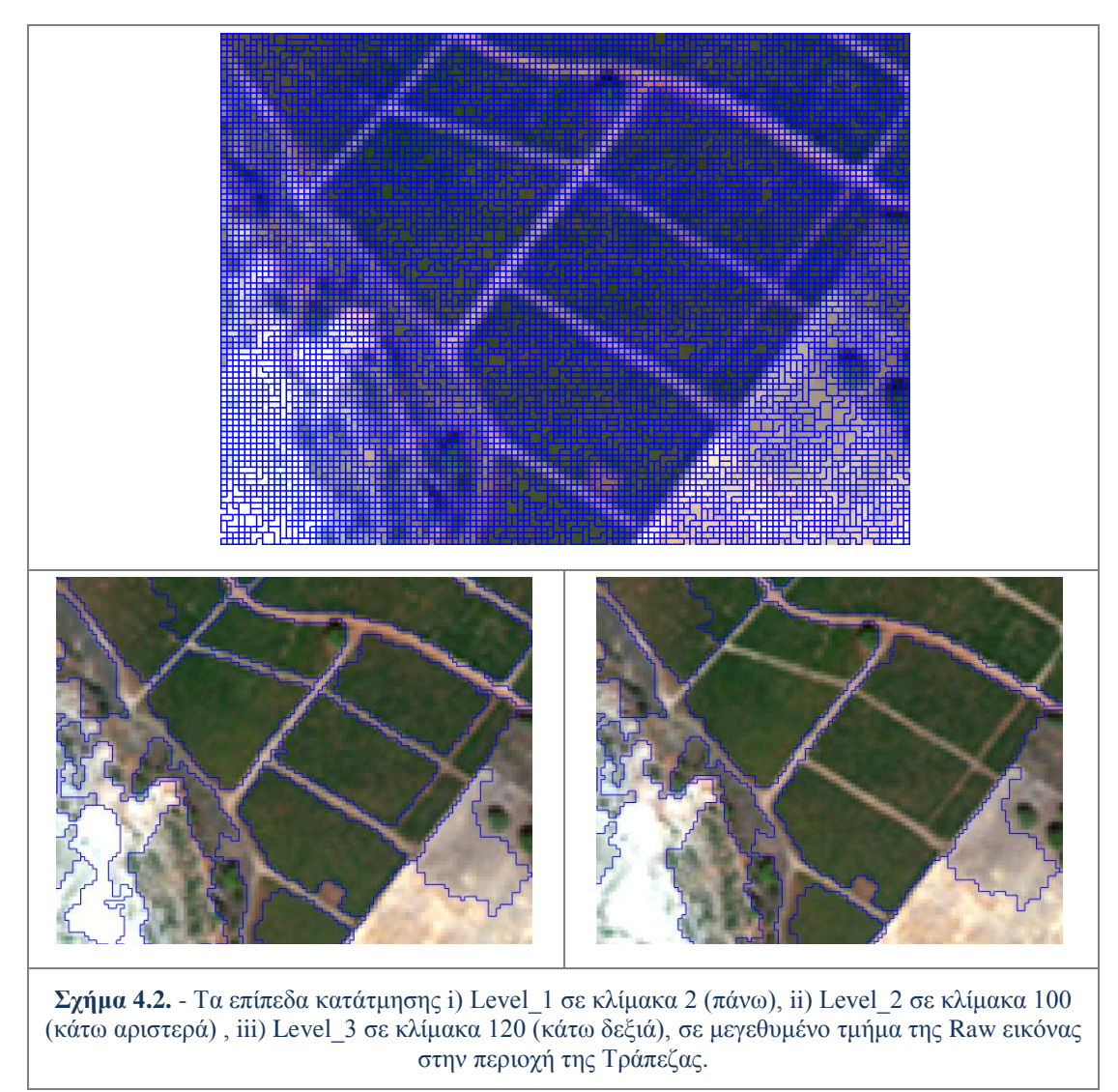

Στο σχηματισμό του πρώτου επιπέδου *Level\_1* συμμετείχαν εξίσου και τα οκτώ (8) κανάλια της εικόνας ενώ το κριτήριο της ομοιογένειας πήρε τις τιμές *Shape* = 0,3 και *Compactness* = 0,5.

Στα επόμενα δύο επίπεδα έγιναν διάφοροι πειραματισμοί στην παραμετροποίηση τόσο των βαρών των καναλιών όσο και του κριτηρίου ομοιογένειας μέχρις ότου προέκυψαν αντικείμενα που ανταποκρίνονταν στις επιθυμητές οντότητες.

Τα κανάλια *Red* και *NIR 1* που ενδείκνυνται για την εύρεση καλλιεργειών (καθώς στο μεν πρώτο απορροφούν εξαιρετικά την ακτινοβολία και στο δεύτερο την ανακλούν), έλαβαν μεγαλύτερα βάρη όπως παρουσιάζεται λεπτομερέστερα στο σχήμα 4.3.

#### *4. Μεθοδολογία Εντοπισμού Αμπελοτεμαχίων*

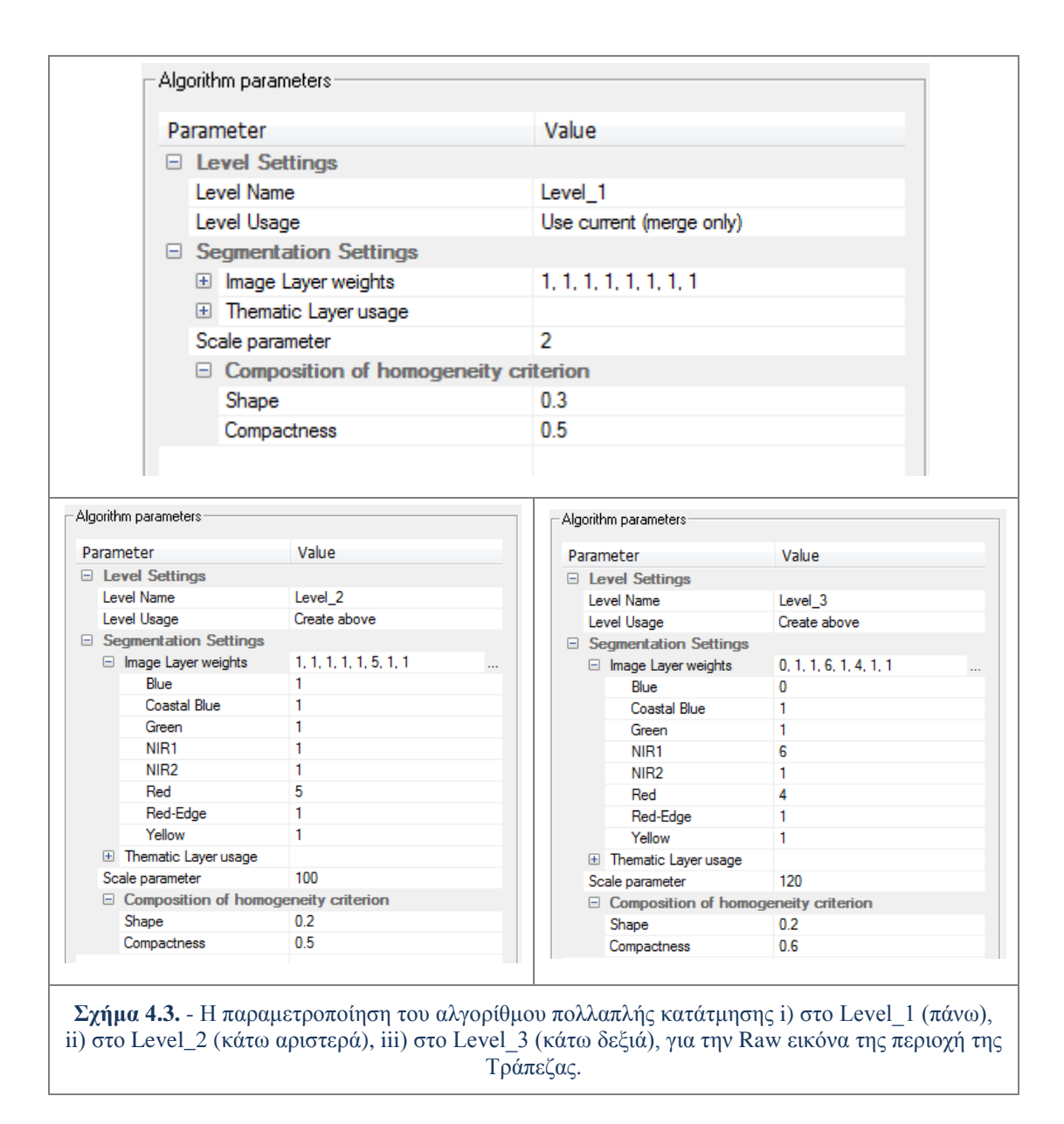

#### **Ιεραρχία Τάξεων**

Το επόμενο βήμα μετά την κατάτμηση ήταν η δημιουργία της ιεραρχίας τάξεων (*Class Hierarchy*). Όπως αναλύθηκε και στην παράγραφο 3.3.3., χρησιμοποιήθηκε αποκλειστικά η ιεραρχία κληροδότησης, που είναι ένας μηχανισμός με τον οποίο μεταφέρονται ιδιότητες μέσω μίας ιεραρχίας, από κατηγορίες γονείς σε κατηγορίες παιδιά (ή αλλιώς υποκατηγορίες).

Η βασική λογική για την δομή της ιεραρχίας τάξεων ήταν ένας αρχικός διαχωρισμός των αντικειμένων του *Level\_2* σε αντικείμενα που δεν απεικονίζουν βλάστηση (*Not Vegetation 2*) και σε αυτά που απεικονίζουν (*Vegetation 2*), και ύστερα ένας βαθύτερος διαχωρισμός των τελευταίων, σε αμπέλια (*Vineyards 2*) και όχι αμπέλια (*Not Vineyards 2*).

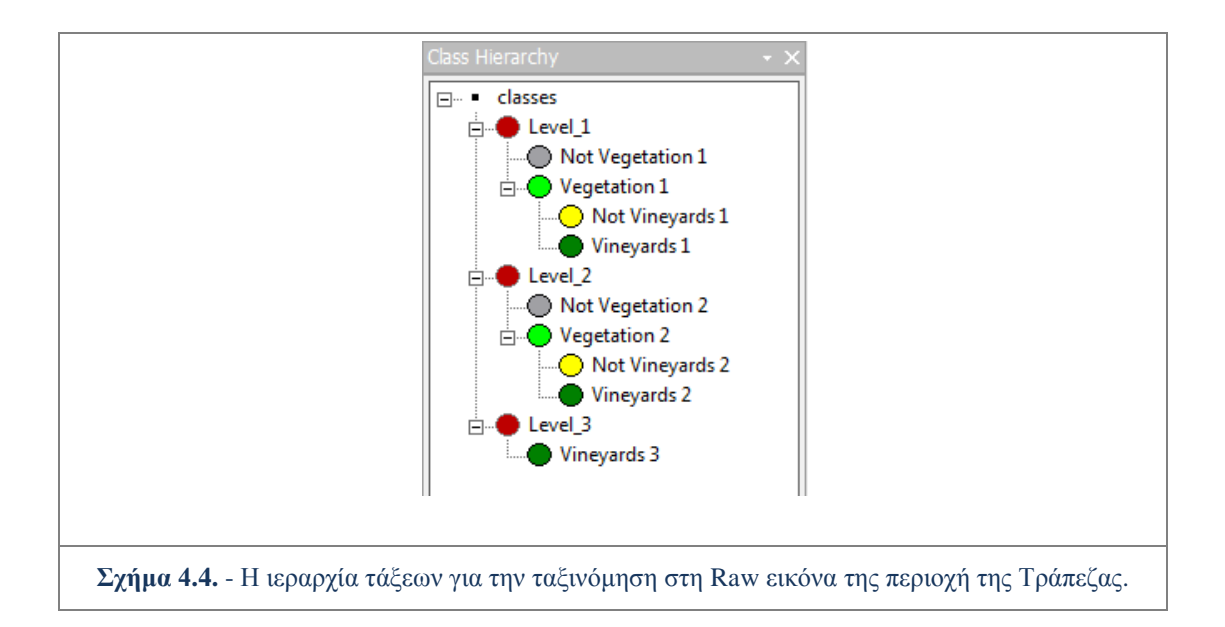

Στο *Level\_3* προβλήθηκε η κλάση *Vineyards 2* και σχηματίζει την *Vineyards 3*. Τέλος στο *Level\_1* έγινε ένας διαχωρισμός των αντικειμένων του σε αντικείμενα που δεν απεικονίζουν βλάστηση (*Not Vegetation 1*) και σε αυτά που απεικονίζουν (*Vegetation 1*), ενώ τα αμπελοτεμάχια προβάλλονται σε αυτό το επίπεδο από την κατηγορία *Vineyards 3*.

#### **Περιγραφή τάξεων μέσω κανόνων παραγωγής**

Ο αρχικός διαχωρισμός για τον εντοπισμό της βλάστησης τόσο στο *Level\_2* όσο και στο *Level\_1* υλοποιήθηκε με ένα κατώφλι στην τιμή του δείκτη *NDVI*, ο οποίος δημιουργήθηκε ως προσαρμοσμένο αριθμητικό χαρακτηριστικό.

O *NDVI [Tucker,1979]* δηλαδή ο Δείκτης Κανονικοποιημένης Διαφοράς Βλάστησης (*Normalised Difference Vegetation Index*) είναι ο γνωστότερος και ευρύτερα χρησιμοποιούμενος δείκτης βλάστησης*.* Βασίζεται στην αντίθεση ανάμεσα στη μέγιστη απορρόφηση στο κόκκινο, λόγω χλωροφύλλης, και τη μέγιστη ανάκλαση στο υπέρυθρο, που προκαλείται από την κυτταρική/κυψελική δομή των φύλλων (*leaf cellular structure*).

Ο μαθηματικός του τύπος είναι :

$$
NDVI = \frac{(R_{800} - R_{670})}{(R_{800} + R_{670})} = \frac{(NIR1 - Red)}{(NIR1 + Red)}
$$

Όλες οι κλάσεις που ονομάζονται *''Not\_......."*, προέκυψαν από το χαρακτηριστικό όχι ομοιότητα με κάποια άλλη κλάση (*Not similarity to classes*), και ουσιαστικά εσωκλείουν όλα τα αντικείμενα που δεν ανήκουν στην ανταγωνιστική με αυτή κλάση.

Οι κλάσεις *Vineyards 3* και *Vineyards 1* κληρονόμησαν την ταξινόμηση των αντικειμένων τους σε τάξη από κατηγορίες χαμηλότερου και υψηλότερου επιπέδου αντίστοιχα. Συγκεκριμένα η κλάση *Vineyards 3* κληρονομεί πληροφορίες για την ύπαρξη αμπελοτεμαχίων από την κλάση *Vineyards 2* μέσω ασαφούς συνάρτησης συμμετοχής για το χαρακτηριστικό " Σχετικό Εμβαδό Υποαντικειμένων " (*Rel area of*
*sub objects*). Με τη σειρά της η κλάση *Vineyards 1* κληρονομεί πληροφορίες για την ύπαρξη αμπελοτεμαχίων από την κλάση *Vineyards 3* μέσω ασαφούς συνάρτησης συμμετοχής για το χαρακτηριστικό " Ύπαρξη Υπεραντικειμένων " (*Existence of super objects*).

Όπως προαναφέρθηκε, ο κύριος κορμός της ταξινόμησης υλοποιήθηκε στο δεύτερο επίπεδο *Level\_2*. Τα αναγκαία χαρακτηριστικά στο χαρακτηρισμό της τάξης *Vineyards 2* για τον εντοπισμό των αμπελοτεμαχίων σε αυτή την προέκυψαν να είναι τα εξής τρία (3): ο δείκτης *MSAVI*, το χαρακτηριστικό *Mean Blue* και το *Mean Red-Edge*.

Η *Raw* εικόνα της περιοχής της Τράπεζας αποτέλεσε τη λιγότερο πολύπλοκη περίπτωση εικόνας από τις τέσσερις (4), για τον εντοπισμό των αμπελοτεμαχίων, ο οποίος επιτυγχάνεται με τη χρήση μόνο τριών (3) χαρακτηριστικών γνωρισμάτων. Τα υπόλοιπα χαρακτηριστικά όπως περιγράφηκαν στην παράγραφο 4.1., εισήχθησαν στην περιγραφή της κλάσης με την κατάλληλη παραμετροποίηση, αλλά καθώς δρουν πλεοναστικά δεν άλλαξαν το αποτέλεσμα της ταξινόμησης.

Η δομή της ιεραρχίας τάξεων, οι κανόνες παραγωγής που χαρακτηρίζουν κάθε κατηγορία, καθώς και οι σχέσεις μεταξύ των κατηγοριών, παρουσιάζονται εποπτικά στο σχήμα 4.5. Τα χαρακτηριστικά που δρουν πλεοναστικά, απενεργοποιούνται στο πλαίσιο της ταξινόμησης, και σημειώνονται στο σχήμα με το χαρακτηρισμό *inactive*.

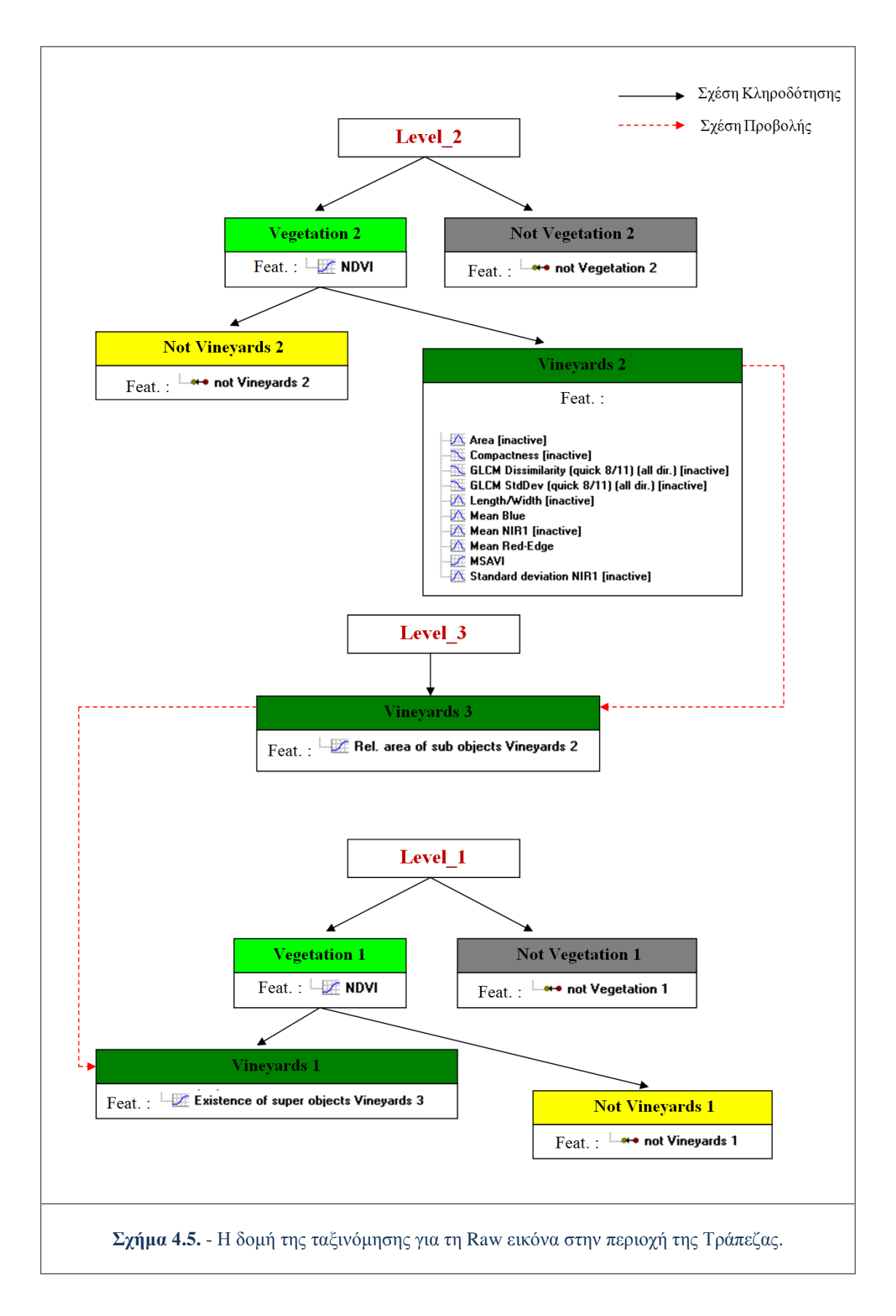

## **4.2.2. Εντοπισμός αμπελοτεμαχίων στα δεδομένα Fused**

### **Κατάτμηση**

Για τον εντοπισμό των αμπελοτεμαχίων στη *Fused* εικόνα στην περιοχής της Τράπεζας, δημιουργήθηκαν δύο (2) επίπεδα κατάτμησης. Το κατώτερο επίπεδο κατάτμησης *Level\_1*, επιλέχθηκε να υλοποιηθεί με κλίμακα 2. Σε αυτό το επίπεδο παράχθηκε το τελικό αποτέλεσμα της ταξινόμησης. Το επίπεδο κατάτμησης με κλίμακα 2, όπως και στην περίπτωση της *Raw* εικόνας, αποτελούταν από αντικείμενα που παραμένουν μικρές μοναδιαίες οντότητες (περίπου 2-4 *pixels*) ώστε να μην εμφανίζουν υψηλό βαθμό ετερογένειας.

Το *Level\_2* σχηματίστηκε σε κλίμακα 200 και δημιούργησε αντικείμενα μεγέθους όσο περίπου ένα μικρό αμπελοτεμάχιο, μέγεθος επαρκές ώστε να παρέχει τις αναγκαίες πληροφορίες για την ορθή κατάταξη τους σε κατηγορίες. Σε αυτό το επίπεδο υλοποιήθηκε ο κύριος κορμός της ταξινόμησης.

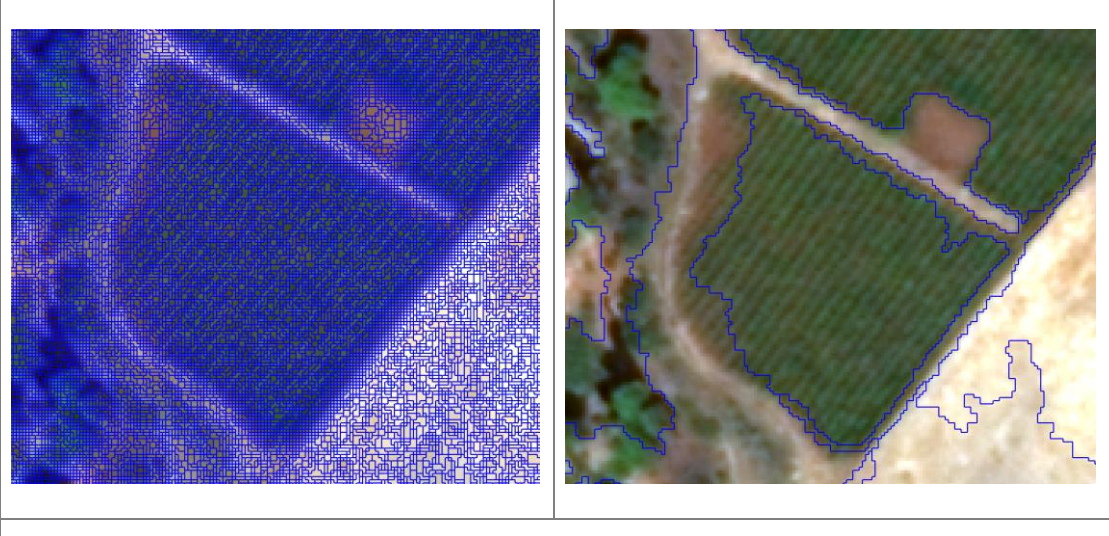

**Σχήμα 4.6.** - Τα επίπεδα κατάτμησης i) Level\_1 σε κλίμακα 2 (αριστερά) και ii) Level\_2 σε κλίμακα 200 (δεξιά), σε μεγεθυμένο τμήμα της Fused εικόνας στην περιοχή της Τράπεζας.

Στο σχηματισμό του πρώτου επιπέδου *Level\_1* συμμετείχαν εξίσου και τα οκτώ (8) κανάλια της εικόνας ενώ το κριτήριο της ομοιογένειας πήρε τις τιμές *Shape* = 0,3 και *Compactness* = 0,5.

Στο σχηματισμό του δεύτερου επιπέδου *Level\_2* συμμετείχαν και τα οκτώ (8) κανάλια της εικόνας, αλλά τα *Red* και *Blue* είχαν μεγαλύτερα βάρη συμμετοχής. Το κριτήριο της ομοιογένειας πήρε τις τιμές *Shape* = 0,3 και *Compactness* = 0,5.

Η παραμετροποίηση του αλγορίθμου *multiresolution segmentation* για τα δυο επίπεδα κατάτμησης, παρουσιάζεται ακολούθως στο σχήμα 4.7.

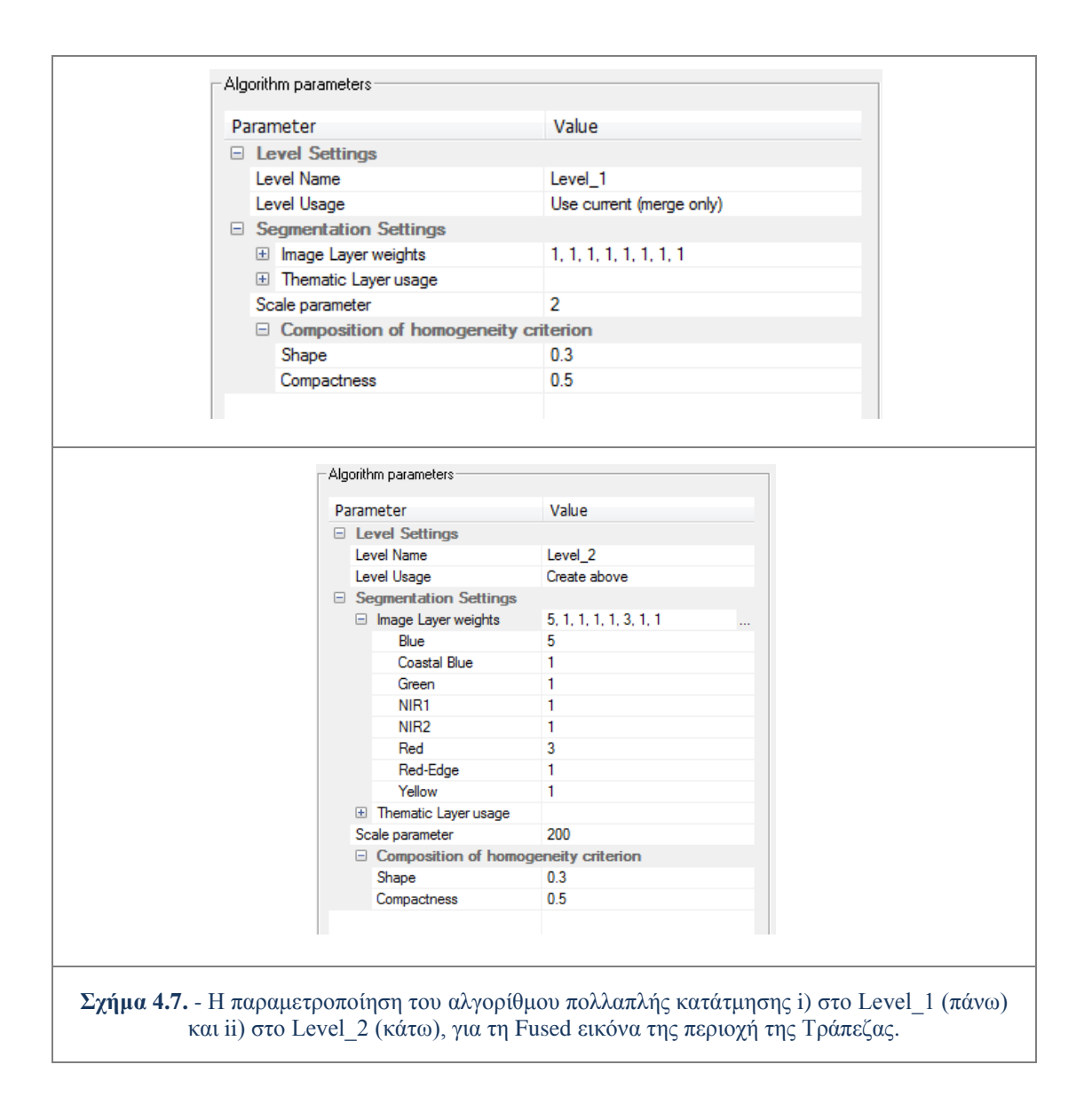

#### **Ιεραρχία Τάξεων**

Το επόμενο βήμα μετά την κατάτμηση ήταν η δημιουργία της ιεραρχίας τάξεων (*Class Hierarchy*). Η βασική λογική για τη δομή της ιεραρχίας τάξεων, ήταν η ίδια με αυτή στην ταξινόμηση της *Raw* εικόνας.

Αρχικά έγινε ένας διαχωρισμός των αντικειμένων του *Level\_2* σε αντικείμενα που δεν απεικονίζουν βλάστηση (Not Vegetation 2) και σε αυτά που απεικονίζουν (*Vegetation 2*), και ύστερα ένας ειδικότερος διαχωρισμός στα τελευταία, σε αμπέλια (*Vineyards 2*) και όχι αμπέλια (*Not Vineyards 2*).

Αμέσως μετά γίνεται ένας διαχωρισμός των αντικειμένων του *Level\_1* σε αντικείμενα που δεν απεικονίζουν βλάστηση (*Not Vegetation 1*) και σε αυτά που απεικονίζουν (*Vegetation 1*), ενώ τα αμπελοτεμάχια προβάλλονται σε αυτό το επίπεδο από την κατηγορία *Vineyards 2*.

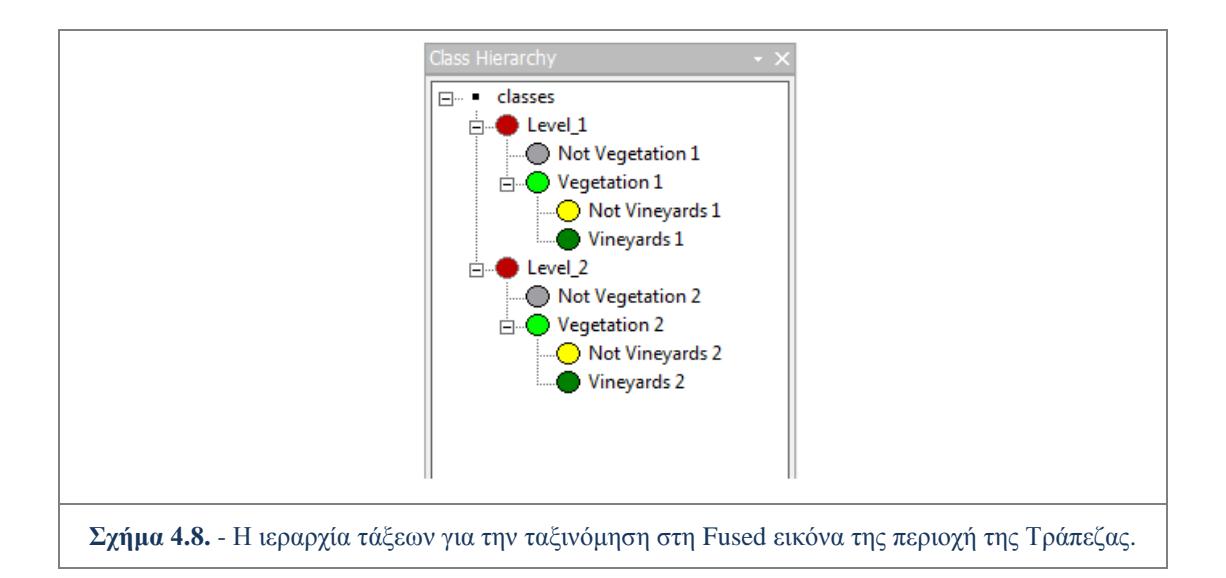

## **Περιγραφή τάξεων μέσω κανόνων παραγωγής**

Ο αρχικός διαχωρισμός για τον εντοπισμό της βλάστησης τόσο στο *Level\_2* όσο και στο *Level\_1* υλοποιήθηκε με ένα κατώφλι στην τιμή του δείκτη *NDVI*, όπως ακριβώς έγινε και στην ταξινόμηση της *Raw* εικόνας.

Όλες οι κλάσεις που ονομάζονται *''Not\_......."*, προέκυψαν από το χαρακτηριστικό όχι ομοιότητα με κάποια άλλη κλάση (*Not similarity to classes*), και ουσιαστικά εσωκλείουν όλα τα αντικείμενα που δεν ανήκουν στην ανταγωνιστική με αυτή τάξη.

Η κλάση *Vineyards 1* κληρονομεί πληροφορίες για την ύπαρξη αμπελοτεμαχίων από την κλάση *Vineyards 2* μέσω ασαφούς συνάρτησης συμμετοχής για το χαρακτηριστικό " Ύπαρξη Υπεραντικειμένων " (*Existence of super objects*).

Όπως προαναφέρθηκε, ο κύριος κορμός της ταξινόμησης υλοποιήθηκε στο δεύτερο επίπεδο *Level\_2*. Τα αναγκαία χαρακτηριστικά στο χαρακτηρισμό της κλάσης *Vineyards 2* για τον εντοπισμό των αμπελοτεμαχίων προέκυψαν να είναι τα εξής πέντε (5) : ο δείκτης *MSAV*I, το χαρακτηριστικό *Mean Blue,* ο λόγος *Mean Red edge / Mean Blue* και το χαρακτηριστικό Φωτεινότητα (*Brightness)*. Τα δύο (2) τελευταία χαρακτηριστικά γνωρίσματα δεν ανήκουν στην ομάδα των δέκα (10) βασικών χαρακτηριστικών, αλλά προστέθηκαν ως επιπρόσθετα και αναγκαία στην περιγραφή της κλάσης *Vineyards 2* για τον αποτελεσματικό εντοπισμό των αμπελοτεμαχίων στη *Fused* εικόνα της περιοχής της Τράπεζας. Ο λόγος *Mean Red edge/ Mean Blue* είναι ουσιαστικά διαίρεση των μέσων τιμών των δύο καναλιών και το χαρακτηριστικό *Brightness* είναι η μέση τιμή της φωτεινότητας όπως αυτή προκύπτει και από τα οκτώ (8) κανάλια.

Τα υπόλοιπα χαρακτηριστικά όπως περιγράφηκαν στη παράγραφο 4.1., εισήχθησαν στην περιγραφή της κλάσης με την κατάλληλη παραμετροποίηση, αλλά καθώς δρουν πλεοναστικά δεν άλλαξαν το αποτέλεσμα της ταξινόμησης.

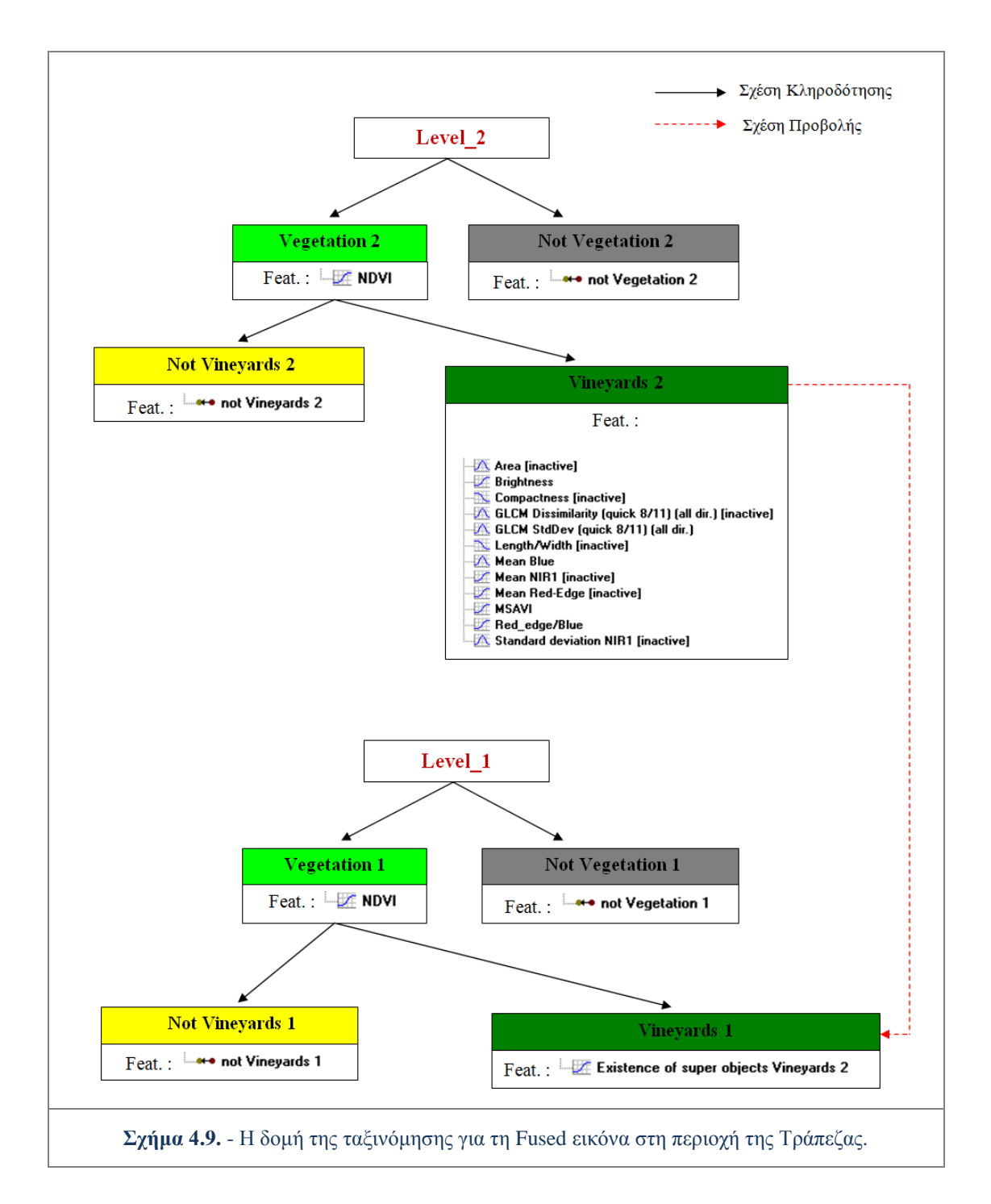

Η δομή της ιεραρχίας τάξεων, οι κανόνες παραγωγής που χαρακτηρίζουν κάθε κατηγορία, καθώς και οι σχέσεις μεταξύ των κατηγοριών, παρουσιάζονται εποπτικά στο σχήμα 4.9. Τα χαρακτηριστικά που δρουν πλεοναστικά, απενεργοποιούνται στο πλαίσιο της ταξινόμησης και σημειώνονται στο σχήμα με το χαρακτηρισμό *inactive*.

# **4.3. Εντοπισμός Αμπελοτεμαχίων στην Περιοχή του Μεγαπλατάνου**

Ο εντοπισμός αμπελοτεμαχιών στην περιοχή του Μεγαπλατάνου προσεγγίστηκε με ανάλογο τρόπο όπως περιγράφηκε στις προηγούμενες παραγράφους και για την περιοχή της Τράπεζας. Οι ταξινομήσεις έγιναν πρώτα στη *Raw* εικόνα και μετέπειτα στη *Fused*.

## **4.3.1. Εντοπισμός αμπελοτεμαχίων στα δεδομένα Raw**

## **Κατάτμηση**

Για τον εντοπισμό των αμπελοτεμαχίων στη *Raw* εικόνα της περιοχής του Μεγαπλατάνου, δημιουργήθηκαν δύο (2) επίπεδα κατάτμησης διαφορετικής κλίμακας.

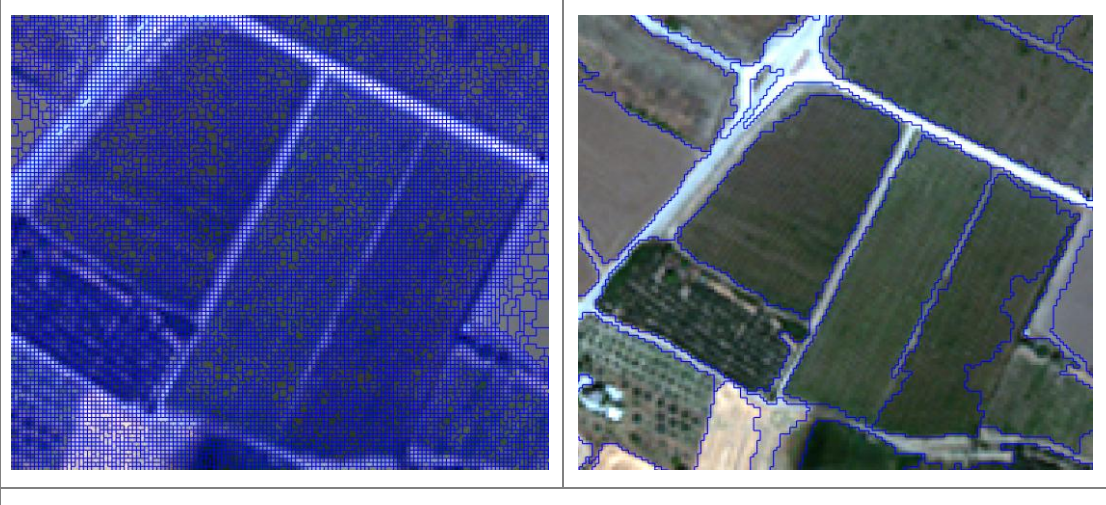

**Σχήμα 4.10.** - Τα επίπεδα κατάτμησης i) Level\_1 σε κλίμακα 2 (αριστερά) και ii) Level\_2 σε κλίμακα 70 (δεξιά), σε μεγεθυμένο τμήμα της Raw εικόνας στην περιοχή του Μεγαπλατάνου.

Το κατώτερο επίπεδο κατάτμησης *Level\_1*, στο οποίο παράχθηκε το τελικό αποτέλεσμα της ταξινόμησης, σχηματίστηκε με παράμετρο κλίμακας ίση με 2. Το επίπεδο κατάτμησης με κλίμακα 2 αποτελείται, και για αυτή την εικόνα, από αντικείμενα που παραμένουν μικρές μοναδιαίες οντότητες (περίπου 2-6 *pixels*) ώστε να μην εμφανίζουν υψηλό βαθμό ετερογένειας.

Το επόμενο επίπεδο κατάτμησης, *Level\_2*, δημιουργήθηκε για τη βελτιστοποίηση του αποτελέσματος της ταξινόμησης, καθώς σε αυτό το επίπεδο υλοποιήθηκε ο κύριος κορμός της. Το *Level\_2* σχηματίστηκε σε κλίμακα 70 και δημιούργησε αντικείμενα μεγέθους όσο περίπου ένα μεγάλο αμπελοτεμάχιο, μέγεθος επαρκές ώστε να παρέχει τις αναγκαίες πληροφορίες για την ορθή ταξινόμηση τους.

Στο σχηματισμό του πρώτου επιπέδου *Level\_1* συμμετείχαν εξίσου και τα οκτώ (8) κανάλια της εικόνας ενώ το κριτήριο της ομοιογένειας πήρε τις τιμές *Shape* = 0,3 και *Compactness* = 0,5. Στο σχηματισμό του δεύτερου επιπέδου Level\_2 συμμετείχαν και τα οκτώ (8) κανάλια της εικόνας, αλλά τα *Red* και *Blue* είχαν μεγαλύτερα βάρη συμμετοχής. Το κριτήριο της ομοιογένειας πήρε τις τιμές *Shape* = 0,3 και *Compactness* = 0,5.

Η παραμετροποίηση του αλγορίθμου *multiresolution segmentation* για τα δυο επίπεδα κατάτμησης στη *Raw* εικόνα της περιοχής του Μεγαπλατάνου, παρουσιάζεται ακολούθως στο σχήμα 4.11.

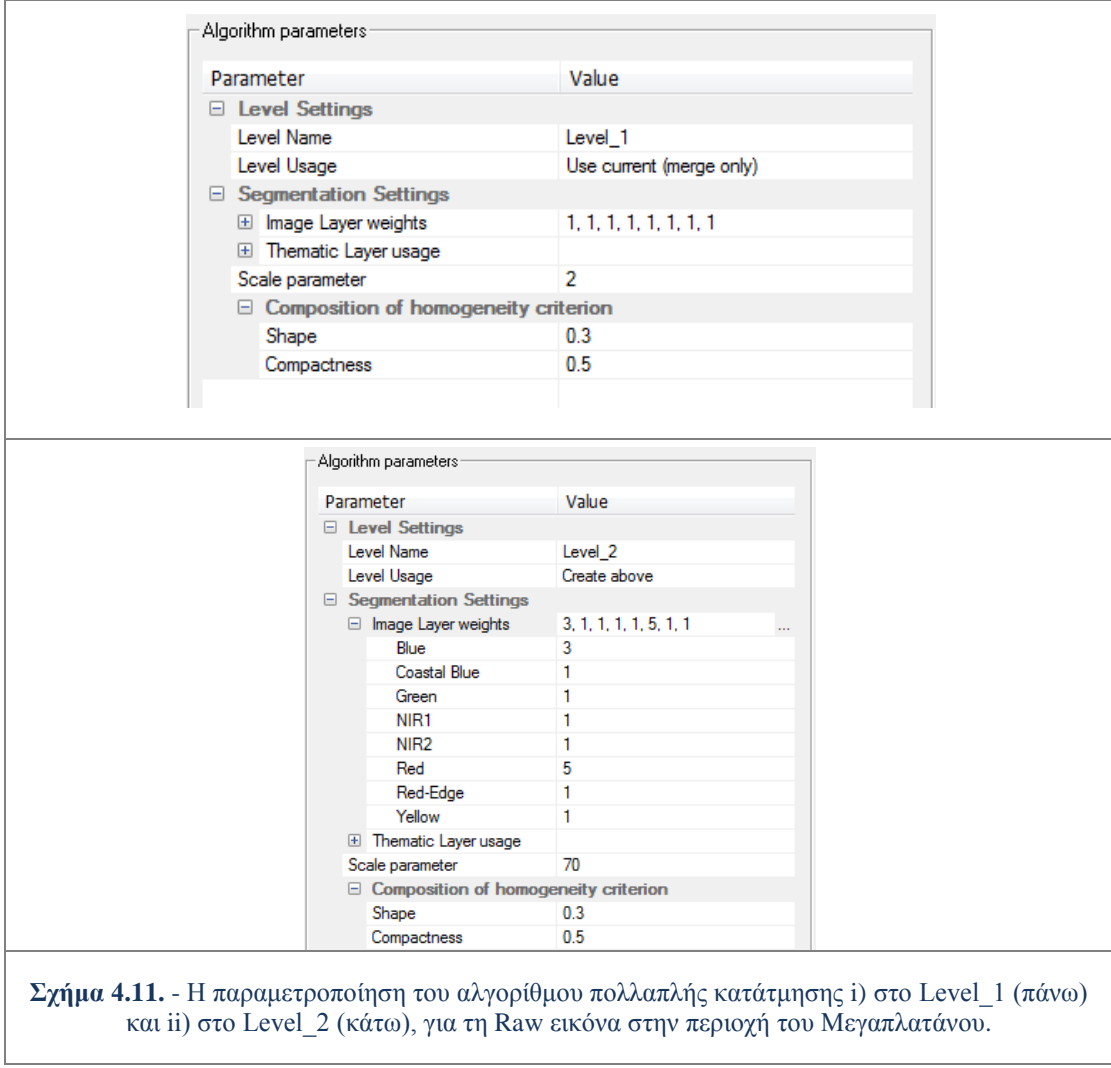

## **Ιεραρχία Τάξεων**

Το επόμενο βήμα μετά την κατάτμηση ήταν η δημιουργία της ιεραρχίας τάξεων (*Class Hierarchy*). Η βασική λογική για τη δομή της ιεραρχίας τάξεων, ήταν η ίδια με αυτή στις ταξινομήσεις των εικόνων από την περιοχή της Τράπεζας.

Αρχικά έγινε ένας διαχωρισμός των αντικειμένων του *Level\_2* σε αντικείμενα που δεν απεικονίζουν βλάστηση (*Not Vegetation 2*) και σε αυτά που απεικονίζουν (*Vegetation 2*), και ύστερα ένας ειδικότερος διαχωρισμός στα τελευταία, σε αμπέλια (*Vineyards 2*) και όχι αμπέλια (*Not Vineyards 2*).

Αμέσως μετά έγινε ένας διαχωρισμός των αντικειμένων του *Level\_1* σε αντικείμενα που δεν απεικονίζουν βλάστηση (*Not Vegetation 1*) και σε αυτά που απεικονίζουν (*Vegetation 1*), ενώ τα αμπελοτεμάχια προβλήθηκαν σε αυτό το επίπεδο από την κατηγορία *Vineyards 2*.

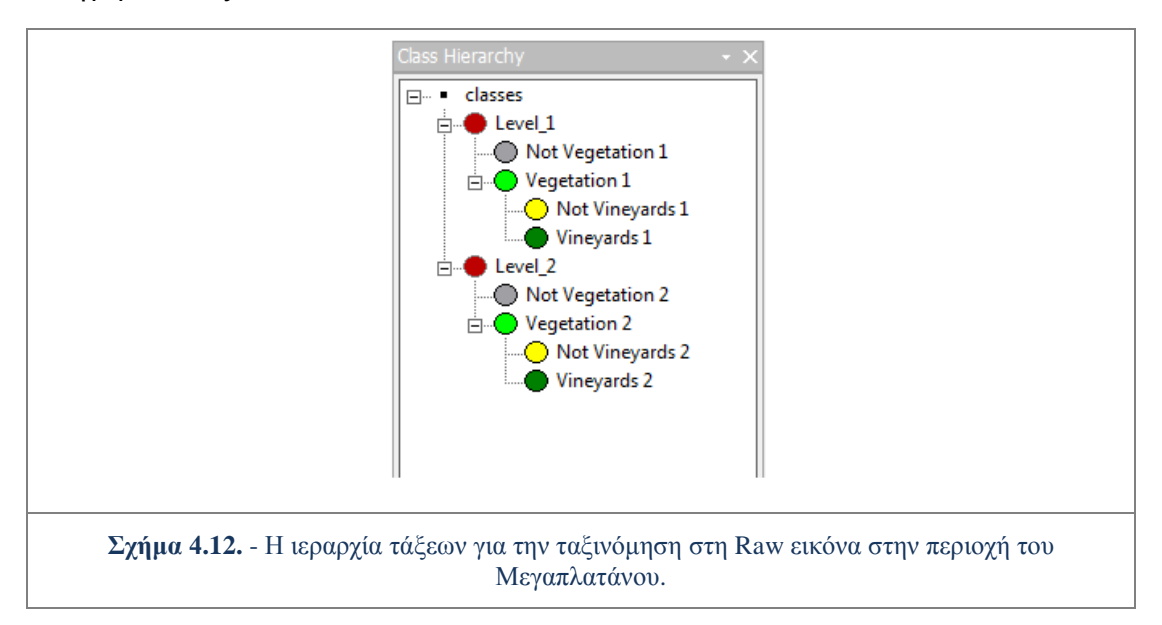

## **Περιγραφή τάξεων μέσω κανόνων παραγωγής**

Ο αρχικός διαχωρισμός για τον εντοπισμό της βλάστησης τόσο στο *Level\_2* όσο και στο *Level\_1* υλοποιήθηκε με ένα κατώφλι στην τιμή του δείκτη *NDVI*, όπως ακριβώς έγινε και στις ταξινομήσεις των εικόνων από την περιοχή της Τράπεζας.

Όλες οι κλάσεις που ονομάζονται *''Not\_.......",* προέκυψαν από το χαρακτηριστικό όχι ομοιότητα με κάποια άλλη κλάση (*Not similarity to classes*), και ουσιαστικά εσώκλειαν όλα τα αντικείμενα που δεν ανήκουν στην ανταγωνιστική με αυτή τάξη.

Η κλάση *Vineyards 1* κληρονομεί πληροφορίες για την ύπαρξη αμπελοτεμαχίων από την κλάση *Vineyards 2* μέσω ασαφούς συνάρτησης συμμετοχής για το χαρακτηριστικό " Ύπαρξη Υπεραντικειμένων " (*Existence of super objects*).

Όπως προαναφέρθηκε, ο κύριος κορμός της ταξινόμησης υλοποιήθηκε στο δεύτερο επίπεδο *Level\_2*. Τα αναγκαία χαρακτηριστικά γνωρίσματα, στην περιγραφή της κλάσης *Vineyards 2*, προέκυψαν να είναι εννέα (9) από τα δέκα (10) βασικά χαρακτηριστικά. Η εικόνα της περιοχής του Μεγαπλατάνου αποτελεί πολυπλοκότερη περίπτωση ταξινόμησης σε σχέση με τις εικόνες της Τράπεζας και για αυτό απαιτούνται περισσότερα χαρακτηριστικά για τον εντοπισμό των αμπελοτεμαχίων. Η ύπαρξη πολλών άλλων καλλιεργειών, πέρα από τις αμπελοκαλλιέργειες, και κυρίως η ύπαρξη ελαιώνων, έθεσε αναγκαία τη συμβολή κανόνων υφής, για τον εντοπισμό των αμπελοτεμαχίων.

Τα εννέα (9) αναγκαία χαρακτηριστικά γνωρίσματα ήταν τα εξής: ο δείκτης *MSAVI*, το χαρακτηριστικό *Mean Blue*, το χαρακτηριστικό *Mean Red-Edge* το χαρακτηριστικό *Standart Deviation NIR 1*, το χαρακτηριστικό *Area,* το χαρακτηριστικό *Compactness*, το χαρακτηριστικό *Length/Width*, το χαρακτηριστικό *GLCM Dissimilarity* και το χαρακτηριστικό *GLCM StdDev* (βλ. παρ. 4.1.).

Το χαρακτηριστικό *Mean NIR1* εισήχθη στην περιγραφή της κλάσης με την κατάλληλη παραμετροποίηση, αλλά καθώς δρα πλεοναστικά δεν άλλαξε το αποτέλεσμα της ταξινόμησης.

Η δομή της ιεραρχίας τάξεων, οι κανόνες παραγωγής που χαρακτηρίζουν κάθε κατηγορία, καθώς και οι σχέσεις μεταξύ των κατηγοριών, παρουσιάζονται εποπτικά στο σχήμα 4.13. Το χαρακτηριστικό *Mean NIR1* που δρα πλεοναστικά απενεργοποιείται στο πλαίσιο της ταξινόμησης και σημειώνεται με το χαρακτηρισμό *inactive*, στο παρακάτω σχήμα.

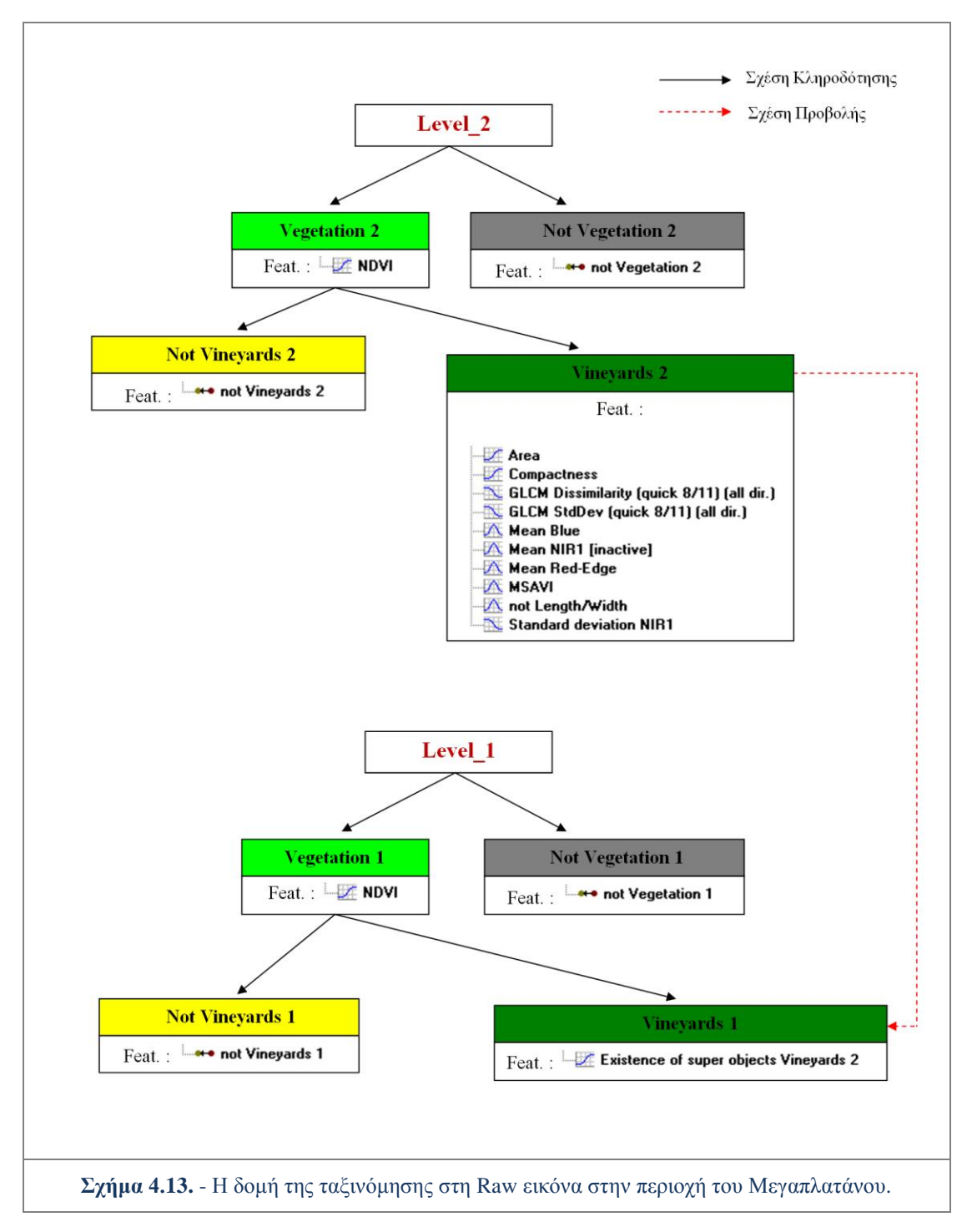

## **4.3.2. Εντοπισμός αμπελοτεμαχίων στα δεδομένα Fused**

### **Κατάτμηση**

Για τον εντοπισμό των αμπελοτεμαχίων στη *Fused* εικόνα της περιοχής του Μεγαπλατάνου, δημιουργήθηκαν δύο (2) επίπεδα κατάτμησης διαφορετικής κλίμακας, με τη μέθοδο *multiresolution segmentation*.

Το κατώτερο επίπεδο κατάτμησης *Level\_1*, στο οποίο παράχθηκε το τελικό αποτέλεσμα της ταξινόμησης, σχηματίστηκε με παράμετρο κλίμακας ίση με 2. Το επίπεδο κατάτμησης με κλίμακα 2, αποτελούταν και για αυτή την εικόνα, από αντικείμενα που παραμένουν μικρές μοναδιαίες οντότητες (περίπου 1-3 *pixels*) ώστε να εμφανίζουν αμελητέο βαθμό ετερογένειας.

Το επόμενο επίπεδο κατάτμησης, *Level\_2*, όπου και υλοποιήθηκε ο κύριος κορμός της ταξινόμησης, σχηματίστηκε σε κλίμακα 220 και δημιούργησε αντικείμενα μεγέθους όσο περίπου ένα μεγάλο αμπελοτεμάχιο, μέγεθος επαρκές ώστε να παρέχει τις αναγκαίες πληροφορίες για την ορθή ταξινόμηση τους.

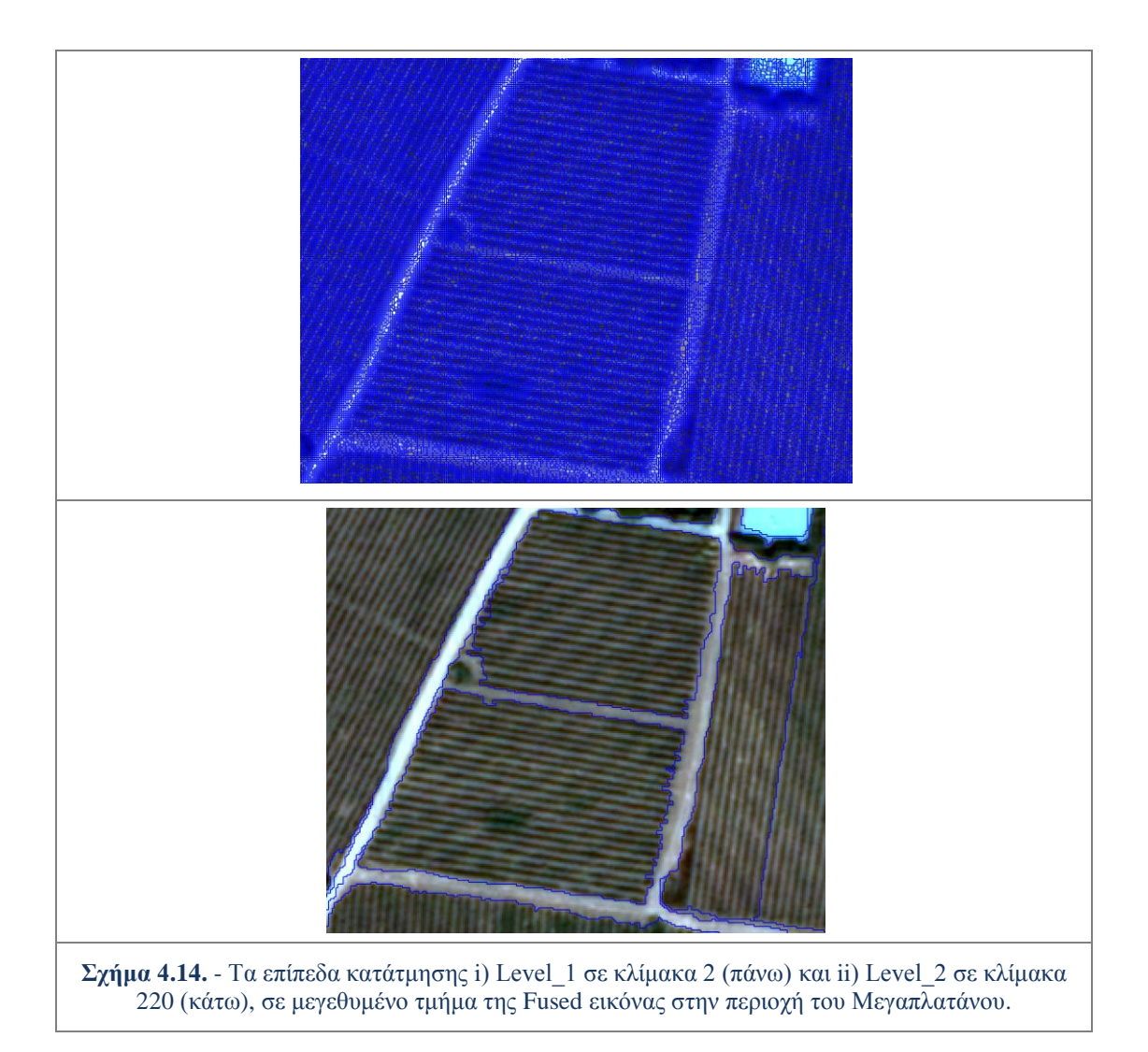

Η εύρεση της κατάλληλης/βέλτιστης κλίμακας για την κατάτμηση αποδείχθηκε μια ιδιαίτερα δύσκολη διαδικασία. Η τεχνική της συνένωσης περιοχών (*region-merging*) στην οποία βασίζεται η κατάτμηση στο λογισμικό *eCognition* συχνά παρουσιάζει προβλήματα στην ένωση περιοχών, καθώς δεν λαμβάνονται υπόψη οι ακμές της εικόνας *[Tzotsos et al.,2011; Tzotsos et al.,2013].*

Επιπρόσθετα σε περιοχές με παραπλήσιες τιμές φωτεινότητας, συχνά υλοποιούνταν μη επιθυμητές ενώσεις, δηλαδή οι αμπελοκαλλιέργειες σχημάτιζαν μαζί με άλλες καλλιέργειες ενιαία αντικείμενα, εξαιτίας της ομοιότητας στις φασματικές υπογραφές. Χρειάστηκαν έτσι, πολλές δοκιμές για την εύρεση των κατάλληλων παραμέτρων για το σχηματισμό του *Level\_2*, όπου και θα υλοποιούταν η ταξινόμηση.

Στο σχηματισμό του πρώτου επιπέδου *Level\_1* συμμετείχαν εξίσου και τα οκτώ (8) κανάλια της εικόνας ενώ το κριτήριο της ομοιογένειας πήρε τις τιμές *Shape* = 0,3 και *Compactness* = 0,5.

Στο σχηματισμό του δεύτερου επιπέδου *Level\_2* συμμετείχαν έξι (6) κανάλια της εικόνας (δεν χρησιμοποιήθηκαν τα *Coastal Blue* και *Green* καθώς επηρέαζαν αρνητικά το σχηματισμό αντικειμένων). Τα κανάλια *Red* και *Blue* είχαν μεγαλύτερα βάρη συμμετοχής. Το κριτήριο της ομοιογένειας πήρε τις τιμές *Shape* = 0,4 και *Compactness* = 0,5.

Η παραμετροποίηση του αλγορίθμου *multiresolution segmentation* για τα δυο επίπεδα κατάτμησης στη *Fused* εικόνα της περιοχής του Μεγαπλατάνου, παρουσιάζεται ακολούθως στα σχήματα 4.15. και 4.16.

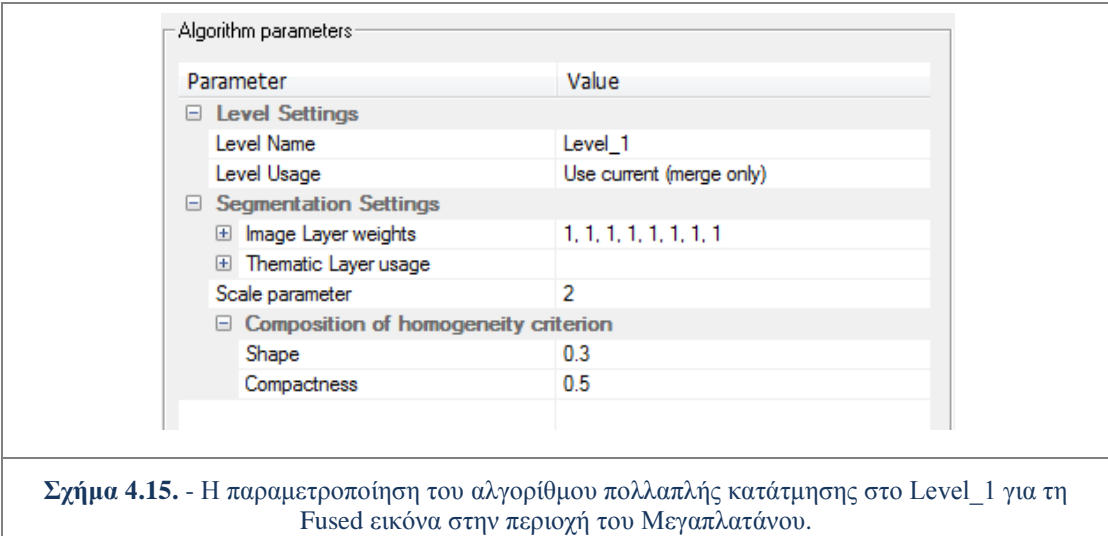

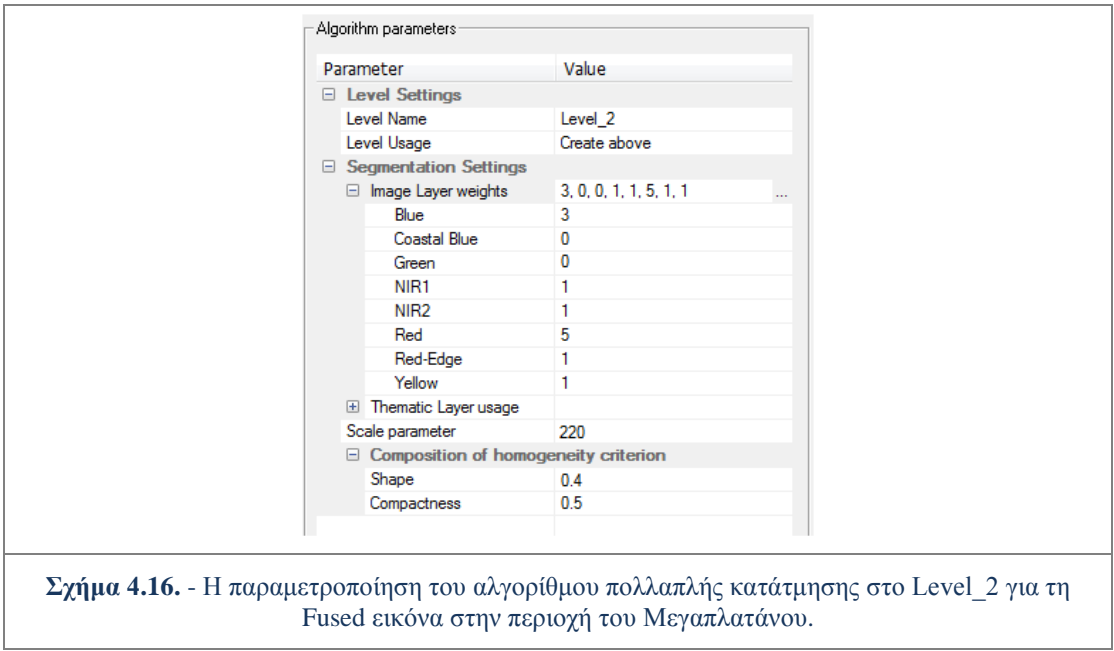

#### **Ιεραρχία Τάξεων**

Το επόμενο βήμα μετά την κατάτμηση ήταν η δημιουργία της ιεραρχίας τάξεων (*Class Hierarchy*). Η βασική λογική για τη δομή της ιεραρχίας τάξεων, ήταν η ίδια με αυτή των ταξινομήσεις που προηγήθηκαν.

Αρχικά έγινε ένας διαχωρισμός των αντικειμένων του *Level\_2* σε αντικείμενα που δεν απεικονίζουν βλάστηση (*Not Vegetation 2*) και σε αυτά που απεικονίζουν (*Vegetation 2*), και ύστερα ένας ειδικότερος διαχωρισμός των τελευταίων, σε αμπέλια (*Vineyards 2*) και όχι αμπέλια (*Not Vineyards 2*).

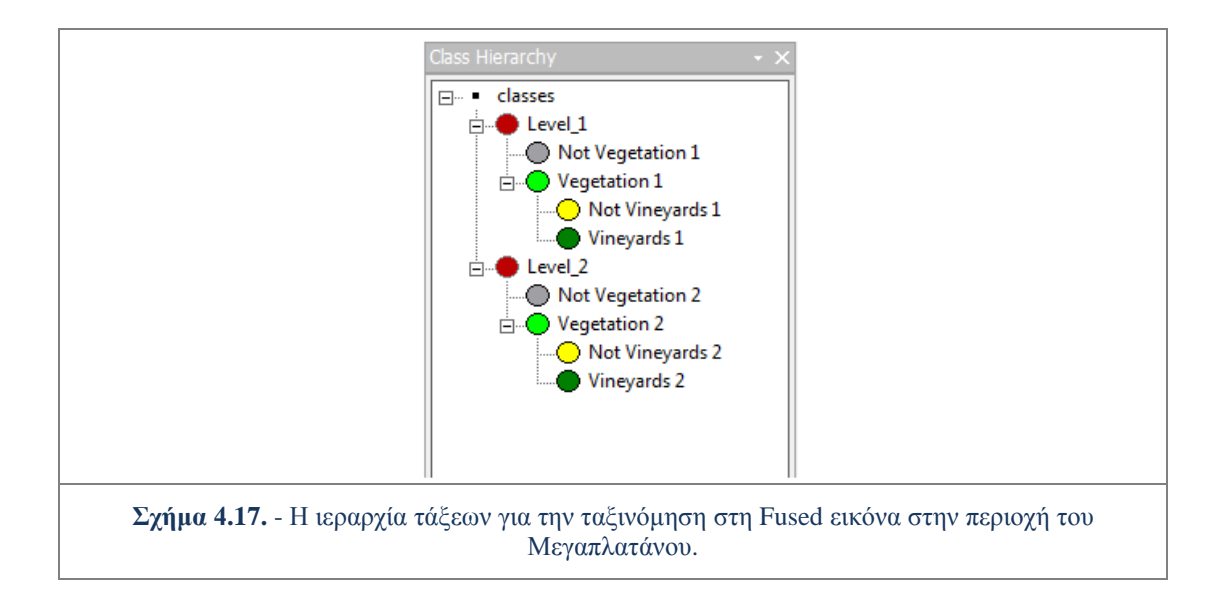

Αμέσως μετά έγινε ένας διαχωρισμός των αντικειμένων του *Level\_1*, σε αντικείμενα που δεν απεικονίζουν βλάστηση (*Not Vegetation 1*) και σε αυτά που απεικονίζουν (*Vegetation 1*). Τα αμπελοτεμάχια προβλήθηκαν σε αυτό το επίπεδο από την κατηγορία *Vineyards 2*.

## **Περιγραφή τάξεων μέσω κανόνων παραγωγής**

Ο αρχικός διαχωρισμός για τον εντοπισμό της βλάστησης τόσο στο *Level\_2* όσο και στο *Level\_1* υλοποιήθηκε με ένα κατώφλι στην τιμή του δείκτη *NDVI*, όπως ακριβώς έγινε και στις προηγούμενες ταξινομήσεις των εικόνων.

Όλες οι κλάσεις που ονομάζονται *''Not\_......."*, προέκυψαν από το χαρακτηριστικό όχι ομοιότητα με κάποια άλλη κλάση (*Not similarity to classes*), και ουσιαστικά εσωκλείουν όλα τα αντικείμενα που δεν ανήκουν στην ανταγωνιστική με αυτή τάξη.

Η κλάση *Vineyards 1* κληρονομεί πληροφορίες για την ύπαρξη αμπελοτεμαχίων από την κλάση *Vineyards 2* μέσω ασαφούς συνάρτησης συμμετοχής για το χαρακτηριστικό " Ύπαρξη Υπεραντικειμένων " (*Existence of super objects*).

Όπως προαναφέρθηκε, ο κύριος κορμός της ταξινόμησης υλοποιήθηκε στο δεύτερο επίπεδο *Level\_2*. Αναγκαία χαρακτηριστικά γνωρίσματα, στην περιγραφή της κλάσης *Vineyards 2*, προέκυψαν και τα δέκα (10) βασικά χαρακτηριστικά. Η *Fused* εικόνα της περιοχής του Μεγαπλατάνου, αποτελεί την πολυπλοκότερη περίπτωση ταξινόμησης από τις τέσσερις (4) και για αυτό απαιτούνται όλα τα χαρακτηριστικά γνωρίσματα, όπως αυτά περιγράφηκαν στην παρ. 4.1., για τον εντοπισμό των αμπελοτεμαχίων.

Η δομή της ιεραρχίας τάξεων, οι κανόνες παραγωγής που χαρακτηρίζουν κάθε κατηγορία, καθώς και οι σχέσεις μεταξύ των κατηγοριών, παρουσιάζονται εποπτικά στο σχήμα 4.18.

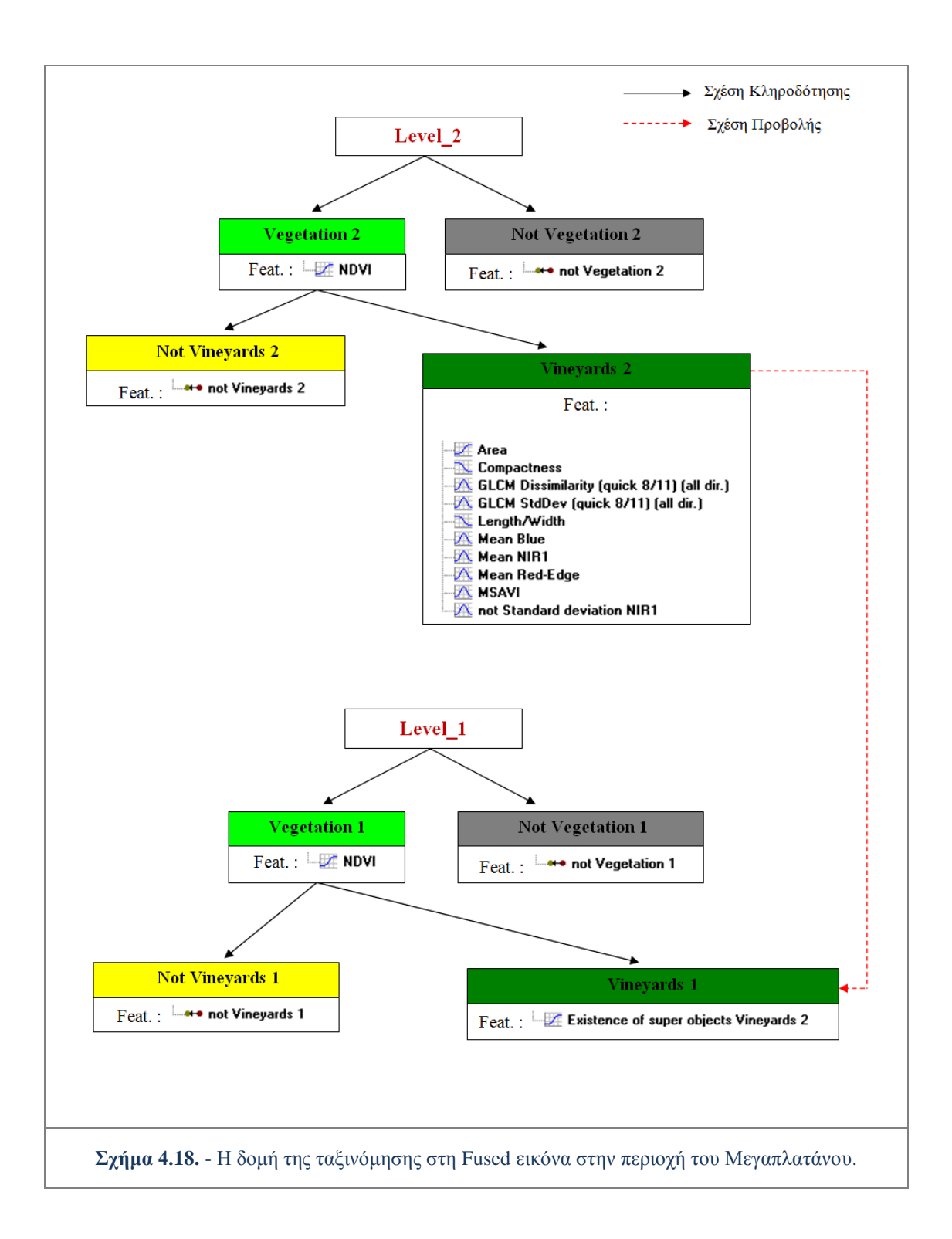

## **4.4. Η Παραμετροποίηση των Ταξινομήσεων**

Τα αποτελέσματα των ταξινομήσεων επηρεάζονται πρωταρχικά από τις κατατμήσεις και τα χαρακτηριστικά γνωρίσματα που περιγράφουν τις κλάσεις της ιεραρχίας τάξεων. Όλα όμως αυτά τα μεταβλητά μεγέθη παράγουν ικανοποιητικά αποτελέσματα με κατάλληλη παραμετροποίηση.

Παράλληλα με το στόχο σχεδιασμού και υλοποίησης κοινών και ενιαίων κανόνων παραγωγής, μελετήθηκαν και καταγράφηκαν οι τιμές και τα εύρη των παραμέτρων επεξεργασίας. Με τον τρόπο αυτό προσεγγίζεται ολοκληρωμένα η τυποποίηση της επίλυσης του προβλήματος εντοπισμού αμπελοτεμαχίων.

Η παραμετροποίηση παρουσιάζεται σε έναν συγκριτικό πίνακα που περιλαμβάνει τις ταξινομήσεις που περιγράφηκαν στις προηγούμενες παραγράφους, για τις δύο (2) περιοχές μελέτης. Η παρουσίαση της παραμετροποίησης σε πίνακα επιτρέπει την ευκολότερη κατανόηση των τιμών ως συγκριτικά μεγέθη ανάμεσα στις διαφορετικές ταξινομήσεις.

Στον πίνακα 4.1. η δεύτερη στήλη περιέχει τα βασικά μεταβλητά μεγέθη που καθορίζουν κάθε ταξινόμηση, δηλαδή την κλίμακα ταξινόμησης (*Segmentation Scale*) και τα διάφορα χαρακτηριστικά γνωρίσματα (*Features*), ανά επίπεδο *(Level).* Στα *Features* έχουν συμπεριληφθεί όλα τα χαρακτηριστικά γνωρίσματα με το χαρακτηρισμό ''Χαρακτηριστικά Αντικειμένου'' (*Object-Features*), που ουσιαστικά υπολογίζονται με την αξιολόγηση των αντικειμένων καθαυτών και παίρνουν αριθμητικές τιμές. Δεν έχουν συμπεριληφθεί γνωρίσματα που σχετίζονται με κλάσεις (*Class-Related Features*) όπως αυτά χρησιμοποιήθηκαν για την προβολή χαρακτηριστικών ενός επιπέδου σε άλλο (π.χ. *Existence of super objects*).

H πρώτη στήλη του πίνακα περιέχει την κατηγορία/κλάση στης οποίας την περιγραφή ανήκει το αντίστοιχο χαρακτηριστικό της δεύτερης στήλης. Οι επόμενες στήλες περιέχουν τις τιμές που πήραν οι συγκεκριμένες μεταβλητές στις τέσσερις (4) διαφορετικές ταξινομήσεις που πραγματοποιήθηκαν. Οι τιμές είναι σε έντονη γραφή (*Bold*) όταν το αντίστοιχο χαρακτηριστικό γνώρισμα είναι από τα αναγκαία για την ορθή ταξινόμηση, ενώ με πλάγια γραφή (*Italics*) σημειώνονται οι τιμές των πλεοναστικών χαρακτηριστικών γνωρισμάτων. Επίσης με σκοπό την εύληπτη οπτικοποίηση έχουν χρησιμοποίει οι τελεστές ">" και "<" και όχι τα σύμβολα των συναρτήσεων συμμετοχής. Συγκεκριμένα χρησιμοποιείται το δεξί όριο των συναρτήσεων μορφής *S* με θετική κλίση και το αριστερό όριο των συναρτήσεων μορφής *S* με αρνητική κλίση.

Από τον πίνακα παρατηρείται ότι οι τιμές των γεωμετρικών χαρακτηριστικών και των χαρακτηριστικών που περιγράφουν την υφή, παρουσιάζουν μεγαλύτερη εγγύτητα ανάμεσα στις δύο (2) Raw και στις (2) Fused εικόνες, γεγονός αναμενόμενο καθώς αυτά τα γνωρίσματα σχετίζονται με το μέγεθος των *pixels* και τις παραμέτρους κατάτμησης. Επιπρόσθετα παρατηρείται ότι οι τιμές των φασματικών χαρακτηριστικών και ειδικά όπως αυτά προκύπτουν από τον υπολογισμό του *NDVI* και του *MSAVI* δεν απέχουν σημαντικά ανάμεσα στις 4 διαφορετικές περιπτώσεις ταξινομήσεων. Ακόμη μεγαλύτερη ομοιότητα παρουσιάζουν οι τιμές των ραδιομετρικών χαρακτηριστικών για τις ταξινομήσεις της ίδιας περιοχής τόσο στους δείκτες όσο και στους μέσους όρους καναλιών.

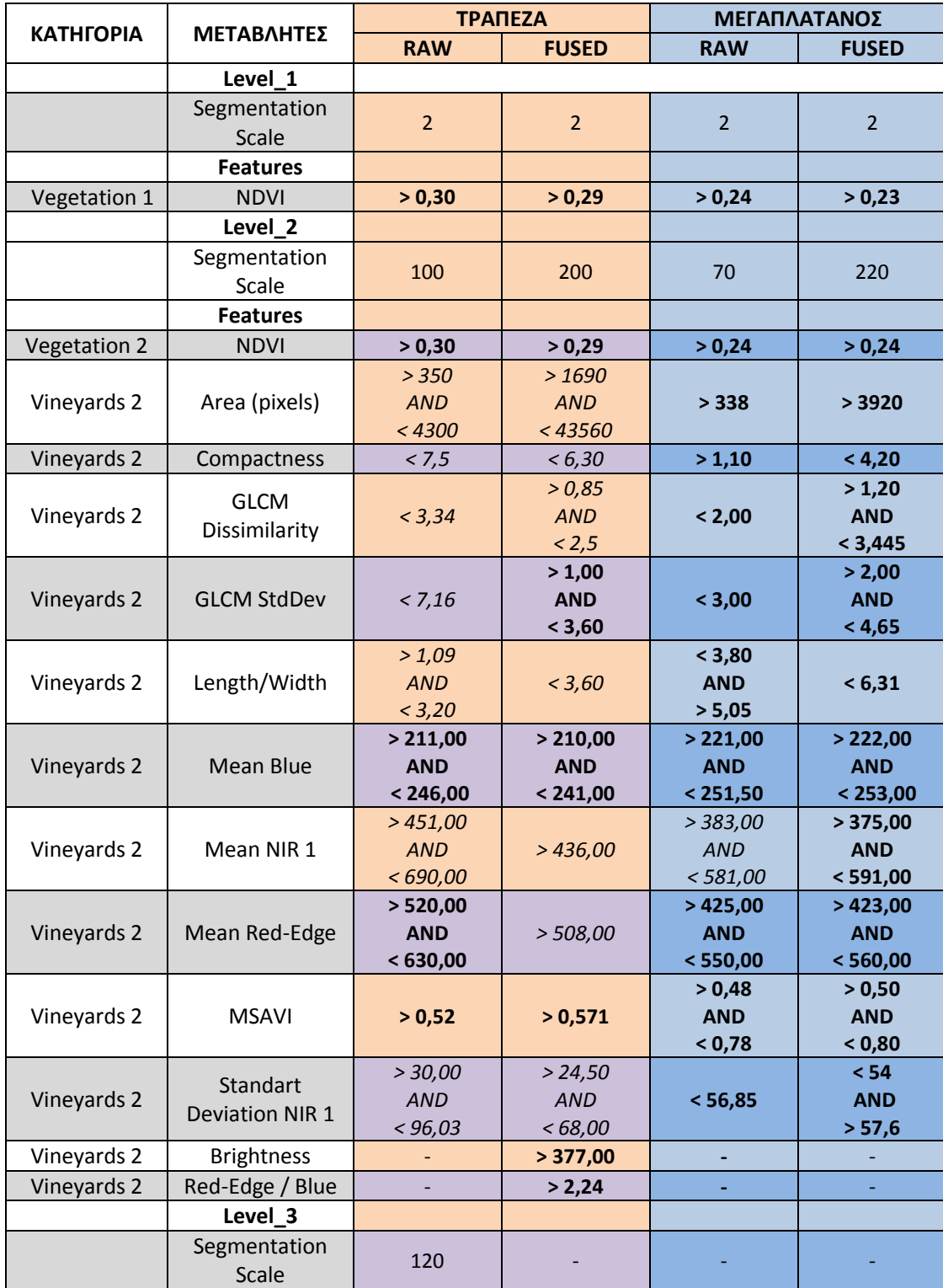

**Πίνακας 4.1.** - Η παραμετροποίηση για τις ταξινομήσεις εντοπισμού αμπελοτεμαχίων.

Αυτές οι παρατηρήσεις δημιουργούν αισιόδοξες προσδοκίες για το κατά πόσο, εκτός από τη δημιουργία μιας γενικευμένης ομάδας χαρακτηριστικών, θα ήταν εφικτός και ο καθορισμός ενός εύρους παραμετροποίησης για αυτά, για δεδομένα που προέρχονται από τον ίδιο δέκτη. Βέβαια αυτό απαιτεί διενέργεια ταξινομήσεων και πειραματισμό σε πλήθος δεδομένων που απεικονίζουν, μεταξύ άλλων, και αμπέλια.

# 5**ΜΕΘΟΔΟΛΟΓΙΑ ΔΙΑΧΩΡΙΣΜΟΥ ΠΟΙΚΙΛΙΩΝ ΑΜΠΕΛΟΥ**

Εκτός από τον εντοπισμό των αμπελώνων, βασική επιδίωξη στο πλαίσιο της παρούσας διπλωματικής ήταν ο διαχωρισμός διαφορετικών ποικιλιών αμπέλου. Γενικά, ο διαχωρισμός ποικιλιών που ανήκουν στο ίδιο είδος φυτού, δηλαδή στο κοινό αμπέλι (*Vitis Vinifera*), μέσω τεχνικών τηλεπισκόπησης, αποδεικνύεται εξαιρετικά πολύπλοκο πρόβλημα, λόγω της εξαιρετικής ομοιότητας στις φασματικές υπογραφές των διαφορετικών ποικιλιών. Οι μέχρι τώρα προσεγγίσεις στη διεθνή βιβλιογραφία, αφορούσαν προσπάθειες ταξινόμησης ποικιλιών αμπέλου συνήθως ανά δύο (2), και με υπερφασματικά δεδομένα *[Lacar et al.,2001; Ferreiro-Armán et al.,2006; Ferreiro-Armán et al.,2007]*. Στην παρούσα διπλωματική εργασία διενεργούνται ταξινομήσεις ανάμεσα σε πολλές ποικιλίες και με χρήση δεδομένων δορυφορικού πολυφασματικού δέκτη.

Τα τηλεπισκοπικά δεδομένα που χρησιμοποιήθηκαν στην ταξινόμηση με σκοπό το διαχωρισμό των ποικιλιών αμπέλου ήταν εικόνες που περιείχαν φασματική πληροφορία μόνο στα εικονοστοιχεία που είχαν ταξινομηθεί ως αμπελοτεμάχια από τις *Raw* εικόνες των δύο περιοχών μελέτης.

Έγιναν πολυάριθμες δοκιμές ταξινομήσεων για το διαχωρισμό των ποικιλιών αμπέλου, μέχρι να επιτευχθεί και για τις δύο περιοχές ένα ικανοποιητικό αποτέλεσμα. Οι δοκιμές διέφεραν κυρίως στο πλήθος και είδος των ποικιλιών που συμμετείχαν κάθε φορά στην ταξινόμηση. Τα τελικά αποτελέσματα είναι συνολικά δέκα (10) και για τις δύο (2) περιοχές μελέτης. Αντιστοιχούν σε πέντε (5) διαφορετικές ταξινομήσεις, κάθε φορά με διαφορετική ομάδα κατηγοριών-ποικιλιών, για κάθε περιοχή.

Για τις ανάγκες της ταξινόμησης χρησιμοποιήθηκε η ασαφής εκδοχή του αλγορίθμου του Εγγύτερου Γείτονα (*Nearest Neighbor - NN*). Επίσης αξιοποιήθηκε το εργαλείο του *eCognition Feature Space Optimization*, που βοηθά στην εύρεση του καταλληλότερου συνδυασμού χαρακτηριστικών για το διαχωρισμό των κλάσεων σε συνδυασμό με τον αλγόριθμο *ΝΝ*.

Στις παραγράφους που ακολουθούν αναπτύσσεται αναλυτικά η μεθοδολογία που ακολουθήθηκε για τo διαχωρισμό ποικιλιών αμπέλου στις δύο (2) περιοχές μελέτης.

# **5.1. Διαχωρισμός Ποικιλιών Αμπέλου στην Περιοχή της Τράπεζας**

Στις επόμενες παραγράφους αναπτύσσεται αρχικά η βασική δομή των ταξινομήσεων για το διαχωρισμό των ποικιλιών αμπέλου στην περιοχή της Τράπεζας και μετέπειτα περιγράφονται οι ταξινομήσεις που έγιναν με διαφορετικές ομάδες ποικιλιών.

## **5.1.1. Βασική δομή ταξινομήσεων**

Πριν τις ταξινομήσεις προηγήθηκε η διαδικασία της κατάτμησης, δηλαδή η υποδιαίρεση της εικόνας σε επιμέρους περιοχές. Για το διαχωρισμό των ποικιλιών αμπέλου στην εικόνα που περιέχει μόνο αμπελοτεμάχια για την περιοχής της Τράπεζας, ήταν επαρκές ένα (1) επίπεδο κατάτμησης.

Το *Level\_1*, επιλέχθηκε να υλοποιηθεί με κριτήριο στατιστικής ομοιογένειας των *pixels* κλίμακας 2 (περίπου 1-3 *pixels*). Στο σχηματισμό του *Level\_1* συμμετείχαν εξίσου και τα οκτώ (8) κανάλια της εικόνας ενώ το κριτήριο της ομοιογένειας πήρε τις τιμές *Shape* =0,1 και *Compactness* = 0,4. Το κριτήριο σχήμα (*Shape*) πήρε χαμηλή τιμή ούτως ώστε να ενισχυθεί το κριτήριο χρώμα (*Color*). Το χρώμα καθώς αξιοποιεί ραδιομετρικά χαρακτηριστικά, είναι πολύ σημαντικό ακόμα και στη διαδικασία της κατάτμησης, για το διαχωρισμό των τόσο συγγενών φασματικά ποικιλιών αμπέλου.

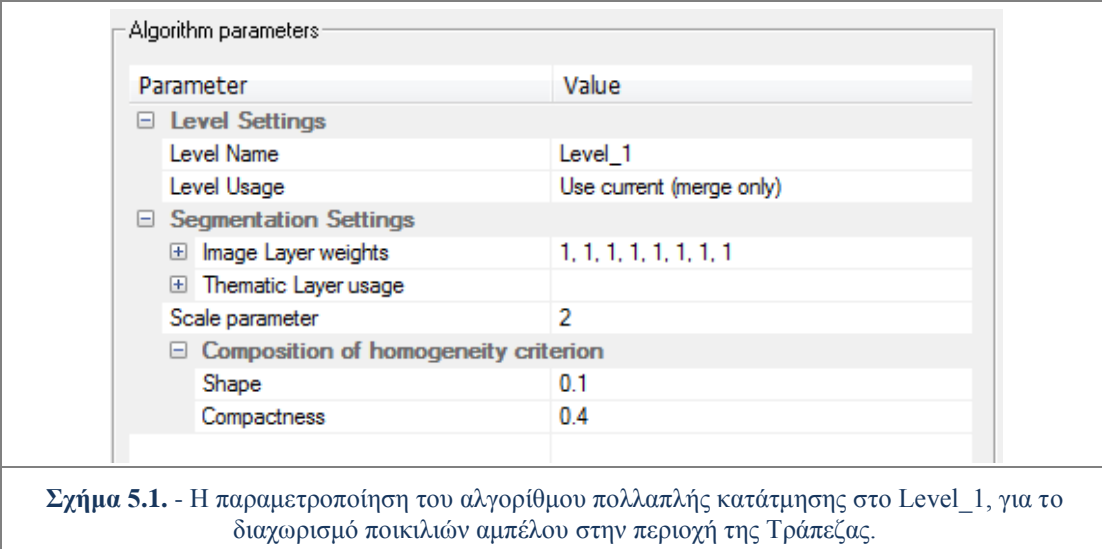

Το επόμενο βήμα μετά την κατάτμηση ήταν η δημιουργία της ιεραρχίας τάξεων (*Class Hierarchy*). Αρχικά έγινε ένας διαχωρισμός των αντικειμένων του *Level\_1* σε αντικείμενα που δεν απεικονίζουν αμπέλια (*Not Vineyards*) και σε αυτά που απεικονίζουν αμπέλια (*Vineyards*). Ο διαχωρισμός αυτός οπτικά ήταν σαφής, αφού όλα τα *pixels* που δεν είχαν ταξινομηθεί ως αμπέλια, είχαν απεικονιστεί μαύρα. Έπρεπε όμως ο διαχωρισμός αυτός να γίνει κατανοητός και από τον αλγόριθμο της ταξινόμησης.

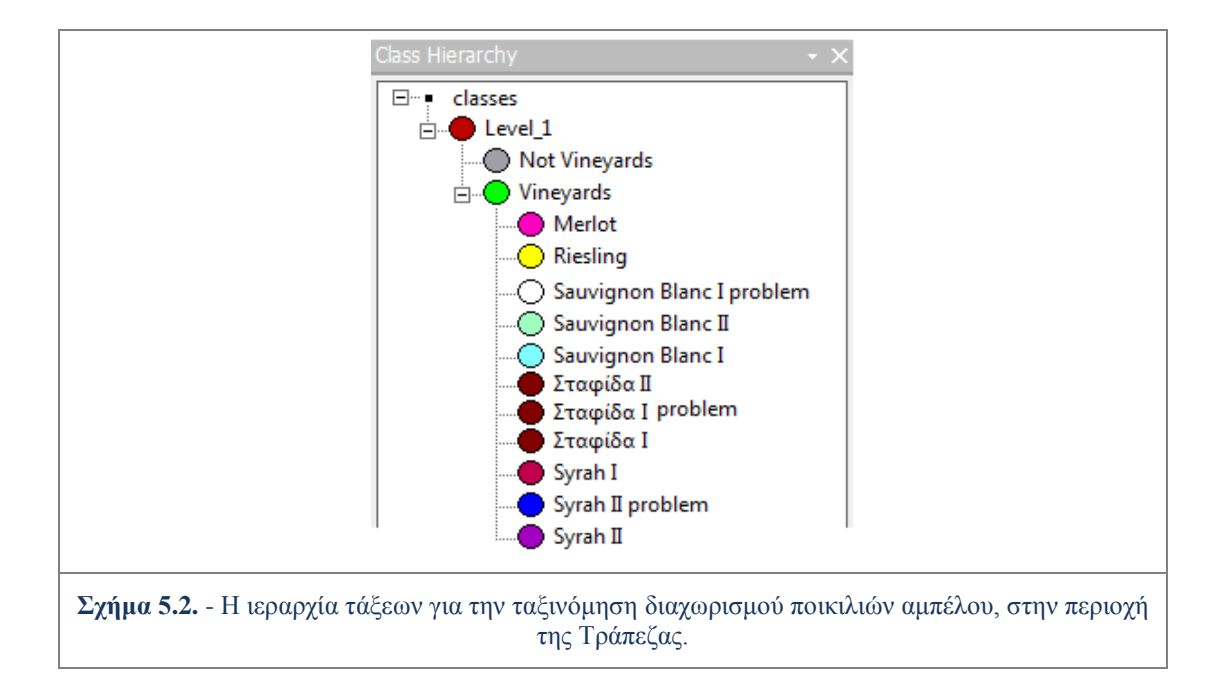

Η κλάση Αμπέλια (*Vineyards*) χωρίζεται θεωρητικά στις κλάσεις- ποικιλίες που επιλέχθηκαν να συμμετέχουν στις ταξινομήσεις για την περιοχή της Τράπεζας. Συγκεκριμένα ήταν οι εξής πέντε (5) ποικιλίες : *Syrah, Sauvignon Blanc , Merlot, Riesling* και Σταφίδα, οι οποίες υπήρχαν σε υγιείς καλλιέργειες και συνεπώς θα έδιναν μια αντιπροσωπευτική εικόνα της ποικιλίας.

Πρακτικά για τις ανάγκες τις συγκεκριμένης ιεραρχίας τάξεων, δημιουργήθηκαν συνολικά έντεκα (11) κλάσεις-παιδιά της κατηγορίας *Vineyards*. Συγκεκριμένα η ποικιλία *Sauvignon Blanc* χωρίστηκε σε δύο (2) κλάσεις-εκδοχές, καθώς επιβεβαιώθηκε από τους αμπελουργούς και τον οινολόγο, η ύπαρξη διαφορετικών κλώνων της ίδιας ποικιλίας σε συγκεκριμένα αμπελοτεμάχια. Η ποικιλία Σταφίδα παρότι δεν υπήρχαν διαθέσιμες πληροφορίες για διαφορετικούς κλώνους στην περιοχή, χωρίστηκε σε δύο (2) κατηγορίες, καθώς από την επίσκεψη στο πεδίο έγινε αντιληπτή διαφορετική διαχείριση στα διαφορετικά τεμάχια. Η ποικιλία *Syrah* επίσης χωρίστηκε σε δύο (2) κλάσεις-εκδοχές λόγω διαφορετικής διαχείρισης αλλά επίσης και καθώς σε ενδιάμεσα στάδια των ταξινομήσεων παρουσίαζε σημαντική διαφοροποίηση στις φασματικές υπογραφές τόσο στα πολυφασματικά δορυφορικά όσο και στα υπερφασματικά δεδομένα πεδίου. Επιπρόσθετα δημιουργήθηκαν τρεις (3) προβληματικές εκδοχές κλάσεων-ποικιλιών, για μικρές περιοχές των αμπελοτεμαχίων οι οποίες δεν ήταν σε υγιή κατάσταση (σημειώθηκαν με το χαρακτηρισμό *problem*). Η ιεραρχία τάξεων παρουσιάζεται στο σχήμα 5.2.

Ο αρχικός διαχωρισμός αφορούσε τη δημιουργία μίας κατηγορίας που θα περιείχε τα εντοπισμένα αμπέλια (*Vineyards*) και μίας που θα περιλάμβανε όλα τα υπόλοιπα αντικείμενα (*Not Vineyards*). Ο διαχωρισμός αυτός ήταν απλός καθώς η κατηγορία *Not Vineyards* θα έπρεπε να περιλαμβάνει όλα τα *pixels* που είχαν απεικονιστεί μαύρα, εφόσον στην εικόνα που ταξινομούταν, ραδιομετρική πληροφορία υπήρχε μόνον στα εντοπισμένα αμπελοτεμάχια. Ο διαχωρισμός έγινε με χρήση του χαρακτηριστικού γνωρίσματος Φωτεινότητα (*Brightness*). Συγκεκριμένα όπου το χαρακτηριστικό αυτό είχε τιμή μηδέν (0), δηλαδή όπου ο μέσος όρος και των οκτώ (8) καναλιών ήταν ίσος με μηδέν (0), το αντικείμενο κατατασσόταν στην κατηγορία *Not Vineyards*. Η κατηγορία *Vineyards* προέκυψε από το χαρακτηριστικό όχι ομοιότητα με την κλάση *Not Vineyards* (*not Not Vineyards*), και ουσιαστικά εσωκλείει όλα τα αντικείμενα που δεν ανήκουν στην κλάση *Not Vineyards*, δηλαδή τα εντοπισμένα αμπελοτεμάχια.

Οι κατηγορίες στις οποίες χωρίστηκε η κλάση *Vineyards*, που σχετίζονται με τις ποικιλίες της περιοχής, περιγράφτηκαν μέσω εκπαίδευσης του συστήματος, δίνοντας του συγκεκριμένα αντιπροσωπευτικά αντικείμενα, ως δείγματα. Για την ταξινόμηση των κατηγοριών-ποικιλιών χρησιμοποιήθηκε η ταξινόμηση με ασαφή εκδοχή του αλγορίθμου Εγγύτερου Γείτονα (*Nearest Neighbor - NN*), ο οποίος εξετάζει κάθε ένα από τα τμήματα προς ταξινόμηση και ανιχνεύει σε ποιο από τα δείγματα που έχουν υποδειχθεί πλησιάζει περισσότερο (βλ. παρ. 3.3.3).

Δείγματα συλλέχθηκαν στο *Level\_1* για κάθε μία από τις έντεκα (11) κατηγορίες που δημιουργήθηκαν στην ιεραρχία τάξεων. Τα δείγματα συλλέχθηκαν με χρήση δύο εργαλείων που διατίθενται στο λογισμικό. Το πρώτο είναι ένας απλός κέρσορας που επιλέγει ένα αντικείμενο κάθε φορά (επιλογή *"Select Samples"*) και το άλλο είναι ένα ''πινέλο'', μεταβλητού μεγέθους, που μπορεί να επιλέξει πολλά αντικείμενα μαζί (επιλογή *"Select Samples with Brush"*)*.* Στον Πίνακα 5.1 παρουσιάζονται το πλήθος των δειγμάτων (σε pixel) για κάθε κατηγορία στην επιβλεπόμενη ταξινόμηση και το πλήθος των δεδομένων ελέγχου. Οι κατηγορίες με κοινή αναφορά στα δεδομένα ελέγχου έχουν ενοποιηθεί.

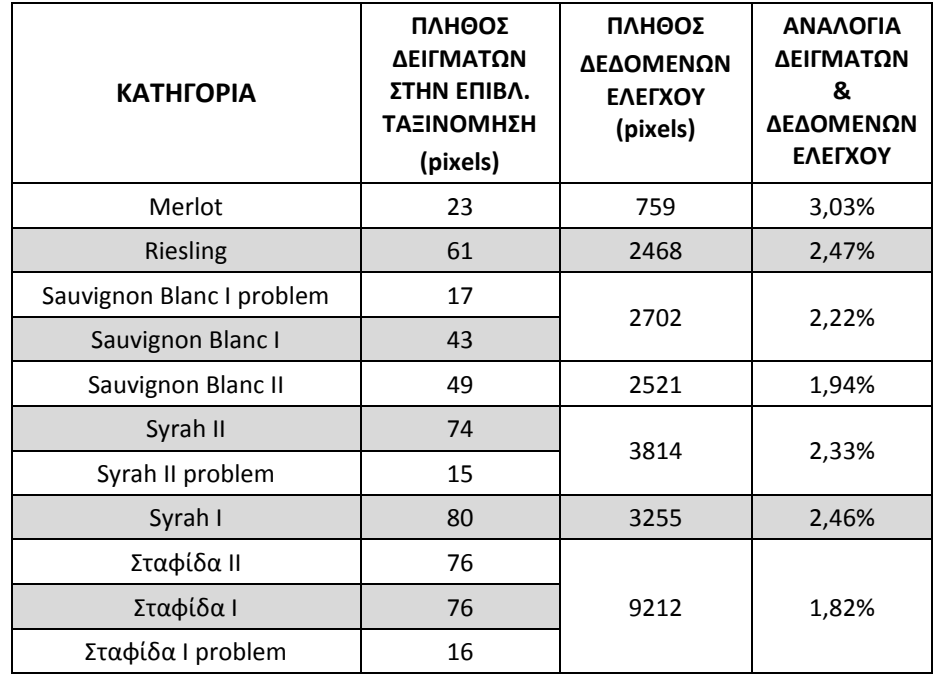

**Πίνακας 5.1.** - Το πλήθος δειγμάτων για κάθε κατηγορία της επιβλεπόμενης ταξινόμησης, το πλήθος των δεδομένων ελέγχου και η αναλογία δειγμάτων με τα δεδομένα ελέγχου, για την ταξινόμηση διαχωρισμού ποικιλιών αμπέλου, στην περιοχή της Τράπεζας.

Τα καταλληλότερα χαρακτηριστικά για το διαχωρισμό των κλάσεων βρέθηκαν με τη βοήθεια του εργαλείου *Feature Space Optimization* (βλ. παρ 3.3.3). Το εργαλείο αυτό διευκόλυνε την εύρεση του καταλληλότερου συνδυασμού χαρακτηριστικών για το διαχωρισμό των έντεκα (11) κλάσεων. Για την εφαρμογή του επιλέγονται αρχικά οι κατηγορίες για τις οποίες θα γίνει ο υπολογισμός όπως παρουσιάζεται στο σχήμα 5.3..

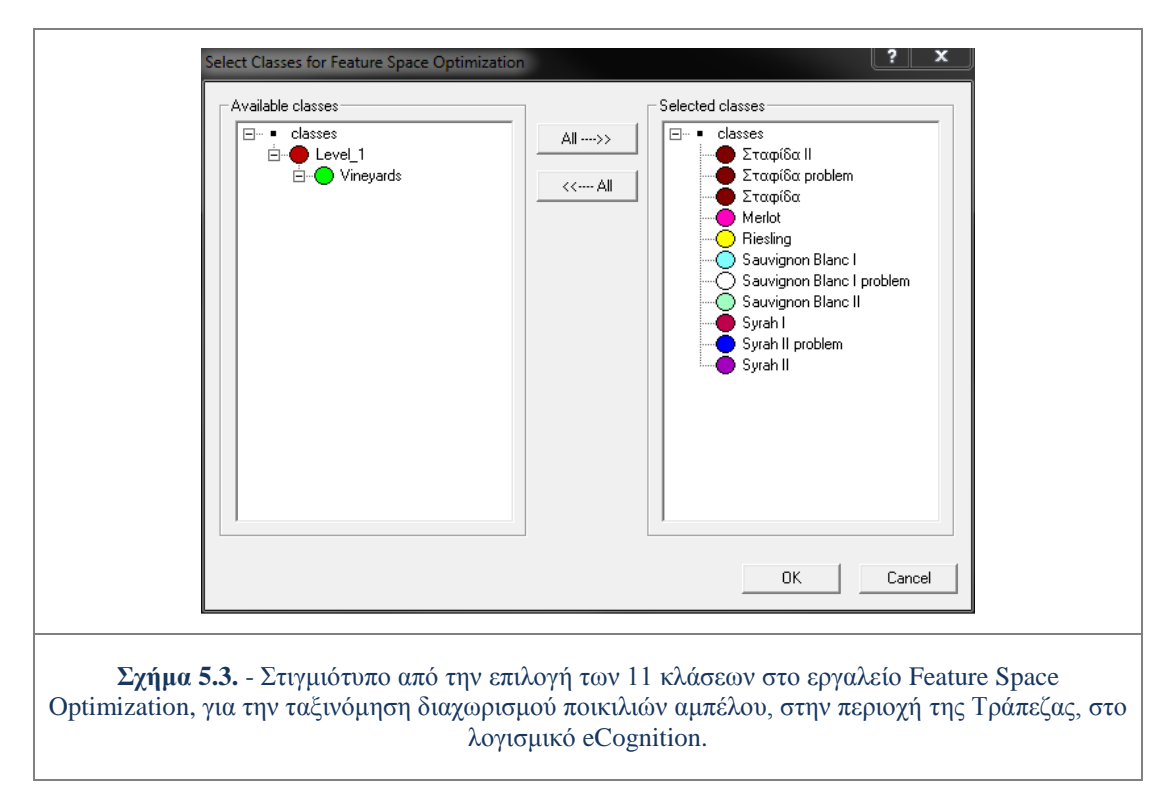

Μετέπειτα επιλέχθηκαν τα αρχικά χαρακτηριστικά γνωρίσματα, από τα οποία θα βρισκόταν ο καταλληλότερος συνδυασμός. Τα αρχικά χαρακτηριστικά γνωρίσματα που επιλέχθηκαν ήταν όλα ραδιομετρικά χαρακτηριστικά, καθώς ο διαχωρισμός των ποικιλιών αμπέλου έγκειται σε μικρές διαφορές στη φασματική τους απόκριση.

Συγκεκριμένα στην ομάδα των αρχικών χαρακτηριστικών εντάχθηκαν, οι μέσες τιμές και για τα οκτώ (8) κανάλια και το χαρακτηριστικό Φωτεινότητα (*Brightness*). Επίσης σχηματίστηκαν ως προσαρμοσμένα χαρακτηριστικά οι λόγοι των υπέρυθρων καναλιών με τα κανάλια *Blue* και *Red*, λόγοι που ενισχύουν τις φασματικές μικροδιαφορές σε αντικείμενα βλάστησης, όπως είναι τα αμπέλια.

Τέλος χρησιμοποιήθηκαν για τα οκτώ (8) κανάλια εκτός από τις μέσες τιμές (*Mean*) και το χαρακτηριστικό *Ratio*, που εκφράζει το πόσο ένα κανάλι-επίπεδο της εικόνας συμβάλει στη συνολική φωτεινότητα της εικόνας. Ουσιαστικά είναι ο λόγος της μέσης τιμής φωτεινότητας του εκάστοτε καναλιού διηρημένο προς το άθροισμα των μέσων τιμών φωτεινότητας όλων των καναλιών.

Τελικά το εργαλείο *Feature Space Optimization* υπολόγισε ότι ο κατάλληλος συνδυασμός χαρακτηριστικών για τον καλύτερο διαχωρισμό των έντεκα (11) τάξεων, ήταν τα δώδεκα (12) χαρακτηριστικά όπως παρουσιάζονται στο σχήμα 5.5. Τα χαρακτηριστικά αυτά χρησιμοποιήθηκαν στον υπολογισμό του προκαθορισμένου Εγγύτερου Γείτονα για κάθε μία από τις έντεκα κλάσεις.

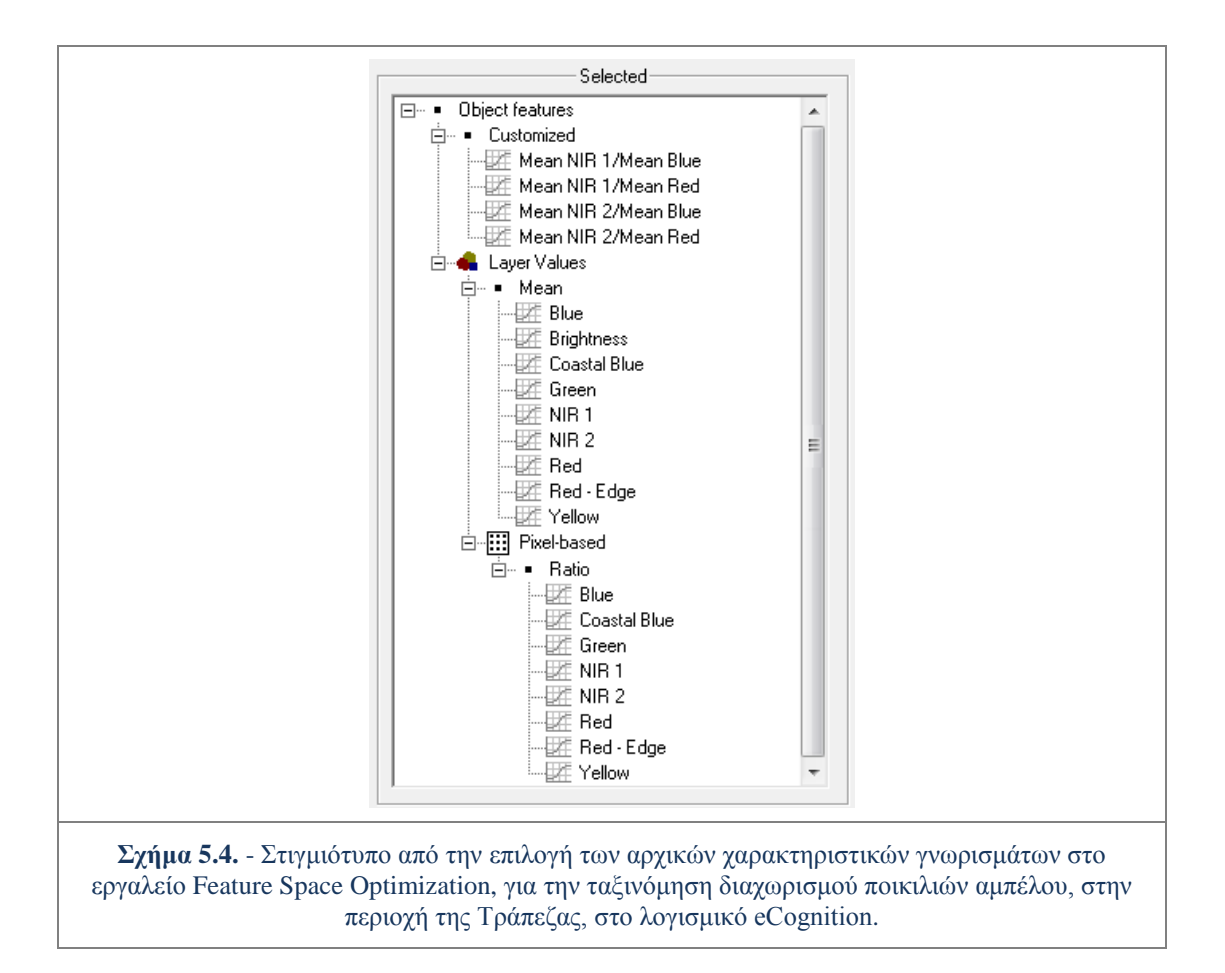

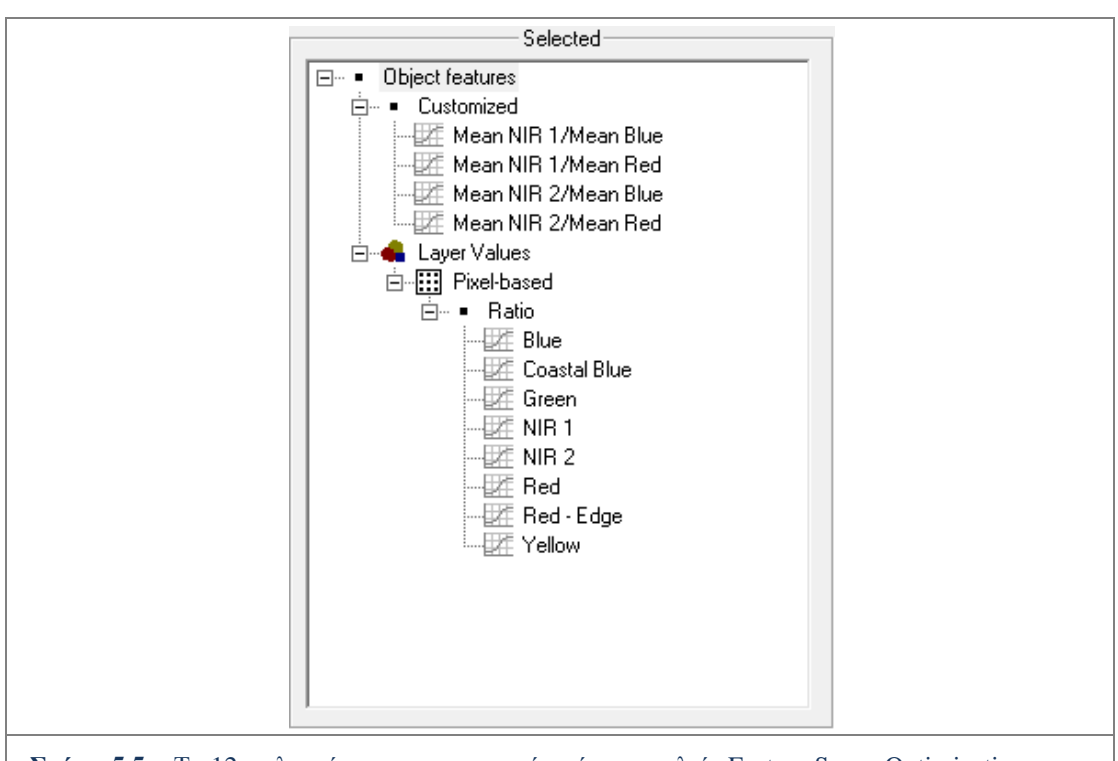

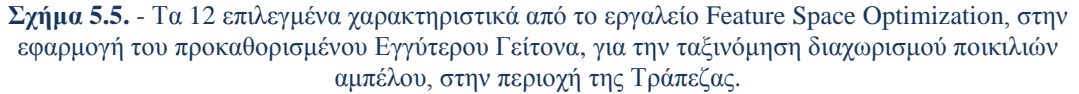

## **5.1.2. Ταξινομήσεις σε διαφορετικές ομάδες ποικιλιών**

Με στόχο την επίτευξη ικανοποιητικών αποτελεσμάτων αλλά παράλληλα και τη διερεύνηση των δυνατοτήτων των συγκεκριμένων δεδομένων για το διαχωρισμό ποικιλιών, υλοποιήθηκαν πολλές ταξινομήσεις κάθε φορά αλλάζοντας τον αριθμό και το είδος των ποικιλιών που ταξινομούνταν.

Μετά από ορισμένες δοκιμές και την αξιολόγηση αυτών μέσω του "Πίνακα Λάθους βασισμένος σε Μάσκα Επίγειου Ελέγχου" (βλ. παρ. 3.4.2), κρίθηκαν αναγκαίες κάποιες αλλαγές στην Ιεραρχία Τάξεων. Οι τρείς (3) προβληματικές κλάσεις που είχαν δημιουργηθεί για τις ποικιλίες *Syrah I, Sauvignon Blanc I* και Σταφίδα I ενσωματώθηκαν με τις κλάσεις της ποικιλίας στην οποία ανήκαν. Επίσης οι δύο διαφορετικές εκδοχές που είχαν δημιουργηθεί αρχικά για την ποικιλία της Σταφίδας, ενοποιήθηκαν σε μία κοινή. Άλλωστε για τη συγκεκριμένη ποικιλία, σε αντίθεση με την *Sauvignon Blanc*, δεν υπήρχαν διαθέσιμες πληροφορίες για διαφορετικό κλώνο, και η ταξινόμηση έδειξε ότι θα έπρεπε να αντιμετωπιστεί ως ενιαία κλάση.

Έτσι η πλήρης ομάδα για τις ταξινομήσεις διαχωρισμού ποικιλιών για την περιοχή της Τράπεζας αποτελούνταν από τις εξής επτά (7) κλάσεις : *Syrah Ι, Syrah ΙΙ, Sauvignon Blanc , Sauvignon Blanc ΙΙ , Merlot, Riesling* και Σταφίδα.

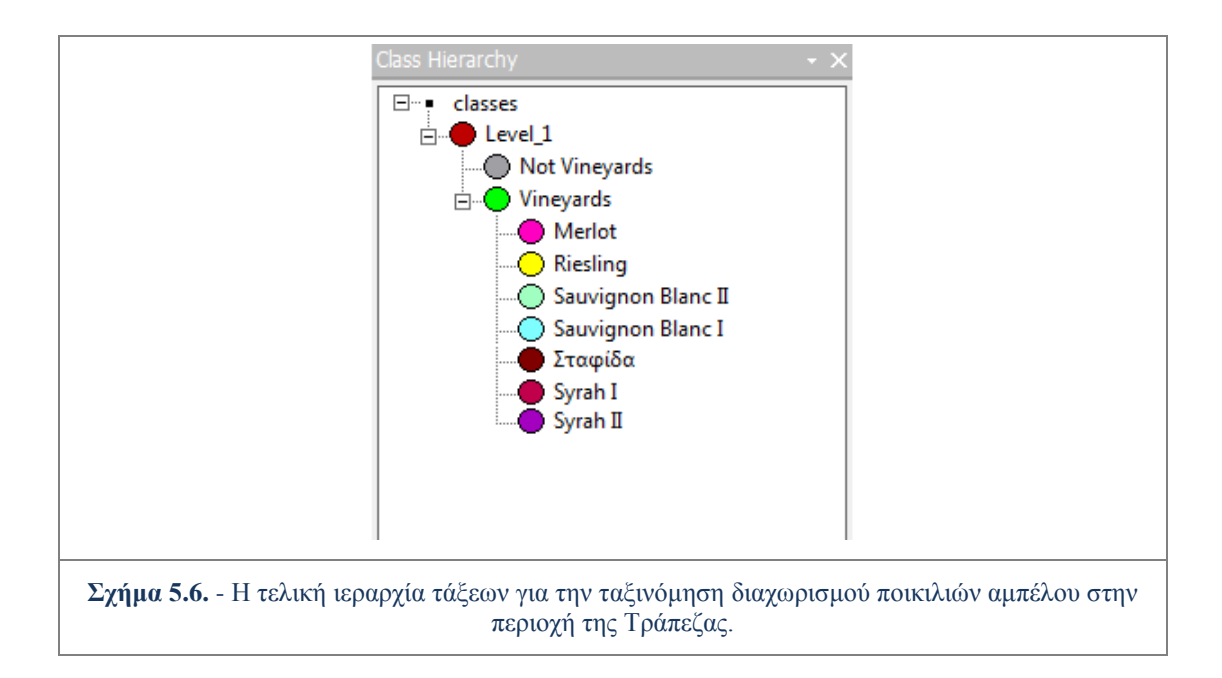

Η ταξινόμηση που χρησιμοποιούσε και τις επτά (7) παραπάνω κλάσεις στον αλγόριθμο Ιεραρχικής Ταξινόμησης, αποτέλεσε την πολυπλοκότερη περίπτωση ταξινόμησης από αυτές που υλοποιήθηκαν.

Υλοποιήθηκαν και αξιολογήθηκαν συνολικά έξι (6) ταξινομήσεις, με συμμετοχή στον αλγόριθμο Ιεραρχικής Ταξινόμησης των εξής συνδυασμών κλάσεων:

- I. *Syrah Ι, Sauvignon Blanc Ι, Sauvignon Blanc ΙI, Merlot*
- II. *Syrah Ι,Syrah II, Sauvignon Blanc Ι, Sauvignon Blanc ΙI, Merlot*
- III. *Syrah Ι, Sauvignon Blanc Ι, Sauvignon Blanc ΙI, Merlot, Riesling*
- IV. *Syrah Ι, Syrah II, Sauvignon Blanc Ι, Sauvignon Blanc ΙI, Merlot, Riesling*
- V. *Syrah Ι, Sauvignon Blanc Ι, Sauvignon Blanc ΙI, Merlot, Riesling,* Σταφίδα
- VI. *Syrah Ι, Syrah II, Sauvignon Blanc Ι, Sauvignon Blanc ΙI, Merlot, Riesling,*  Σταφίδα

Από τις παραπάνω ταξινομήσεις, επιλέχθηκαν πέντε (5) να παρουσιαστούν ως τελικά αποτελέσματα (βλ. παρ. 6.2.1.) Οι ταξινομήσεις αυτές είχαν ικανοποιητικά αποτελέσματα αξιολόγησης και έδιναν σημαντικές πληροφορίες για το διαχωρισμό ανάμεσα στις ποικιλίες αμπέλου που συμμετείχαν.

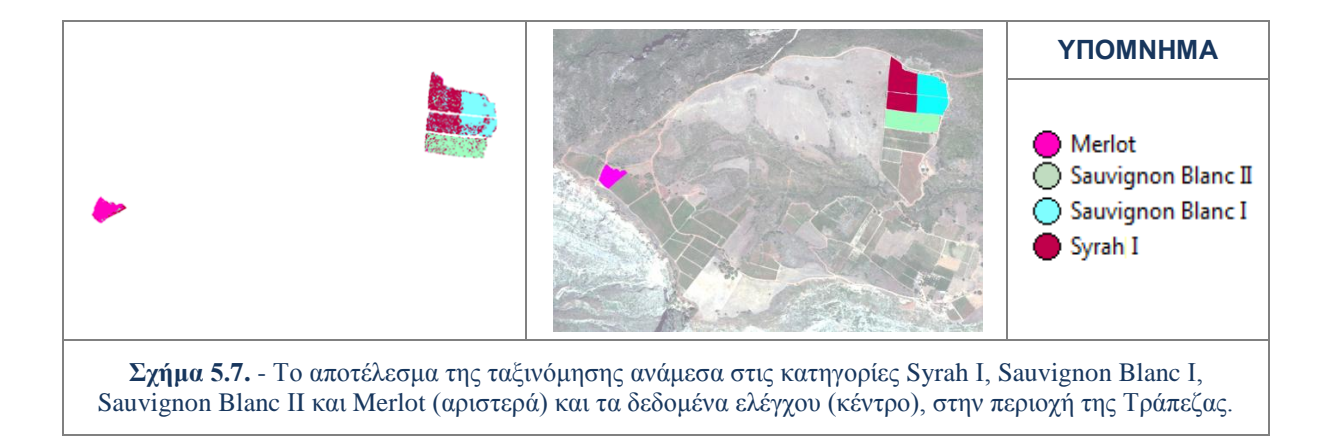

## **5.2. Διαχωρισμός Ποικιλιών Αμπέλου στην Περιοχή του Μεγαπλατάνου**

Στις επόμενες παραγράφους αναπτύσσεται αρχικά η βασική δομή των ταξινομήσεων για το διαχωρισμό των ποικιλιών αμπέλου στην περιοχή του Μεγαπλατάνου και μετέπειτα περιγράφονται οι ταξινομήσεις που έγιναν με διαφορετικές ομάδες ποικιλιών.

## **5.2.1. Βασική δομή ταξινομήσεων**

Η βασική δομή των ταξινομήσεων για το διαχωρισμό ποικιλιών αμπέλου στην περιοχή του Μεγαπλατάνου, ακολούθησε παρόμοιο σχεδιασμό με τις ταξινομήσεις στην περιοχή της Τράπεζας.

Για το διαχωρισμό των ποικιλιών αμπέλου στην εικόνα που περιέχει μόνο αμπελοτεμάχια για την περιοχής του Μεγαπλατάνου ήταν επαρκές ένα (1) επίπεδο κατάτμησης, το *Level\_1*. Το *Level\_1* υλοποιήθηκε σε κλίμακα 2 (περίπου 1-4 *pixels*). Στο σχηματισμό του *Level\_1* συμμετείχαν εξίσου και τα οκτώ (8) κανάλια της εικόνας ενώ το κριτήριο της ομοιογένειας πήρε τις τιμές *Shape* = 0,4 και *Compactness* = 0,5.

Στις εικόνες της περιοχής του Μεγαπλατάνου και όπως έχει ήδη προαναφερθεί (βλ. παρ 3.2.1.) παρουσιάζεται πρόβλημα καταγραφής του αισθητήρα, το οποίο έχει απεικονιστεί στα δεδομένα σαν ένα γραμμικό μοτίβο. Με βάση αυτό το πρόβλημα καθορίστηκαν σε πολλές περιπτώσεις οι επιλογές και η παραμετροποίηση των ταξινομήσεων. Έτσι για την κατάτμηση παρότι όπως περιγράφτηκε στην παράγραφο 5.1.1. το κριτήριο χρώμα είναι πολύ σημαντικό, δεν πήρε ιδιαίτερα μεγάλη τιμή (0,6 σε σχέση με το 0,9 για τις ταξινομήσεις στην περιοχή της Τράπεζας). Με παραμετροποίηση του κριτηρίου *Shape*=0,1 όσο στις ταξινομήσεις στην άλλη περιοχή μελέτης, η δημιουργία των αντικειμένων επηρεαζόταν αρκετά από το γραμμικό μοτίβο του προβλήματος του αισθητήρα.

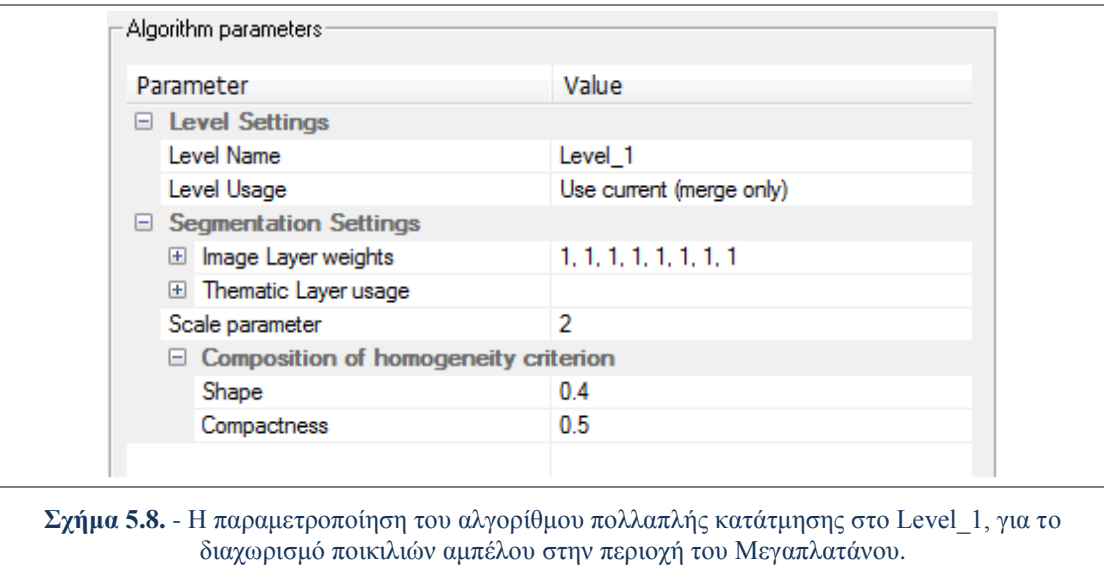

Το επόμενο βήμα μετά την κατάτμηση ήταν η δημιουργία της ιεραρχίας τάξεων (*Class Hierarchy*). Αρχικά έγινε ένας διαχωρισμός των αντικειμένων του *Level\_1* σε αντικείμενα που δεν απεικονίζουν αμπέλια (*Not Vineyards*) και σε αυτά που απεικονίζουν αμπέλια (*Vineyards 2*). Ο διαχωρισμός, ακριβώς όπως και στην εικόνα της περιοχής της Τράπεζας, ήταν οπτικά σαφής, αφού όλα τα *pixels* που δεν είχαν ταξινομηθεί ως αμπέλια, είχαν απεικονιστεί μαύρα.

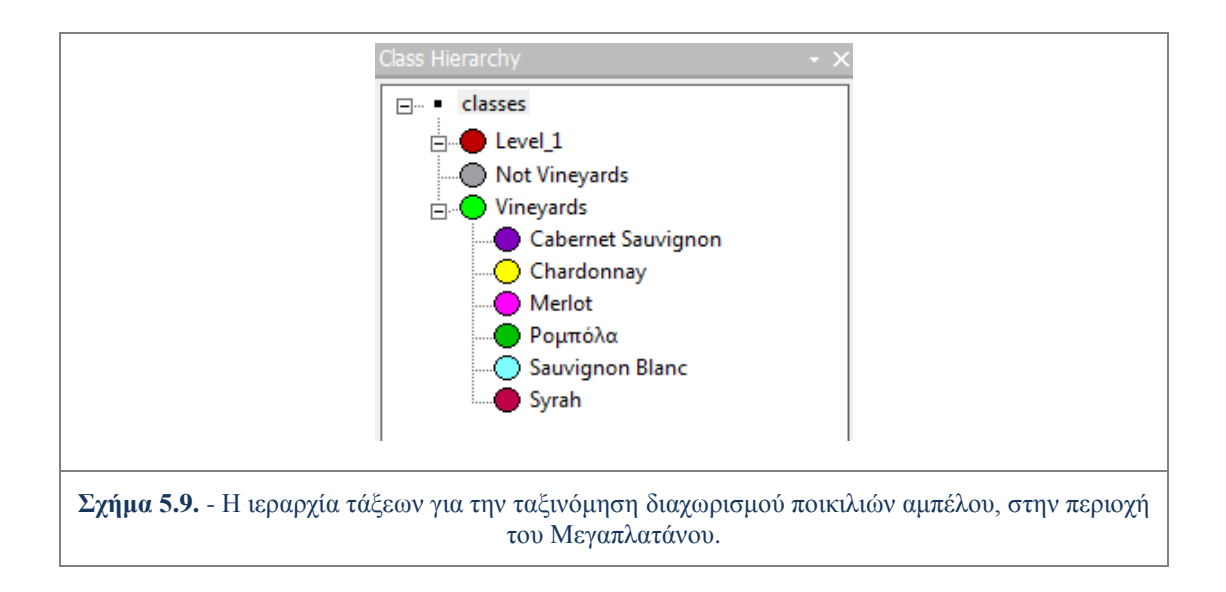

Η κλάση Αμπέλια (*Vineyards*) χωρίζεται θεωρητικά στις κλάσεις-ποικιλίες που επιλέχθηκαν να συμμετέχουν στις ταξινομήσεις για την περιοχή του Μεγαπλατάνου. Στην περιοχή όπως είναι γνωστό από τα δεδομένα έλεγχου, συναντώνται 20 διαφορετικές ποικιλίες αμπέλου και έτσι ήταν απαραίτητη η επιλογή υποσυνόλου αυτών για τη διενέργεια ταξινομήσεων. Αρχικά επιλέχθηκαν οι τρεις (3) κοινές ποικιλίες με αυτές της περιοχής της Τράπεζας, δηλαδή οι ποικιλίες *Syrah, Sauvignon Blanc* και *Merlot*. Εκτός από τις τρεις (3) κοινές ποικιλίες αποφασίστηκε να συμμετέχουν στις ταξινομήσεις, οι ποικιλίες που ήταν επικρατέστερες, σε έκταση στην περιοχή δηλαδή οι εξής τρεις (3) : *Chardonnay*, *Cabernet Sauvignon* και Ρομπόλα. Η ιεραρχία τάξεων παρουσιάζεται στο σχήμα 5.9.

Ο αρχικός διαχωρισμός των τάξεων αφορούσε τη δημιουργία μίας κατηγορίας που θα περιείχε τα εντοπισμένα αμπέλια (*Vineyards*) και μίας που θα περιλάμβανε όλα τα υπόλοιπα αντικείμενα (*Not Vineyards*). Ο διαχωρισμός αυτός έγινε με χρήση του χαρακτηριστικού γνωρίσματος Φωτεινότητα (*Brightness*). Συγκεκριμένα όπου το χαρακτηριστικό αυτό είχε τιμή μηδέν (0), δηλαδή όπου ο μέσος όρος και των οκτώ (8) καναλιών ήταν ίσος με μηδέν (0), το αντικείμενο κατατασσόταν στην κατηγορία Not Vineyards.

Η κατηγορία *Vineyards* προέκυψε από το χαρακτηριστικό όχι ομοιότητα με την κλάση *Not Vineyards* (*not Not Vineyards*), και ουσιαστικά εσωκλείει όλα τα αντικείμενα που δεν ανήκουν στην κλάση *Not Vineyards*, δηλαδή τα εντοπισμένα αμπελοτεμάχια.

Οι κατηγορίες στις οποίες χωρίστηκε η κλάση *Vineyards*, που σχετίζονται με τις ποικιλίες της περιοχής, περιγράφτηκαν μέσω εκπαίδευσης του συστήματος, δίνοντας του συγκεκριμένα αντιπροσωπευτικά αντικείμενα, ως δείγματα. Για την ταξινόμηση των κατηγοριών-ποικιλιών χρησιμοποιήθηκε η ταξινόμηση με ασαφή εκδοχή του αλγορίθμου Εγγύτερου Γείτονα (*Nearest Neighbor - NN*), ο οποίος εξετάζει κάθε ένα από τα τμήματα προς ταξινόμηση και ανιχνεύει σε ποιο από τα δείγματα που έχουν υποδειχθεί πλησιάζει περισσότερο.

Δείγματα συλλέχθηκαν στο *Level\_1* για κάθε μία από τις έξι (6) κατηγορίες που δημιουργήθηκαν στην ιεραρχία τάξεων. Χρησιμοποιήθηκε ο απλός κέρσορας (επιλογή *"Select Samples"*) και το ''πινέλο'', μεταβλητού μεγέθους (επιλογή *"Select Samples with Brush"*), για την συλλογή των δειγμάτων. Το πλήθος των δειγμάτων για κάθε κατηγορία παρουσιάζεται στον πίνακα 5.2. Στον Πίνακα 5.1 παρουσιάζονται το πλήθος των δειγμάτων (σε *pixel*) για κάθε κατηγορία στην επιβλεπόμενη ταξινόμηση και το πλήθος των δεδομένων ελέγχου

| ΚΑΤΗΓΟΡΙΑ          | ΠΛΗΘΟΣ<br>ΔΕΙΓΜΑΤΩΝ<br><b>ΣΤΗΝ ΕΠΙΒΛ.</b><br>ΤΑΞΙΝΟΜΗΣΗ<br>(pixels) | ΠΛΗΘΟΣ<br>ΔΕΔΟΜΕΝΩΝ<br>ΕΛΕΓΧΟΥ<br>(pixels | ΑΝΑΛΟΓΙΑ<br>ΔΕΙΓΜΑΤΩΝ<br>&<br>ΔΕΔΟΜΕΝΩΝ<br>ΕΛΕΓΧΟΥ |
|--------------------|---------------------------------------------------------------------|-------------------------------------------|----------------------------------------------------|
| Cabernet Sauvignon | 190                                                                 | 14933                                     | 1,27%                                              |
| Chardonnay         | 266                                                                 | 24556                                     | 1,08%                                              |
| Merlot             | 28                                                                  | 1831                                      | 1,53%                                              |
| Sauvignon Blanc    | 77                                                                  | 5036                                      | 1,53%                                              |
| Syrah              | 57                                                                  | 4809                                      | 1,19%                                              |
| Ρομπόλα            | 191                                                                 | 13871                                     | 1,38%                                              |

**Πίνακας 5.2.** - Το πλήθος δειγμάτων για κάθε κατηγορία της επιβλεπόμενης ταξινόμησης, το πλήθος των δεδομένων ελέγχου και η αναλογία δειγμάτων με τα δεδομένα ελέγχου, για την ταξινόμηση διαχωρισμού ποικιλιών αμπέλου, στην περιοχή του Μεγαπλατάνου.

Ο αριθμός δειγμάτων για τις κλάσεις *Chardonnay, Cabernet Sauvignon* και Ρομπόλα, είναι αρκετά μεγαλύτερος σε σχέση με τους υπόλοιπους. Αυτό οφείλεται στο ότι οι ποικιλίες αυτές καλλιεργούνται σε πολλά και διαφορετικά αμπελοτεμάχια για τα οποία δεν ήταν διαθέσιμα δεδομένα όπως διαφορετικοί κλώνοι ή διαφορετική διαχείριση και έτσι θα έπρεπε να έχουν ληφθεί αντιπροσωπευτικά δείγματα από τις περισσότερες περιοχές. Οποιαδήποτε άλλη προσπάθεια ταξινόμησης έγινε με λιγότερα δείγματα για αυτές τις ποικιλίες, είχε χειρότερα αποτελέσματα για όλη την ταξινόμηση.

Τα καταλληλότερα χαρακτηριστικά για το διαχωρισμό των κλάσεων βρέθηκαν με την βοήθεια του εργαλείου *Feature Space Optimization*. Το εργαλείο αυτό διευκόλυνε την εύρεση του καταλληλότερου συνδυασμού χαρακτηριστικών για το διαχωρισμό των έξι (6) κλάσεων. Για την εφαρμογή του επιλέγονται αρχικά οι κατηγορίες για τις οποίες θα γίνει ο υπολογισμός όπως παρουσιάζεται στο σχήμα 5.10..

Μετέπειτα επιλέχθηκαν τα αρχικά χαρακτηριστικά γνωρίσματα, από τα οποία θα βρισκόταν ο καταλληλότερος συνδυασμός. Τα αρχικά χαρακτηριστικά γνωρίσματα που επιλέχθηκαν ήταν όλα ραδιομετρικά χαρακτηριστικά, και ήταν ακριβώς τα ίδια που επιλέχθηκαν και για τις ταξινομήσεις στην περιοχή της Τράπεζας όπου υπάρχει και η περιγραφή τους (βλ. παρ. 5.1.1.).

Τελικά το εργαλείο *Feature Space Optimization* υπολόγισε ότι ο κατάλληλος συνδυασμός χαρακτηριστικών για τον καλύτερο διαχωρισμό των έξι (6) τάξεων, ήταν τα δέκα (10) χαρακτηριστικά όπως παρουσιάζονται στο σχήμα 5.11.. Τα χαρακτηριστικά αυτά χρησιμοποιήθηκαν στον υπολογισμό του προκαθορισμένου Εγγύτερου Γείτονα για κάθε μία από τις έξι κλάσεις.

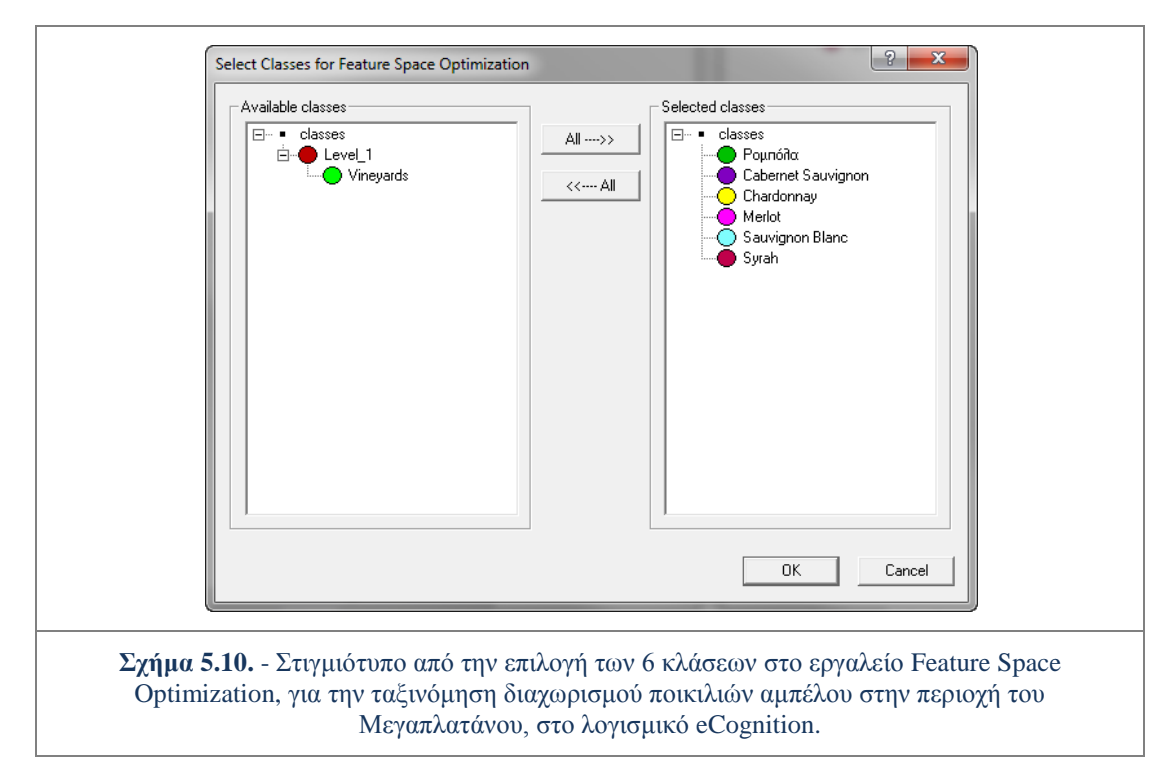

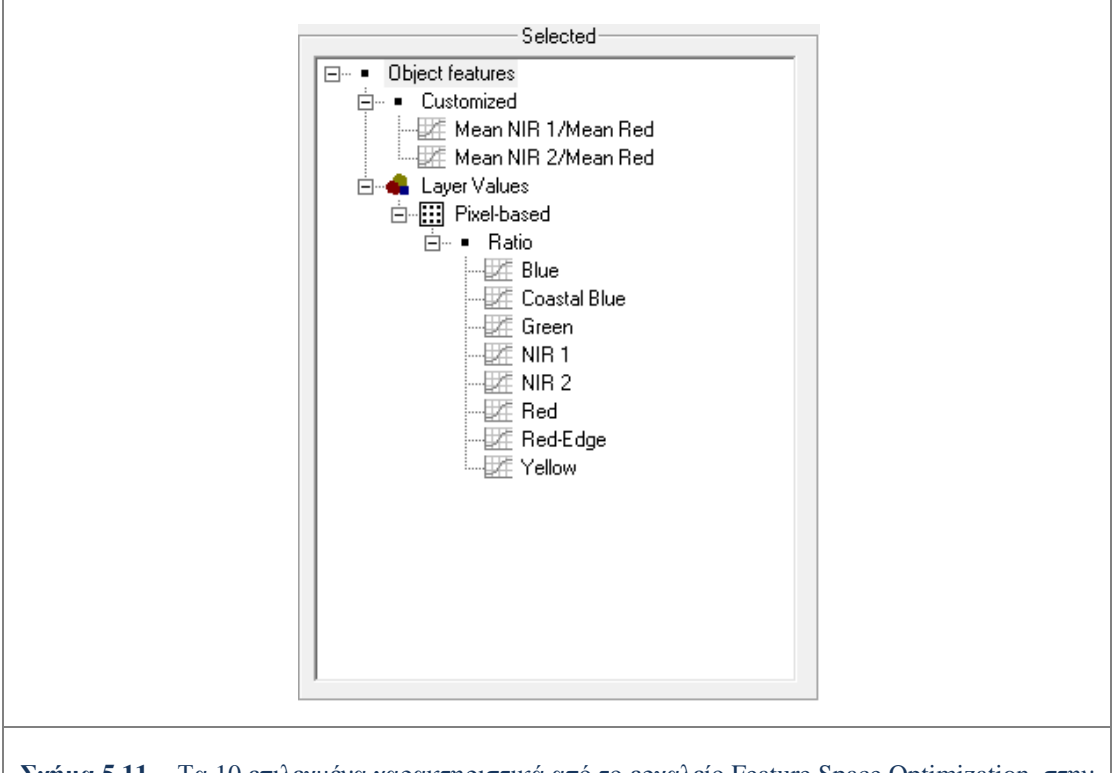

**Σχήμα 5.11.** - Τα 10 επιλεγμένα χαρακτηριστικά από το εργαλείο Feature Space Optimization, στην εφαρμογή του προκαθορισμένου Εγγύτερου Γείτονα, για την ταξινόμηση διαχωρισμού ποικιλιών αμπέλου στην περιοχή του Μεγαπλατάνου.

## **5.2.2. Ταξινομήσεις σε διαφορετικές ομάδες ποικιλιών**

Όπως και για την άλλη περιοχή μελέτης, υλοποιήθηκαν πολλές ταξινομήσεις κάθε φορά αλλάζοντας τον αριθμό και το είδος των ποικιλιών που ταξινομούνταν.

Υλοποιήθηκαν και αξιολογήθηκαν επτά (7) διαφορετικές ταξινομήσεις με τους εξής συνδυασμούς κλάσεων :

- I. *Syrah, Chardonnay, Merlot*
- II. *Syrah, Cabernet Sauvignon, Merlot*
- III. *Syrah, Merlot,* Ρομπόλα
- IV. *Syrah, Cabernet Sauvignon, Merlot,* Ρομπόλα
- V. *Syrah, Chardonnay, Merlot,* Ρομπόλα
- VI. *Syrah, Cabernet Sauvignon, Sauvignon Blanc, Merlot,* Ρομπόλα
- VII. *Syrah, Chardonnay, Cabernet Sauvignon, Sauvignon Blanc, Merlot,* Ρομπόλα

Από τις παραπάνω ταξινομήσεις, επιλέχθηκαν πέντε (5) να παρουσιαστούν ως τελικά αποτελέσματα στο Κεφάλαιο 6 (βλ. παρ. 6.2.2.) Οι ταξινομήσεις αυτές είχαν ικανοποιητικά αποτελέσματα αξιολόγησης αλλά παράλληλα έδιναν και σημαντικές πληροφορίες για το διαχωρισμό ανάμεσα στις ποικιλίες αμπέλου που συμμετείχαν.

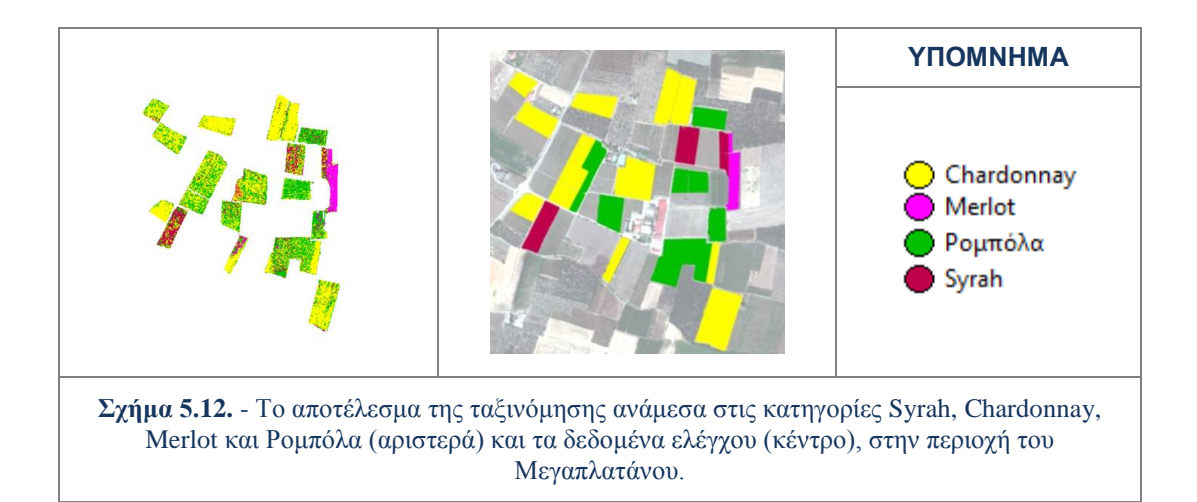

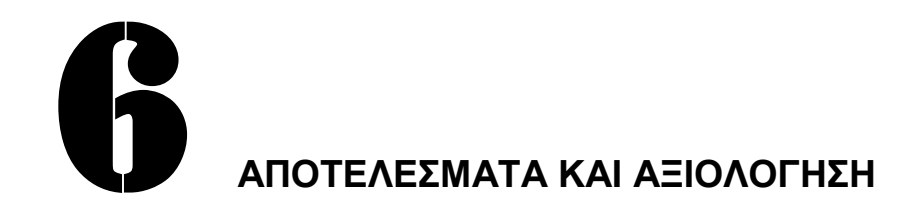

Η ανεπτυγμένη μεθοδολογία για τον εντοπισμό αμπελοτεμαχίων και το διαχωρισμό ποικιλιών αμπέλου σε τηλεπισκοπικά δεδομένα αξιολογήθηκε με βάση καθιερωμένους στη διεθνή βιβλιογραφία ποιοτικούς και ποσοτικούς δείκτες και μέσα από ένα εκτεταμένο πλαίσιο εργαστηριακών πειραμάτων

Οι ταξινομήσεις που αφορούν τον εντοπισμό αμπελοτεμαχίων παρήγαγαν τέσσερα (4) τελικά αποτελέσματα. Συγκεκριμένα στις επόμενες παραγράφους παρουσιάζονται και σχολιάζονται οι εικόνες ταξινόμησης και τα αποτελέσματα της αξιολόγησης τους, για τα *Raw* και *Fused* δεδομένα των δύο (2) περιοχών μελέτης.

Για το διαχωρισμό των ποικιλιών αμπέλου παρουσιάζονται πέντε (5) αποτελέσματα ως τελικά. Τα αποτελέσματα προήλθαν από την ταξινόμηση των *Raw* δεδομένων της εκάστοτε περιοχής, που περιείχε μόνο τα εντοπισμένα αμπελοτεμάχια, και κάθε φορά αλλάζοντας την ομάδα των ποικιλιών που συμμετείχαν στην ταξινόμηση.

## **6.1. Εντοπισμός Αμπελοτεμαχίων**

Στις επόμενες παραγράφους παρουσιάζονται τα αποτελέσματα και η αξιολόγηση τους, από τις ταξινομήσεις που έγιναν στα *Raw* και *Fused* δεδομένα στις δύο (2) περιοχές μελέτης. Η αξιολόγηση βασίστηκε στους βιβλιογραφικά καθιερωμένους δείκτες ποιότητας *[Wiedemann et al.,1998; Doucette et al.,2004; Karantzalos & Argialas,2009].*

## **6.1.1. Αποτελέσματα και αξιολόγηση για την περιοχή της Τράπεζας**

Ο εντοπισμός αμπελοτεμαχίων επιχειρήθηκε αρχικά για την περιοχή της Τράπεζας και πρώτα για τη *Raw* και μετέπειτα για τη *Fused* εικόνα. Τα αποτελέσματα των εικόνων ταξινόμησης μαζί με τα δεδομένα ελέγχου για την θέση των αμπελοτεμαχίων παρουσιάζονται στο σχήμα 6.1.

Οι εικόνες ταξινόμησης όπως παρουσιάζονται στο σχήμα 6.1. φαίνεται να έχουν εντοπίσει σε μεγάλο βαθμό τα αμπέλια. Επίσης οι δύο (2) ταξινομήσεις δεν παρουσιάζουν οπτικά σημαντικές διαφορές στις κατατάξεις των αντικειμένων

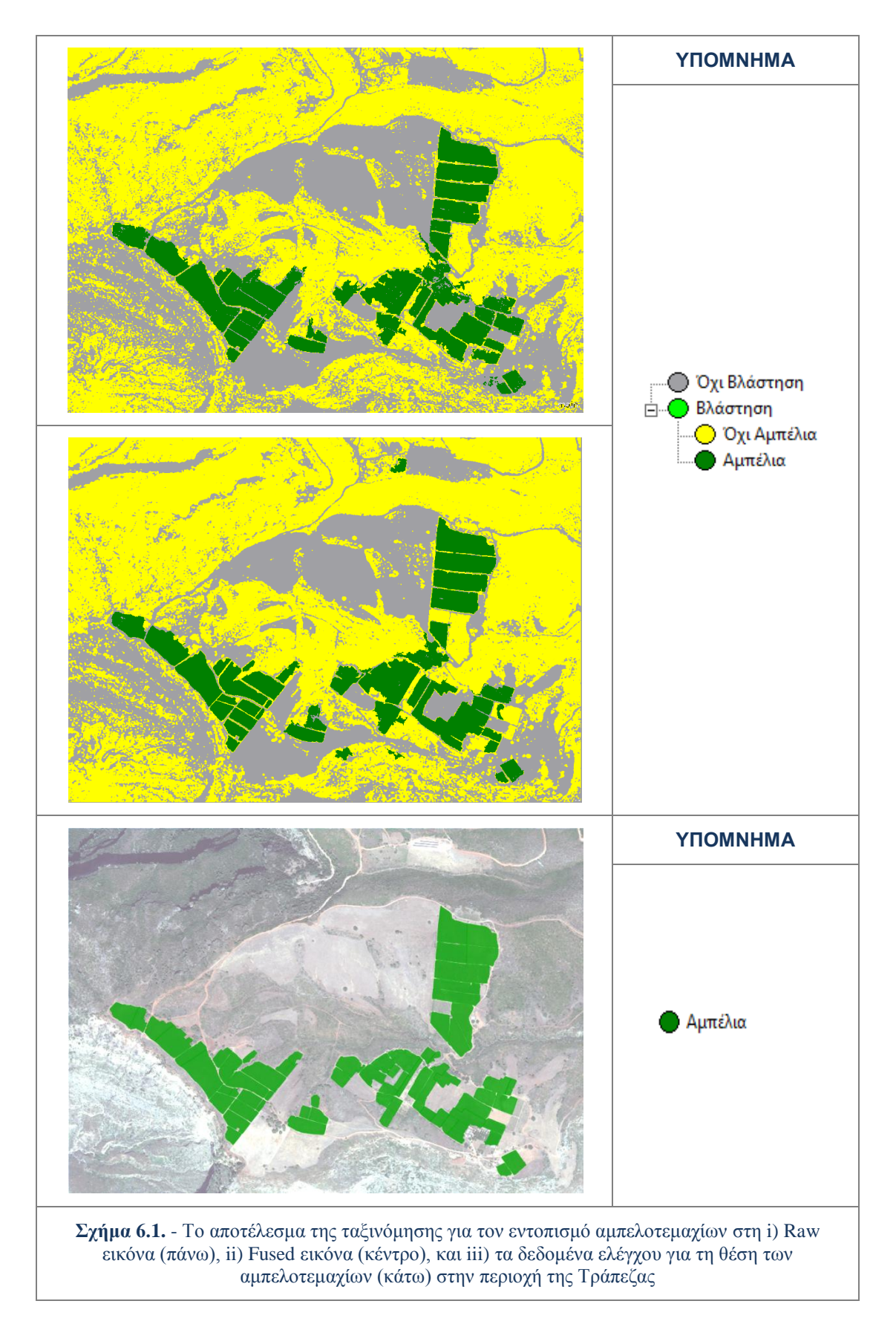

Με φωτοερμηνεία εντοπίστηκαν περιοχές με περιορισμένη έκταση λανθασμένων αποτελεσμάτων ταξινόμησης στην κατηγορία Αμπέλια, κάποιων αντικειμένων που απεικονίζουν πυκνή βλάστηση. Αντίστοιχα κάποια αμπελοτεμάχια που είτε ήταν πολύ νεαρά (έχουν μικρή μάζα φυλλώματος), είτε δεν ήταν υγιείς καλλιέργειες (δεν ανακλούν αρκετά στο πράσινο και στο εγγύς υπέρυθρο), δεν ταξινομούνται στην κατηγορία αμπέλια. Αυτές οι ιδιαιτερότητες στις φασματικές υπογραφές δημιούργησαν λάθη ταξινόμησης αλλά και ορισμένα λάθη στην κατάτμηση.

Εκτός από την ποιοτική πραγματοποιήθηκε και ποσοτική αξιολόγηση με χρήση των βιβλιογραφικά καθιερωμένων δεικτών ποιότητας που εκφράζουν την πληρότητα, ορθότητα και ποιότητα, με την οποία πραγματοποιήθηκε ο εντοπισμός (βλ. παρ. 3.4.1). Τα αποτελέσματα της ποσοτικής αξιολόγησης για τις δύο (2) ταξινομήσεις παρουσιάζονται στον πίνακα 6.1..

| ΠΟΣΟΤΙΚΗ ΑΞΙΟΛΟΓΗΣΗ ΜΕΘΟΔΟΛΟΓΙΑΣ ΓΙΑ<br>ΤΟΝ ΕΝΤΟΠΙΣΜΟ ΑΜΠΕΛΟΤΕΜΑΧΙΩΝ |                 |                          |  |  |  |
|----------------------------------------------------------------------|-----------------|--------------------------|--|--|--|
| Δείκτες Ποιότητας                                                    | Δεδομένα<br>Raw | Δεδομένα<br><b>Fused</b> |  |  |  |
| Πληρότητα                                                            | 86%             | 86%                      |  |  |  |
| Ορθότητα                                                             | 89%             | 92%                      |  |  |  |
| Ποιότητα                                                             | 78%             | 80%                      |  |  |  |
| <b>True Positives</b>                                                | 78%             | 80%                      |  |  |  |
| <b>False Positives</b>                                               | 9%              | 7%                       |  |  |  |
| <b>False Negatives</b>                                               | 13%             | 13%                      |  |  |  |

**Πίνακας 6.1.** - Τα αποτελέσματα ποσοτικής αξιολόγησης της μεθοδολογίας για τον εντοπισμό αμπελοτεμαχίων στα Raw και Fused δεδομένα, στην περιοχής της Τράπεζας

Τα αποτελέσματα της ποσοτικής αξιολόγησης και για τις δύο (2) περιπτώσεις παρουσιάζουν υψηλά ποσοστά για τους δείκτες ποιότητας. Τα αποτελέσματα στη *Fused* εικόνα παρουσιάζουν λίγο καλύτερα ποσοστά επιτυχίας στην ορθότητα και ποιότητα σε σχέση με αυτά στη *Raw*.

Συγκεκριμένα και στις δύο (2) περιπτώσεις εντοπίστηκαν σχεδόν (όχι απόλυτα καθώς έχουν γίνει στρογγυλοποιήσεις) με το ίδιο ποσοστό επιτυχίας τα δεδομένα ελέγχου (Πληρότητα). Η διαφορά αυτή που δεν εμφανίζεται λόγω στρογγυλοποίησης μπορεί να παρατηρηθεί στα ποσοστά των "Αληθώς Θετικών Εικονοστοιχείων" (*True Positive Pixels*), που είναι 78% και 80% αντίστοιχα. Τα ταξινομημένα ως αμπελοτεμάχια αντικείμενα είναι όντως αμπελοτεμάχια με βάση τα δεδομένα ελέγχου, σε ποσοστό 89% για την ταξινόμηση στη *Raw* και σε ποσοστό 92% για αυτή στη *Fused* εικόνα (Ορθότητα).

Η συνολική Ποιότητα παρουσιάζεται λίγο μεγαλύτερη για την ταξινόμηση στη *Fused* εικόνα (κατά 2%). Αυτή η μικρή διαφορά μπορεί να αποδοθεί στο πλεονέκτημα της μεγαλύτερης χωρικής ακρίβειας. Το πλεονέκτημα αυτό ενίσχυσε τα χαρακτηριστικά υφής και συγκεκριμένα ανέδειξε το γραμμικό πρότυπο των αμπελοκαλλιεργειών, κάνοντας τα ευκολότερα προς εντοπισμό.

## **6.1.2. Αποτελέσματα και αξιολόγηση για την περιοχή του Μεγαπλατάνου**

Ο εντοπισμός αμπελοτεμαχίων επιχειρήθηκε και για την περιοχή μελέτης του Μεγαπλατάνου πρώτα για τη *Raw* και μετέπειτα για τη *Fused* εικόνα. Τα αποτελέσματα των εικόνων ταξινόμησης μαζί με τα δεδομένα ελέγχου για τη θέση των αμπελοτεμαχίων παρουσιάζονται στο σχήμα 6.2..

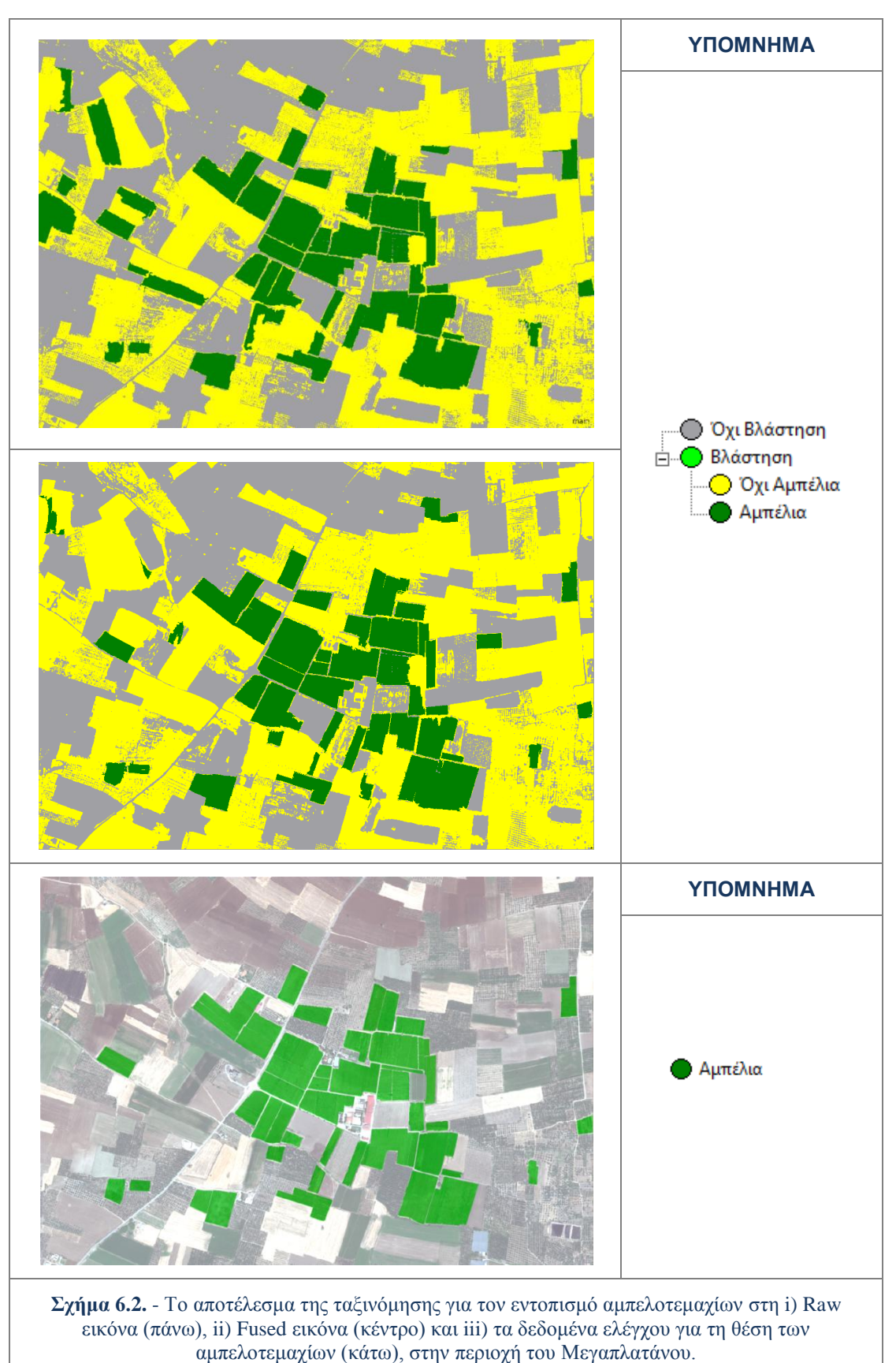

Οι εικόνες ταξινόμησης όπως παρουσιάζονται στο σχήμα 6.2. φαίνεται να έχουν εντοπίσει τη συντριπτική πλειονότητα των αμπελιών. Ειδικότερα στην ταξινόμηση της *Raw* εικόνας έχουν ταξινομηθεί ως Αμπέλια αντικείμενα που αντιστοιχούν σε άλλες καλλιέργειες με παραπλήσια φασματική υπογραφή. Το φαινόμενο αυτό εμφανίζεται καθώς όπως έχει προαναφερθεί οι εικόνες από την περιοχή του Μεγαπλατάνου περιλαμβάνουν πολλές άλλες συστηματικές καλλιέργειες όπως καλαμπόκι και ελιές.

Το πρόβλημα αυτό εντοπίζεται κυρίως στο πάνω αριστερά τμήμα της *Raw* εικόνας ταξινόμησης. Στην ταξινόμηση στη *Fused* εικόνα παρατηρείται το ίδιο φαινόμενο αλλά σε μικρότερο βαθμό, καθώς η μεγαλύτερη χωρική ακρίβεια απέτρεψε σε σημαντικό βαθμό την ανάμειξη άλλων καλλιεργειών στην ταξινόμηση των αμπελιών

Η ποσοτική αξιολόγηση με στατιστικά αποτελέσματα δίνει ποσοστά που επιβεβαιώνουν τις παραπάνω παρατηρήσεις. Τα αποτελέσματα της ποσοτικής αξιολόγησης για τις δύο (2) περιπτώσεις δεδομένων παρουσιάζονται στον πίνακα 6.2..

| ΠΟΣΟΤΙΚΗ ΑΞΙΟΛΟΓΗΣΗ ΜΕΘΟΔΟΛΟΓΙΑΣ ΓΙΑ<br>ΤΟΝ ΕΝΤΟΠΙΣΜΟ ΑΜΠΕΛΟΤΕΜΑΧΙΩΝ |                 |                          |  |  |  |
|----------------------------------------------------------------------|-----------------|--------------------------|--|--|--|
| Δείκτες Ποιότητας                                                    | Δεδομένα<br>Raw | Δεδομένα<br><b>Fused</b> |  |  |  |
| Πληρότητα                                                            | 94%             | 96%                      |  |  |  |
| Ορθότητα                                                             | 81%             | 92%                      |  |  |  |
| Ποιότητα                                                             | 78%             | 88%                      |  |  |  |
| <b>True Positives</b>                                                | 78%             | 88%                      |  |  |  |
| <b>False Positives</b>                                               | 18%             | 08%                      |  |  |  |
| <b>False Negatives</b>                                               | 4%              | 4%                       |  |  |  |

**Πίνακας 6.2.** - Τα αποτελέσματα ποσοτικής αξιολόγησης της μεθοδολογίας για τον εντοπισμό αμπελοτεμαχίων στα δεδομένα Raw και Fused στην περιοχής του Μεγαπλατάνου.

Τα αποτελέσματα της ποσοτικής αξιολόγησης και για τις δύο (2) περιπτώσεις παρουσιάζουν ιδιαίτερα υψηλά ποσοστά επιτυχίας για τους δείκτες ποιότητας. Τα αποτελέσματα στη *Fused* εικόνα παρουσιάζουν υψηλότερα ποσοστά κυρίως στο δείκτη ορθότητας σε σχέση με αυτά στη *Raw,* και έτσι έχουν γενικότερα καλύτερο δείκτη ποιότητας.

Συγκεκριμένα και στις δύο (2) περιπτώσεις εντοπίστηκαν σχεδόν στην ολότητα τους τα δεδομένα ελέγχου με ποσοστά 94% και 96% αντίστοιχα (Πληρότητα). Τα ταξινομημένα ως αμπελοτεμάχια αντικείμενα είναι όντως αμπελοτεμάχια με βάση τα δεδομένα ελέγχου, σε ποσοστό 81% για την ταξινόμηση στη *Raw* και σε ποσοστό 92% για αυτή στη *Fused* εικόνα (Ορθότητα). Η διαφορά σε αυτό το δείκτη εντοπίζεται στο φαινόμενο που περιγράφτηκε πριν ως παρατήρηση, δηλαδή ότι στην ταξινόμηση στη *Raw* εικόνα πολλά αντικείμενα έχουν ταξινομηθεί, εσφαλμένα, ως αμπελοτεμάχια. Αυτό αντικατοπτρίζεται και στο ποσοστό των "Λανθασμένα Θετικών Εικονοστοιχείων" (*False Positive Pixels*), που για την ταξινόμηση στη *Raw* είναι 18% ενώ στη περίπτωση της *Fused* 8%.

Έτσι η συνολική Ποιότητα παρουσιάζεται κατά 10% μεγαλύτερη για την περίπτωση της *Fused* εικόνας. Αυτή η διαφορά σαφώς αποδίδεται στο πλεονέκτημα της μεγαλύτερης χωρικής ανάλυσης. Το πλεονέκτημα αυτό ενίσχυσε τα χαρακτηριστικά υφής και συγκεκριμένα ανέδειξε το γραμμικό πρότυπο των αμπελοκαλλιεργειών. Η αναγνώριση του γραμμικού προτύπου των καλλιεργειών αμπέλου, κατέστησε τις αμπελοκαλλιέργειες ευκολότερες όχι μόνο προς εντοπισμό αλλά και ως προς διαχωρισμό σε σχέση με την πληθώρα καλλιεργειών που υπάρχουν στην περιοχή, και έχουν παραπλήσια φασματική υπογραφή.

Συμπερασματικά και καθώς η *Fused* εικόνα της περιοχής του Μεγαπλατάνου αποτελεί την πολυπλοκότερη περίπτωση ταξινόμησης για τον εντοπισμό αμπελοτεμαχίων, κρίνεται ότι η προσέγγιση με τους δέκα (10) βασικούς κανόνες παραγωγής ήταν επιτυχής. Συγκεκριμένα, όπως παρουσιάζεται και στον πίνακα 6.3., σε κάθε περίπτωση η πληρότητα πήρε ποσοστά πάνω από 86% και η ορθότητα πάνω από 81%.

| ΠΟΣΟΤΙΚΗ ΑΞΙΟΛΟΓΗΣΗ ΜΕΘΟΔΟΛΟΓΙΑΣ ΓΙΑ ΤΟΝ ΕΝΤΟΠΙΣΜΟ<br>ΑΜΠΕΛΟΤΕΜΑΧΙΩΝ |          |              |              |              |  |  |
|----------------------------------------------------------------------|----------|--------------|--------------|--------------|--|--|
|                                                                      | Τράπεζα  |              | Μεγαπλάτανος |              |  |  |
| Δείκτες                                                              | Δεδομένα | Δεδομένα     | Δεδομένα     | Δεδομένα     |  |  |
| Ποιότητας                                                            | Raw      | <b>Fused</b> | Raw          | <b>Fused</b> |  |  |
| Πληρότητα                                                            | 86%      | 86%          | 94%          | 96%          |  |  |
| Ορθότητα                                                             | 89%      | 92%          | 81%          | 92%          |  |  |
| Ποιότητα                                                             | 78%      | 80%          | 78%          | 88%          |  |  |

**Πίνακας 6.3**. - Τα αποτελέσματα ποσοτικής αξιολόγησης της μεθοδολογίας για τον εντοπισμό αμπελοτεμαχίων για τις 2 περιοχές μελέτης.

# **6.2. Διαχωρισμός Ποικιλιών Αμπέλου**

Σε αυτό το υποκεφάλαιο παρουσιάζονται τα αποτελέσματα και η αξιολόγηση αυτών, για τις ταξινομήσεις που έγιναν με σκοπό το διαχωρισμό ποικιλιών αμπέλου. Για αυτές τις ταξινομήσεις δημιουργήθηκαν δύο (2) εικόνες (μία για κάθε περιοχή μελέτης) που περιείχαν φασματική πληροφορία μόνο στα εντοπισμένα αμπελοτεμάχια από τις προηγούμενες ταξινομήσεις στα *Raw* δεδομένα.

Τα αποτελέσματα παρουσιάζονται με κλιμακωτή διάρθρωση, ξεκινώντας από αυτά των ταξινομήσεων με τη μικρότερη ομάδα κατηγοριών (και άρα τη μικρότερη πολυπλοκότητα) και συνεχίζοντας με αυτά που αφορούν στις ταξινομήσεις που συμμετέχουν περισσότερες ποικιλίες. Με αυτό τον τρόπο κατέστη δυνατή η παρατήρηση των μεταβολών στις αναμείξεις ανάμεσα στις ποικιλίες, κάθε φορά που γινόταν εισαγωγή μιας νέας κατηγορίας.

Για λόγους οπτικοποίησης, στα αποτελέσματα των ταξινομήσεων έχουν αφαιρεθεί τα τεμάχια για τα οποία δεν υπήρχαν δεδομένα ελέγχου για την ποικιλία που καλλιεργούταν και τα τεμάχια που περιείχαν καλλιέργειες ποικιλιών που δεν συμμετείχαν στην εκάστοτε ταξινόμηση. Για την αξιολόγηση των αποτελεσμάτων δημιουργήθηκε ένας πίνακας πληρότητας, που διαβάζεται κατά στήλη, με ποσοστά για κάθε κατηγορία της μάσκας. Στις πολυπλοκότερες περιπτώσεις ταξινομήσεων,
όπου ο αυτός ο πίνακας έδειχνε ασταθή αποτελέσματα για συγκεκριμένες ποικιλίες, αποφασίστηκε να γίνει επιπρόσθετη αξιολόγηση (βλ. παρ. 3.4.2).

# **6.2.1. Αποτελέσματα και αξιολόγηση για την περιοχή της Τράπεζας**

Για την εικόνα από την περιοχή της Τράπεζας έγιναν έξι (6) ταξινομήσεις, κάθε φορά με διαφορετική ομάδα κατηγοριών που συμμετείχε σε αυτές (βλ. παρ. 5.1.2). Από αυτές επιλέχθηκαν πέντε (5) να παρουσιαστούν ως τελικά αποτελέσματα, καθώς είχαν ικανοποιητική αξιολόγηση και επίσης έδιναν επιπλέον πληροφορίες για τις φασματικές ομοιότητες ανάμεσα στις αποκρίσεις των ποικιλιών. Οι ταξινομήσεις παρουσιάζονται ακολούθως, ξεκινώντας από αυτές με την μικρότερη ομάδα κατηγοριών.

## **Ταξινόμηση ανάμεσα στις κατηγορίες: Syrah Ι, Sauvignon Blanc Ι, Sauvignon Blanc II και Merlot**

Η ταξινόμηση με τις λιγότερες κλάσεις για την περιοχή της Τράπεζας, έγινε ανάμεσα στις *Syrah Ι, Sauvignon Blanc Ι, Sauvignon Blanc ΙI* και *Merlot*.

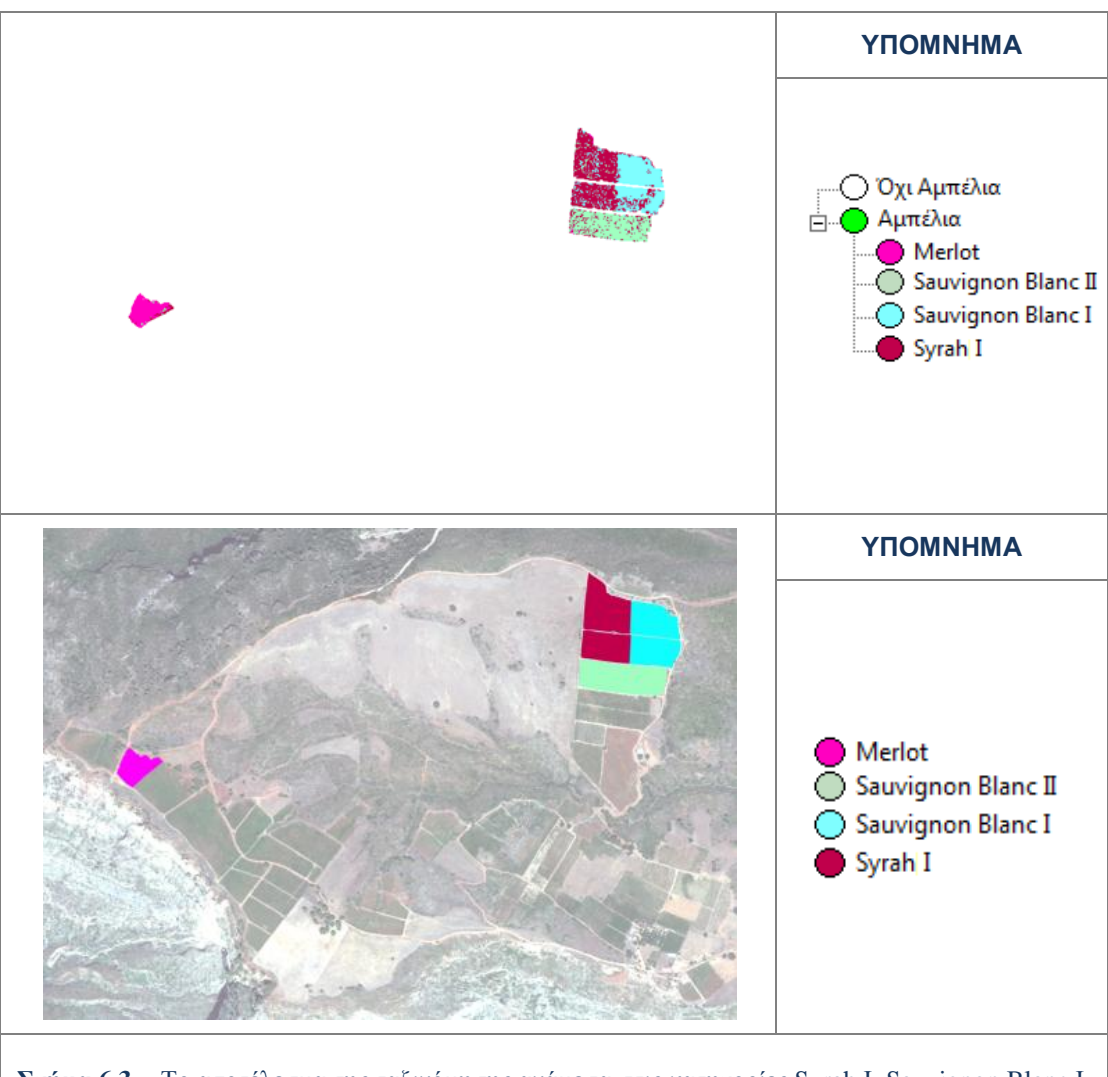

**Σχήμα 6.3.** - Το αποτέλεσμα της ταξινόμησης ανάμεσα στις κατηγορίες Syrah Ι, Sauvignon Blanc Ι, Sauvignon Blanc ΙI και Merlot (πάνω) και τα δεδομένα ελέγχου (κάτω), στην περιοχή της Τράπεζας.

Οι κλάσεις αυτές αποδείχθηκαν από τις ταξινομήσεις αρκετά διαχωρίσιμες μεταξύ τους. Το αποτέλεσμα της ταξινόμησης μαζί με τα δεδομένα ελέγχου παρουσιάζεται στο σχήμα 6.3.. Από το σχήμα 6.3. παρατηρείται ότι τα *pixels* των αμπελοκαλλιεργειών έχουν ταξινομηθεί σε μεγάλο ποσοστό στις σωστές κατηγορίες.

Στατιστικά μεγέθη για την παραπάνω διαπίστωση δίνει η αξιολόγηση με τον "Πίνακα Λάθους βασισμένος σε Μάσκα Επίγειου Ελέγχου". Από το συγκεκριμένο πίνακα ενδιαφέρει η πληρότητα της ταξινόμησης κάθε ποικιλίας. Ουσιαστικά εξετάζεται με τι ποσοστό τα *pixels* των δεδομένων ελέγχου (μάσκας επιγείου ελέγχου) ταξινομήθηκαν σε κάθε κατηγορία. Τα ποσοστά αυτά παρουσιάζονται στον πίνακα 6.4. Ο πίνακας διαβάζεται κατά στήλη.

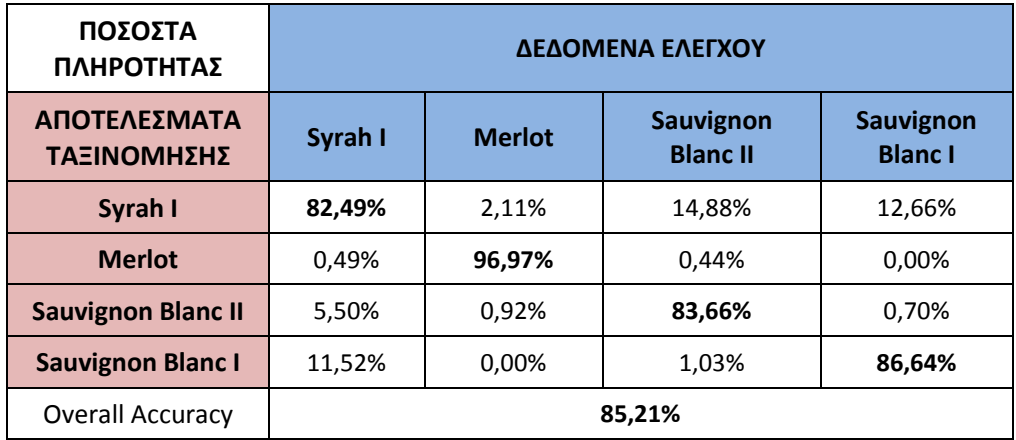

**Πίνακας 6.4.** - Τα αποτελέσματα της ποσοτικής αξιολόγησης για την ταξινόμηση ανάμεσα στις κατηγορίες Syrah Ι, Sauvignon Blanc Ι, Sauvignon Blanc ΙI και Merlot, για την περιοχή της Tράπεζας.

Όπως παρουσιάζεται στον παραπάνω πίνακα τα *pixels* της μάσκας επίγειου ελέγχου για κάθε κατηγορία έχουν ταξινομηθεί στη σωστή κατηγορία με ποσοστά πάνω από 82%. Για την κλάση *Merlot* τα δεδομένα ελέγχου έχουν εντοπιστεί σωστά με ποσοστό πάνω από 96% . Αυτό πρακτικά σημαίνει ότι η ποικιλία παρουσιάζεται διαχωρίσιμη σε σχέση με τις άλλες και εντοπίζεται σωστά από την ταξινόμηση στη θέση που υπάρχει. Τα αποτελέσματα γενικά είναι ικανοποιητικά με ποσοστό συνολικής ακρίβειας *(Overall Accuracy)* ίσο με 85,21%.

Το συμπέρασμα από αυτή την ταξινόμηση είναι ότι η κατηγορία Merlot παρουσιάζεται περισσότερο διαχωρίσιμη από τις άλλες, ενώ σε μικρό βαθμό μπλέκουν μεταξύ τους οι κατηγορίες *Syrah Ι* με *Sauvignon Blanc I* και *Syrah Ι* με *Sauvignon Blanc II*

# **Ταξινόμηση ανάμεσα στις κατηγορίες: Syrah Ι, Syrah ΙΙ, Sauvignon Blanc Ι, Sauvignon Blanc II και Merlot**

Η επόμενη ταξινόμηση για την περιοχή της Τράπεζας, έγινε ανάμεσα στις κλάσεις *Syrah Ι, Syrah ΙΙ, Sauvignon Blanc Ι, Sauvignon Blanc ΙI* και *Merlot*. Σε σχέση με την προηγούμενη ταξινόμηση προστέθηκε η κατηγορία *Syrah ΙΙ.* Βέβαια όσο αυξάνεται το πλήθος των κατηγοριών τόσο δυσκολότερη είναι η αποφυγή λανθασμένων ταξινομήσεων (misclassifications). Το αποτέλεσμα της ταξινόμησης με τις συγκεκριμένες κατηγορίες παρουσιάζεται στο σχήμα 6.4., μαζί με τα δεδομένα ελέγχου.

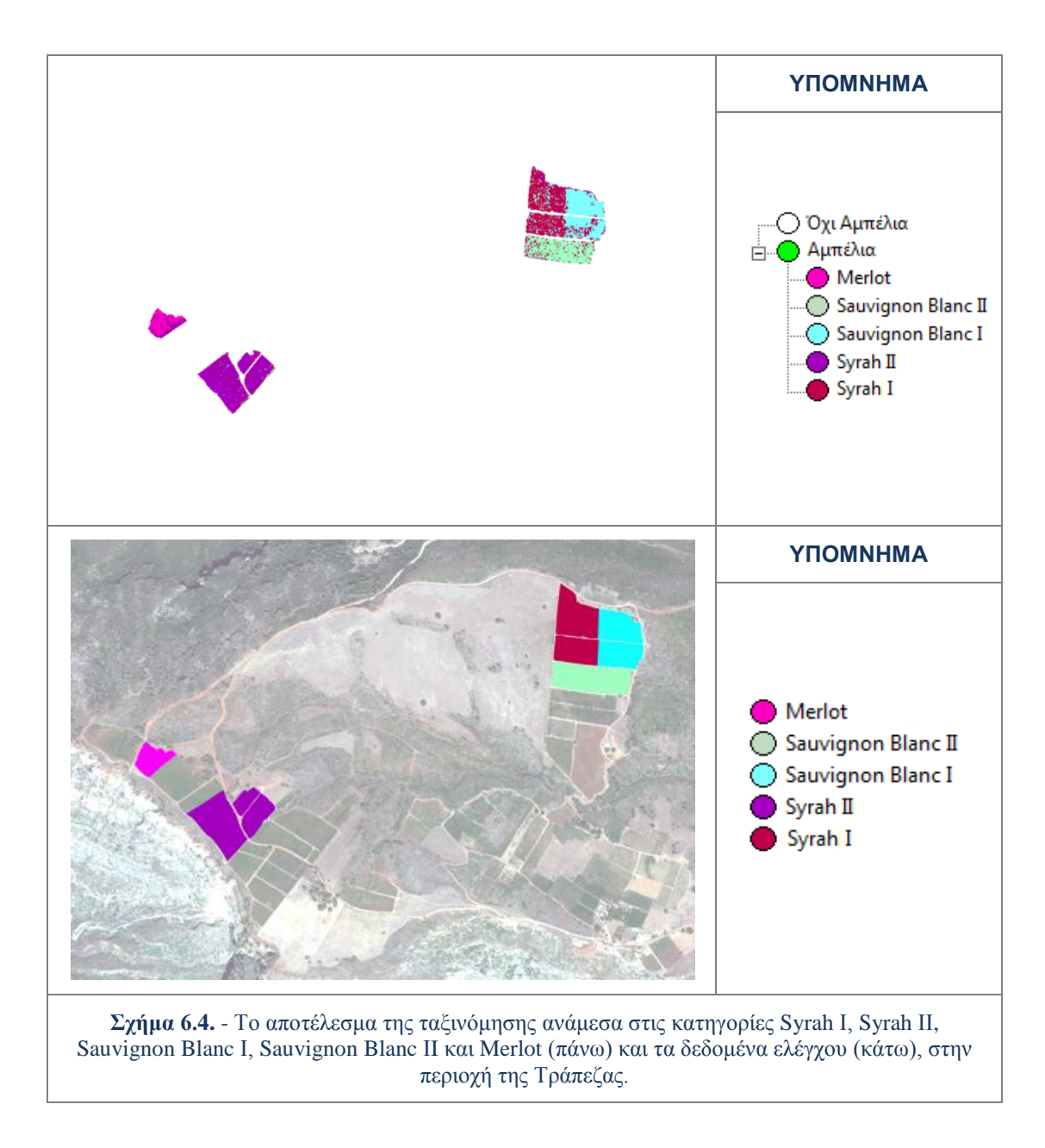

Από το παραπάνω σχήμα παρατηρείται ότι τα *pixels* αμπελοκαλλιεργειών έχουν ταξινομηθεί σε μεγάλο ποσοστό στις σωστές κατηγορίες. Το αποτέλεσμα της εικόνας ταξινόμησης σε σχέση με την προηγούμενη δείχνει ότι η εισαγωγή της νέας κλάσης δεν έχει επηρεάσει τις κλάσεις που χρησιμοποιήθηκαν και πριν, εκτός από την καλλιέργεια του *Merlot* στην οποία διακρίνονται λανθασμένα αποτελέσματα ταξινόμησης ως *Syrah II*.

Η πληρότητα της ταξινόμησης κάθε ποικιλίας παρουσιάζεται στον επόμενο πίνακα. Ουσιαστικά εξετάζεται με τι ποσοστό τα *pixels* των δεδομένων ελέγχου (μάσκας επιγείου ελέγχου) ταξινομήθηκαν σε κάθε κατηγορία. Τα ποσοστά αυτά παρουσιάζονται στον πίνακα 6.5.. Ο πίνακας διαβάζεται κατά στήλη.

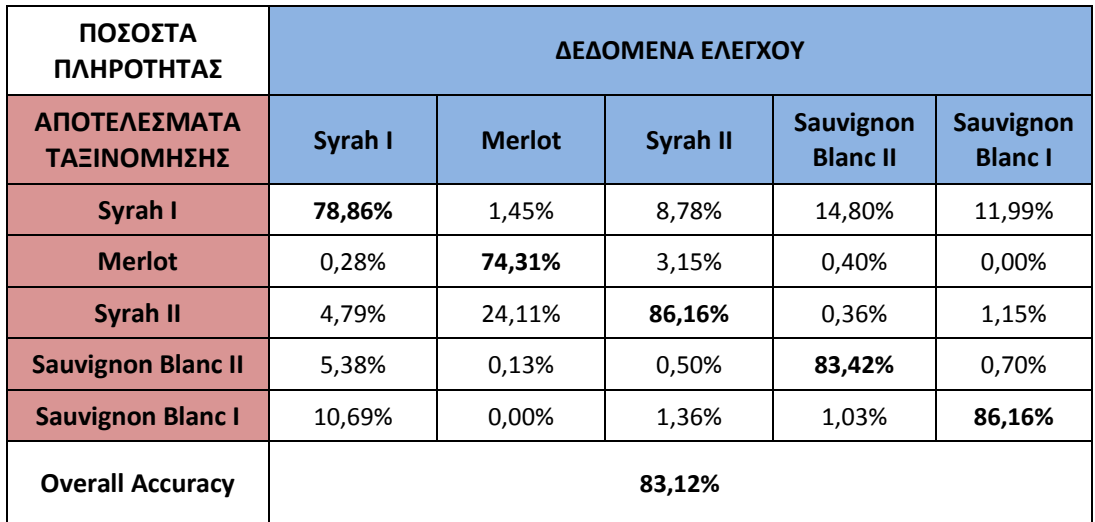

**Πίνακας 6.5.** - Τα αποτελέσματα της ποσοτικής αξιολόγησης για την ταξινόμηση ανάμεσα στις κατηγορίες Syrah Ι, Syrah ΙΙ, Sauvignon Blanc Ι, Sauvignon Blanc ΙI και Merlot, για την περιοχή της Tράπεζας.

Όπως παρουσιάζεται στον παραπάνω πίνακα τα *pixels* της μάσκας επίγειου ελέγχου για κάθε κατηγορία έχουν ταξινομηθεί στη σωστή κατηγορία με ποσοστά πάνω από 74%. Η κλάση *Merlot* που στην προηγούμενη ταξινόμηση είχε το μεγαλύτερο ποσοστό επιτυχίας, τώρα έχει το μικρότερο καθώς όπως παρατηρήθηκε και στην εικόνα της ταξινόμησης επηρεάστηκε από την εισαγωγή της κλάσης *Syrah II*. Το 24,11% των δεδομένων της μάσκας ελέγχου για την ποικιλία *Merlot* έχει ταξινομηθεί ως *Syrah II*.

Η πληρότητα των ποικιλιών *Sauvignon Blanc I* και *Sauvignon Blanc II* μεταβλήθηκε ελάχιστα σε σχέση με την προηγούμενη ταξινόμηση (λιγότερο από 0,5%), γεγονός που δείχνει ότι για τις ταξινομήσεις οι κατηγορίες αυτές παρουσιάζονται σχετικά ανεπηρέαστες από την εισαγωγή της *Syrah II.* Τα αποτελέσματα γενικά είναι ικανοποιητικά με ποσοστό συνολικής ακρίβειας *(Overall Accuracy)* ίσο με 83,12%.

Τα συμπεράσματα από αυτή την ταξινόμηση είναι ότι η κατηγορία *Merlot* μπλέκεται σε αρκετά μεγάλο βαθμό με τη *Syrah II*, ενώ σε μικρότερο μπλέκονται οι δύο υποκατηγορίες του *Syrah.*

# **Ταξινόμηση ανάμεσα στις κατηγορίες: Syrah Ι, Sauvignon Blanc Ι, Sauvignon Blanc II, Merlot και Riesling**

Η τρίτη ταξινόμηση για την περιοχή της Τράπεζας, έγινε ανάμεσα στις κλάσεις *Syrah Ι, Sauvignon Blanc Ι, Sauvignon Blanc ΙI, Merlot* και *Riesling*. Σε σχέση με την προηγούμενη ταξινόμηση προστέθηκε η κατηγορία *Riesling* και αφαιρέθηκε *η Syrah ΙΙ.* Το αποτέλεσμα της ταξινόμησης με τις συγκεκριμένες κατηγορίες παρουσιάζεται στο σχήμα 6.5., μαζί με τα δεδομένα ελέγχου.

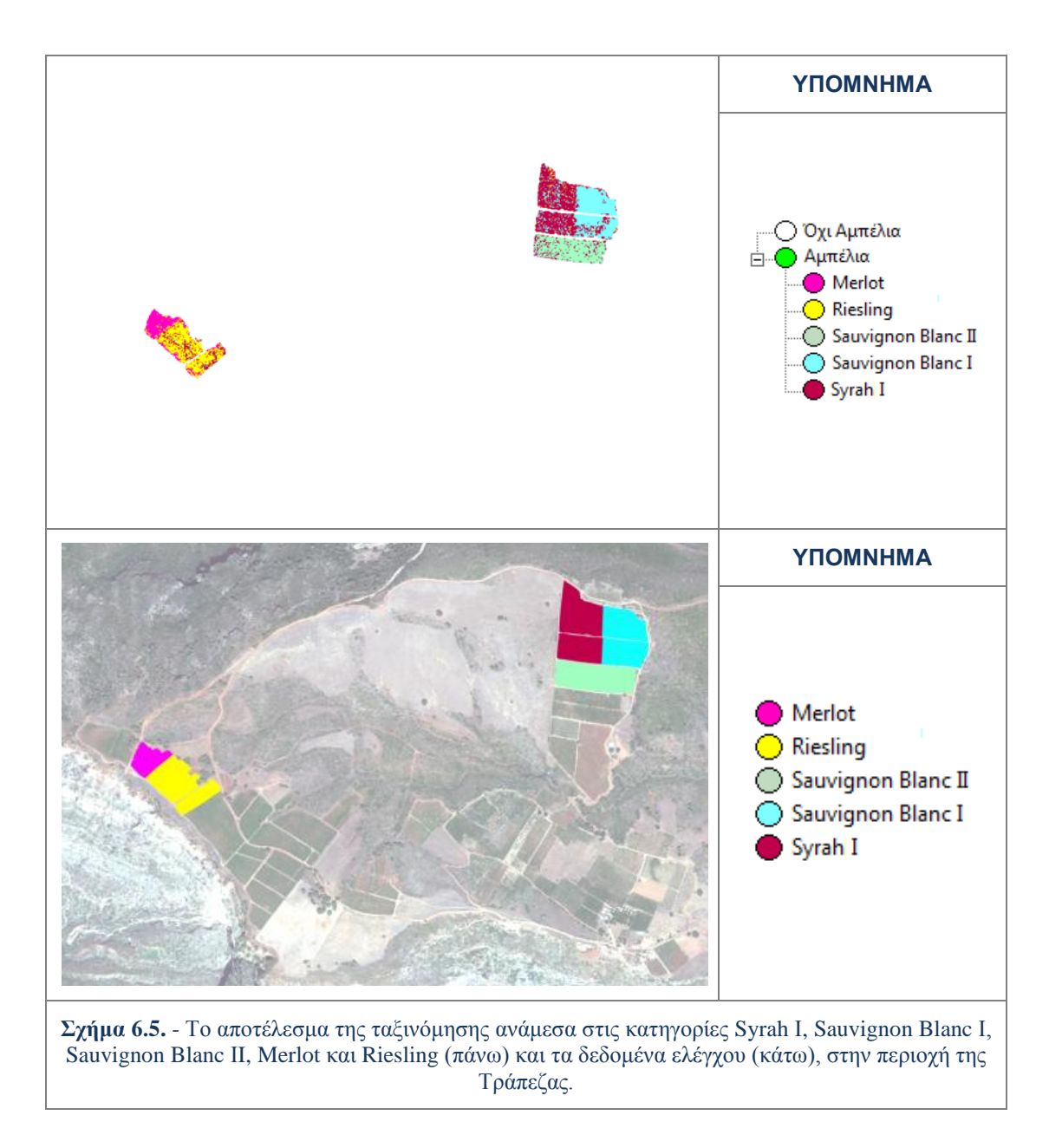

Το αποτέλεσμα της εικόνας ταξινόμησης σε σχέση με την πρώτη δείχνει ότι η εισαγωγή της νέας κλάσης δεν έχει επηρεάσει τις κλάσεις που ταξινομήθηκαν και πριν. Είναι εμφανές όμως ότι στους αμπελώνες του *Riesling* έχουν ταξινομηθεί αρκετά *pixels* ως *Syrah I*.

Η πληρότητα της ταξινόμησης κάθε ποικιλίας παρουσιάζεται στον επόμενο πίνακα. Ουσιαστικά εξετάζεται με τι ποσοστό τα *pixels* των δεδομένων ελέγχου (μάσκας επιγείου ελέγχου) ταξινομήθηκαν σε κάθε κατηγορία. Τα ποσοστά αυτά παρουσιάζονται στον πίνακα 6.6.. Ο πίνακας διαβάζεται κατά στήλη.

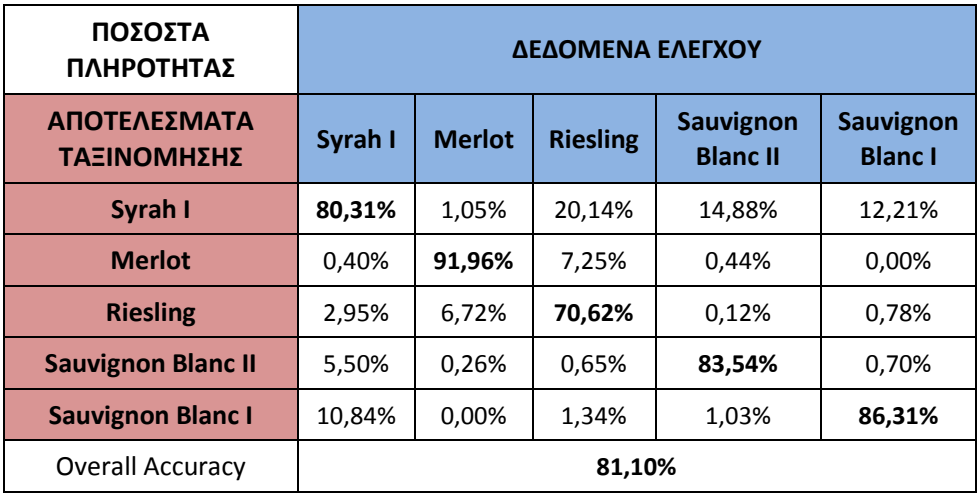

**Πίνακας 6.6.** - Τα αποτελέσματα της ποσοτικής αξιολόγησης για την ταξινόμηση ανάμεσα στις κατηγορίες Syrah Ι, Sauvignon Blanc Ι, Sauvignon Blanc ΙI, Merlot και Riesling, για την περιοχή της Tράπεζας.

Όπως παρουσιάζεται στον παραπάνω πίνακα τα *pixels* της μάσκας επίγειου ελέγχου για κάθε κατηγορία έχουν ταξινομηθεί στη σωστή κατηγορία με ποσοστά πάνω από 70%. Τον υψηλότερο βαθμό πληρότητας παρουσιάζει η κατηγορία *Merlot*. Είναι όμως μειωμένη κατά περίπου 5% σε σχέση με την πρώτη ταξινόμηση εξαιτίας της εισόδου της κλάσης *Riesling*. Το χαμηλότερο βαθμό πληρότητας παρουσιάζει η ποικιλία *Riesling.* Το 20,14% των δεδομένων της μάσκας ελέγχου για την ποικιλία *Riesling* έχει ταξινομηθεί ως *Syrah I*.

Η πληρότητα των ποικιλιών *Sauvignon Blanc I* και *Sauvignon Blanc II* μεταβλήθηκε ελάχιστα σε σχέση με την πρώτη ταξινόμηση (λιγότερο από 0,5%), γεγονός που δείχνει ότι για τις ταξινομήσεις οι κατηγορίες αυτές παρουσιάζονται σχετικά διαχωρίσιμες με την κατηγορία *Riesling.* Επιπρόσθετα οι ποικιλίες αυτές αποδείχθηκαν διαχωρίσιμες στην προηγούμενη ταξινόμηση και με την *Syrah IΙ.* Τα αποτελέσματα γενικά είναι ικανοποιητικά με ποσοστό συνολικής ακρίβειας *(Overall Accuracy)* ίσο με 81,10%.

Τα συμπεράσματα από αυτή την ταξινόμηση είναι ότι η κατηγορία *Riesling* μπλέκεται σε μεγάλο βαθμό με τη *Syrah I*. Σε μικρότερο βαθμό μπλέκονται στην ταξινόμηση οι ποικιλίες *Syrah Ι* και *Sauvignon Blanc I*. Τα λανθασμένα αποτελέσματα ταξινόμησης μεταξύ *Syrah Ι* και *Sauvignon Blanc II* μειώνονται ελάχιστα ποσοστιαία καθώς ορισμένες από αυτές για το *Syrah I* αποδίδονται πλέον στο *Riesling.* 

# **Ταξινόμηση ανάμεσα στις κατηγορίες: Syrah Ι, Sauvignon Blanc Ι, Sauvignon Blanc II, Merlot, Riesling και Σταφίδα**

Η τέταρτη ταξινόμηση για την περιοχή της Τράπεζας, έγινε ανάμεσα στις κλάσεις *Syrah Ι, Sauvignon Blanc Ι, Sauvignon Blanc ΙI, Merlot, Riesling* και Σταφίδα. Σε σχέση με την προηγούμενη ταξινόμηση προστέθηκε η κατηγορία Σταφίδα. Η ταξινόμηση ανάμεσα σε έξι (6) διαφορετικές κατηγορίες του ίδιου είδους αποτελεί πολύ δύσκολο εγχείρημα*.* Το αποτέλεσμα της ταξινόμησης με τις συγκεκριμένες κατηγορίες παρουσιάζεται στο σχήμα 6.6., μαζί με τα δεδομένα ελέγχου.

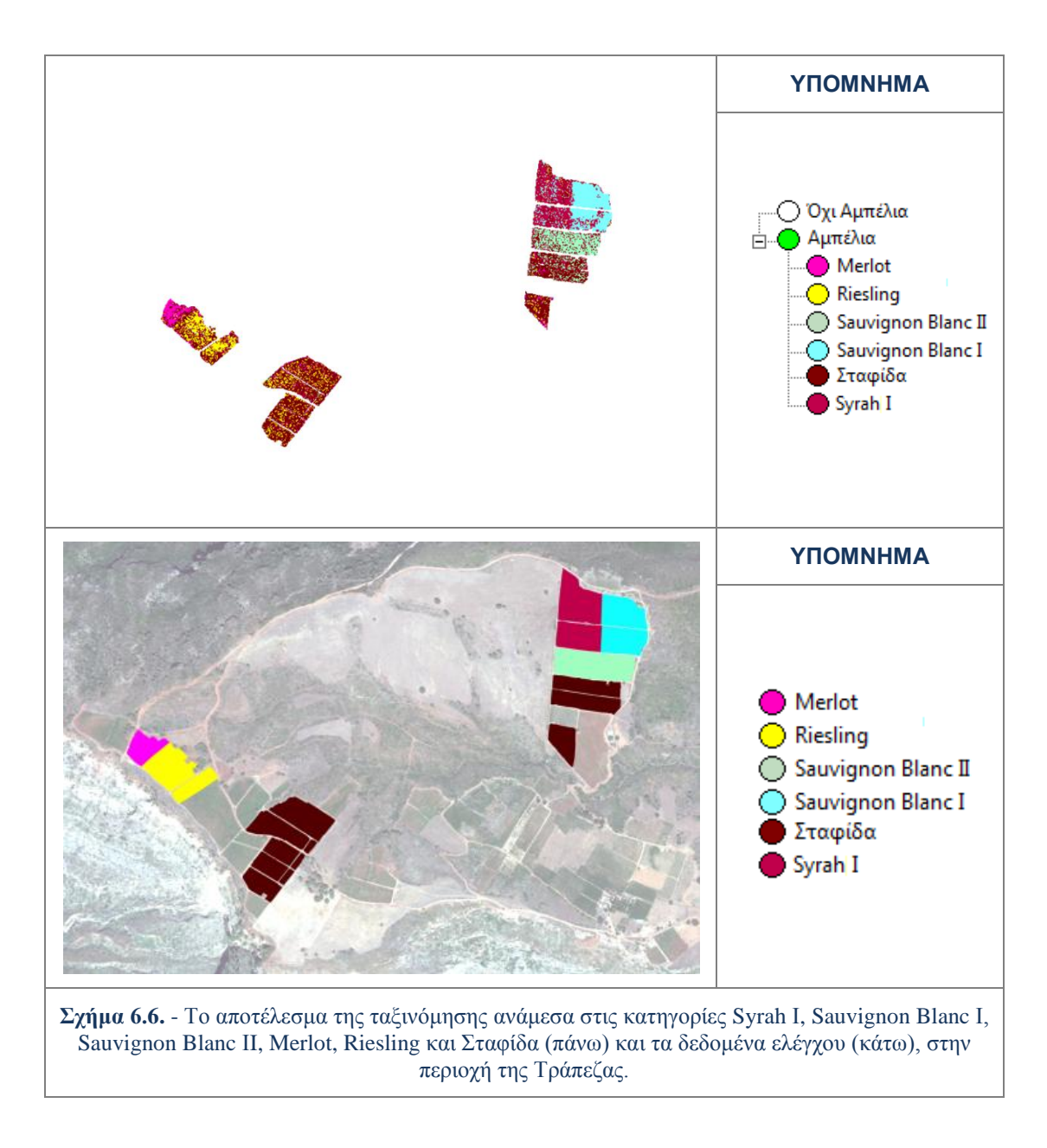

Από το παραπάνω σχήμα γίνεται εμφανές ότι στην περιοχή καλλιέργειας του *Riesling* έχουν ταξινομηθεί πολλά *pixels* ως Σταφίδα και το αντίστροφο. Η εισαγωγή της κλάσης Σταφίδα έχει οδηγήσει όπως φαίνεται και σε λάθη ταξινόμησης και στις καλλιέργειες του *Merlot* και του *Sauvignon Blanc ΙI.*

Στατιστικά μεγέθη για τις παραπάνω παρατηρήσεις δίνει ο επόμενος πίνακας. Ουσιαστικά εξετάζεται με τι ποσοστό τα *pixels* των δεδομένων ελέγχου (μάσκας επιγείου ελέγχου) ταξινομήθηκαν σε κάθε κατηγορία. Τα ποσοστά αυτά παρουσιάζονται στον πίνακα 6.7.. Ο πίνακας διαβάζεται κατά στήλη.

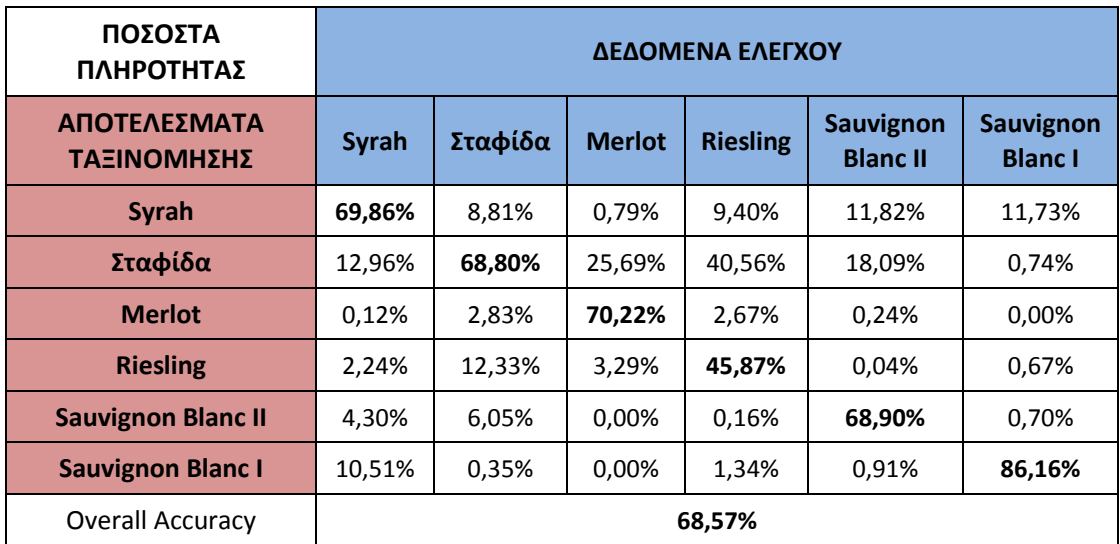

**Πίνακας 6.7.** - Τα αποτελέσματα της ποσοτικής αξιολόγησης για την ταξινόμηση ανάμεσα στις κατηγορίες Syrah Ι, Sauvignon Blanc Ι, Sauvignon Blanc ΙI, Merlot, Riesling και Σταφίδα, για την περιοχή της Tράπεζας.

Όπως παρουσιάζεται στον παραπάνω πίνακα τα *pixels* της μάσκας επίγειου ελέγχου για κάθε κατηγορία έχουν ταξινομηθεί στη σωστή κατηγορία με ποσοστά πάνω από 45%. Τον υψηλότερο βαθμό πληρότητας παρουσιάζει η κατηγορία *Sauvignon Blanc I*, η οποία μεταβλήθηκε ελάχιστα σε σχέση με τις προηγούμενες ταξινομήσεις (λιγότερο από 0,5%), γεγονός που δείχνει ότι για τις ταξινομήσεις η κατηγορία αυτή παρουσιάζεται σχετικά ανεπηρέαστη από την εισαγωγή της Σταφίδας. Το χαμηλότερο βαθμό πληρότητας παρουσιάζει η κατηγορία *Riesling.* Το 40,56% των δεδομένων της μάσκας ελέγχου για την ποικιλία *Riesling* έχει ταξινομηθεί ως Σταφίδα. Το ποσοστό αυτό είναι εξαιρετικά υψηλό, αλλά είναι σημαντικό ότι το μεγαλύτερο ποσοστό κάλυψης για τη μάσκα ελέγχου της ποικιλίας *Riesling* το έχει η κατηγορία ταξινόμησης *Riesling*. Επίσης μεγάλο ποσοστό (25,59%) των δεδομένων ελέγχου για την ποικιλία *Merlot* έχει ταξινομηθεί ως Σταφίδα

Η πληρότητα των κατηγοριών *Syrah* και *Sauvignon Blanc IΙ* έχει μειωθεί πάνω από 10% εξαιτίας των λανθασμένων ταξινομήσεων στην κατηγορία Σταφίδα. Τα αποτελέσματα γενικά κρίνονται ως μετρίως ικανοποιητικά με ποσοστό συνολικής ακρίβειας *(Overall Accuracy)* ίσο με 68,75%.

Τα συμπεράσματα από αυτή την ταξινόμηση είναι ότι η κατηγορία Σταφίδα επηρεάζει την πληρότητα για όλες τις κατηγορίες εκτός αυτής του *Sauvignon Blanc I.*  Συγκεκριμένα η Σταφίδα μπλέκεται σε μεγάλο βαθμό με την κατηγορία *Riesling*. Μεγάλο βαθμό ομοιότητας στη φασματική υπογραφή, σύμφωνα με την ταξινόμηση έχουν οι κατηγορίες *Merlot* με Σταφίδα *και Sauvignon Blanc I* με Σταφίδα, ενώ λίγο μικρότερο βαθμό φασματικής συγγένειας παρουσιάζει η κατηγορία *Syrah I* με την Σταφίδα.

# **Ταξινόμηση ανάμεσα στις κατηγορίες: Syrah Ι, Syrah II, Sauvignon Blanc Ι, Sauvignon Blanc II, Merlot, Riesling και Σταφίδα**

Η πέμπτη και τελευταία ταξινόμηση για την περιοχή της Τράπεζας, γίνεται ανάμεσα στις κλάσεις *Syrah Ι, Syrah ΙΙ, Sauvignon Blanc Ι, Sauvignon Blanc ΙI, Merlot, Riesling* και Σταφίδα.

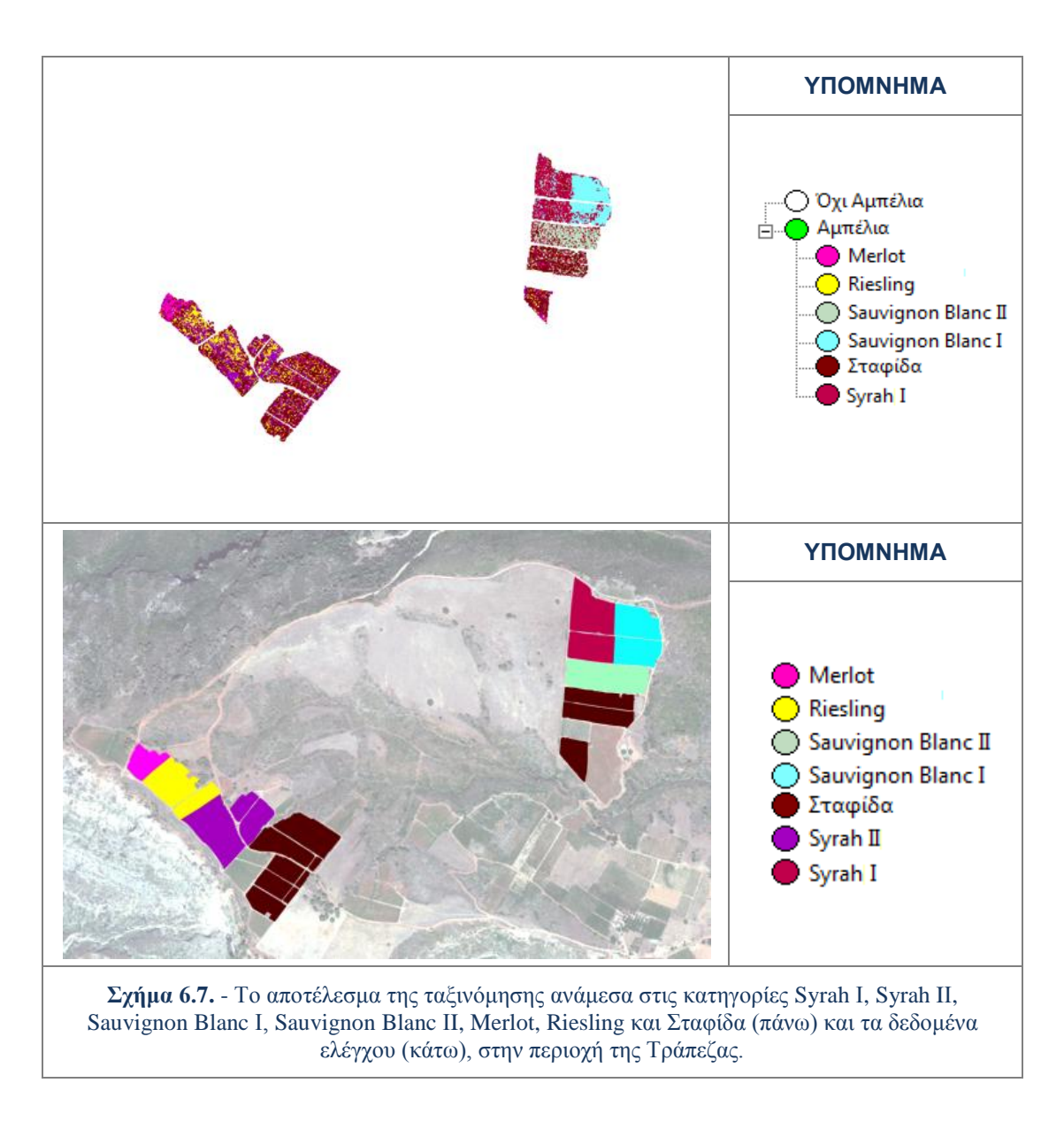

Σε σχέση με την προηγούμενη ταξινόμηση προστέθηκε η κατηγορία *Syrah ΙΙ*. Η ταξινόμηση διενεργείται ανάμεσα σε όλες τις κλάσεις (7) που επιλέχθηκαν για το διαχωρισμό ποικιλιών αμπέλου, οπότε αποτελεί πρόβλημα εξαιρετικής δυσκολίας*.* Το αποτέλεσμα της ταξινόμησης με τις συγκεκριμένες κατηγορίες παρουσιάζεται στο σχήμα 6.7., μαζί με τα δεδομένα ελέγχου.

Από το παραπάνω σχήμα γίνεται εμφανές ότι στους αμπελώνες του *Riesling* έχουν ταξινομηθεί πάρα πολλά *pixels* ως Σταφίδα και *Syrah II*. Τα τεμάχια καλλιέργειας του *Syrah II* εμφανίζουν πολλά λανθασμένα αποτελέσματα ταξινόμησης κυρίως προς τις κατηγορίες *Riesling* και Σταφίδα. Σε αυτές τις δύο κατηγορίες έχουν ταξινομηθεί λανθασμένα αρκετά *pixels* και της κατηγορίας *Merlot.* Οι μόνες κατηγορίες που εμφανίζονται σχετικά ανεπηρέαστες σε σχέση με την προηγούμενη ταξινόμηση είναι η *Syrah I* και η *Sauvignon Blanc I*.

Η πληρότητα της ταξινόμησης κάθε ποικιλίας παρουσιάζεται στον επόμενο πίνακα. Ουσιαστικά εξετάζεται με τι ποσοστό τα *pixels* των δεδομένων ελέγχου (μάσκας επιγείου ελέγχου) ταξινομήθηκαν σε κάθε κατηγορία. Τα ποσοστά αυτά παρουσιάζονται στον πίνακα 6.8.. Ο πίνακας διαβάζεται κατά στήλη

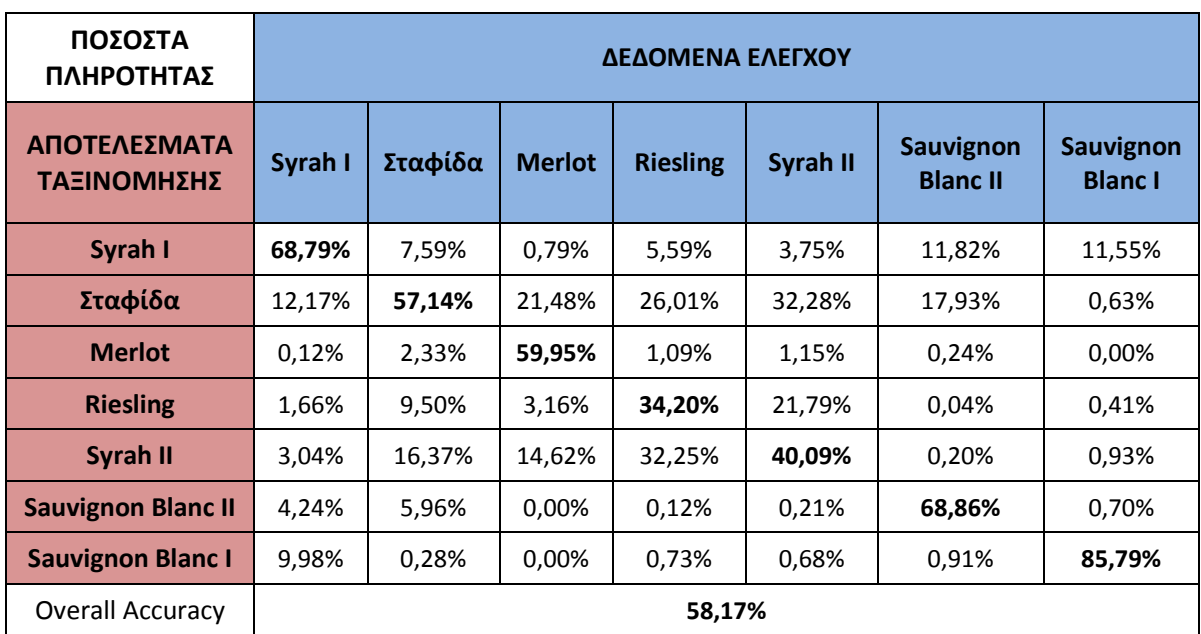

**Πίνακας 6.8.** - Τα αποτελέσματα της ποσοτικής αξιολόγησης για την ταξινόμηση ανάμεσα στις κατηγορίες Syrah Ι, Syrah IΙ, Sauvignon Blanc Ι, Sauvignon Blanc ΙI, Merlot, Riesling και Σταφίδα, για την περιοχή της Tράπεζας.

Όπως παρουσιάζεται στον παραπάνω πίνακα τα *pixels* της μάσκας επίγειου ελέγχου για κάθε κατηγορία έχουν ταξινομηθεί στη σωστή κατηγορία με ποσοστά πάνω από 34,20%. Τον υψηλότερο βαθμό πληρότητας παρουσιάζει η κατηγορία *Sauvignon Blanc I*, η οποία μεταβλήθηκε ελάχιστα σε σχέση με τις προηγούμενες ταξινομήσεις (λιγότερο από 1%). Το χαμηλότερο βαθμό πληρότητας παρουσιάζει η κατηγορία *Riesling.* Το 32,25% των δεδομένων της μάσκας ελέγχου για την ποικιλία *Riesling* έχει ταξινομηθεί ως *Syrah ΙΙ* και το 26,01% ως Σταφίδα. Επίσης το 32,28% των δεδομένων της μάσκας ελέγχου για την ποικιλία *Syrah II* έχει ταξινομηθεί ως Σταφίδα και το 21,79% ως *Riesling*.

Τα αποτελέσματα γενικά δεν είναι ιδιαίτερα ικανοποιητικά με ποσοστό συνολικής ακρίβειας *(Overall Accuracy)* ίσο με 68,75%, αλλά είναι σημαντικό ότι το μεγαλύτερο ποσοστό κάλυψης για τη μάσκα ελέγχου σε κάθε κατηγορία το έχει η σωστή κατηγορία ταξινόμησης.

Τα λάθη στα αποτελέσματα των ταξινομήσεων ανάμεσα σε ποικιλίες ακολουθούν τα συμπεράσματα των προηγούμενων ταξινομήσεων. Οι επιπλέον πληροφορίες που δίνει η συγκεκριμένη ταξινόμηση είναι ότι υπάρχει ομοιότητα στις φασματικές υπογραφές ανάμεσα στις κατηγορίες *Riesling* με *Syrah II* και Σταφίδα με *Syrah II.*

Σε αυτή την περίπτωση ταξινόμησης, που αποτελεί ουσιαστικά την πολυπλοκότερη για την περιοχή της Tράπεζας, ιδιαίτερα χαμηλά ποσοστά πληρότητας παρουσιάζουν οι κατηγορίες *Riesling* και *Syrah II.*

Ως επιπλέον έλεγχος της πληρότητας των δύο (2) ποικιλιών διενεργήθηκε συνολική αξιολόγηση με βάση τα δεδομένα ελέγχου (βλ. 3.4.2). Συγκεκριμένα εξετάστηκε για την εκάστοτε ομάδα αμπελοτεμαχίων που αντιστοιχούσε σε μια ποικιλία-κατηγορία (εικόνα δεδομένων ελέγχου) σε ποιες κατηγορίες είχε ταξινομηθεί και ποια είχε το μεγαλύτερο ποσοστό. Έτσι δημιουργήθηκε ένας πίνακας πληρότητας για κάθε μία από τις *Riesling* και *Syrah II*. Επιπρόσθετα ο πίνακας αυτός περιέχει και ποσοστό των δεδομένων ελέγχου που δεν εντοπίστηκαν από την ταξινόμηση για τον εντοπισμό αμπελοτεμαχίων.

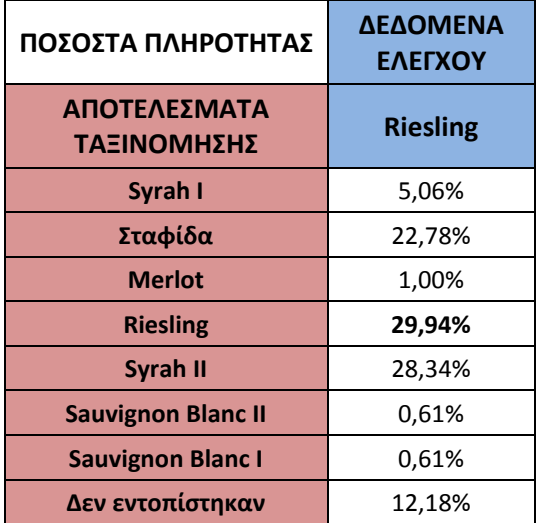

**Πίνακας 6.9.** - Τα αποτελέσματα του ποσοτικού ελέγχου πληρότητας για την κατηγορία Riesling, για την ταξινόμηση ανάμεσα στις κατηγορίες Syrah Ι, Syrah IΙ, Sauvignon Blanc Ι, Sauvignon Blanc ΙI, Merlot, Riesling και Σταφίδα, στην περιοχή της Tράπεζας.

Στον πίνακα 6.9. παρουσιάζονται τα αποτελέσματα πληρότητας για την κατηγορία *Riesling*. Τα λάθη στα αποτελέσματα των ταξινομήσεων ακολουθούν παρόμοια κατανομή ανάμεσα στις κατηγορίες όπως και στην περίπτωση της αξιολόγησης με τη μάσκα επιγείου ελέγχου. Και σε αυτή την περίπτωση το αποτέλεσμα ταξινόμησης *Riesling* κατέχει το μεγαλύτερο ποσοστό από τις υπόλοιπες κατηγορίες, οπότε και ο έλεγχος θεωρείται επιτυχής.

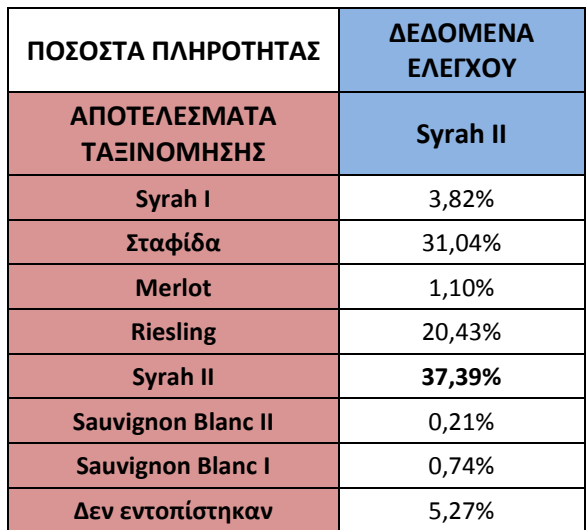

**Πίνακας 6.10.** - Τα αποτελέσματα του ποσοτικού ελέγχου πληρότητας για την κατηγορία Syrah II, για την ταξινόμηση ανάμεσα στις κατηγορίες Syrah Ι, Syrah IΙ, Sauvignon Blanc Ι, Sauvignon Blanc ΙI, Merlot, Riesling και Σταφίδα, στην περιοχή της Tράπεζας.

Αντίστοιχα στον πίνακα 6.10. παρουσιάζονται τα αποτελέσματα πληρότητας για την κατηγορία *Syrah IΙ*. Τα λανθασμένα αποτελέσματα ταξινόμησης και πάλι ομοιάζουν με την περίπτωση της αξιολόγησης με τη μάσκα επιγείου ελέγχου. Και σε αυτή την περίπτωση το αποτέλεσμα ταξινόμησης *Syrah IΙ* κατέχει το μεγαλύτερο ποσοστό από τις υπόλοιπες κατηγορίες, οπότε και ο έλεγχος θεωρείται επιτυχής.

# **6.2.2. Αποτελέσματα και αξιολόγηση για την περιοχή του Μεγαπλατάνου**

Για την εικόνα από την περιοχή του Μεγαπλατάνου έγιναν επτά (7) ταξινομήσεις, κάθε φορά με διαφορετική ομάδα κατηγοριών που συμμετείχε σε αυτές (βλ. παρ. 5.2.2.). Από αυτές επιλέχθηκαν πέντε (5) να παρουσιαστούν ως τελικά αποτελέσματα, καθώς είχαν ικανοποιητική αξιολόγηση και επίσης έδιναν επιπλέον πληροφορίες για το πως και ποιές ποικιλίες έμπλεκαν μεταξύ τους, λόγω συνάφειας στις φασματικές υπογραφές.

Όπως έχει σημειωθεί ξανά οι δορυφορικές εικόνες από την περιοχή του Μεγαπλατάνου παρουσιάζουν ραδιομετρικά προβλήματα από σφάλμα στην καταγραφή του αισθητήρα (βλ. παρ. 3.2.1.). Στις ταξινομήσεις για τον διαχωρισμό ποικιλιών του ίδιου είδους, οι διαγραμμίσεις (σε μορφή σκιασμένων και φωτισμένων ζωνών) που λανθασμένα απεικονίστηκαν σε τμήματα της εικόνας, επηρεάζουν σημαντικά την ορθή κατάταξη των αντικειμένων και επομένως και των εικονοστοιχείων σε κλάσεις.

Κατά τη συλλογή δειγμάτων έγινε προσπάθεια να μειωθεί όσο το δυνατόν περισσότερο η επίδραση του προβλήματος, συλλέγοντας πολλά δείγματα τόσο από σκιασμένες όσο κι από φωτεινές περιοχές για κάθε ποικιλία. Όμως ο διαχωρισμός ποικιλιών αμπέλου βασίζεται αποκλειστικά σε πολύ μικρές φασματικές διαφορές και έτσι πολλά λανθασμένα αποτελέσματα ταξινομήσης σχετίζονται με αυτό το πρόβλημα.

Οι πέντε (5) ταξινομήσεις παρουσιάζονται ακολούθως, ξεκινώντας από αυτές με τη μικρότερη ομάδα κατηγοριών.

# **Ταξινόμηση ανάμεσα στις κατηγορίες: Syrah, Chardonnay και Merlot**

Η ταξινόμηση με τις λιγότερες κλάσεις για την περιοχή του Μεγαπλατάνου, έγινε ανάμεσα στις *Syrah, Chardonnay* και *Merlot.* Το αποτέλεσμα της ταξινόμησης με τις συγκεκριμένες κατηγορίες παρουσιάζεται στο σχήμα 6.8., μαζί με τα δεδομένα ελέγχου.

Από το επόμενο σχήμα παρατηρείται αρχικά ότι τα *pixels* για το *Merlot* έχουν ταξινομηθεί σε μεγάλο ποσοστό στη σωστή κατηγορία. Η κατηγορία *Chardonnay* έχει παρουσιάσει λάθη αποτελεσμάτων ταξινόμησης ως *Syrah*. Σε πολλά σημεία φαίνεται ότι αυτά τα λάθη σχετίζονται με το σφάλμα του αισθητήρα (έχουν μορφή διαγράμμισης 45 μοιρών). Στις καλλιέργειες *Syrah* επίσης παρατηρούνται πολλά λάθη αποτελεσμάτων ταξινόμηση ως *Chardonnay*.

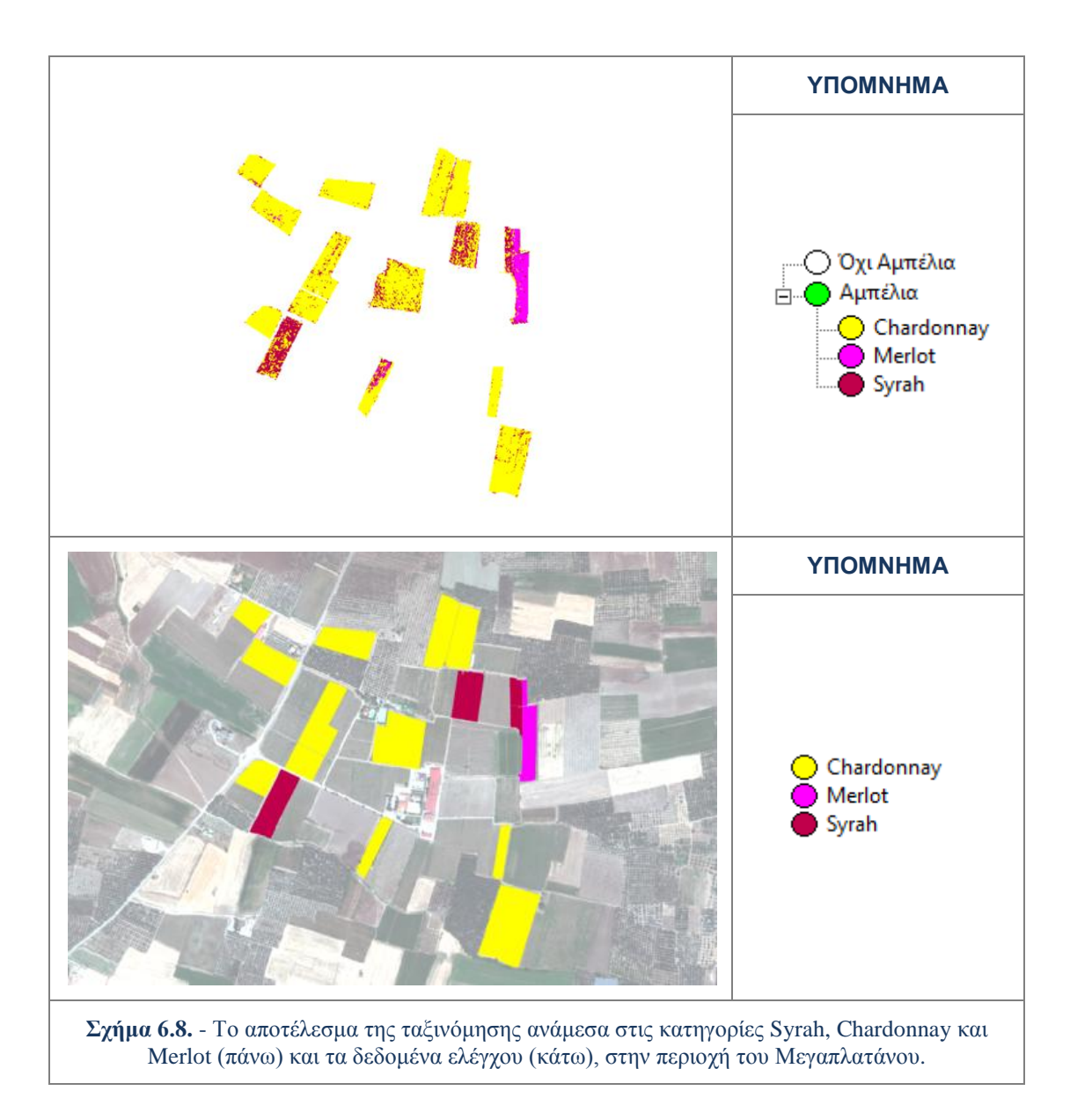

Στατιστικά μεγέθη για τις παραπάνω παρατηρήσεις δίνει η αξιολόγηση με τον "Πίνακα Λάθους βασισμένος σε Μάσκα Επίγειου Ελέγχου". Από το συγκεκριμένο πίνακα ενδιαφέρει η πληρότητα της ταξινόμησης κάθε ποικιλίας. Ουσιαστικά εξετάζεται με τι ποσοστό τα *pixels* των δεδομένων ελέγχου (μάσκας επιγείου ελέγχου) ταξινομήθηκαν σε κάθε κατηγορία. Τα ποσοστά αυτά παρουσιάζονται στον πίνακα 6.11.. Ο πίνακας διαβάζεται κατά στήλη.

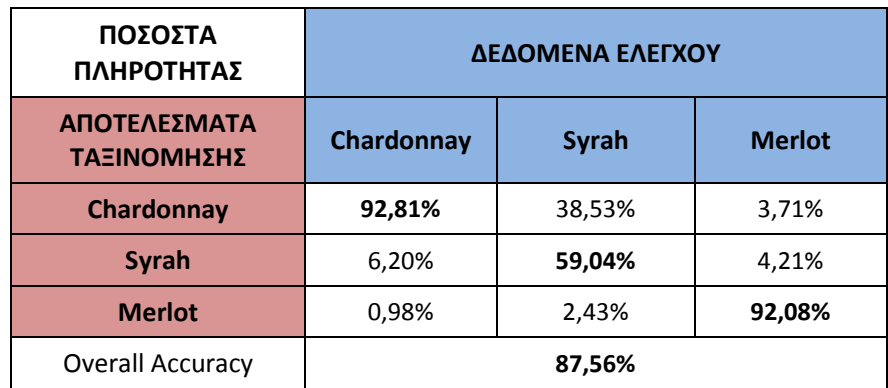

**Πίνακας 6.11.** - Τα αποτελέσματα της ποσοτικής αξιολόγησης για την ταξινόμηση ανάμεσα στις κατηγορίες Syrah, Chardonnay και Merlot, για την περιοχή του Μεγαπλατάνου.

Όπως παρουσιάζεται στον παραπάνω πίνακα τα *pixels* της μάσκας επίγειου ελέγχου για κάθε κατηγορία έχουν ταξινομηθεί στη σωστή κατηγορία με ποσοστά πάνω από 59%. Η κλάση-ποικιλία *Merlot* έχει εντοπίσει τα δεδομένα ελέγχου σε ποσοστό πάνω από 92%. Αυτό πρακτικά σημαίνει ότι η ποικιλία παρουσιάζεται διαχωρίσιμη σε σχέση με τις άλλες και εντοπίζεται σωστά από την ταξινόμηση στη θέση που υπάρχει. Και για την κλάση *Chardonnay*, η ταξινόμηση έχει εντοπίσει τα δεδομένα ελέγχου σε ποσοστό πάνω από 92%. Βέβαια όπως παρατηρήθηκε και στην εικόνα υπάρχουν κάποια λανθασμένα αποτελέσματα ταξινόμησης, αλλά η μάσκα επιγείου ελέγχου αποτελείται από πάρα πολλά *pixels* για αυτή την ποικιλία λόγω της έκτασης των καλλιεργειών της, και έτσι τα ποσοστά λανθασμένων ταξινομήσεων παραμένουν χαμηλά. Το μικρότερο βαθμό πληρότητας (59,04%) παρουσιάζει η κλάση *Syrah* καθώς το 38,53% της μάσκας επίγειου ελέγχου για αυτή έχει ταξινομηθεί ως *Chardonnay*. Τα λανθασμένα αποτελέσματα ταξινόμησης σχετίζονται με το πρόβλημα του αισθητήρα. Τα αποτελέσματα γενικά είναι ικανοποιητικά με ποσοστό συνολικής ακρίβειας *(Overall Accuracy)* ίσο με 87,56%.

Τα συμπεράσματα από αυτή την ταξινόμηση είναι ότι η κατηγορία *Merlot* παρουσιάζεται περισσότερο διαχωρίσιμη από τις άλλες, ενώ οι *Syrah* και *Chardonnay* μπλέκονται αρκετά μεταξύ τους.

### **Ταξινόμηση ανάμεσα στις κατηγορίες: Syrah, Cabernet Sauvignon και Merlot**

Η επόμενη ταξινόμηση για την περιοχή του Μεγαπλατάνου, έγινε ανάμεσα στις κλάσεις *Syrah, Cabernet Sauvignon* και *Merlot*. Σε σχέση με την προηγούμενη ταξινόμηση προστέθηκε η κατηγορία *Cabernet Sauvignon* και αφαιρέθηκε η *Chardonnay.* Το αποτέλεσμα της ταξινόμησης με τις συγκεκριμένες κατηγορίες παρουσιάζεται στο σχήμα 6.9., μαζί με τα δεδομένα ελέγχου.

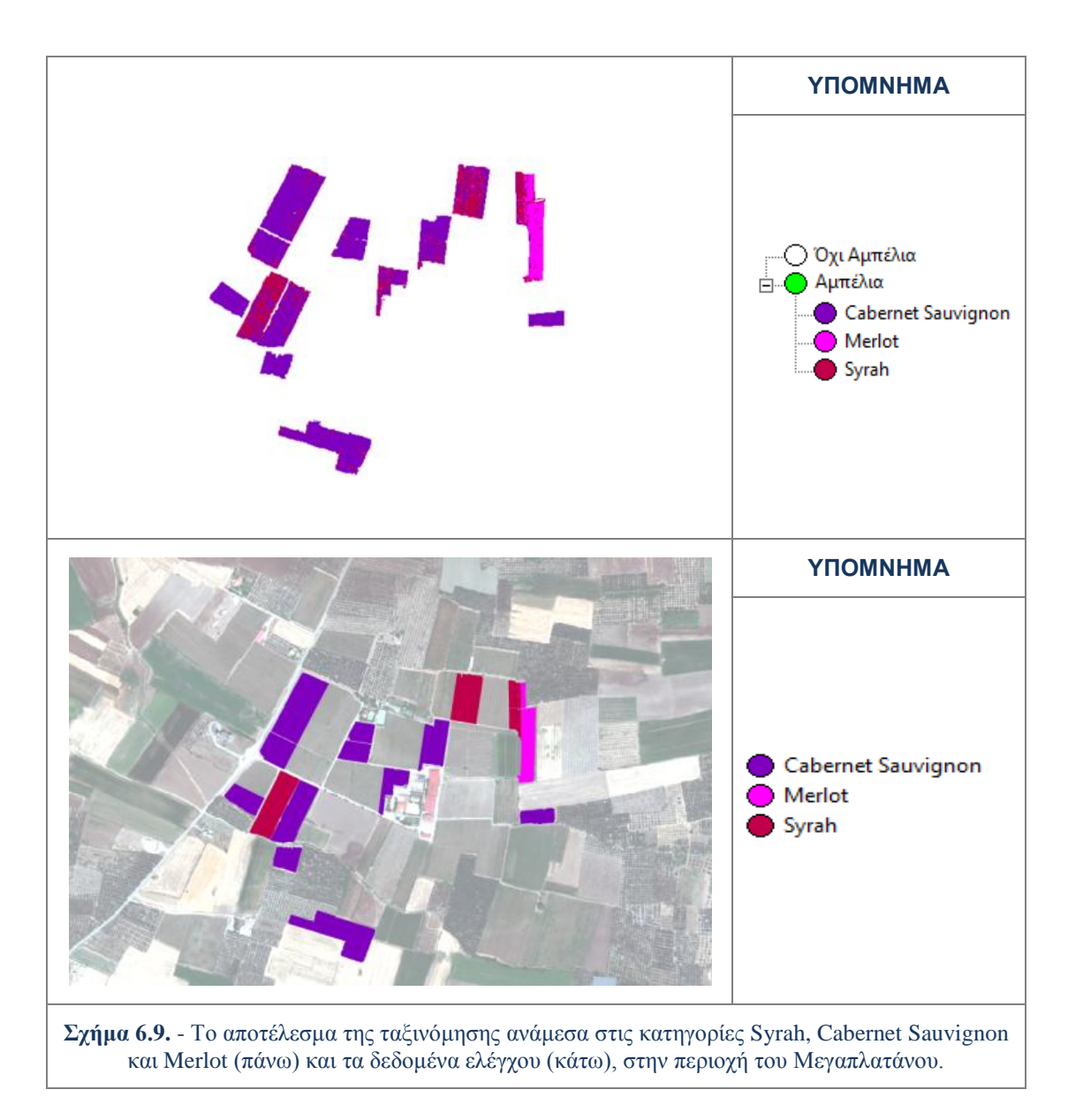

Από το παραπάνω σχήμα παρατηρείται αρχικά ότι τα *pixels* των καλλιεργειών *Merlot* και *Cabernet Sauvignon* έχουν ταξινομηθεί σε μεγάλο ποσοστό στη σωστή κατηγορία. Αντίθετα στις καλλιέργειες *Syrah* παρατηρούνται αρκετά λανθασμένα αποτελέσματα ταξινόμησης ως *Cabernet Sauvignon*.

Η πληρότητα της ταξινόμησης κάθε ποικιλίας παρουσιάζεται στον επόμενο πίνακα. Ουσιαστικά εξετάζεται με τι ποσοστό τα *pixels* των δεδομένων ελέγχου (μάσκας επιγείου ελέγχου) ταξινομήθηκαν σε κάθε κατηγορία. Τα ποσοστά αυτά παρουσιάζονται στον πίνακα 6.12.. Ο πίνακας διαβάζεται κατά στήλη.

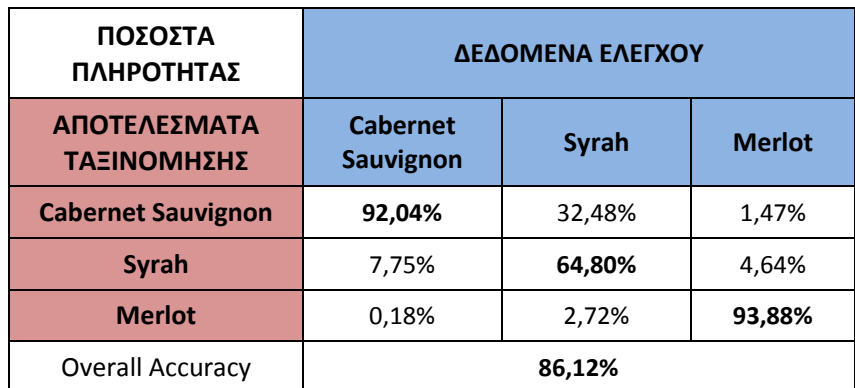

**Πίνακας 6.12.** - Τα αποτελέσματα της ποσοτικής αξιολόγησης για την ταξινόμηση ανάμεσα στις κατηγορίες Syrah, Cabernet Sauvignon και Merlot, για την περιοχή του Μεγαπλατάνου.

Όπως παρουσιάζεται στον παραπάνω πίνακα τα *pixels* της μάσκας επίγειου ελέγχου για κάθε κατηγορία έχουν ταξινομηθεί στη σωστή κατηγορία με ποσοστά πάνω από 64,80%. Η κλάση-ποικιλία *Merlot* έχει, όπως και στην προηγούμενη ταξινόμηση, το μεγαλύτερο βαθμό πληρότητας (93,88%), γεγονός που υποδεικνύει ότι η φασματική της υπογραφή δεν ομοιάζει με αυτή της *Cabernet Sauvignon.* Η κλάση *Cabernet Sauvignon* έχει κι αυτή υψηλό βαθμό πληρότητας με ποσοστό 92,04%. Το μικρότερο βαθμό πληρότητας (64,80%) παρουσιάζει η κλάση *Syrah* καθώς το 32,48% της μάσκας επίγειου ελέγχου για αυτή έχει ταξινομηθεί ως *Cabernet Sauvignon*. Τα αποτελέσματα γενικά είναι ικανοποιητικά με ποσοστό συνολικής ακρίβειας *(Overall Accuracy)* ίσο με 83,12%.

Τα συμπεράσματα από αυτή την ταξινόμηση είναι ότι οι κατηγορίες *Merlot* και *Cabernet Sauvignon* παρουσιάζονται εύκολες προς εντοπισμό στα αμπελοτεμάχια που καλλιεργούνται, ενώ η Syrah φαίνεται ασταθής, καθώς παρουσιάζει σε μεγάλο βαθμό λανθασμένα αποτελέσματα ταξινόμησης ταξινομήσεις με την ποικιλία *Cabernet Sauvignon.*

# **Ταξινόμηση ανάμεσα στις κατηγορίες: Syrah, Chardonnay, Merlot και Ρομπόλα**

Η επόμενη ταξινόμηση για την περιοχή του Μεγαπλατάνου, έγινε ανάμεσα στις κλάσεις *Syrah, Chardonnay, Merlot* και *Ρομπόλα*. Σε σχέση με την πρώτη ταξινόμηση προστέθηκε η κατηγορία *Ρομπόλα.* Το αποτέλεσμα της ταξινόμησης με τις συγκεκριμένες κατηγορίες παρουσιάζεται στο σχήμα 6.10., μαζί με τα δεδομένα ελέγχου.

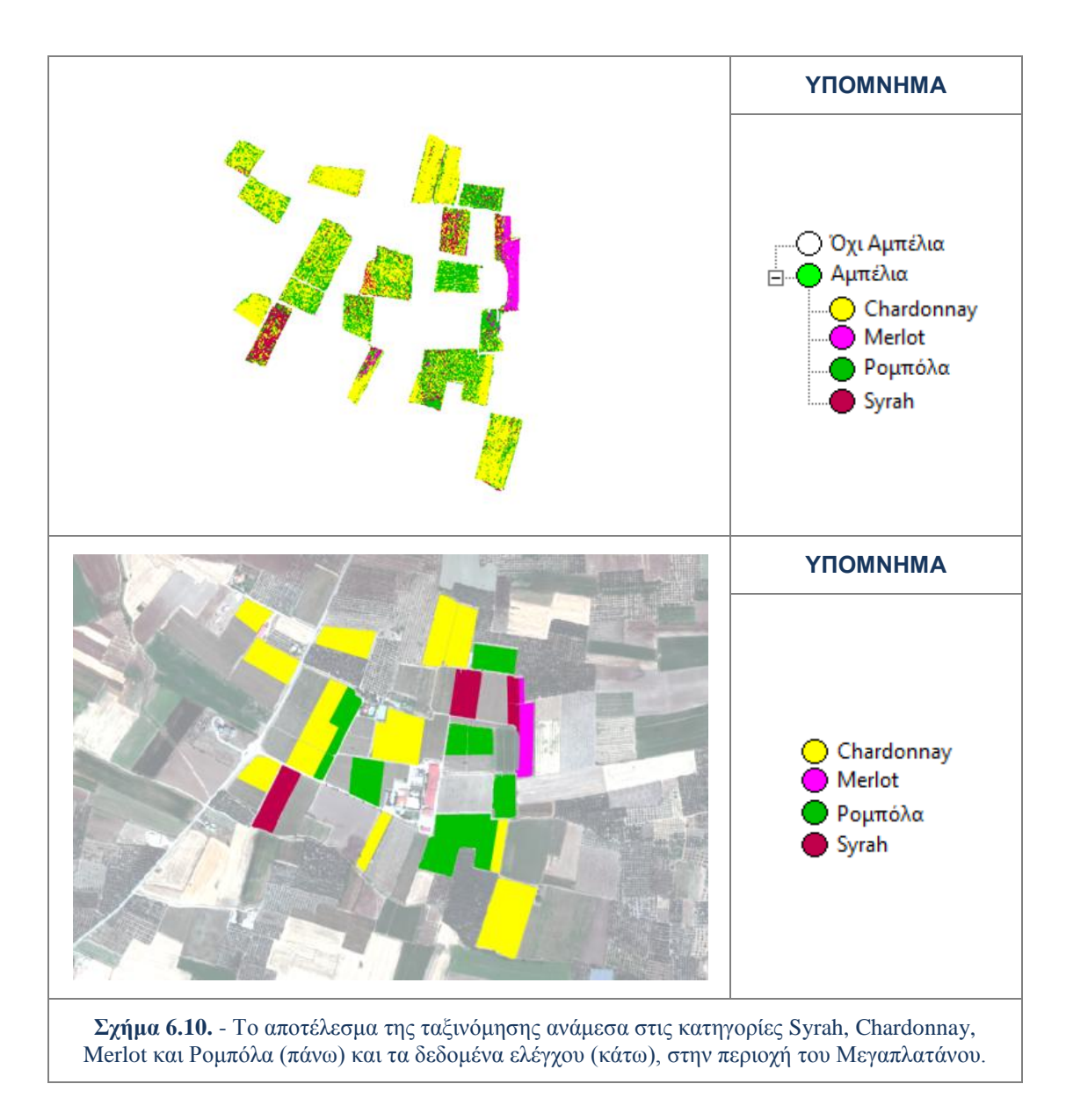

Από το παραπάνω σχήμα παρατηρείται αρχικά ότι τα *pixels* της καλλιέργειας *Merlot* έχουν ταξινομηθεί σε μεγάλο ποσοστό στη σωστή κατηγορία. Αντίθετα στις καλλιέργειες *Syrah, Chardonnay* και *Ρομπόλα,* παρατηρούνται αρκετά λάθη στα αποτελέσματα των ταξινομήσεων.

Η πληρότητα της ταξινόμησης κάθε ποικιλίας παρουσιάζεται στον επόμενο πίνακα. Ουσιαστικά εξετάζεται με τι ποσοστό τα *pixels* των δεδομένων ελέγχου (μάσκας επιγείου ελέγχου) ταξινομήθηκαν σε κάθε κατηγορία. Τα ποσοστά αυτά παρουσιάζονται στον πίνακα 6.13.. Ο πίνακας διαβάζεται κατά στήλη.

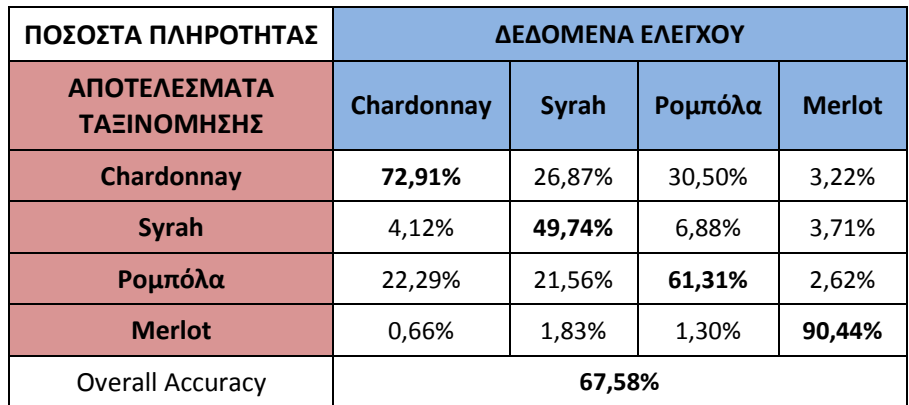

**Πίνακας 6.13.** - Τα αποτελέσματα της ποσοτικής αξιολόγησης για την ταξινόμηση ανάμεσα στις κατηγορίες Syrah, Chardonnay, Merlot και Ρομπόλα, για την περιοχή του Μεγαπλατάνου.

Όπως παρουσιάζεται στον παραπάνω πίνακα τα *pixels* της μάσκας επίγειου ελέγχου για κάθε κατηγορία έχουν ταξινομηθεί στη σωστή κατηγορία με ποσοστά πάνω από 61,31%. Η κλάση-ποικιλία *Merlot* έχει όπως και σε προηγούμενες ταξινομήσεις το μεγαλύτερο βαθμό πληρότητας (90,44%), γεγονός που υποδεικνύει ότι δεν επηρεάζεται ούτε με την εισαγωγή της νέας κλάσης Ρομπόλα*.* Το ποσοστό βέβαια έχει πέσει 2-3% αλλά αυτό οφείλεται στο ότι η ταξινόμηση γίνεται πλέον ανάμεσα σε περισσότερες κατηγορίες*.* Οι κλάσεις *Chardonnay* και *Syrah* έχουν εξαιτίας της εισαγωγής της κλάσης Ρομπόλα, πτώση στο ποσοστό πληρότητας τους (20% και 10% αντίστοιχα). Συγκεκριμένα το 22,29% των *pixels* της μάσκας επίγειου ελέγχου για την κλάση *Chardonnay* ταξινομήθηκε ως Ρομπόλα. Για την κλάση *Syrah* τα λανθασμένα αποτελέσματα ταξινόμησης μοιράζονται πλέον ανάμεσα στις *Chardonnay* και Ρομπόλα*,* σε σχέση με την πρώτη ταξινόμηση που αποδίδονταν σχεδόν στο 40% στη *Chardonnay.* Τα αποτελέσματα γενικά είναι σχετικά ικανοποιητικά με ποσοστό συνολικής ακρίβειας *(Overall Accuracy)* ίσο με 67,58%.

Οι επιπλέον παρατηρήσεις που προστίθενται σε αυτές που έγιναν σε προηγούμενες ταξινομήσεις είναι ότι υπάρχουν ομοιότητες στις φασματικές υπογραφές, που οδηγούν σε λανθασμένα αποτελέσματα ταξινόμησης, ανάμεσα στις κλάσεις *Chardonnay* με Ρομπόλα και *Syrah* με Ρομπόλα.

# **Ταξινόμηση ανάμεσα στις κατηγορίες: Syrah, Cabernet Sauvignon, Sauvignon Blanc, Merlot και Ρομπόλα**

Η τέταρτη ταξινόμηση για την περιοχή της Τράπεζας, έγινε ανάμεσα στις κλάσεις *Syrah, Cabernet Sauvignon, Sauvignon Blanc, Merlot* και Ρομπόλα. Σε σχέση με τη δεύτερη ταξινόμηση προστέθηκαν οι κατηγορίες *Sauvignon Blanc* και Ρομπόλα. Η ταξινόμηση ανάμεσα σε πέντε (5) διαφορετικές κατηγορίες του ίδιου είδους αποτελεί πολύ δύσκολο εγχείρημα*.* Το αποτέλεσμα της ταξινόμησης με τις συγκεκριμένες κατηγορίες παρουσιάζεται στο σχήμα 6.11., μαζί με τα δεδομένα ελέγχου.

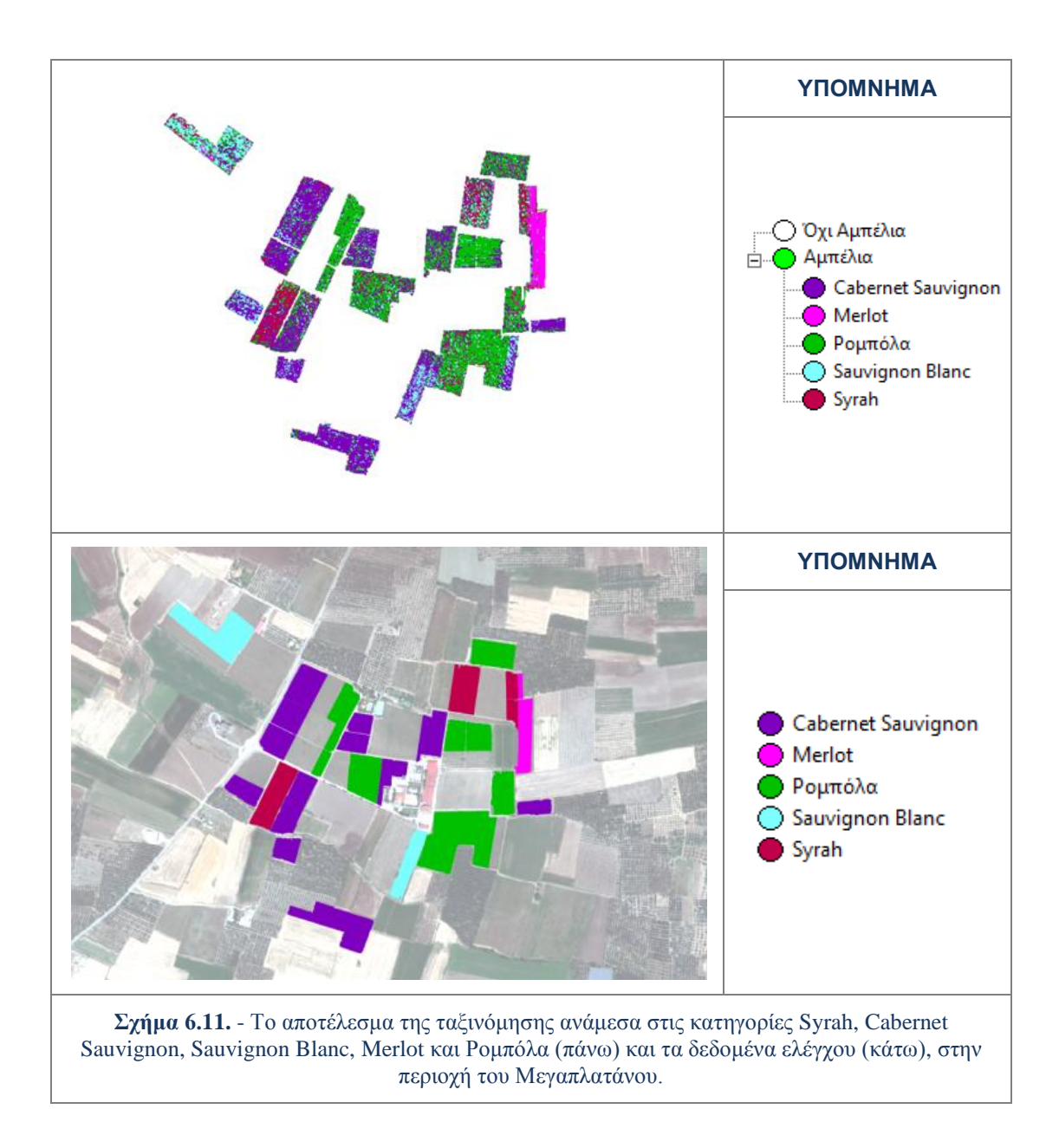

Από το παραπάνω σχήμα παρατηρείται αρχικά ότι τα *pixels* της καλλιέργειας *Merlot* έχουν ταξινομηθεί σε μεγάλο ποσοστό στη σωστή κατηγορία. Οι υπόλοιπες καλλιέργειες και ειδικά οι *Syrah και Sauvignon Blanc* παρουσιάζουν προβλήματα λανθασμένων ταξινομήσεων.

Η πληρότητα της ταξινόμησης κάθε ποικιλίας παρουσιάζεται στον επόμενο πίνακα. Ουσιαστικά εξετάζεται με τι ποσοστό τα *pixels* των δεδομένων ελέγχου (μάσκας επιγείου ελέγχου) ταξινομήθηκαν σε κάθε κατηγορία. Τα ποσοστά αυτά παρουσιάζονται στον πίνακα 6.14.. Ο πίνακας διαβάζεται κατά στήλη.

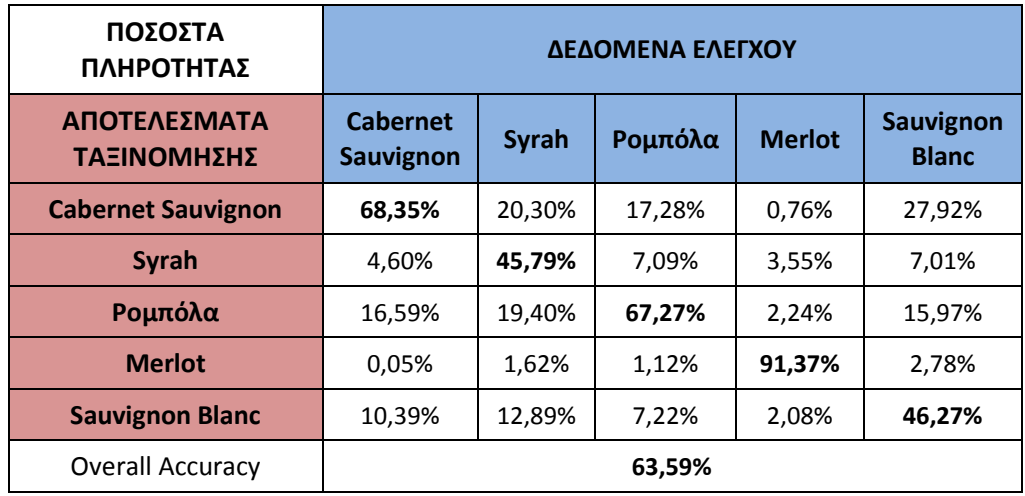

**Πίνακας 6.14.** - Τα αποτελέσματα της ποσοτικής αξιολόγησης για τη ταξινόμηση ανάμεσα στις κατηγορίες Syrah, Cabernet Sauvignon, Sauvignon Blanc, Merlot και Ρομπόλα, για την περιοχή του Μεγαπλατάνου.

Όπως παρουσιάζεται στον παραπάνω πίνακα τα *pixels* της μάσκας επίγειου ελέγχου για κάθε κατηγορία έχουν ταξινομηθεί στη σωστή κατηγορία με ποσοστά πάνω από 45,79%. Η κλάση *Merlot* έχει όπως και στις προηγούμενες ταξινομήσεις το μεγαλύτερο βαθμό πληρότητας (91,37%), γεγονός που υποδεικνύει ότι η φασματική της υπογραφή δεν ομοιάζει ούτε με αυτή της κλάσης *Sauvignon Blanc.* Η πληρότητα της κλάσης *Cabernet Sauvignon* σε σχέση με τη δεύτερη ταξινόμηση μειώνεται πάνω από 20%, λόγω λανθασμένων ταξινομήσεων στις κλάσεις Ρομπόλα και *Sauvignon Blanc.* Η κλάση *Syrah* έχει πάλι το χαμηλότερο ποσοστό πληρότητας (45,79%). Για την κλάση *Syrah* τα λανθασμένα αποτελέσματα ταξινόμησης μοιράζονται ανάμεσα στις *Cabernet Sauvignon,* Ρομπόλα και *Sauvignon Blanc.* Χαμηλό ποσοστό πληρότητας παρουσιάζει και η κλάση *Sauvignon Blanc,* καθώς το 27,92% των *pixels* της μάσκας επίγειου ελέγχου έχει αποδοθεί στην κατηγορία *Cabernet Sauvignon* και το 15,97% στην κατηγορία Ρομπόλα.

Τα αποτελέσματα γενικά είναι μετρίως ικανοποιητικά με ποσοστό συνολικής ακρίβειας *(Overall Accuracy)* ίσο με 63,59%. Το ποσοστό αυτό σχετίζεται με τον μεγάλο αριθμό κατηγόριων στην ταξινόμηση αλλά και με το πρόβλημα καταγραφής του αισθητήρα.

Οι επιπλέον παρατηρήσεις που προστίθενται σε αυτές που έγιναν σε προηγούμενες ταξινομήσεις είναι ότι είναι ότι υπάρχουν ομοιότητες στις φασματικές υπογραφές, που οδηγούν σε λανθασμένα αποτελέσματα ταξινόμησης, ανάμεσα στις κλάσεις *Cabernet Sauvignon* με *Sauvignon Blanc*, Ρομπόλα με *Cabernet Sauvignon* και *Sauvignon Blanc* με Ρομπόλα.

# **Ταξινόμηση ανάμεσα στις κατηγορίες: Syrah, Chardonnay, Cabernet Sauvignon, Sauvignon Blanc, Merlot και Ρομπόλα**

Η πέμπτη και τελευταία ταξινόμηση για την περιοχή της Τράπεζας, γίνεται ανάμεσα στις κλάσεις *Syrah, Chardonnay, Cabernet Sauvignon, Sauvignon Blanc, Merlot* και Ρομπόλα. Σε σχέση με την προηγούμενη ταξινόμηση προστέθηκε η κατηγορία

*Chardonnay*. Η ταξινόμηση διενεργείται ανάμεσα σε όλες τις κλάσεις (6) που επιλέχθηκαν για το διαχωρισμό ποικιλιών αμπέλου, οπότε αποτελεί πρόβλημα εξαιρετικής δυσκολίας*.* Το αποτέλεσμα της ταξινόμησης με τις συγκεκριμένες κατηγορίες παρουσιάζεται στο σχήμα 6.12., μαζί με τα δεδομένα ελέγχου.

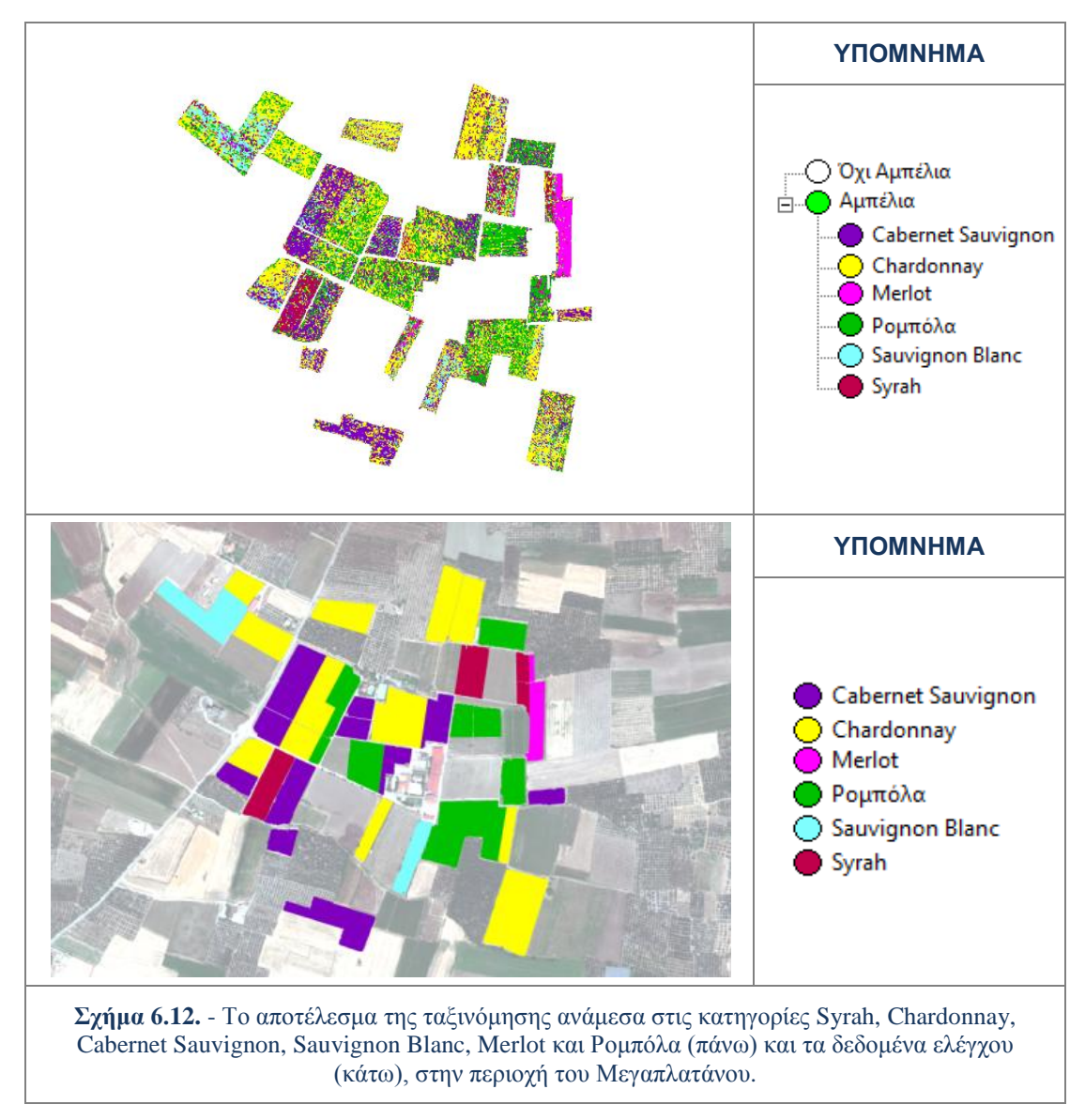

Από το παραπάνω σχήμα παρατηρείται αρχικά ότι τα *pixels* της καλλιέργειας *Merlot* έχουν ταξινομηθεί σε μεγάλο ποσοστό στη σωστή κατηγορία. Οι υπόλοιπες κλάσεις παρουσιάζουν σημαντικά προβλήματα λανθασμένων ταξινομήσεων. Μάλιστα σε πολλά σημεία φαίνεται ότι τα λανθασμένα αποτελέσματα ταξινόμησης σχετίζονται με το σφάλμα του αισθητήρα (έχουν μορφή διαγράμμισης 45 μοιρών).

Η πληρότητα της ταξινόμησης κάθε ποικιλίας παρουσιάζεται στον επόμενο πίνακα. Ουσιαστικά εξετάζεται σε τι ποσοστό τα *pixels* της μάσκας επιγείου ελέγχου που αποδόθηκαν σε μια κατηγορία, ταξινομήθηκαν σε αυτή (σημειώνονται με *bold*). Επίσης εμφανίζονται τα ποσοστά και για τα λανθασμένα αποτελέσματα ταξινόμησης. Τα ποσοστά αυτά παρουσιάζονται στον πίνακα 6.15.. Ο πίνακας διαβάζεται κατά στήλη.

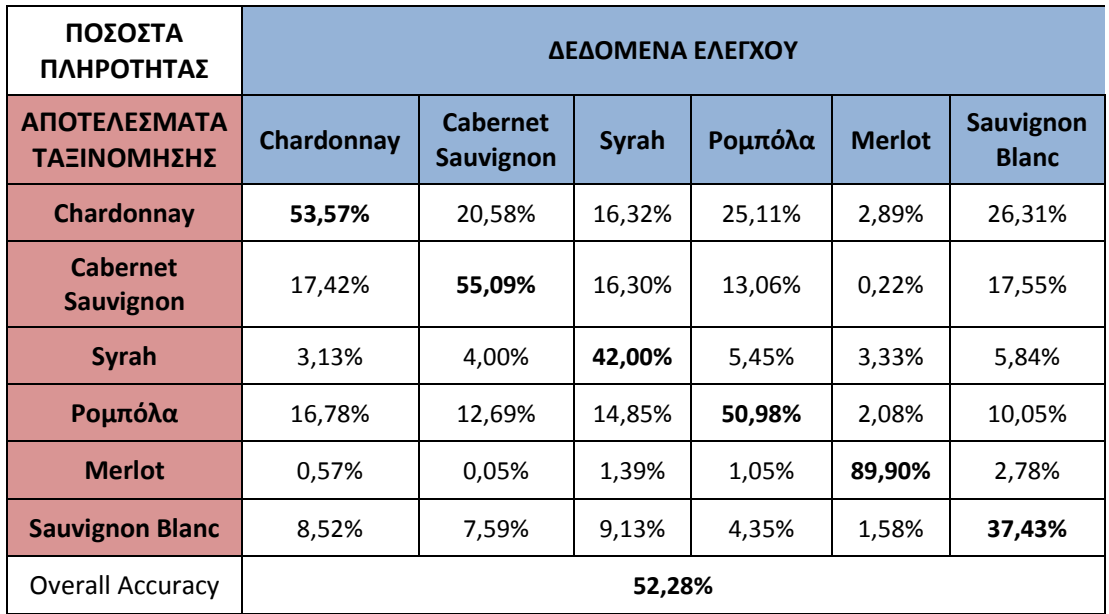

**Πίνακας 6.15.** - Τα αποτελέσματα της ποσοτικής αξιολόγησης για την ταξινόμηση ανάμεσα στις κατηγορίες Syrah, Chardonnay, Cabernet Sauvignon, Sauvignon Blanc, Merlot και Ρομπόλα, για την περιοχή του Μεγαπλατάνου.

Όπως παρουσιάζεται στον παραπάνω πίνακα τα *pixels* της μάσκας επίγειου ελέγχου για κάθε κατηγορία έχουν ταξινομηθεί στη σωστή κατηγορία με ποσοστά πάνω από 37,43%. Η κλάση *Merlot* έχει όπως και σε προηγούμενες ταξινομήσεις το μεγαλύτερο βαθμό πληρότητας (89,90%)*.* Η πληρότητα της κλάσης *Chardonnay* σε σχέση με την τρίτη ταξινόμηση μειώνεται περίπου 20%, λόγω επιπλέον λανθασμένων ταξινομήσεων κυρίως προς την κλάση *Cabernet Sauvignon* και λιγότερο προς την κλάση *Sauvignon Blanc.* Η κλάση *Sauvignon Blanc* έχει το χαμηλότερο ποσοστό πληρότητας (37,43%). Οι υπόλοιπες κλάσεις ακολουθούν τη λογική συσχετίσεων όπως προέκυψε και από τις προηγούμενες ταξινομήσεις.

Τα αποτελέσματα γενικά δεν είναι ιδιαίτερα ικανοποιητικά με ποσοστό συνολικής ακρίβειας *(Overall Accuracy)* ίσο με 52,28%, αλλά είναι σημαντικό ότι το μεγαλύτερο ποσοστό κάλυψης για τη μάσκα ελέγχου σε κάθε κατηγορία το έχει η σωστή κατηγορία ταξινόμησης. Οι επιπλέον παρατηρήσεις που προστίθενται σε αυτές που έγιναν σε προηγούμενες ταξινομήσεις είναι ότι υπάρχουν ομοιότητες στις φασματικές υπογραφές, που οδηγούν σε λάθη αποτελεσμάτων στις ταξινομήσεις ανάμεσα στις κλάσεις *Cabernet Sauvignon* με *Chardonnay* και *Chardonnay* με *Sauvignon Blanc*.

Σε αυτή την περίπτωση ταξινόμησης, που αποτελεί ουσιαστικά την πολυπλοκότερη για την περιοχή του Μεγαπλατάνου, ιδιαίτερα χαμηλά ποσοστά πληρότητας παρουσιάζουν οι κατηγορίες *Sauvignon Blanc* και *Syrah.*

Ως επιπλέον έλεγχος της πληρότητας των δύο (2) ποικιλιών διενεργήθηκε συνολική αξιολόγηση με βάση τα δεδομένα ελέγχου (βλ. 3.4.2). Συγκεκριμένα εξετάστηκε για την εκάστοτε ομάδα αμπελοτεμαχίων που αντιστοιχούσε σε μια ποικιλία-κατηγορία (εικόνα δεδομένων ελέγχου) σε ποιες κατηγορίες είχε ταξινομηθεί και ποια είχε το μεγαλύτερο ποσοστό. Έτσι δημιουργήθηκε ένας πίνακας πληρότητας για κάθε μία από τις *Sauvignon Blanc* και *Syrah.* Επιπρόσθετα ο πίνακας αυτός περιέχει και ποσοστό των δεδομένων ελέγχου που δεν εντοπίστηκαν από την ταξινόμηση για τον εντοπισμό αμπελοτεμαχίων.

Στον πίνακα 6.16. παρουσιάζονται τα αποτελέσματα πληρότητας για την κατηγορία *Sauvignon Blanc*.

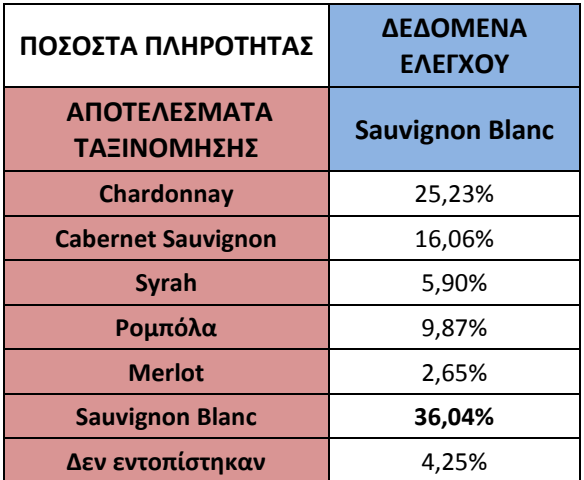

**Πίνακας 6.16.** - Τα αποτελέσματα του ποσοτικού ελέγχου πληρότητας για την κατηγορία Sauvignon Blanc, για την ταξινόμηση ανάμεσα στις κατηγορίες Syrah, Chardonnay, Cabernet Sauvignon, Sauvignon Blanc, Merlot και Ρομπόλα, στην περιοχή του Μεγαπλατάνου.

Η κατανομή των λανθασμένων αποτελεσμάτων ταξινόμησης ακολουθεί παρόμοια κατανομή ανάμεσα στις κατηγορίες όπως και στην περίπτωση της αξιολόγησης με τη μάσκα επιγείου ελέγχου. Και σε αυτή την περίπτωση το αποτέλεσμα ταξινόμησης *Sauvignon Blanc* κατέχει, με διαφορά πάνω από 10%, το μεγαλύτερο ποσοστό από τις υπόλοιπες κατηγορίες, οπότε και ο έλεγχος θεωρείται επιτυχής.

Ο ίδιος έλεγχος γίνεται και για την κατηγορία *Syrah*. Στον πίνακα 6.17. παρουσιάζονται τα αποτελέσματα πληρότητας.

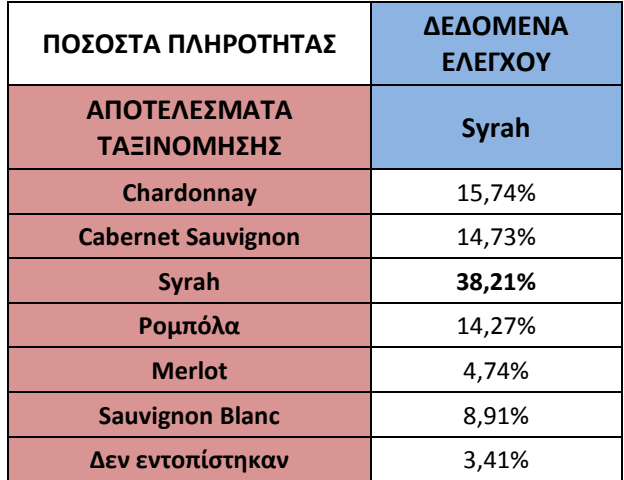

**Πίνακας 6.17.** - Τα αποτελέσματα του ποσοτικού ελέγχου πληρότητας για την κατηγορία Syrah, για την ταξινόμηση ανάμεσα στις κατηγορίες Syrah, Chardonnay, Cabernet Sauvignon, Sauvignon Blanc, Merlot και Ρομπόλα, στην περιοχή 9-ου Μεγαπλατάνου.

Τα λανθασμένα αποτελέσματα ταξινόμησης για αυτή την κατηγορία και πάλι ομοιάζουν με την περίπτωση της αξιολόγησης με τη μάσκα επιγείου ελέγχου. Το αποτέλεσμα ταξινόμησης *Syrah* κατέχει το μεγαλύτερο ποσοστό από τις υπόλοιπες κατηγορίες, με διαφορά πάνω από 20%, οπότε και ο έλεγχος θεωρείται επιτυχής.

### **6.2.3. Κύριες φασματικές διαφοροποιήσεις των ποικιλιών**

Με βάση τις προηγούμενες παραγράφους γίνεται φανερό ότι η ανάμειξη και τα προβλήματα που παρουσιάστηκαν στις ταξινομήσεις οφείλονται στην έντονη ανά περίπτωση ομοιομορφία μεταξύ των φασματικών υπογραφών των ποικιλιών που μελετήθηκαν.

Από τις συνολικές παρατηρήσεις και τα συμπεράσματα της αξιολόγηση των αποτελεσμάτων εξάγονται τα παρακάτω συμπεράσματα για τις ποικιλίες στην περιοχή της Τράπεζας

- Και οι δυο κλώνοι της ποικιλίας *Sauvignon Blanc (Ι & ΙΙ)* ήταν διαχωρίσιμοι τόσο μεταξύ τους όσο και με τις υπόλοιπες ποικιλίες, ενώ εμφάνισαν πολύ υψηλά ποσοστά πληρότητας κατά το διαχωρισμό/εντοπισμό.
- Η ποικιλία *Merlot* ήταν αρκετά διαχωρίσιμη με όλες τις υπόλοιπες εκτός από την κατηγορία Σταφίδα με την οποία υπήρχε σε μεγάλο βαθμό φασματική συγγένεια.
- Η ποικιλία *Syrah (κατηγορίες Ι & ΙΙ)* παρουσίασε ισχυρή φασματική συγγένεια με τη Σταφίδα. Ειδικότερα η *Syrah ΙΙ* παρουσίασε φασματική συγγένεια και με την ποικιλία και το *Riesling*.
- Η ποικιλία *Riesling* παρουσίασε πολύ μεγάλου βαθμού αναμείξεις με τις κατηγορίες Σταφίδα και *Syrah ΙΙ*, και είχε χαμηλά ποσοστά πληρότητας.
- Η ποικιλία Σταφίδα παρουσίασε σημαντικές αναμείξεις με όλες τις κατηγορίες εκτός από την *Sauvignon Blanc Ι*

Αντίστοιχα, από τις συνολικές παρατηρήσεις στην αξιολόγηση των αποτελεσμάτων ταξινομήσεων για το διαχωρισμό ποικιλιών στην περιοχή του Μεγαπλατάνου εξάγονται τα παρακάτω συμπεράσματα:

- Η ποικιλία *Merlot* ήταν με διαφορά η πιο διαχωρίσιμη σε σχέση με τις υπόλοιπες, και εμφάνισε υψηλά ποσοστά πληρότητας.
- Η ποικιλία *Cabernet Sauvignon* παρουσίασε μεγάλου βαθμού ανάμειξη με την ποικιλία *Chardonnay* και σε μικρότερο βαθμό με τις *Syrah,* Ρομπόλα και *Sauvignon Blanc* .
- Η ποικιλία *Chardonnay* παρουσίασε μεγάλου βαθμού αναμείξεις με τις ποικιλίες *Cabernet Sauvignon*, Ρομπόλα και *Sauvignon Blanc.*
- Η ποικιλία *Sauvignon Blanc* παρουσίασε μεγάλου βαθμού αναμείξεις με την *Chardonnay* και σε μικρότερο βαθμό με την *Cabernet Sauvignon*, ενώ είχε χαμηλά ποσοστά πληρότητας.
- Η ποικιλία *Syrah* παρουσίασε αναμείξεις με τις ποικιλίες *Chardonnay*, Ρομπόλα και *Cabernet Sauvignon*, ενώ είχε χαμηλά ποσοστά πληρότητας.

Στη συνέχεια παρατίθενται στοιχεία από το βιβλίο «Αμπελογραφία» του καθηγητή του Γ.Π.Α. Μ. Σταυρακάκη. Στο βιβλίο αυτό περιέχονται στοιχεία ανά ποικιλία για τη φυσική χρωματική απόχρωση των κυριότερων οργάνων του αμπελιού όπως είναι η κορυφή νεαρής βλάστησης, ο ποώδης βλαστός, το ανεπτυγμένο φύλλο, η κληματίδα κ.α.. Από τα όργανα αυτά, τη μεγαλύτερη έκταση απεικόνισης αμπελιών στις εικόνες, καταλαμβάνουν τα ανεπτυγμένα φύλλα, εφόσον οι λήψεις έγιναν στο χρονικό διάστημα λίγο πριν τον περκασμό. Σε σημαντικά μικρότερο βαθμό, επηρεάζουν το χρώμα νεαρής βλάστησης και νεαρών φύλλων. Αυτό συμβαίνει καθώς στο στάδιο αυτό της ζωής του αμπελιού το φυτό είναι μεν στο μεγαλύτερο ποσοστό του ανεπτυγμένο αλλά σε μικρό βαθμό ακόμα δημιουργούνται κάποιες νέες κορυφές και μετέπειτα φύλλα.

Τα στοιχεία για τις χρωματικές αποχρώσεις των βασικών οργάνων του αμπελιού σε διαφορετικές ποικιλίες δεν διαφέρουν σημαντικά *[Σταυρακάκης, 2010]*. Η εξαιρετική ομοιότητα σε αυτά τα στοιχεία (και ειδικά στο χρώμα ανεπτυγμένου φύλλου) οφείλεται στο ότι οι ποικιλίες αμπέλου είναι ουσιαστικά διαφορετικοί τύποι του ίδιου είδους και στο ορατό φάσμα δεν παρουσιάζουν σημαντικές διαφοροποιήσεις. Για το λόγο αυτό αξιοποιούνται επιπλέον πληροφορίες για τη μέση τιμή απόκρισης κάθε ποικιλίας στο κανάλι *NIR1 [Kανδυλάκης,2013]*.

Συγκεκριμένα χρησιμοποιούνται οι μέσες τιμές ανακλαστικότητας στο κανάλι *NIR1* ανά ποικιλία, όπως αυτές έχουν προκύψει από δειγματοληψία εικονοστοιχείων που απεικονίζουν την αντίστοιχη ποικιλία αμπέλου*.* Η δειγματοληψία έχει γίνει στα δεδομένα *Raw* των δύο (2) περιοχών μελέτης. Αξιοποιούνται τα χαρακτηριστικά από το κανάλι *NIR1* (εύρος 770-895 nm,κέντρο 835 nm) καθώς σε αυτό παρατηρήθηκαν οι μεγαλύτερες διαφορές στην ανακλαστικότητα των διαφορετικών ποικιλιών. Στον πίνακα 6.18. παρουσιάζονται τα στοιχεία που περιγράφηκαν παραπάνω για τις ποικιλίες που ταξινομούνται στην περιοχή της Τράπεζας. Όλες οι ποικιλίες παρουσιάζονται ενιαίες.

Όπως φαίνεται στον πίνακα 6.18. τα χρωματικά στοιχεία των οργάνων του αμπελιού για τις διαφορετικές ποικιλίες δεν διαφέρουν σημαντικά *[Σταυρακάκης, 2010]*. Συγκεκριμένα το έλασμα του ανεπτυγμένου φύλλου στην άνω πλευρά του, που είναι το βασικό ''τμήμα'' του αμπελιού που απεικονίζεται στις εικόνες, έχει σε κάθε ποικιλία την ίδια απόχρωση στο φυσικό έγχρωμο σύνθετο. Τα υπόλοιπα στοιχεία που έχουν πολύ μικρότερο βαθμό επιρροής στα φασματικά χαρακτηριστικά απεικόνισης, παρουσιάζουν μικροδιαφορές. Συνεπώς από τις βιβλιογραφικές πληροφορίες για το ορατό φάσμα δεν είναι δυνατός ο εντοπισμός σημαντικών διαφοροποιήσεων για αυτές τις ποικιλίες.

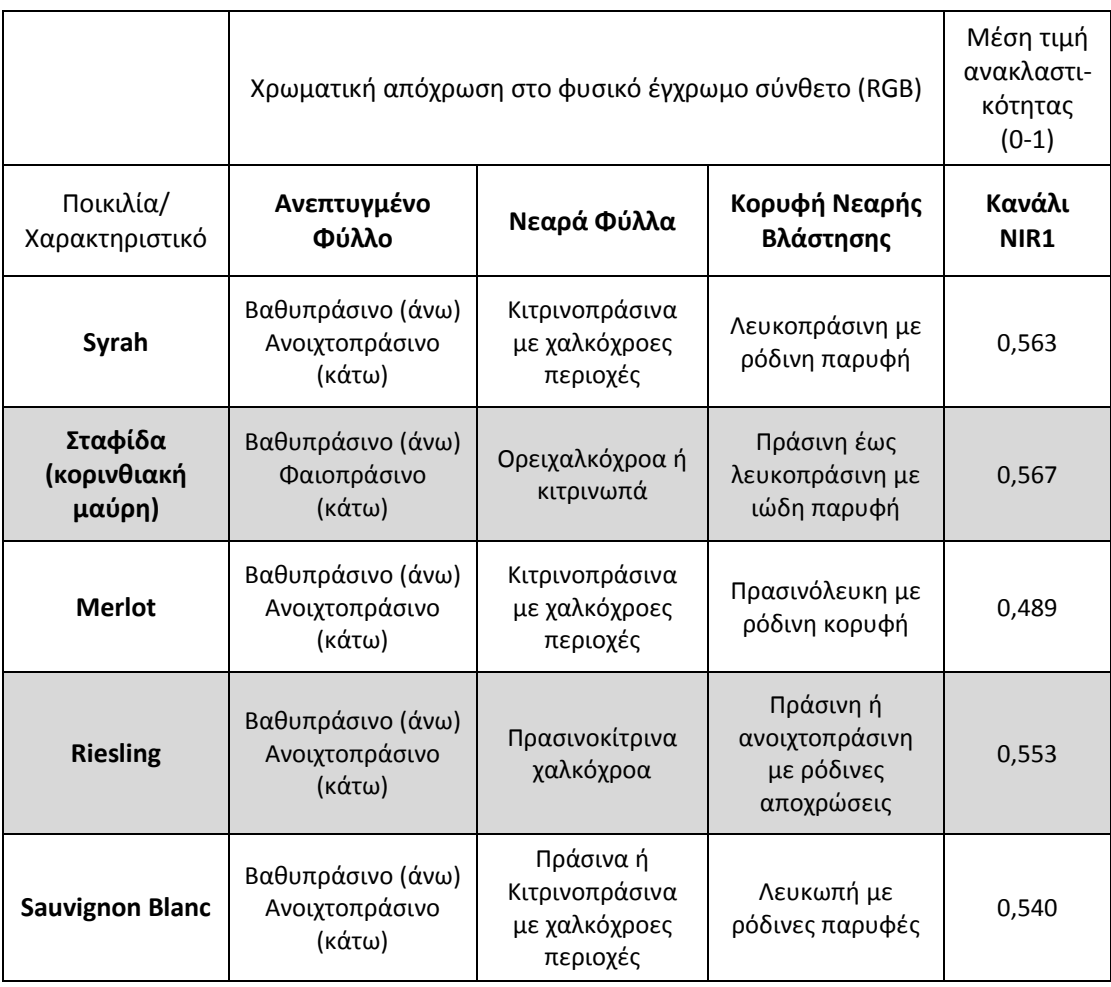

**Πίνακας 6.18.** - Οι χρωματικές αποχρώσεις των βασικών οργάνων του αμπελιού και η μέση τιμή ανακλαστικότητας στο κανάλι NIR1, για τις ποικιλίες που ταξινομούνται στην περιοχή της Τράπεζας.

Από τις μέσες τιμές ανακλαστικότητας στο κανάλι *NIR1* παρατηρείται ότι σε μεγαλύτερη απόσταση από τις υπόλοιπες βρίσκεται η τιμή για το Merlot, ενώ παράλληλα η κατηγορία Merlot στην ταξινόμηση αποδείχθηκε στις περισσότερες περιπτώσεις σημαντικά διαχωρίσιμη από τις υπόλοιπες. Οι ποικιλίες *Syrah, Riesling* και Σταφίδα έχουν κοντινές μέσες τιμές ανακλαστικότητας και όντως στις περισσότερες περιπτώσεις ταξινομήσεων οι ποικιλίες αυτές ''έμπλεκαν'' μεταξύ τους. Η ποικιλία *Sauvignon Blanc* έχει τιμή ανακλαστικότητας στο κανάλι *NIR1* σχετικά κοντινή με αυτή του *Riesling,* ενώ απέχει περισσότερο από τις υπόλοιπες. Από την ταξινόμηση όμως οι υποκατηγορίες του *Sauvignon Blanc* αποδείχθηκαν διαχωρίσιμες σε σχέση με το *Riesling* αλλά και με τις υπόλοιπες ποικιλίες.

Όμοιος πίνακας δημιουργείται και για τις ποικιλίες που συμμετείχαν στην ταξινόμηση στην περιοχή του Μεγαπλατάνου.

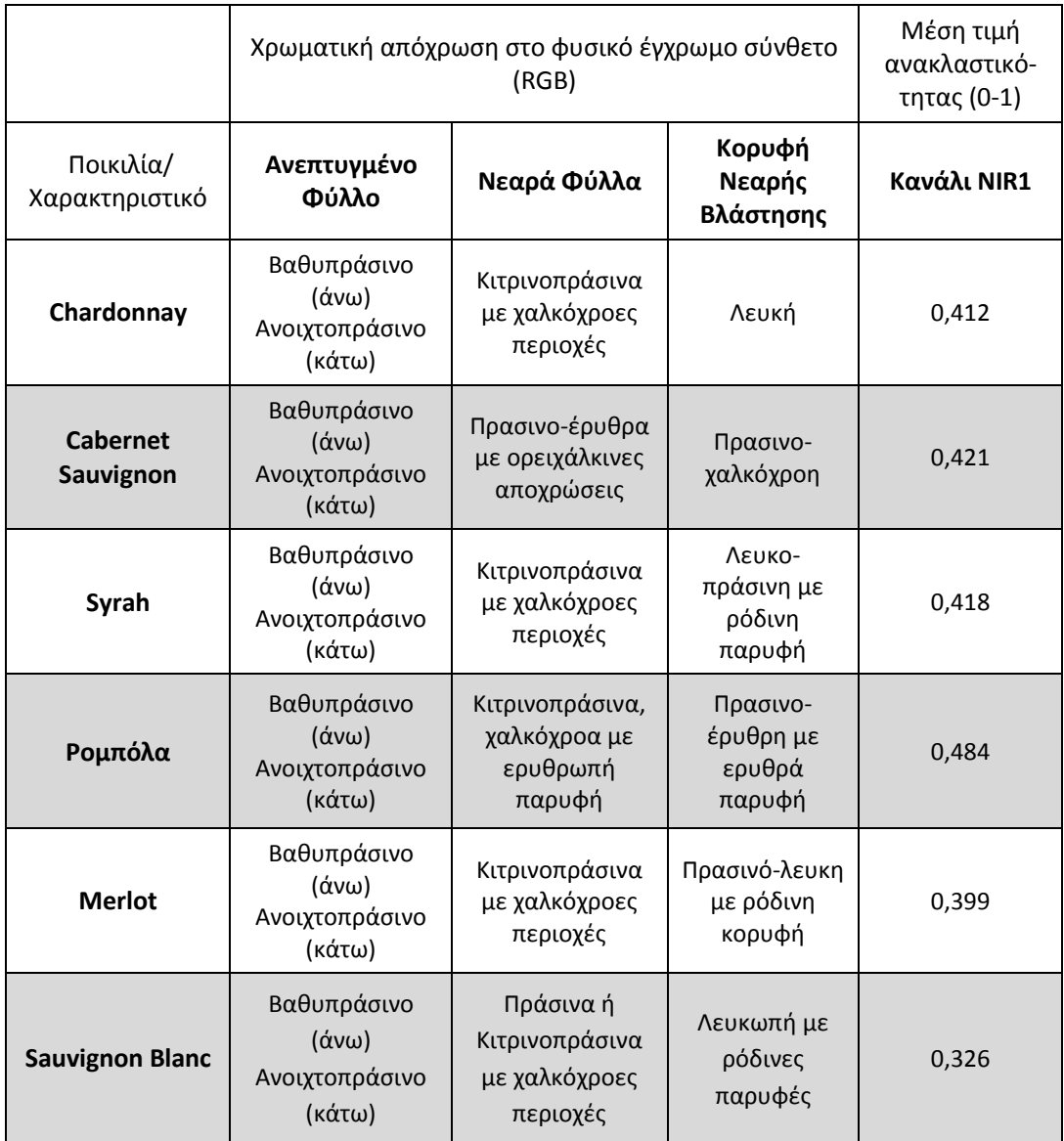

**Πίνακας 6.19.** - Οι χρωματικές αποχρώσεις των βασικών οργάνων του αμπελιού και η μέση τιμή ανακλαστικότητας στο κανάλι NIR1, για τις ποικιλίες που ταξινομούνται στην περιοχή του Μεγαπλατάνου.

Όπως φαίνεται στον πίνακα 6.19. τα χρωματικά στοιχεία των οργάνων του αμπελιού για τις διαφορετικές ποικιλίες διαφέρουν ελάχιστα, όπως παρατηρήθηκε και στην περίπτωση της Τράπεζας. Επομένως και σε αυτή την περίπτωση από τις βιβλιογραφικές πληροφορίες για το ορατό φάσμα δεν είναι δυνατός ο εντοπισμός σημαντικών διαφοροποιήσεων για αυτές τις ποικιλίες.

Από τις μέσες τιμές ανακλαστικότητας στο κανάλι *NIR1* παρατηρείται ότι σε μεγαλύτερη απόσταση από τις υπόλοιπες βρίσκεται η τιμή για το Sauvignon Blanc. Η ποικιλία αυτή όντως εντοπίστηκε μόνο σε μικρό βαθμό από την ταξινόμηση σε καλλιέργειες άλλων ποικιλιών. Όμως στην περιοχή καλλιέργειας της ίδιας έγιναν πολλά λάθη στις ταξινομήσεις και ειδικά προς τις ποικιλίες *Chardonnay* και *Cabernet Sauvignon.* Οι ποικιλίες *Chardonnay, Cabernet Sauvignon* και *Syrah* παρουσιάζουν κοντινές μέσες τιμές ανακλαστικότητας στο κανάλι *NIR1,* ενώ παράλληλα και στις ταξινομήσεις ''έμπλεκαν'' μεταξύ τους. Η ποικιλία Ρομπόλα αν και έχει μέση τιμή που

απέχει αρκετά από τις υπόλοιπες, στην ταξινόμηση εμπλέκεται σε πολλά λανθασμένα αποτελέσματα, κυρίως με τις ποικιλίες *Chardonnay* και *Cabernet Sauvignon.*

Συμπερασματικά, πρέπει να τονιστεί ότι παρόλο που γίνεται προσπάθεια ερμηνείας των αποτελεσμάτων για το διαχωρισμό ποικιλιών αμπέλου, τα στοιχεία που δίνουν τα αποτελέσματα δεν μπορούν να συνδεθούν μονοσήμαντα με συγκεκριμένα χαρακτηριστικά του αμπελιού και της ποικιλίας. Αυτό συμβαίνει αρχικά καθώς το μέγεθος του pixel (2m Χ 2m) σε πολλές περιπτώσεις απεικονίζει μια μίξη χώματος και φυτού, οπότε υπάρχουν σημαντικές επιρροές από το υπόβαθρο εδάφους. Μετέπειτα, έστω και μικρά ραδιομετρικά προβλήματα που μπορεί να έχουν προκύψει στις εικόνες, όπως στην περίπτωση του Μεγαπλατάνου, είναι ικανά να τροποποιήσουν σημαντικά τις αναμείξεις των κατηγοριών-ποικιλιών εφόσον οι φασματικές τους υπογραφές είναι ελάχιστα διακριτές μεταξύ τους. Είναι πολύ σημαντικό όμως ότι παρ' όλα τα τεχνικά προβλήματα προσεγγίζεται σε αρκετές περιπτώσεις η φασματική ερμηνεία των αποτελεσμάτων και ακόμη περισσότερο, ότι σε κάθε περίπτωση ταξινόμησης και ελέγχου, η ποικιλία που αντιστοιχούσε στα εκάστοτε δεδομένα ελέγχου είχε και το μεγαλύτερο ποσοστό ταξινόμησης.

# 7 **ΣΥΜΠΕΡΑΣΜΑΤΑ ΚΑΙ ΠΡΟΤΑΣΕΙΣ**

Από την ποσοτική και ποιοτική αξιολόγηση της αναπτυγμένης μεθοδολογίας και των αποτελεσμάτων της προκύπτει η επιτυχημένη πλήρωση των αρχικών στόχων της παρούσας διπλωματικής εργασίας.

Αναπτύχθηκε μεθοδολογία με σημαντικό βαθμό τυποποίησης με την οποία εντοπιστήκαν τα αμπελοτεμάχια με ακρίβεια σε ποσοστό μεγαλύτερο του 81% (σε ορθότητα) και 86% (σε πληρότητα) σε κάθε τύπο δεδομένων και στις δυο περιοχές μελέτης. Παράλληλα, αναπτύχθηκε μεθοδολογία με βάση την αντικειμενοστραφή ανάλυση πολυφασματικών δορυφορικών δεδομένων για το διαχωρισμό και τον εντοπισμό των διαφορετικών ποικιλιών σε αμπελώνες. Σε αντίθεση με παρόμοιες ερευνητικές προσπάθειες της βιβλιογραφίας *[Lacar et al.,2001; Ferreiro-Armán et al.,2006; Ferreiro-Armán et al.,2007]*, σε αυτή την εργασία ο διαχωρισμός έγινε σε περισσότερες από δύο (2) κατηγορίες (π.χ. ταυτόχρονα σε 7) αυξάνοντας κατά πολύ την πολυπλοκότητα του προβλήματος. Τέλος, σημαντική συνεισφορά της διπλωματικής εργασίας αποτελεί η προσπάθεια για τυποποίηση των κανόνων παραγωγής στις διαδικασίες αντικειμενοστραφούς ανάλυσης, η καταγραφή της ευαισθησίας των παραμέτρων επεξεργασίας και των βασικών ποσοτικών και ποιοτικών διαφορών στις φασματικές υπογραφές των ποικιλιών που μελετήθηκαν

Το πρώτο σκέλος της κυρίως εργασίας δηλαδή **η προσπάθεια εντοπισμού αμπελοτεμαχίων** σε εικόνες υψηλής ανάλυσης μέσω αντικειμενοστραφών ταξινομήσεων αξιολογείται με πολύ μεγάλο βαθμό επιτυχίας. Η ανάλυση αντικειμενοστραφούς χαρακτήρα, σε σύγκριση με τις ταξινομήσεις που βασίζονται στα εικονοστοιχεία, αποδείχθηκε ότι διευκόλυνε την αναγνώριση των καλλιεργειών αμπέλου και απέτρεψε τις αναμείξεις με άλλα είδη βλάστησης. Η ανάλυση που βασίζεται στα αντικείμενα αξιοποίησε για αυτό το σκοπό, εκτός από φασματικά, και άλλα χαρακτηριστικά όπως είναι τα γεωμετρικά και τα χαρακτηριστικά υφής των αντικείμενων, γνωρίσματα που εξορισμού δεν υφίστανται στην ανάλυση που βασίζεται στα εικονοστοιχεία. Επιπρόσθετα, η προσέγγιση της μεθοδολογίας αντικειμενοστραφούς ανάλυσης με τη γενίκευση χαρακτηριστικών ως κανόνες παραγωγής, κρίθηκε αποδοτική, αποτελεσματική και επιπλέον ευέλικτη στην εφαρμογή και στις τέσσερις (4) διαφορετικές περιπτώσεις εικόνων. Επίσης, η παραμετροποίηση των χαρακτηριστικών παρουσίασε παραπλήσια δομή ή σε ορισμένες περιπτώσεις ομοιότητες σε εύρη τιμών στις διαφορετικές περιπτώσεις ταξινόμησης εικόνων. Τα αποτελέσματα έδειξαν ότι τα αμπελοτεμάχια εντοπίστηκαν από τις ταξινομήσεις με υψηλά ποσοστά πληρότητας και ορθότητας, ειδικά για τις περιπτώσεις των συγχωνευμένων (*Fused*) εικόνων, όπου η αυξημένη χωρική ανάλυση διευκόλυνε τον εντοπισμό ενισχύοντας το γραμμικό πρότυπο των αμπελοκαλλιεργειών.

**Προτάσεις για περαιτέρω ανάπτυξη της προσπάθειας εντοπισμού αμπελοτεμαχίων** σε δορυφορικές εικόνες υψηλής ανάλυσης μέσω αντικειμενοστραφών ταξινομήσεων περιλαμβάνουν:

- Τη βελτιστοποίηση της ομάδας κανόνων παραγωγής, μέσω προσθήκης ή τροποποίησης χαρακτηριστικών γνωρισμάτων. Η βελτιστοποίηση θα μπορούσε να προκύψει με εφαρμογή και προσαρμογή της εν λόγω μεθοδολογίας σε πολλά και διαφορετικά δεδομένα εικόνων που απεικονίζουν εκτός των άλλων και καλλιέργειες αμπελιού.
- Την εκτενέστερη ανάλυση της παραμετροποίησης των κανόνων παραγωγής στο πλαίσιο ανάλυσης ευαισθησίας (*sensitivity analysis*). Η ανάλυση ευαισθησίας θα μπορούσε να καταδείξει τη βαρύτητα κάθε χαρακτηριστικού γνωρίσματος αλλά και της διακύμανσης του εύρους αυτού. Επιπρόσθετα η εφαρμογή της ίδιας μεθοδολογίας, που χρησιμοποιήθηκε σε αυτή την εργασία, και σε άλλα δεδομένα εικόνων του ίδιου δέκτη, σε συνδυασμό με την ανάλυση ευαισθησίας θα μπορούσε να καθορίσει (τυποποιημένα και αυτοματοποιημένα) ένα συγκεκριμένο εύρος τιμών για κάθε χαρακτηριστικό, κατάλληλο για την αναγνώριση αμπελοκαλλιεργειών.

Ο **διαχωρισμός ποικιλιών αμπέλου** μέσω αντικειμενοστραφούς ταξινόμησης αποτέλεσε πολυπλοκότερο και δυσκολότερο στόχο για τη συγκεκριμένη εργασία, δεδομένης της ομοιότητας στις φασματικές υπογραφές των διαφορετικών ποικιλιών, καθώς αυτές ανήκουν στο ίδιο είδος φυτού. Στο γενικότερο πλαίσιο των προσεγγίσεων παγκοσμίως πάνω στο ζήτημα του διαχωρισμού ποικιλιών αμπέλου με τηλεπισκοπικές μεθόδους, υπήρξε τολμηρό εγχείρημα, καθώς χρησιμοποιήθηκαν πολυφασματικά δορυφορικά δεδομένα και επίσης επιχειρήθηκαν ταξινομήσεις ανάμεσα σε μεγάλο πλήθος ποικιλιών, έναντι των υπερφασματικών εναέριων δεδομένων που έχουν χρησιμοποιηθεί για το διαχωρισμό ποικιλιών, συνήθως ανά δύο (2), σε ανάλογες εργασίες. Τα αποτελέσματα για τις ολιγοπληθέστερες ταξινομήσεις, δηλαδή ανά τρείς (3) ποικιλίες, παρουσίασαν ποσοστά συνολικής ακρίβειας πάνω από 85%. Στις ταξινομήσεις με μεγαλύτερο πλήθος ποικιλιών τα ποσοστά συνολικής ακρίβειας μειώνονται σταδιακά αλλά σε κάθε περίπτωση η ποικιλία που αντιστοιχεί στα εκάστοτε δεδομένα ελέγχου έχει και το μεγαλύτερο ποσοστό ταξινόμησης, οπότε σε επίπεδο αμπελοτεμαχίων συγκεκριμένης καλλιέργειας, η πλειοψηφική ποικιλία θα χαρακτήριζε σωστά την καλλιέργεια. Έτσι, και ο διαχωρισμός ποικιλιών αμπέλου θεωρείται επιτυχής στα πλαίσια της συγκεκριμένης εργασίας.

**Προτάσεις για περαιτέρω ανάπτυξη της προσπάθειας διαχωρισμού ποικιλιών αμπέλου** σε δορυφορικές εικόνες υψηλής ανάλυσης μέσω αντικειμενοστραφών ταξινομήσεων περιλαμβάνουν:

 Την προεπεξεργασία των δεδομένων με σκοπό την εξαγωγή των γραμμών φύτευσης των αμπελιών, ούτως ώστε η ταξινόμηση να διενεργείται μόνο σε αντικείμενα που απεικονίζουν την κόμη της φυλλικής επιφάνειας (*canopy*) του αμπελιού, και να ελαχιστοποιείται έτσι ο βαθμός επιρροής των στοιχείων του υποβάθρου και κυρίως του χώματος.

- Τη βελτιστοποίηση της ομάδας χαρακτηριστικών γνωρισμάτων που συμμετέχουν στον αλγόριθμο του εγγύτερου γείτονα και την εφαρμογή και άλλων αλγορίθμων επιβλεπόμενης ταξινόμησης.
- Την ενδελεχή ανάλυση της ευαισθησίας των παραμέτρων (*sensitivity analysis*) και τον προσδιορισμό του μικρότερου δυνατού πλήθους δειγμάτων για τις επιβλεπόμενες ταξινομήσεις, το οποίο θα ήταν κατάλληλο και ικανό να χαρακτηρίσει μια κατηγορία και να ενισχύσει την αποτελεσματικότητα της ταξινόμησης.
- Το συνδυασμό με επεξεργασμένα στοιχεία από τις καταγραφές του φασματογράφου για τη εισαγωγή γνώσης για τη φασματική υπογραφή κάθε ποικιλίας, στο σύστημα που διενεργούνται οι ταξινομήσεις.

Πέρα από τις ειδικότερες προτάσεις που περιγράφηκαν παραπάνω και αφορούν στα δύο βασικά σκέλη της συγκεκριμένης εργασίας, παρατίθενται προτάσεις στο γενικότερο πλαίσιο προσέγγισης της αμπελουργίας ακριβείας:

- Συνδυασμός των αποτελεσμάτων των τριών συνισταμένων της γενικότερης εργασίας στο πλαίσιο προσέγγισης της Αμπελουργίας Ακριβείας από την Σ.Α.Τ.Μ., δηλαδή των ταξινομήσεων των εικόνων, των αποτελεσμάτων εφαρμογής τηλεπισκοπικών δεικτών στις εικόνες και των επεξεργασμένων δεδομένων του φασματογράφου, για περαιτέρω εξαγωγή συμπερασμάτων και βελτιστοποίηση των μεθόδων.
- Προσεγγίσεις που αφορούν ποικίλα γεωχωρικά δεδομένα (πολυφασματικά, υπερφασματικά, θερμικά κ.α.) σε συνδυασμό με κατάλληλες προεπεξεργασίες (ραδιομετρικές και ατμοσφαιρικές διορθώσεις κ.α.).
- Τακτική και ουσιαστική συνεργασία με γεωπόνο, οινολόγο, αμπελουργό, οινοποιό, με στόχο τη φυσική και βιολογική σύνδεση και ερμηνεία των αποτελεσμάτων και τον επαναπροσδιορισμό των στόχων και αναγκών, σε τοπικό, κρατικό, ευρωπαϊκό και διεθνές επίπεδο.

# **ΒΙΒΛΙΟΓΡΑΦΙΑ**

### **Διεθνής Βιβλιογραφία**

- 1. Acevedo-Opazo, C., Tisseyre, B., Guillaume, S., & Ojeda, H., 2008. **The potential of high spatial resolution information to define within-vineyard zones related to vine water status**, *Precision Agriculture*, vol. 9, pp. 285–302.
- *2.* Agelet-Fernández, J., Martínez-Casasnovas, J.A., Arnó, J., 2009. **Selective harvesting zones from remote sensing images and yield data and relation to grape quality parameters for precision viticulture**, *EFITA conference '09, pp. 709- 715.*
- *3.* Arkun, S.A., Dunk, I.J., Ranson, S.M., 2001. **Hyperspectral remote sensing for vineyard management**, *Proceeding of the Symposium on Precision Agriculture Research in Australasia.*
- 4. Arno , J., Bordes, X., Ribes-Dasi, M., Blanco, R., Rosell, J. R., & Esteve, J. ,2005. **Obtaining grape yield maps and analysis of within-field variability in Raimat (Spain)**, *In J. V. Stafford (Ed.), Proceedings of the fifth European conference on precision agriculture*, pp. 899–906.
- 5. Arnó, J., Martínez-Casasnovas, J. A., Ribes-Dasi, M., Rosell, J. R., 2009. **Review. Precision Viticulture. Research topics, challenges and opportunities in sitespecific vineyard management**, *Spanish Journal of Agricultural Research*, vol. 7, no.4, pp. 779-790.
- *6.* Baatz, M., Schape, A.,1999. **Object- Oriented and Multi-Scale Image Analysis in Semantic Networks**, *Proceedings of 2nd International Symposium: Operationalization of Remote Sensing, ITC, Netherlands.*
- 7. Benz, U.C., Hofmann, P., Willhauck, G., Lingenfelder, I., Heynen, M., 2004. **Multiresolution, object-oriented fuzzy analysis of remote sensing data for GIS-ready information**, *Journal of Photogrammetry & Remote Sensing*, vol. 58, pp. 239 – 258.
- 8. Blaschke, T., 2010. **Object based image analysis for remote sensing**, *Journal of Photogrammetry and Remote Sensing*, vol. 65, pp. 2-16.
- 9. Blaschke, T., Lang, S., Hay, GJ., 2008. **Object-Based Image Analysis: Spatial Concepts for Knowledge-Driven Remote Sensing Applications**, 834 p.
- 10. Bramley, R. G. V. , 2003. **Smarter thinking on soils survey,** *Australian and New Zealand Wine Industry Journal*, vol. 18, pp. 88–94.
- 11. Bramley, R. G. V., & Proffitt, A. P. B., 1999. **Managing variability in viticultural production**, *Australian and New Zealand Grapegrower and Winemaker*, vol. 427, pp. 11–16.
- 12. Bramley, R. G. V., Trought, M. C. T., & Praat, J. P., 2011. **Vineyard variability in Marlborough, New Zealand: Characterizing variation**, *Australian Journal of Grape and Wine Research*, vol. 17,pp. 72–78.
- 13. Bramley, R.G.V., 2010. **Precision Viticulture: managing vineyard variability for improved quality outcomes,** *Managing wine quality : Viticulture and wine quality (ISBN),* vol. 1, pp. 445-480.
- 14. Bramley, R.G.V., Ouzman, J., Boss, P.K., 2011. **Variation in vine vigour, grape yield and vineyard soils and topography as indicators of variation in the chemical composition of grapes, wine and wine sensory attributes**, *Australian Journal of Grape and Wine Research,* vol. 17, Issue 2, pp. 217–229.
- 15. Brown, R., 2005. **Airborne Remote Sensing For Precision Viticulture in Niagara**, Presentation, University of Guelph, Ontario, Canada.
- 16. Clark, M. L., Roberts, D. A., & Clark, D. B., 2005. **Hyperspectral discrimination of tropical rain forest tree species at leaf to crown scales**, *Remote Sensing of Environment*, vol. 96, pp. 375–398.
- 17. Corbane C., Jacob, F., Raclot, D., Albergel, J., Andrieux, P., 2012**. Multitemporal analysis of hydrological soil surface characteristics using aerial photos: A case study on a Mediterranean vineyard,** *International Journal of Applied Earth Observation and Geoinformation*, vol. 18 (2012) pp. 356–367.
- 18. Crosta, A. P., Sabine, C., Taranik, J. V., 1998. **Hydrothermal alteration mapping at Bodie, California, using AVIRIS hyperspectral data**, *Remote Sensing of Environment* , vol. 65, pp. 309-319.
- 19. Delenne, C., Durrieu, S., Rabatel, G., Deshayes, M., 2010. **From pixel to vine parcel: A complete methodology for vineyard delineation and characterization using remote-sensing data***, Computers and Electronics in Agriculture, vol.* 70 (2010), pp. 78–83.
- 20. Doucette, P., P. Agouris, and A. Stefanidis, 2004. **Automation and digital photogrammetric workstations**, *Manual of Photogrammetry, Fifth edition (C. McGlone, editor), American Society for Photogrammetry and Remote Sensing,* pp. 949–981.
- 21. Duda, R., Hart, P., Stork, D., 2000. **Pattern Classification (Second Edition)**, *Wiley, New York* .
- 22. Ehler, M., Klonus, S., Astrand, P.J., Rosso, P., 2010. **Multi-sensor for pansharpening in remote sensing.** *Int. J. Image Data Fusion* 1 (1), pp. 25–45.
- 23. **ERDAS IMAGINE Help Guide**, 2011.
- 24. Estrand, P. J., Bongiorni, M., Crespi, M., Fratarcangeli, F., Da Costa, J. N., Pieralice , F., Walczynska, A., 2012. **The potential of WorldView-2 for ortho-image production within the "Control with Remote Sensing Programme" of the European Commission,** *International Journal of Applied Earth Observation and Geoinformation*, vol. 19, pp. 335–347.
- 25. Ferreiro-Armán, M., Alba-Castro, J. L., Homayouni, S., Da Costa, J. P., Martín-Herrero, J., 2007. **Vine variety discrimination with airborne imaging spectroscopy,** *Proc. SPIE Remote Sensing and Modeling of Ecosystems for Sustainability IV*, vol. 667909.
- 26. Ferreiro-Armán, M., Da Costa, J. P., Homayouni, S., Martín -Herrero, J. , 2006. **Hyperspectral image analysis for precision viticulture**, *Lecture Notes in Computer Science*, vol. 4142, pp. 730-741.
- 27. Fiorillo, E., Crisci, A., De Filippis, T., Di Gennaro, S.F., Di Blasi, S., Matese, A., Primicerio, J., Vaccari, F.P., Genesio, L., 2012. **Airborne high-resolution images for grape classification: changes in correlation between technological and late maturity in a Sangiovese vineyard in Central Italy**, *Australian Journal of Grape and Wine Research, vol.* 18, pp. 80–90.
- 28. Fisher, R. A., 1936. **The use of multiple measures in taxonomic problems**, *Annals of Eugenics* , vol. 7, pp. 179–188.
- 29. Fix, E., Hodges, J. L., 1951. **Discriminatory analysis, non-parametric discrimination**, Tech*. Rep. 4, USAF School of Aviation Medicine, Randolf Field, Texas*.
- 30. Fridgen, J. J., Kitchen, N. R., Sudduth, K. A., Drummond, S. T., Wiebold, W. J., & Fraisse, C. W., 2004. **Management zone analyst (MZA): Software for subfield management zone delineation**, *Agronomy Journal*, vol. 96, pp. 100–108.
- 31. Goutouly, J.P., Drissi, R., Forget, D., Gaudillere, J.P., 2006. **Characterization Of Vine Vigour By Ground Based NDVI Measurements,** *VIth International Terroir Congress* 2006 in Bordeaux., pp. 237-241.
- 32. Haboudane, D., R. Miller, J., Pattey, E., Zarco-Tejada, P. J., Strachan, I. B., 2004. **Hyperspectral vegetation indices and novel algorithms for predicting green LAI of crop canopies: Modeling and validation in the context of precision agriculture**, *Remote Sensing of Environment*, vol. 90, pp. 337–352.
- 33. Hall, A., Lamb, D. W., Holzapfel, B. P., & Louis, J. P., 2011. **Within-season temporal variation in correlations between vineyard canopy and winegrape composition and yield**, *Precision Agriculture*, vol. 12, pp. 103–117.
- 34. Hall, A., Lamb, Dw., Holzappel, B., Louis, J., 2002. **Optical remote sensing applications in viticulture - a review**, *Australian Journal of Grape and Wine Research*, vol.8, issue 1, pp. 36-77.
- 35. Hall, A., Louis, J., Lamb, D., 2003. **Characterising and mapping vineyard canopy using high-spatial-resolution aerial multispectral images**, *Computers & Geosciences, vol.* 29, pp. 813–822.
- 36. Hansen, P. M., & Schjoerring, J. K., 2003. **Reflectance measurement of canopy biomass and nitrogen status in wheat crops using normalized difference vegetation indices and partial least squares regression**, *Remote Sensing Environment*, vol. 86, pp. 542–553.
- *37.* Johnson, L. F., Pierce, L., DeMartino, J., Youkhana, S., Nemani, R., Bosch, D., 2003. **Image-Based Decision Tools for Vineyard Management,** *ASAE Annual International Meeting.*
- 38. Johnson, L. F., Roczen, D. E., Youkhana, S. K., Nemani, R. R., & Bosch, D. F., 2003. **Mapping vineyard leaf area with multispectral satellite imagery,** *Computers and Electronics in Agriculture*, vol. 38, pp. 33–44.
- 39. Karantzalos, K., Argialas, D., 2009. **A Region-based Level Set Segmentation for Automatic Detection of Man-made Objects from Aerial and Satellite Images**, *Photogrammetric Engineering & Remote Sensing, American Society for Photogrammetry and Remote Sensing*, vol. 75, No. 6, pp. 667–677.
- 40. Karantzalos, K., Paragios, N., 2010. **Large-Scale Building Reconstruction Through Information Fusion and 3-D Priors**, *IEEE Transactions on Geoscience and Remote*, vol. 48, No. 5, pp. 2283–2296.
- 41. King, R.L., Wang, J., 2001. **A wavelet based algorithm for pan sharpening landsat 7 imagery**, *In: Geosci. and Remote Sens. Symp.,* vol. 2, pp. 849–851.
- 42. Kitchen, N. R., Sudduth, K. A., Myers, D. B., Drummond, S. T., & Hong, S. Y., 2005. **Delineating productivity zones on claypan soil fields apparent soil electrical conductivity**, *Computers and Electronics in Agriculture*, vol. 46, pp. 285–308.
- 43. Kohonen, T., 1997. **Self-organizing Maps**, *Springer-Verlag* .
- 44. Kruse, F. A., Boardman, J. W., Lefko, A. B., Heidebrecht, K. B., Shapiro, A. T., Barloon, P. J., Goetz, A. F. H., 1993. **The Spectral Image Processing System (SIPS) interactive visualization and analysis of imaging spectrometer data**, *Remote Sensing of Environment*, vol. 44, pp. 145-163.
- 45. Kumar, U., Dasgupta, A., Mukhopadhyay, C., Joshi, N.V., Ramachandra, T.V., 2011. **Comparison of 10 multi-sensor image fusion paradigms for IKONOS images**, *Int.J. Res. Rev. Comput. Sci.* (IJRRCS), vol. 2 (1).
- 46. Kumar, U., Mukhopadhyay, C., Ramachandra, T.V., 2009. **Pixel based fusion using IKONOS imagery**, *Int. J. Recent Trend Eng.*, vol. 1 (1), pp. 173–175.
- 47. Lacar, F.M., Lewis, M. M., Grierson, I.T., 2001. **Use of hyperspectral imagery for mapping grape varieties in the Barossa Valley, South Australia**, *Proceedings of the Int. Geoscience and Remote Sensing Symposium, Sydney, Australia*, vol. 6, pp. 2875 - 2877.
- 48. Lamb, D. W., Weedon, M. M., & Bramley, R. G. V., 2004. **Using remote sensing to predict phenolics and colour at harvest in a Cabernet Sauvignon vineyard: Timing observations against vine phenology and optimising image resolution**, *Australian Journal of Grape and Wine Research*, vol. 10, pp. 46–54.
- 49. Lamb, D.W., 2000. **The use of qualitative airborne multispectral imaging for managing agricultural crops – a case study in south-eastern Australia**, *Australian Journal of Experimental Agriculture*, vol. 40, pp. 725-38.
- 50. Ling, Y., Ehler, M., Usery, E.L., Madden, M., 2007. **FFT-enhanced IHS transform method for fusing high-resolution satellite images**, *ISPRS J. Photogramm. Remote Sens., vol. 61,* pp. 381–392.
- 51. Lopez-Lozano, R., Baret, F., De Cortazar-Atauri, I. G., Bertrand, N., Auxiliadora Casterad, M., 2009. **Optimal geometric configuration and algorithms for LAI indirect estimates under row canopies: The case of vineyards**, *Agricultural and Forest Meteorology, vol.* 149, pp. 1307–1316.
- 52. Meggio, F., Zarco-Tejada, P.J., Núñez, L.C., Sepulcre-Cantó , G., González , M.R. , Martín, P., 2010. **Grape quality assessment in vineyards affected by iron deficiency chlorosis using narrow-band physiological remote sensing indices**, *Remote Sensing of Environment*, vol. 114, Issue 9, pp. 1968–1986.
- 53. Mekkaia, Z., Mesbahi, L., Lakehal, M., 2002. **Initalizing of RBF centers by SOM algorithms**, *MS'2002 Int. Conf. on Modelling and Simulation in Technical and Social Sciences, Girona, Spain*, pp. 713–723.
- 54. Molin, J. P., & Castro, C. N., 2008. **Establishing management zones using soil electrical conductivity and other soil properties by the fuzzy clustering technique**, *Scientia Agricola*, vol. 65(6), pp. 567–573.
- 55. Moller, M., Alchanatis, V., Cohen, Y., Meron, M., Tsipris, J., Naor, A., Ostrovsky, V., Sprintsin M., Cohen, S., 2007. **Use of thermal and visible imagery for estimating crop water status of irrigated grapevine**, *Journal of Experimental Botany*, vol. 58, No. 4, pp. 827–838.
- 56. Moral, F. J., Terron, J. M., & Marques da Silva, J. R., 2010. **Delineation of management zones using mobile measurements of soil apparent electrical conductivity and multivariate geostatistical techniques**, *Soil and Tillage Research*, vol. 106(2), pp. 335–343.*.*
- 57. Nikolov, H.S., Petkov, D.I., Jeliazkova, N., Ruseva, S., Boyanov, K., 2009. **Nonlinear methods in remotely sensed multispectral data classification**, *Advances in Space Research*, vol. 43, pp. 859–868.
- *58.* Padwick, C., Deskevich, M., Pacifici, F., & Smallwood, S., 2010. **WorldView 2 pansharpening**, *ASPRS 2010, Annual Conference.* San Diego, California*.*
- 59. Peña-Barragán, J. M., Ngugi, M. K., Plant, R. E., Six, J., 2011. **Object-based crop identification using multiple vegetation indices, textural features and crop phenology**, *Remote Sensing of Environment*, vol. 115, pp. 1301–1316.
- 60. Pu, P., Landry, S., & Yu, Q. , 2011. **Object-based urban detailed land cover classification with high spatial resolution IKONOS imagery**, *International Journal of Remote Sensing*, vol. 32(12), pp. 3285–3308.
- 61. Pu, R., Landry, S., 2012. **A comparative analysis of high spatial resolution IKONOS and WorldView-2 imagery for mapping urban tree species**, *Remote Sensing of Environment*, vol. 124, pp. 516-533.
- 62. **Reference Book eCognition Developer 8.7.**, 2011, 438 p.
- *63.* Rondeaux, G., Steven, M., Baret, F, 1996. **Optimization of Soil-Adjusted Vegetation Indices**, *Remote Sensing of Environment,* vol. 55, pp. 95-107.
- *64.* Ryerson, R. A., Schwebs, S., Brown, R. B., Boles, S., Duncan, M., 2008**. The commercialization of remote sensing and GIS for vineyard management: A simple but powerful application of change detection**, *ASPRS Annual Conference Portland, Oregon.*
- 65. Schepers, A. R., Shanahan, J. F., Liebig, M. A., Schepers, J. S., Johnson, S. H., & Luchiari, A., 2004. **Appropriateness of management zones for characterizing spatial variability of soil properties and irrigated corn yields across years**, *Agronomy Journal*, vol. 96, pp. 195–203.
- 66. Schowengerdt, R.A., 1998. **Reconstruction of multispatial, multispectral image data using spatial frequency content**, *Photogramm. Eng. Remote Sens.,* vol. 46 (10), pp. 1325–1334.
- 67. Schwarz, J., Staenz, K., 2001. **Adaptive threshold for spectral matching of hyperspectral data**, *Canadian Journal of Remote Sensing*, vol.27, pp. 216-224.
- 68. Siddiqui, Y., 2003. **The modified IHS methods for using satellite imagery**, *In: Proc. American Soc. Photogrammetry and Remote Sensing, Anchorage, Alaska.*
- 69. Silbernagel, J., Lang, N. S., 2002. **Spatial distribution of environmental stress indicators in Concord grape vineyards**, *Ecological Indicators, vol.* 2, pp. 271–286.
- 70. Sotés, V., 2004. **El sector de la viticultura en la última década y condicionantes futuros**, *Vida Rural*, vol. 200, pp. 176-180.
- 71. Stagakis, S., Markos, N., Sykioti, O., Kyparissis, A., 2010. **Monitoring canopy biophysical and biochemical parameters in ecosystem scale using satellite hyperspectral imagery: An application on a Phlomis fruticosa Mediterranean ecosystem using multiangular CHRIS/PROBA observations**, *Remote Sensing of Environment* , vol. 114, pp. 977–994.
- 72. Stamatiadis, S., Taskos, D., Tsalida, E., Christoforides, C., Tsalidas, C., & Schepers, J. S., 2010. **Comparison of passive and active canopy sensors for the estimation of vine biomass production**, *Precision Agriculture*, vol. 11, pp. 306– 315.
- *73.* Steinberg, D., & Colla, P., 1997. **CART—Classification and Regression Trees**, *San Diego, CA: Salford Systems.*
- 74. Stockman, H., Gevers T., 1999. **Detection and classication of hyperspectral edges**, *Proceedings of the British Machine Vision Conference*, pp. 643-651.
- 75. Tagarakis , A., Liakos, V., Fountas , S., Koundouras , S., Gemtos, T. A., 2012. **Management zones delineation using fuzzy clustering techniques in grapevines**, *Precision Agriculture,* vol. 14, Issue 1, pp. 18-39.
- 76. Tagarakis, A., Xatzinikos, A., Fountas, S., Gemtos, T., 2006. **Delineation of management zones in precision viticulture,** In N. Dalezios, M. Salampasis, & S. Tzortzios (Eds.), *Proceedings of the international conference HAICTA (information systems in sustainable agriculture, agroenvironment and food technology)*, pp. 547– 554.
- 77. Taylor, J.A., Acevedo-Opazo, C., Ojeda, H., Tisseyre, B., 2010. **Identification and significance of sources of spatial variation in grapevine water status**, *Australian Journal of Grape and Wine Research, vol.* 16, pp. 218–226.
- 78. Tisseyre, B., Mazzoni, C., Ardoin, N., Clipet, C., 2001. **Yield and harvest quality measurement in precision viticulture - Application for a selective vintage**, In G. Grenier & S. Blackmore (Eds.), *Proceedings of the third European conference on precision agriculture* , pp.133–138.
- 79. **Tutorial\_Askisi\_6**, 2013, βοήθημα άσκησης για το μάθημα Ψηφιακή Τηλεπισκόπηση της Σ.Α.Τ.Μ., 44 p.
- 80. Tzotsos, A., Karantzalos, K., Argialas, D., 2011. **Object Based Image Analysis through Scale Space Filtering**, *ISPRS Journal of Photogrammetry and Remote Sensing*, vol. 66, Issue 1, pp. 2-16.
- 81. Tzotsos, A., Karantzalos, K., Argialas, D., 2013. **Multi-scale segmentation and classification of remote sensing imagery using advanced edge and scale-space features**, *In Weng Q. (Eds), Scale Issues in Remote Sensing, John Wiley and Sons (in press)*.
- 82. **User Guide eCognition Developer 8.7.**, 2011, 256 p.
- 83. van Aardt, J. A. N., & Wynne, R. H., 2007. **Examining pine spectral separability using hyperspectal data from an airborne sensor: An extension of field-based results**, *International Journal of Remote Sensing*, vol.28(2), pp. 431–436.
- 84. Vaudour, E., Carey, V.A., Gilliot, J.M., 2010. **Digital zoning of South African viticultural terroirs using bootstrapped decision trees on morphometric data and multitemporal SPOT images**, *Remote Sensing of Environment,* vol. 114, pp. 2940–2950.
- 85. Vijayaraj, V., Younan, N., O'Hara, C., 2006. **Concepts of image fusion in remote sensing application**, *IEEE Trans. Geosci. Remote Sens.*, vol. 10 (6), pp. 3781– 3784.
- 86. Wample, R. L., Mills, L., & Davenport, J. R., 1999. **Use of precision farming practices in grape production**, In P. Robert, R. H. Rust & W. E. Larson (Eds.), *Proceedings of the IV international conference on precision agriculture*, pp. 897–905.
- 87. Wiedemann, C., Heipke , C., Mayer, H. and S. Hinz, 1998. **Automatic extraction and evaluation of road networks from MOMS-2P imagery**, *International Archives of Photogrammetry and Remote Sensing*, vol. 30(3/1), pp. 285–291.
- 88. Yuhendra, Ilham Alimuddin, Josaphat Tetuko Sri Sumantyo, Hiroaki Kuze, 2012. **Assessment of pan-sharpening methods applied to image fusion of remotely sensed multi-band data**, *International Journal of Applied Earth Observation and Geoinformation*, vol. 18, pp.165–175.
- 89. Zadeh, L.A., 1965. **Fuzzy sets**, *Information and Control,* vol. 8 (3), pp. 338–353.
- 90. Zarco-Tejada, P. J., Berjon, A., López-Lozano, R., Miller, J. R., Martín, P., Cachorro, V., Gonzalez e, M.R., De Frutos, A., 2005. **Assessing vineyard condition with hyperspectral indices: Leaf and canopy reflectance simulation in a rowstructured discontinuous canopy**, *Remote Sensing of Environment*, vol. 99, pp. 271–287.
- 91. Zarco-Tejada, P.J., Berjon, A., Lopez-Lozano, R., Miller, J. R. Martin, P., Cachorro, V., Gonzalez, M.R., De Frutos, A., 2005. **Assessing vineyard condition with hyperspectral indices: Leaf and canopy reflectance simulation in a rowstructured discontinuous canopy**, *Remote Sensing of Environment*, vol. 99, pp. 271 – 287.

## **Ελληνική Βιβλιογραφία**

- *92.* Αϊνάλη, Α. , 2012. **Σύγκριση δορυφορικών δεδομένων πολύ υψηλής ανάλυσης IKONOS και WorldView2 στην ταξινόμηση τύπων βλάστησης με την ανάπτυξη Αντικειμενοστρεφούς ανάλυσης: Εφαρμογή στην περιοχή Άνω Καλαμά του Δήμου Πωγωνίου***, Μεταπτυχιακή Εργασία στο μεταπτυχιακό πρόγραμμα Γεωπληροφορική της Σ.Α.Τ.Μ., Ε.Μ.Π.*
- 93. Αργιαλάς, Δ., 1998, **Ψηφιακή Τηλεπισκόπηση**.
- 94. Δερζέκος, Π., Αργιαλάς, Δ., 2002. **Διερεύνηση της Χρήσης Αντικειμενοστραφούς Ανάλυσης Δεδομένων Ikonos για τη Μελέτη του Αστικού Πράσινου***, Πρακτικά 2ου Πανελλήνιου Συνεδρίου Γεωγραφικών Συστημάτων Πληροφοριών, ΕΜΠ Αθήνα.*
- *95.* Μιχαηλίδου, Σ., 2011. **Αυτόματη ανίχνευση μεταβολών κτισμάτων στο περιαστικό χώρο από δορυφορικές απεικονίσεις πολύ υψηλής διακριτικής ικανότητας μέσω ανάπτυξης ασαφούς βάσης γνώσης σε αντικειμενοστραφές περιβάλλον ανάλυσης εικόνων**, *Διπλωματική Εργασία στον τομέα Τοπογραφίας της Σ.Α.Τ.Μ., Ε.Μ.Π*
- *96.* Σιακαβάρα, Κ., 2011. **Αυτόματη Εξαγωγή Τοπογραφικών και Γεωμορφολογικών Χαρακτηριστικών Πυθμένα από Ψηφιακά Χωροθετημένα Βυθομετρικά Μοντέλα Πυθμένα με Αντικειμενοστραφή Ανάλυση Εικόνας**, *Διπλωματική Εργασία στον τομέα Τοπογραφίας της Σ.Α.Τ.Μ., Ε.Μ.Π.*
- 97. Σταυρακάκης, Μ., 2012. **Αμπελογραφία**, 330 p.

## **ΠΑΡΑΡΤΗΜΑ**

## **Πίνακας Σχημάτων**

**Σχήμα 3.1.** - [Η περιοχή μελέτης i\) της Τράπεζας \(πάνω\) και ii\) του Μεγαπλατάνου \(κάτω\),](#page-22-0)  όπως παρουσιάζονται στο Google Earth. [...............................................................................](#page-22-0) 16

**Σχήμα 3.2.** - [Τα κανάλια και τα μήκη κύματος, για τους δορυφόρους Quickbird, WorldView-1](#page-26-0)  [και WorldView-2. Πηγή : http://www.satimagingcorp.com.......................................................](#page-26-0) 20

**Σχήμα 3.3. -** [Το εύρος μήκους κύματος και τα χαρακτηριστικά των 8 καναλιών του](#page-27-0)  [δορυφόρου WorldView-2. Πηγή : http://www.satimagingcorp.com](#page-27-0) ......................................... 21

**Σχήμα 3.4.** - [Η πολυφασματική εικόνα της περιοχής της Τράπεζας σε φυσικό έγχρωμο](#page-28-0)  [σύνθετο, όπως δόθηκε από την εταιρεία DigitalGlobe. Με κόκκινο πλαίσιο σημειώνεται η](#page-28-0)  [περιοχή ενδιαφέροντος............................................................................................................](#page-28-0) 22

**Σχήμα 3.5.** - [Η παγχρωματική εικόνα της περιοχής του Μεγαπλατάνου, όπως δόθηκε από την](#page-29-0)  [εταιρεία DigitalGlobe. Με κόκκινο πλαίσιο σημειώνεται η περιοχή ενδιαφέροντος.](#page-29-0) ................ 23

**Σχήμα 3.6.** - [Η παγχρωματική εικόνα μετά την περικοπή για την περιοχή i\) της Τράπεζας](#page-32-0)  (πάνω) και ii) του Μεγαπλατάνου (κάτω). [...............................................................................](#page-32-0) 26

**Σχήμα 3.7.** - [Το πρόβλημα καταγραφής τους αισθητήρα, σε μορφή πλάγιας διαγράμμισης, σε](#page-33-0)  [τμήμα της πολυφασματικής εικόνας της περιοχής του Μεγαπλατάνου.](#page-33-0) ................................. 27

**Σχήμα 3.8.** - [Τμήμα της i\) αρχικής πολυφασματικής εικόνας \(πάνω αριστερά\), της](#page-36-0)  [συγχωνευμένης εικόνας με τη μέθοδο ii\) Elhers](#page-36-0) (πάνω δεξιά), iii) HCS (μέση αριστερά), iv) M-IHS (μέση δεξιά), v) PC (κάτω αριστερά), vi) W-PCA [\(κάτω δεξιά\).........................................](#page-36-0) 30

**Σχήμα 3.9.** - [Τα δεδομένα ελέγχου για τα αμπελοτεμάχια \(με πράσινο χρώμα\) στην περιοχή](#page-37-0)  [της Τράπεζας ..........................................................................................................................](#page-37-0) 31

**Σχήμα 3.10.** - [Τα δεδομένα ελέγχου για τα αμπελοτεμάχια \(με πράσινο χρώμα\) στην περιοχή](#page-38-0)  του Μεγαπλατάνου. [.................................................................................................................](#page-38-0) 32

**Σχήμα 3.11.** - [Τα δεδομένα ελέγχου για τις 8 κατηγορίες ποικιλιών που καταγράφηκαν στην](#page-38-1)  [περιοχή της Τράπεζας.............................................................................................................](#page-38-1) 32

**Σχήμα 3.12.** - [Τα δεδομένα ελέγχου για τις κατηγορίες ποικιλιών πού χρησιμοποιούνται στις](#page-39-0)  [ταξινομήσεις διαχωρισμού ποικιλιών, στην περιοχή της Τράπεζας.](#page-39-0) ....................................... 33

**Σχήμα 3.13.** - [Τα δεδομένα ελέγχου για τις κατηγορίες ποικιλιών που συμμετέχουν στις](#page-39-1)  [ταξινομήσεις διαχωρισμού ποικιλιών, στην περιοχή του Μεγαπλατάνου.](#page-39-1) .............................. 33

**Σχήμα 3.14.** - [Η παραμετροποίηση του αλγορίθμου ISOCLASS](#page-43-0) για τη μη επιβλεπόμενη ταξινόμηση της Fused [εικόνας, στην περιοχής της Τράπεζας.](#page-43-0) ............................................... 37

**Σχήμα 3.15.** - [Το αποτέλεσμα της μη επιβλεπόμενης ταξινόμησης με τον αλγόριθμο](#page-44-0)  ISOCLASS [για 20 φασματικές κατηγορίες , στη Fused](#page-44-0) εικόνα της περιοχή της Τράπεζας. ... 38

**Σχήμα 3.16.** - [Το αποτέλεσμα επιβλεπόμενης ταξινόμησης για 8 κλάσεις με τη μέθοδο της](#page-46-0)  [ελάχιστης απόστασης \(πάνω\) και τα δεδομένα ελέγχου για τις ποικιλίες αμπέλου \(κάτω\),της](#page-46-0)  Raw [εικόνας \(μόνο αμπελοτεμάχια\) στην περιοχή της Τράπεζας...........................................](#page-46-0) 40

**Σχήμα 3.17.** - [Στιγμιότυπο από την παραμετροποίηση του αλγορίθμου πολλαπλής](#page-47-0)  κατάτμησης στο λογισμικό eCognition . [..................................................................................](#page-47-0) 41

**Σχήμα 3.18.** - [Επίπεδα κατατμήσεων διαφορετικής κλίμακας στο λογισμικό eCognition ......](#page-48-0) 42

**Σχήμα 3.19.** - [Στιγμιότυπο από την περιγραφή της Ιεραρχίας Τάξεων στο πεδίο](#page-49-0)  [«Κληρονομιά» \(Inheritance\), στο λογισμικό eCognition .](#page-49-0) ........................................................ 43

**Σχήμα 3.20.** - [Στιγμιότυπο από την οπτικοποίηση του χαρακτηριστικού γνωρίσματος Δείκτης](#page-50-0)  [NDVI, για τιμές από 0,24 ως 0,73, με χρήση του εργαλείου Feature View, στο λογισμικό](#page-50-0)  [eCognition................................................................................................................................](#page-50-0) 44

**Σχήμα 3.21.** - [Το εργαλείου Feature View και τα χαρακτηριστικά γνωρίσματα](#page-51-0) που διαθέτει, στο λογισμικό eCognition. [.......................................................................................................](#page-51-0) 45

**Σχήμα 3.22.** - [Στιγμιότυπο από την παραμετροποίηση συνάρτησης του χαρακτηριστικού](#page-52-0)  Εμβαδόν [\(Area\) με χρήση ασαφούς λογικής στο λογισμικό eCognition.](#page-52-0) ................................ 46

**Σχήμα 3.23.** - [Στιγμιότυπο από την περιγραφή κλάσης με την ομάδα των 10 χαρακτηριστικών](#page-53-0)  στο λογισμικό eCognition. [.......................................................................................................](#page-53-0) 47

**Σχήμα 3.24.** - [Στιγμιότυπο από την περιγραφή των χαρακτηριστικών που συμμετέχουν στην](#page-54-0)  [ταξινόμηση με ΝΝ, όπως προέκυψαν από το εργαλείο Feature](#page-54-0) Space Optimization. ........... 48

**Σχήμα 3.25.** - [Στιγμιότυπο από το παράθυρο στατιστικών αποτελεσμάτων της Σταθερότητας](#page-57-0)  Ταξινόμησης, για τη Raw [εικόνα της περιοχής του Μεγαπλατάνου, στο λογισμικό eCognition.](#page-57-0) [.................................................................................................................................................](#page-57-0) 51

**Σχήμα 3.26.** - [Στιγμιότυπο από το παράθυρο στατιστικών αποτελεσμάτων του Καλύτερου](#page-57-1)  Αποτελέσματος Ταξινόμησης, για τη Fused [εικόνα της περιοχής της Τράπεζας, στο λογισμικό](#page-57-1)  [eCognition................................................................................................................................](#page-57-1) 51

**Σχήμα 3.27.** - [Τα αμπελοτεμάχια όπως προέκυψαν από i\) το αποτέλεσμα της](#page-59-0)  [αντικειμενοστραφούς ταξινόμησης \(πάνω\) και ii\) την ψηφιοποίηση των δεδομένων ελέγχου](#page-59-0)  (κάτω), για τη Raw [εικόνα της περιοχής της Τράπεζας, σε δυαδική μορφή............................](#page-59-0) 53

**Σχήμα 3.28.** - [Τα i\) "Αληθώς Θετικά" \(TP\) σημεία \(πάνω\), ii\) τα "Λανθασμένα Θετικά" \(FP\)](#page-61-0)  [σημεία \(κάτω αριστερά\) και τα iii\) τα "Λανθασμένα Αρνητικά" \(FΝ\) σημεία \(κάτω δεξιά\), για την](#page-61-0)  ταξινόμηση στη Raw [εικόνα της περιοχής της Τράπεζας, σε δυαδική μορφή.](#page-61-0) ....................... 55

**Σχήμα 3.29.** - [Η μάσκα επιγείου ελέγχου για i\) 7 κλάσεις ποικιλιών στην περιοχή της](#page-62-0)  [Τράπεζας \(πάνω\), ii\) 6 κλάσεις ποικιλιών στην περιοχή του Μεγαπλατάνου \(κάτω δεξιά\), στο](#page-62-0)  λογισμικό eCognition. [..............................................................................................................](#page-62-0) 56

**Σχήμα 3.30.** - [Στιγμιότυπο από πίνακα συσχέτισης βασισμένο σε μάσκα επιγείου ελέγχου,](#page-63-0)  στο λογισμικό eCognition. [.......................................................................................................](#page-63-0) 57

**Σχήμα 4.1.** - [Δύο λανθασμένα αποτελέσματα ταξινόμησης ως αμπέλια \(τα χαμηλότερα](#page-68-0)  [πράσινα\) στο Level\\_2 \(αριστερά\) και η απαλοιφή τους στην ταξινόμηση του Level\\_3 \(δεξιά\),](#page-68-0)  σε μεγεθυμένο τμήμα της Raw [εικόνας στην περιοχή της Τράπεζας......................................](#page-68-0) 62

**Σχήμα 4.2.** - [Τα επίπεδα κατάτμησης i\) Level\\_1 σε κλίμακα 2 \(πάνω\), ii\) Level\\_2 σε κλίμακα](#page-69-0)  [100 \(κάτω αριστερά\) , iii\) Level\\_3 σε κλίμακα 120 \(κάτω δεξιά\), σε μεγεθυμένο τμήμα της Raw](#page-69-0) εικόνας στην περιοχή της Τράπεζας. [......................................................................................](#page-69-0) 63

**Σχήμα 4.3.** - [Η παραμετροποίηση του αλγορίθμου πολλαπλής κατάτμησης i\) στο Level\\_1](#page-70-0)  [\(πάνω\), ii\) στο Level\\_2 \(κάτω αριστερά\), iii\) στο Level\\_3 \(κάτω δεξιά\), για την Raw](#page-70-0) εικόνα της [περιοχή της Τράπεζας.............................................................................................................](#page-70-0) 64

**Σχήμα 4.4.** - [Η ιεραρχία τάξεων για την ταξινόμηση στη Raw](#page-71-0) εικόνα της περιοχή της [Τράπεζας.................................................................................................................................](#page-71-0) 65

**Σχήμα 4.5.** - Η δομή της ταξινόμησης για τη Raw [εικόνα στην περιοχή της Τράπεζας..........](#page-73-0) 67

**Σχήμα 4.6.** - [Τα επίπεδα κατάτμησης i\) Level\\_1 σε κλίμακα 2 \(αριστερά\) και ii\) Level\\_2 σε](#page-74-0)  [κλίμακα 200 \(δεξιά\), σε μεγεθυμένο τμήμα της Fused](#page-74-0) εικόνας στην περιοχή της Τράπεζας.. 68 **Σχήμα 4.7.** - [Η παραμετροποίηση του αλγορίθμου πολλαπλής κατάτμησης i\) στο Level\\_1](#page-75-0)  [\(πάνω\) και ii\) στο Level\\_2 \(κάτω\), για τη Fused](#page-75-0) εικόνα της περιοχή της Τράπεζας. .............. 69 **Σχήμα 4.8.** - [Η ιεραρχία τάξεων για την ταξινόμηση στη Fused](#page-76-0) εικόνα της περιοχή της [Τράπεζας.................................................................................................................................](#page-76-0) 70 **Σχήμα 4.9.** - Η δομή της ταξινόμησης για τη Fused [εικόνα στη περιοχή της Τράπεζας.........](#page-77-0) 71 **Σχήμα 4.10.** - [Τα επίπεδα κατάτμησης i\) Level\\_1 σε κλίμακα 2 \(αριστερά\) και ii\) Level\\_2 σε](#page-78-0)  [κλίμακα 70 \(δεξιά\), σε μεγεθυμένο τμήμα της Raw](#page-78-0) εικόνας στην περιοχή του Μεγαπλατάνου. [.................................................................................................................................................](#page-78-0) 72 **Σχήμα 4.11.** - [Η παραμετροποίηση του αλγορίθμου πολλαπλής κατάτμησης i\) στο Level\\_1](#page-79-0)  [\(πάνω\) και ii\) στο Level\\_2 \(κάτω\), για τη Raw](#page-79-0) εικόνα στην περιοχή του Μεγαπλατάνου. ...... 73 **Σχήμα 4.12.** - [Η ιεραρχία τάξεων για την ταξινόμηση στη Raw](#page-80-0) εικόνα στην περιοχή του [Μεγαπλατάνου.........................................................................................................................](#page-80-0) 74 **Σχήμα 4.13.** - Η δομή της ταξινόμησης στη Raw [εικόνα στην περιοχή του Μεγαπλατάνου...](#page-81-0) 75 **Σχήμα 4.14.** - Τα [επίπεδα κατάτμησης i\) Level\\_1 σε κλίμακα 2 \(πάνω\) και ii\) Level\\_2 σε](#page-82-0)  [κλίμακα 220 \(κάτω\), σε μεγεθυμένο τμήμα της Fused](#page-82-0) εικόνας στην περιοχή του [Μεγαπλατάνου.........................................................................................................................](#page-82-0) 76 **Σχήμα 4.15.** - [Η παραμετροποίηση του αλγορίθμου πολλαπλής κατάτμησης στο Level\\_1 για](#page-83-0)  τη Fused [εικόνα στην περιοχή του Μεγαπλατάνου.](#page-83-0) ................................................................ 77 **Σχήμα 4.16.** - [Η παραμετροποίηση του αλγορίθμου πολλαπλής κατάτμησης στο Level\\_2 για](#page-84-0)  τη Fused [εικόνα στην περιοχή του Μεγαπλατάνου.](#page-84-0) ................................................................ 78 **Σχήμα 4.17.** - [Η ιεραρχία τάξεων για την ταξινόμηση στη Fused](#page-84-1) εικόνα στην περιοχή του [Μεγαπλατάνου.........................................................................................................................](#page-84-1) 78 **Σχήμα 4.18.** - Η δομή της ταξινόμησης στη Fused [εικόνα στην περιοχή του Μεγαπλατάνου.80](#page-86-0) **Σχήμα 5.1.** - [Η παραμετροποίηση του αλγορίθμου πολλαπλής κατάτμησης στο Level\\_1, για](#page-90-0)  [το διαχωρισμό ποικιλιών αμπέλου στην περιοχή της Τράπεζας.............................................](#page-90-0) 84 **Σχήμα 5.2.** - [Η ιεραρχία τάξεων για την ταξινόμηση διαχωρισμού ποικιλιών αμπέλου, στην](#page-91-0)  [περιοχή της Τράπεζας.............................................................................................................](#page-91-0) 85 **Σχήμα 5.3.** - [Στιγμιότυπο από την επιλογή των 11 κλάσεων στο εργαλείο Feature](#page-93-0) Space [Optimization, για την ταξινόμηση διαχωρισμού ποικιλιών αμπέλου, στην περιοχή της](#page-93-0)  [Τράπεζας, στο λογισμικό eCognition.......................................................................................](#page-93-0) 87 **Σχήμα 5.4.** - [Στιγμιότυπο από την επιλογή των αρχικών χαρακτηριστικών γνωρισμάτων στο](#page-94-0)  εργαλείο Feature Space [Optimization, για την ταξινόμηση διαχωρισμού ποικιλιών αμπέλου,](#page-94-0)  [στην περιοχή της Τράπεζας, στο λογισμικό eCognition..........................................................](#page-94-0) 88 **Σχήμα 5.5.** - [Τα 12 επιλεγμένα χαρακτηριστικά από το εργαλείο Feature](#page-94-1) Space Optimization, στην εφαρμογή [του προκαθορισμένου Εγγύτερου Γείτονα, για την ταξινόμηση διαχωρισμού](#page-94-1)  [ποικιλιών αμπέλου, στην περιοχή της Τράπεζας.](#page-94-1) ................................................................... 88 **Σχήμα 5.6.** - [Η τελική ιεραρχία τάξεων για την ταξινόμηση διαχωρισμού ποικιλιών αμπέλου](#page-95-0)  στην περιοχή της Τράπεζας. [...................................................................................................](#page-95-0) 89 **Σχήμα 5.7.** - Το αποτέλεσμα [της ταξινόμησης ανάμεσα στις κατηγορίες Syrah](#page-96-0) Ι, Sauvignon Blanc Ι, Sauvignon Blanc ΙI και Merlot [\(αριστερά\) και τα δεδομένα ελέγχου \(κέντρο\), στην](#page-96-0)  [περιοχή της Τράπεζας.............................................................................................................](#page-96-0) 90 **Σχήμα 5.8.** - [Η παραμετροποίηση του αλγορίθμου πολλαπλής κατάτμησης στο Level\\_1, για](#page-97-0)  [το διαχωρισμό ποικιλιών αμπέλου στην περιοχή του Μεγαπλατάνου.](#page-97-0) ................................... 91

**Σχήμα 5.9.** - [Η ιεραρχία τάξεων για την ταξινόμηση διαχωρισμού ποικιλιών αμπέλου, στην](#page-98-0)  περιοχή του Μεγαπλατάνου. [...................................................................................................](#page-98-0) 92

**Σχήμα 5.10.** - [Στιγμιότυπο από την επιλογή των 6 κλάσεων στο εργαλείο Feature](#page-100-0) Space [Optimization, για την ταξινόμηση διαχωρισμού ποικιλιών αμπέλου στην περιοχή](#page-100-0) του Μεγαπλατάνου, στο λογισμικό eCognition. [.............................................................................](#page-100-0) 94

**Σχήμα 5.11.** - [Τα 10 επιλεγμένα χαρακτηριστικά από το εργαλείο Feature](#page-100-1) Space [Optimization, στην εφαρμογή του προκαθορισμένου Εγγύτερου Γείτονα, για την ταξινόμηση](#page-100-1)  [διαχωρισμού ποικιλιών αμπέλου στην περιοχή του Μεγαπλατάνου.......................................](#page-100-1) 94

**Σχήμα 5.12.** - [Το αποτέλεσμα της ταξινόμησης ανάμεσα στις κατηγορίες Syrah, Chardonnay,](#page-101-0)  Merlot [και Ρομπόλα \(αριστερά\) και τα δεδομένα ελέγχου \(κέντρο\), στην περιοχή του](#page-101-0)  [Μεγαπλατάνου.........................................................................................................................](#page-101-0) 95

**Σχήμα 6.1.** - [Το αποτέλεσμα της ταξινόμησης για τον εντοπισμό αμπελοτεμαχίων στη i\) Raw](#page-103-0) εικόνα (πάνω), ii) Fused [εικόνα \(κέντρο\), και iii\) τα δεδομένα ελέγχου για τη θέση των](#page-103-0)  [αμπελοτεμαχίων \(κάτω\) στην περιοχή της Τράπεζας](#page-103-0) ............................................................. 98

**Σχήμα 6.2.** - [Το αποτέλεσμα της ταξινόμησης για τον εντοπισμό αμπελοτεμαχίων στη i\) Raw](#page-105-0) εικόνα (πάνω), ii) Fused [εικόνα \(κέντρο\) και iii\) τα δεδομένα ελέγχου για τη θέση των](#page-105-0)  [αμπελοτεμαχίων \(κάτω\), στην περιοχή του Μεγαπλατάνου.](#page-105-0) ................................................ 100

**Σχήμα 6.3.** - [Το αποτέλεσμα της ταξινόμησης ανάμεσα στις κατηγορίες Syrah](#page-108-0) Ι, Sauvignon Blanc Ι, Sauvignon Blanc ΙI και Merlot [\(πάνω\) και τα δεδομένα ελέγχου \(κάτω\), στην περιοχή](#page-108-0)  [της Τράπεζας.........................................................................................................................](#page-108-0) 103

**Σχήμα 6.4.** - [Το αποτέλεσμα της ταξινόμησης ανάμεσα στις κατηγορίες Syrah](#page-110-0) Ι, Syrah ΙΙ, Sauvignon Blanc Ι, Sauvignon Blanc ΙI και Merlot [\(πάνω\) και τα δεδομένα ελέγχου \(κάτω\),](#page-110-0)  στην περιοχή της Τράπεζας. [.................................................................................................](#page-110-0) 105

**Σχήμα 6.5.** - [Το αποτέλεσμα της ταξινόμησης ανάμεσα στις κατηγορίες Syrah](#page-112-0) Ι, Sauvignon Blanc Ι, Sauvignon Blanc ΙI, Merlot και Riesling [\(πάνω\) και τα δεδομένα ελέγχου \(κάτω\), στην](#page-112-0)  [περιοχή της Τράπεζας...........................................................................................................](#page-112-0) 107

**Σχήμα 6.6.** - [Το αποτέλεσμα της ταξινόμησης ανάμεσα στις κατηγορίες Syrah](#page-114-0) Ι, Sauvignon Blanc Ι, Sauvignon Blanc ΙI, Merlot, Riesling [και Σταφίδα \(πάνω\) και τα δεδομένα ελέγχου](#page-114-0)  [\(κάτω\), στην περιοχή της Τράπεζας......................................................................................](#page-114-0) 109

**Σχήμα 6.7.** - [Το αποτέλεσμα της ταξινόμησης ανάμεσα στις κατηγορίες Syrah](#page-116-0) Ι, Syrah IΙ, Sauvignon Blanc Ι, Sauvignon Blanc ΙI, Merlot, Riesling [και Σταφίδα \(πάνω\) και τα δεδομένα](#page-116-0)  [ελέγχου \(κάτω\), στην περιοχή της Τράπεζας.](#page-116-0) ....................................................................... 111

**Σχήμα 6.8.** - [Το αποτέλεσμα της ταξινόμησης ανάμεσα στις κατηγορίες Syrah, Chardonnay](#page-120-0) και Merlot [\(πάνω\) και τα δεδομένα ελέγχου \(κάτω\), στην περιοχή του Μεγαπλατάνου.](#page-120-0) ...... 115

**Σχήμα 6.9.** - [Το αποτέλεσμα της ταξινόμησης ανάμεσα στις κατηγορίες Syrah, Cabernet](#page-122-0) Sauvignon και Merlot [\(πάνω\) και τα δεδομένα ελέγχου \(κάτω\), στην περιοχή του](#page-122-0)  [Μεγαπλατάνου.......................................................................................................................](#page-122-0) 117

**Σχήμα 6.10.** - [Το αποτέλεσμα της ταξινόμησης ανάμεσα στις κατηγορίες Syrah, Chardonnay,](#page-124-0)  Merlot [και Ρομπόλα \(πάνω\) και τα δεδομένα ελέγχου \(κάτω\), στην περιοχή του](#page-124-0)  [Μεγαπλατάνου.......................................................................................................................](#page-124-0) 119

**Σχήμα 6.11.** - [Το αποτέλεσμα της ταξινόμησης ανάμεσα στις κατηγορίες Syrah, Cabernet](#page-126-0) Sauvignon, Sauvignon Blanc, Merlot [και Ρομπόλα \(πάνω\) και τα δεδομένα ελέγχου \(κάτω\),](#page-126-0)  [στην περιοχή του Μεγαπλατάνου..........................................................................................](#page-126-0) 121

**Σχήμα 6.12.** - [Το αποτέλεσμα της ταξινόμησης ανάμεσα στις κατηγορίες Syrah, Chardonnay,](#page-128-0)  Cabernet Sauvignon, Sauvignon Blanc, Merlot [και Ρομπόλα \(πάνω\) και τα δεδομένα ελέγχου](#page-128-0)  (κάτω), στην περιοχή του Μεγαπλατάνου. [............................................................................](#page-128-0) 123

## **Πίνακας Πινάκων**

**Πίνακας 2.1.** - [Οι σημαντικότερες επιστημονικές δημοσιεύσεις για την ταξινόμηση](#page-18-0)  [διαχωρισμού ποικιλιών αμπέλου με τηλεπισκοπικές μεθόδους..............................................](#page-18-0) 11 **Πίνακας 3.1.** - [Οι ποικιλίες αμπέλου που καταγράφηκαν στην περιοχή του Μεγαπλατάνου.](#page-24-0) 18 **Πίνακας 3.2.** - [Οι ποικιλίες αμπέλου που καταγράφηκαν στην περιοχή της Τράπεζας.](#page-25-0) ........ 19 **Πίνακας 3.3.** - [Οι συντεταγμένες σε ΕΓΣΑ '87 του τριγωνομετρικού σημείου και των 5](#page-40-0)  [φωτοσταθερών, μετά την επίλυση του δικτύου GPS...............................................................](#page-40-0) 34 **Πίνακας 4.1.** - [Η παραμετροποίηση για τις ταξινομήσεις εντοπισμού αμπελοτεμαχίων.](#page-88-0) ....... 82 **Πίνακας 5.1.** - [Το πλήθος δειγμάτων για κάθε κατηγορία της επιβλεπόμενης ταξινόμησης, το](#page-92-0)  [πλήθος των δεδομένων ελέγχου και η αναλογία δειγμάτων με τα δεδομένα ελέγχου, για την](#page-92-0)  [ταξινόμηση διαχωρισμού ποικιλιών αμπέλου, στην περιοχή της Τράπεζας.](#page-92-0) .......................... 86 **Πίνακας 5.2.** - [Το πλήθος δειγμάτων για κάθε κατηγορία της επιβλεπόμενης ταξινόμησης, το](#page-99-0)  πλήθος [των δεδομένων ελέγχου και η αναλογία δειγμάτων με τα δεδομένα ελέγχου, για την](#page-99-0)  [ταξινόμηση διαχωρισμού ποικιλιών αμπέλου, στην περιοχή του Μεγαπλατάνου.](#page-99-0) ................. 93 **Πίνακας 6.1.** - [Τα αποτελέσματα ποσοτικής αξιολόγησης της μεθοδολογίας για τον εντοπισμό](#page-104-0)  αμπελοτεμαχίων στα Raw και Fused [δεδομένα, στην περιοχής της Τράπεζας......................](#page-104-0) 99 **Πίνακας 6.2.** - [Τα αποτελέσματα ποσοτικής αξιολόγησης της μεθοδολογίας για τον εντοπισμό](#page-106-0)  [αμπελοτεμαχίων στα δεδομένα Raw](#page-106-0) και Fused στην περιοχής του Μεγαπλατάνου. ........... 101 **Πίνακας 6.3**. - [Τα αποτελέσματα ποσοτικής αξιολόγησης της μεθοδολογίας για τον εντοπισμό](#page-107-0) 

[αμπελοτεμαχίων για τις 2 περιοχές μελέτης..........................................................................](#page-107-0) 102

**Πίνακας 6.4.** - [Τα αποτελέσματα της ποσοτικής αξιολόγησης για την ταξινόμηση ανάμεσα](#page-109-0)  στις κατηγορίες Syrah Ι, Sauvignon Blanc Ι, Sauvignon Blanc ΙI [και Merlot, για την περιοχή της](#page-109-0)  [Tράπεζας...............................................................................................................................](#page-109-0) 104

**Πίνακας 6.5.** - [Τα αποτελέσματα της ποσοτικής αξιολόγησης για την ταξινόμηση ανάμεσα](#page-111-0)  [στις κατηγορίες Syrah](#page-111-0) Ι, Syrah ΙΙ, Sauvignon Blanc Ι, Sauvignon Blanc ΙI και Merlot, για την [περιοχή της Tράπεζας...........................................................................................................](#page-111-0) 106

**Πίνακας 6.6.** - [Τα αποτελέσματα της ποσοτικής αξιολόγησης για την ταξινόμηση ανάμεσα](#page-113-0)  [στις κατηγορίες Syrah](#page-113-0) Ι, Sauvignon Blanc Ι, Sauvignon Blanc ΙI, Merlot και Riesling, για την [περιοχή της Tράπεζας...........................................................................................................](#page-113-0) 108

**Πίνακας 6.7.** - [Τα αποτελέσματα της ποσοτικής αξιολόγησης για την ταξινόμηση ανάμεσα](#page-115-0)  [στις κατηγορίες Syrah](#page-115-0) Ι, Sauvignon Blanc Ι, Sauvignon Blanc ΙI, Merlot, Riesling και Σταφίδα, [για την περιοχή της Tράπεζας...............................................................................................](#page-115-0) 110

**Πίνακας 6.8.** - [Τα αποτελέσματα της ποσοτικής αξιολόγησης για την ταξινόμηση ανάμεσα](#page-117-0)  [στις κατηγορίες Syrah](#page-117-0) Ι, Syrah IΙ, Sauvignon Blanc Ι, Sauvignon Blanc ΙI, Merlot, Riesling και [Σταφίδα, για την περιοχή της Tράπεζας................................................................................](#page-117-0) 112

**Πίνακας 6.9.** - [Τα αποτελέσματα του ποσοτικού ελέγχου πληρότητας για την κατηγορία](#page-118-0)  [Riesling, για την ταξινόμηση ανάμεσα στις κατηγορίες Syrah](#page-118-0) Ι, Syrah IΙ, Sauvignon Blanc Ι, Sauvignon Blanc ΙI, Merlot, Riesling [και Σταφίδα, στην περιοχή της Tράπεζας.](#page-118-0) .................. 113

**Πίνακας 6.10.** - [Τα αποτελέσματα του ποσοτικού ελέγχου πληρότητας για την κατηγορία](#page-118-1)  Syrah [II, για την ταξινόμηση ανάμεσα στις κατηγορίες Syrah](#page-118-1) Ι, Syrah IΙ, Sauvignon Blanc Ι, Sauvignon Blanc II, Merlot, Riesling και Σταφίδα, στην περιοχή της Τράπεζας. .................. 113

**Πίνακας 6.11.** - [Τα αποτελέσματα της ποσοτικής αξιολόγησης για την ταξινόμηση ανάμεσα](#page-121-0)  στις κατηγορίες Syrah, Chardonnay [και Merlot, για την περιοχή του Μεγαπλατάνου...........](#page-121-0) 116

**Πίνακας 6.12.** - [Τα αποτελέσματα της ποσοτικής αξιολόγησης για την ταξινόμηση ανάμεσα](#page-123-0)  στις κατηγορίες Syrah, Cabernet Sauvignon [και Merlot, για την περιοχή του Μεγαπλατάνου.](#page-123-0)

[...............................................................................................................................................](#page-123-0) 118

**Πίνακας 6.13.** - [Τα αποτελέσματα της ποσοτικής αξιολόγησης για την ταξινόμηση ανάμεσα](#page-125-0)  στις κατηγορίες Syrah, Chardonnay, Merlot [και Ρομπόλα, για την περιοχή του Μεγαπλατάνου.](#page-125-0) [...............................................................................................................................................](#page-125-0) 120

**Πίνακας 6.14.** - [Τα αποτελέσματα της ποσοτικής αξιολόγησης για τη ταξινόμηση ανάμεσα](#page-127-0)  [στις κατηγορίες Syrah, Cabernet](#page-127-0) Sauvignon, Sauvignon Blanc, Merlot και Ρομπόλα, για την περιοχή του Μεγαπλατάνου. [.................................................................................................](#page-127-0) 122

**Πίνακας 6.15.** - [Τα αποτελέσματα της ποσοτικής αξιολόγησης για την ταξινόμηση ανάμεσα](#page-129-0)  [στις κατηγορίες Syrah, Chardonnay, Cabernet](#page-129-0) Sauvignon, Sauvignon Blanc, Merlot και [Ρομπόλα, για την περιοχή του Μεγαπλατάνου.](#page-129-0) .................................................................... 124

**Πίνακας 6.16.** - [Τα αποτελέσματα του ποσοτικού ελέγχου πληρότητας για την κατηγορία](#page-130-0)  [Sauvignon Blanc, για την ταξινόμηση ανάμεσα στις κατηγορίες Syrah, Chardonnay, Cabernet](#page-130-0) Sauvignon, Sauvignon Blanc, Merlot [και Ρομπόλα, στην περιοχή του Μεγαπλατάνου........](#page-130-0) 125

**Πίνακας 6.17.** - [Τα αποτελέσματα του ποσοτικού ελέγχου πληρότητας για την κατηγορία](#page-130-1)  [Syrah, για την ταξινόμηση ανάμεσα στις κατηγορίες Syrah, Chardonnay, Cabernet](#page-130-1) Sauvignon, Sauvignon Blanc, Merlot [και Ρομπόλα, στην περιοχή 9-ου Μεγαπλατάνου......](#page-130-1) 125

**Πίνακας 6.18.** - [Οι χρωματικές αποχρώσεις των βασικών οργάνων του αμπελιού και η μέση](#page-133-0)  [τιμή ανακλαστικότητας στο κανάλι NIR1, για τις ποικιλίες που ταξινομούνται στην περιοχή της](#page-133-0)  [Τράπεζας...............................................................................................................................](#page-133-0) 128

**Πίνακας 6.19.** - [Οι χρωματικές αποχρώσεις των βασικών οργάνων του αμπελιού και η μέση](#page-134-0)  [τιμή ανακλαστικότητας στο κανάλι NIR1, για τις ποικιλίες που ταξινομούνται στην περιοχή του](#page-134-0)  [Μεγαπλατάνου.......................................................................................................................](#page-134-0) 129